$503+6$  $1994$ -143 N° d'ordre: 1338

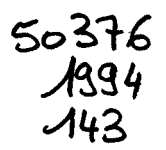

## **THESE**

présentée à

#### L'UNIVERSITE DES SCIENCES ET TECHNOLOGIES DE LILLE

pour obtenir le grade de

#### DOCTEUR DE L'UNIVERSITE

Spécialité: Electronique

par

#### JEAN-FRANCOIS CARPENTIER

#### "MODELISATION DES EFFETS DE CROISEMENT ENTRE LIGNES PLANAIRES DANS UN SUBSTRAT MULTICOUCHE. COMPARAISON ENTRE UNE ANALYSE STATIQUE ET FREQUENTIELLE. "

Soutenue le 23 Juin 1994 devant la commission d'examen

Membres du jury:

Mr L. RACZV Mr P. GELIN Mr P. GUILLON Mr T. RAZBAN Mr Y. CROSNIER Mr P. PRIBETICH Mr P. KENNIS

> $\mathcal{L}$ Des Seibs

Président Rapporteur Rapporteur Examinateur Examinateur Examinateur Directeur de thèse

#### *Remerciements*

Ce travail a été effectué à l'Institut d'Electronique et de Microélectronique du Nord (I.E.M.N.). Je remercie vivement Monsieur Le Professeur E. CONSTANT de m'avoir accueilli dans son institut.

Je tiens à exprimer ma profonde reconnaissance envers Monsieur Le Professeur G. SALMER qui m'a accueilli au sein du Département Hyperfréquences et Semiconducteurs (D.H.S.).

Monsieur L. RAczy, Professeur à l'Université des Sciences et Technologies de Lille, me fait l'honneur de présider la commission d'examen. Je l'en remercie vivement.

Je tiens à adresser mes sincères remerciements à Monsieur P. GELIN, Professeur à l'E.N. S. T. de Bretagne, et Monsieur P. GUll-LON, Professeur à l'Université de Limoges, pour l'honneur qu'ils me font de cautionner ce travail.

Monsieur T. RAZBAN, Professeur à l'IRESTE de Nantes, me fait l'honneur de juger ce travail, je lui témoigne toute ma reconnaissance.

Je tiens à remercier Monsieur Y. CROSNIER, Professeur à l'Université des Sciences et Technologies de Lille, qui me fait l'honneur de juger ce travail.

Je remercie Monsieur P. PRIBETICH, Maître de Conférences à l'Université des Sciences et Technologies de Lille, de participer à ce jury d'examen et pour sa collaboration.

Monsieur P. KENNIS, Professeur à l'Ecole Nouvelle des Ingénieurs en Communication, a assuré la direction de ce travail. Je le remercie de m'avoir accueilli dans son équipe et pour son aide efficace.

J'associe à ce mémoire tous mes amis(ies), ainsi que tous ceux qui m'ont témoigné leur sympathie et leur aide.

Je remercie Monsieur J.P. DEHORTER pour la qualité et le soin qu'il a apporté à la reproduction de ce mémoire.

# -SOMMAIRE-

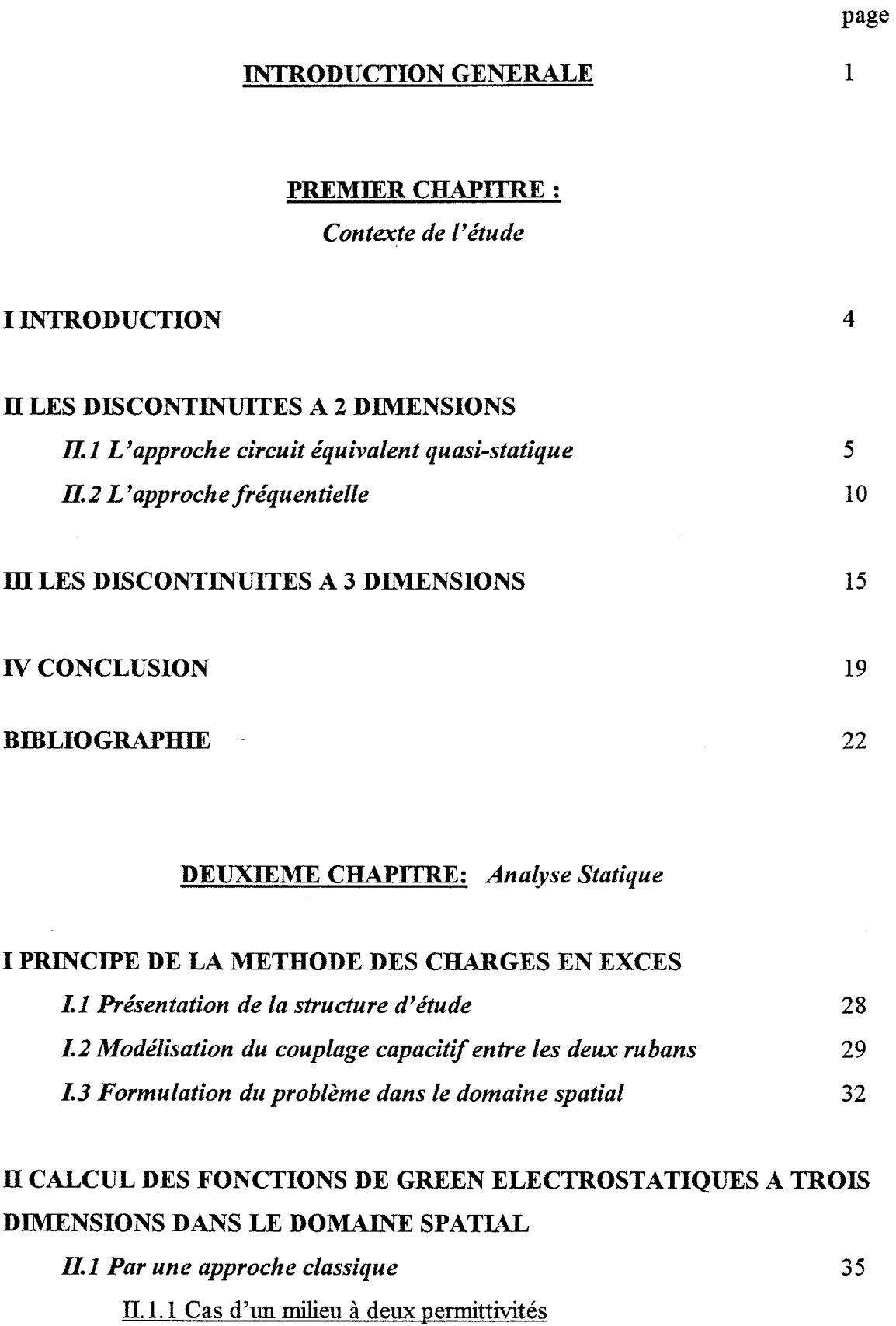

II.l.1.1 Principe des images électriques apparentes 36 II.1.1.2 Application de la méthode au cas d'un guide plan diélectrique avec plan de masse 38

 $\bar{t}$ 

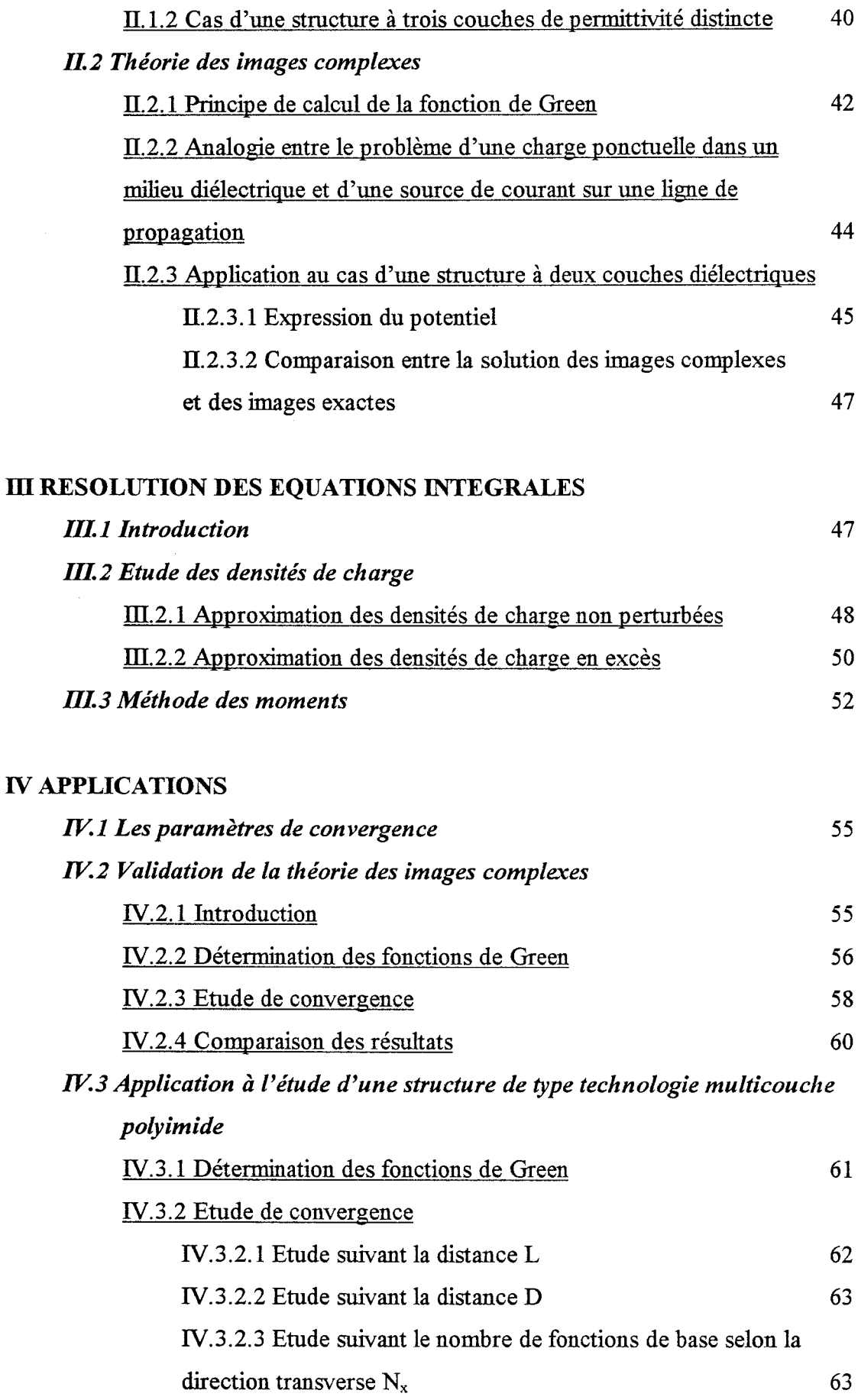

 $\hat{\mathcal{A}}$ 

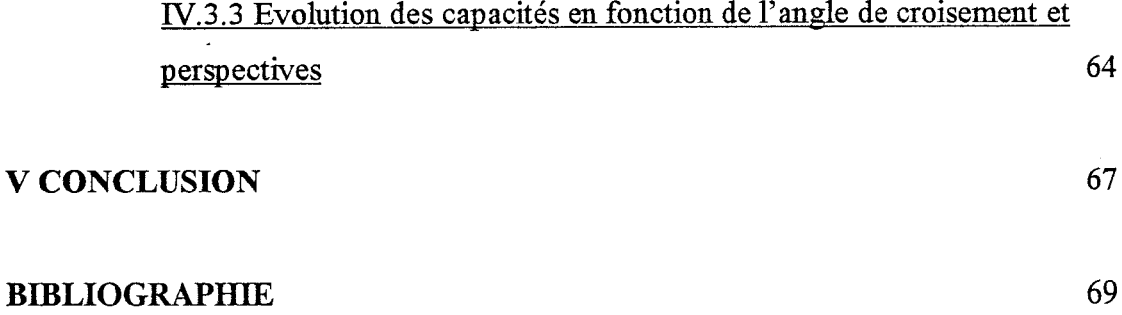

## TROISIEME CHAPITRE: *Analyse Fréquentielle*

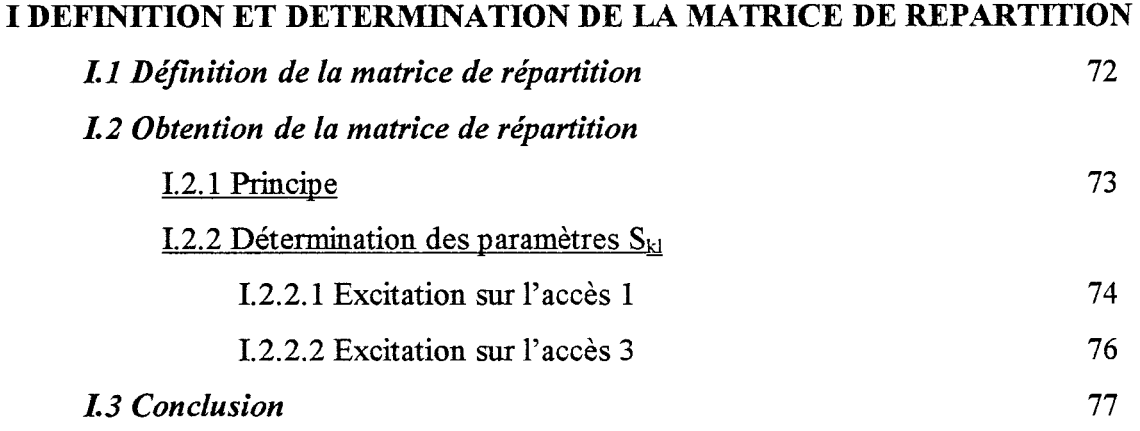

## II ANALYSE DE LA STRUCTURE AU MOYEN DE L'APPROCHE DANS LE DOMAINE SPECTRAL

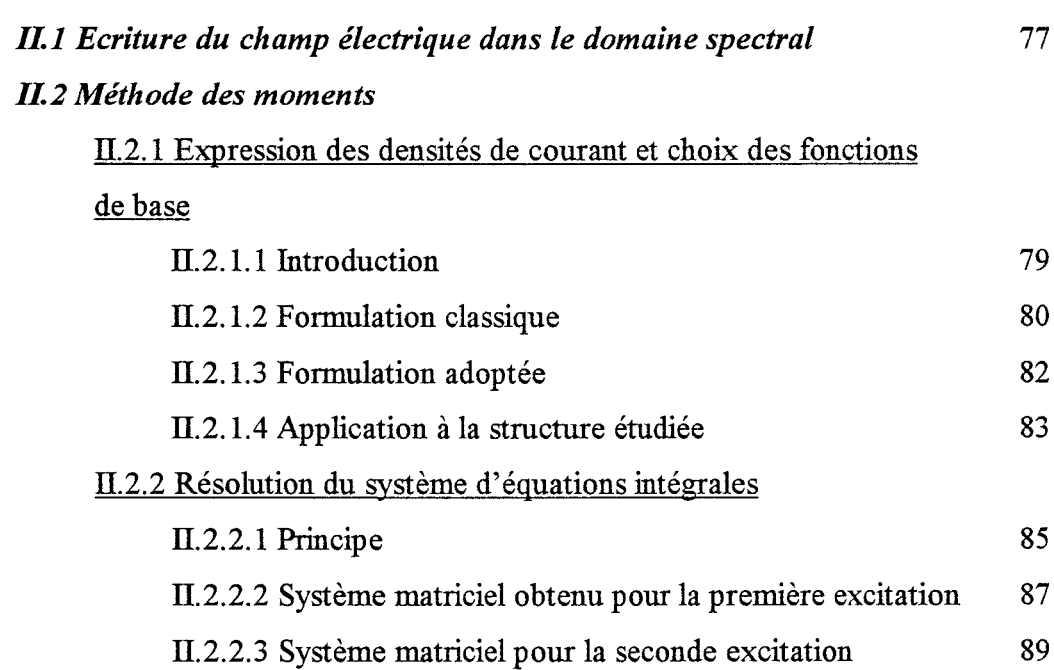

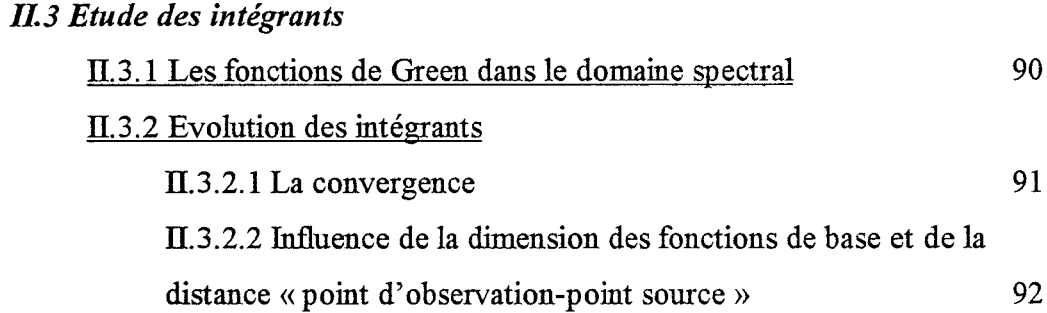

## III VALIDATION DU CODE DE CALCUL. COMPARAISON DU MODELE STATIQUE ET DE L'ANALYSE FREQUENTIELLE

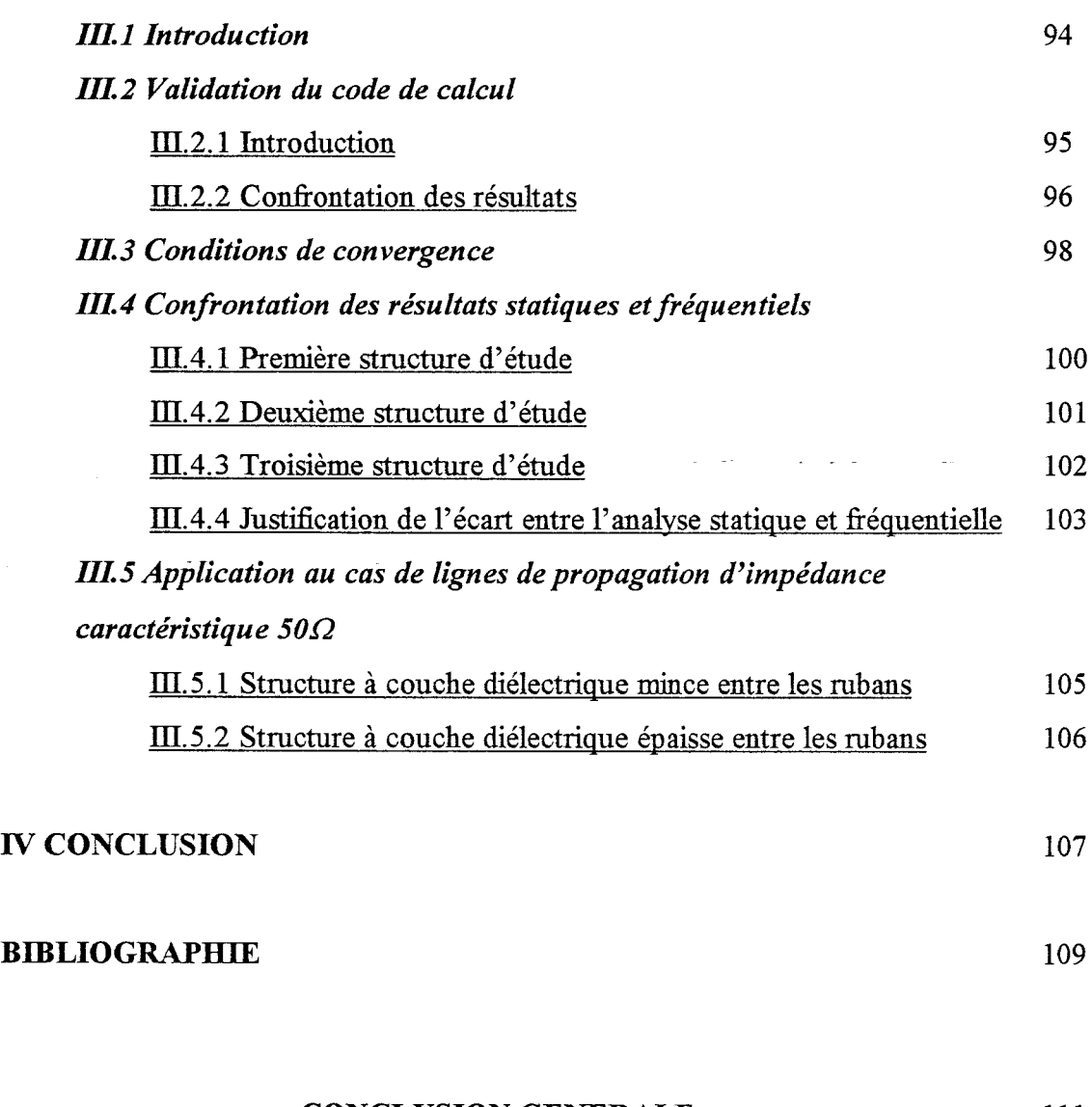

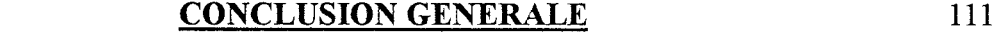

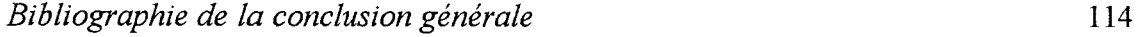

#### Annexes relatives au deuxième chapitre

Annexe A: Analogie entre le problème d'une charge ponctuelle dans un milieu diélectrique et d'une source de courant sur une ligne de propagation

Annexe B : Expressions des sous-matrices et vecteurs colonnes pour l'analyse statique

Annexe C: Expressions des fonctions  $A_{ii}(\alpha, z, z')$  pour la solution des images complexes

#### Annexes relatives au troisième chapitre

Annexe D :Définition de la matrice de répartition à partir du modèle statique

Annexe E : Expression des fonctions de Green dans le domaine spectral

- Annexe F : Expression des fonctions « PWS » Transformées de Fourier des fonctions de base Transformées de Fourier conjuguées des fonctions de test
- Annexe G: Expressions des sous-matrices et des vecteurs colonnes pour l'analyse fréquentielle

Annexe H: Définition du schéma équivalent pour l'analyse fréquentielle

#### BffiLIOGRAPHIE PERSONNELLE

*-INTRODUCTION GENERALE-*

#### **INTRODUCTION GENERALE**

La conception et la caractérisation de circuits intégrés micro-ondes reposent en partie sur la détermination théorique et expérimentale de la matrice de répartition de discontinuités élémentaires. L'étude de discontinuités de type planaire a fait l'objet de nombreux travaux notamment lorsqu'il s'agit de ligne microruban. Le développement de circuits de complexité croissante implique l'utilisation de substrats multiniveaux où les lignes de propagation, qui peuvent être de nature différente, interagissent localement ou de façon distribuée.

Dans le cas d'interactions distribuées, ces phénomènes peuvent être qualifiés de couplage. Les études ont alors pour but de définir les configurations optimales, qui permettent par exemple, d'obtenir des couplages forts non réalisables avec des circuits planaires. Ce type d'étude peut également permettre la définition précise de topologies de réseaux d'antennes plaquées, où le circuit d'alimentation est dissocié des éléments rayonnants.

Sur un autre plan, lorsque l'interaction entre les lignes est locale, cette perturbation peut être assimilée à un phénomène parasite. La détermination précise du comportement de ces discontinuités, demeure néanmoins un élément crucial de la conception des circuits.

A ce stade, nous avons fait totalement abstraction de critères pratiques liés à l'exploitation des codes de calcul, qui permettent la simulation de ces discontinuités. En dépit de l'accroissement spectaculaire des performances des stations de travail, les logiciels de simulation « généralistes » (HFSS, SONET) restent souvent surdimensionnés par rapport aux capacités des stations de travail. Lorsque l'on recherche un compromis entre la fiablilité des résultats, et les investissements qu'ils nécessitent, la définition de codes de calcul spécifiques, par opposition aux codes généralistes, s'impose.

Dans ce contexte, apparaît l'intérêt de définir des méthodes de simulation quasistatiques, qui privilégient la minimisation des temps de calcul. Afin de tester la fiabilité de ces études, mais aussi afin de définir leur domaine de validité, il importe de développer concuremment et parallélement, des analyses dynamiques plus précises, qui prennent en compte l'influence de la fréquence. Cet aspect devient primordial lorsque l'on envisage l'analyse de circuits dans le domaine millimétrique.

Le travail présenté dans ce mémoire s'inscrit dans cette perspective. ll concerne l'étude de l'interaction localisée entre deux lignes microrubans qui se croisent avec un angle quelconque, à des niveaux différents d'un substrat multicouche. Ce mémoire comporte trois chapitres qui s'articulent de la façon suivante.

Dans le premier chapitre, nous rappelons les principaux travaux, qui traitent à notre connaissance du comportement des discontinuités à deux ou trois dimensions. Cette phase nous permet de dresser un bilan des études existantes, puis de définir les méthodes d'analyse que nous avons retenues pour décrire ces discontinuités tant sur le plan statique que fréquentiel.

Dans le deuxième chapitre, nous proposons une description quasi-statique de ces discontinuités qui repose sur l'étude du couplage capacitif entre les rubans conducteurs. La détermination des éléments capacitifs du schéma équivalent est basée sur la résolution de l'équation intégrale du potentiel exprimée dans le domaine spatial.

Sans sous-estimer l'influence des inductances propres et mutuelle sur le comportement de ces discontinuités lorsque les croisements ne sont plus orthogonaux, nous calculons l'évolution des capacités en fonction de l'angle de croisement entre les rubans conducteurs.

Dans le troisième chapitre, nous présentons une analyse fréquentielle basée sur la résolution de l'équation intégrale du champ éléctrique, exprimée dans le domaine spectral. La méthode choisie permet d'accéder directement à la matrice de répartition aprés résolution de deux systèmes matriciels, qui correspondent respectivement à l'excitation de la structure par une onde de courant sur chaque ruban.

Afin d'améliorer l'efficacité du code de calcul, nous avons choisi de décrire les ondes progressives de courant à l'aide de fonctions définies par sous-domaine.

Aprés avoir validé notre code de calcul, nous proposons l'étude de deux structures multicouches caractérisées :

- soit par deux rubans de faible largeur séparés par une couche diélectrique mince,

- soit au contraire par deux rubans larges séparés par une couche diélectrique épaisse. Dans une phase préparatoire à une caractérisation expérimentale, nous proposons également l'étude de deux croisements orthogonaux entre lignes de propagation d'impédance caractéristique *son.* 

Pour chacune de ces structures, nous comparons les résultats issus de l'analyse fréquentielle et ceux déterminés par notre modèle statique.

Pour conclure ce mémoire, nous rappelons les points essentiels de notre travail; une analyse critique nous permet ensuite de dégager les perspectives susceptibles de compléter et d'améliorer l'étude de ces discontinuités, notamment en ce qui concerne l'analyse fréquentielle.

# - PREMIER CHAPITRE : *Contexte de l'étude* -

## *Contexte de l'étude*

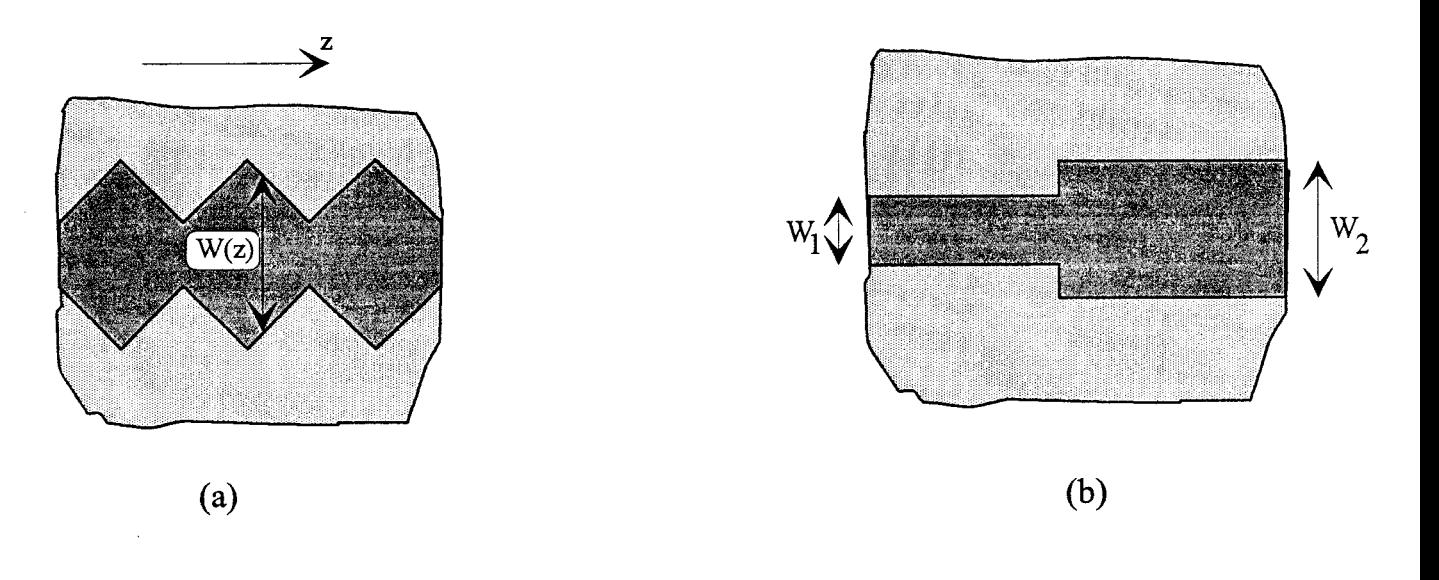

Figure 1 : Ruban métallique présentant un contour irrégulier

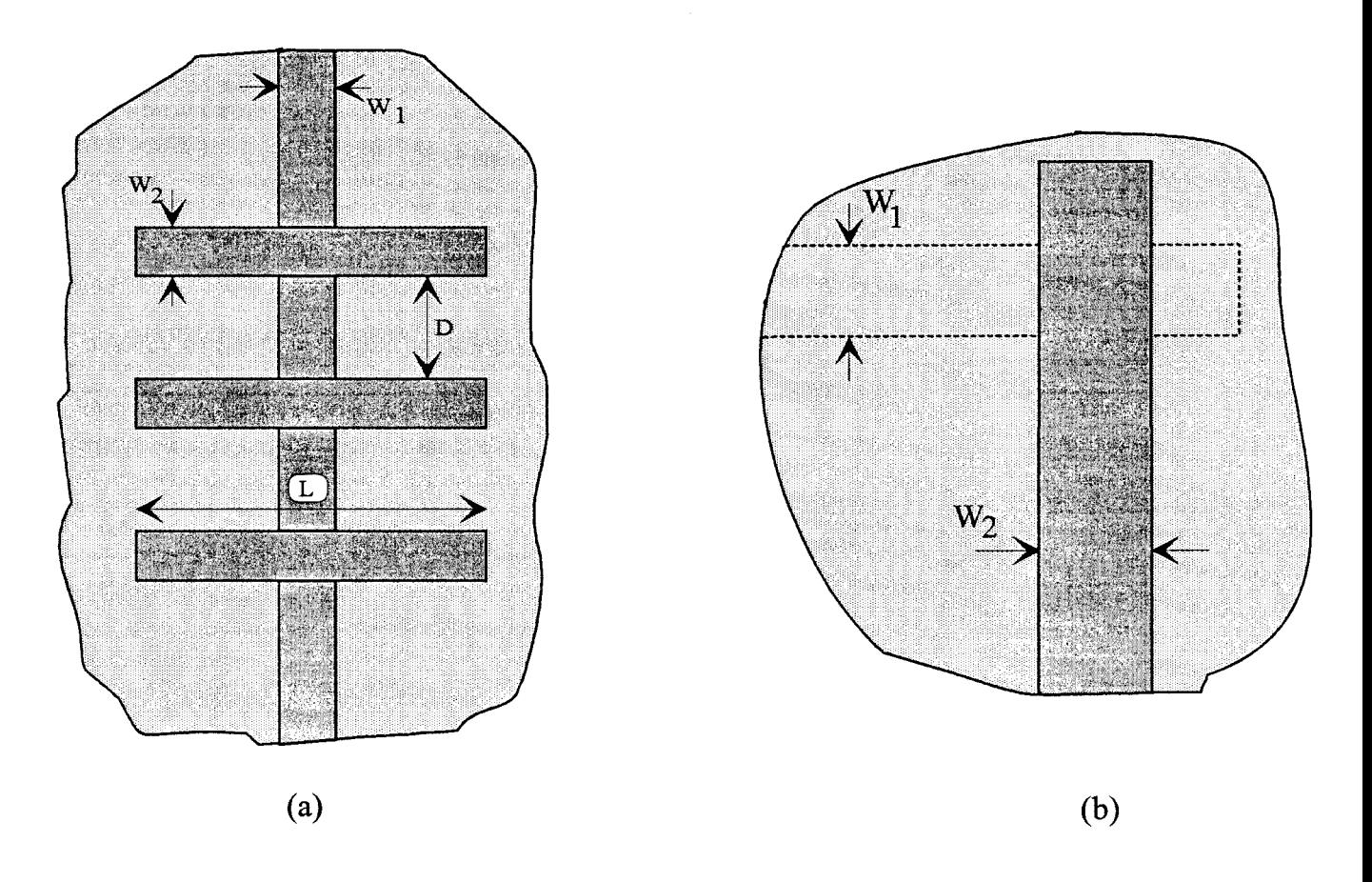

Figure 2 : Rubans conducteurs situés à des niveaux différents

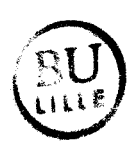

#### **1 Introduction**

Afin de situer notre travail parmi les études qui portent sur les différentes topologies présentées par les rubans conducteurs lors de la conception de circuits, nous proposons pour débuter ce mémoire une étude bibliographique. Cette étude a également pour but de mettre en évidence les difficultés pour caractériser rigoureusement de telles structures.

Nous distinguerons ici deux démarches :

- la première consiste à étudier le comportement d'un ruban présentant un contour irrégulier, figure 1.

- la seconde s'intéresse à l'interaction entre des conducteurs situés à des niveaux différents, figure 2.

ll est à noter que pour ces deux configurations, il existe deux approches différentes:

- la première porte sur l'étude de structures dites « distribuées », caractérisées par leur diagramme de dispersion, figures l.a et 2.a.

-la seconde s'intéresse aux discontinuités, caractérisées par leur matrice de répartition, figures l.b et 2.b.

Dans le cadre de cette étude bibliographique, nous nous intéressons aux discontinuités dites à « 2 dimensions» et à« 3 dimensions», telles que celles représentées respectivement figures l.b et 2.b.

Nous allons maintenant, au vu des publications nous ayant paru les plus importantes, exposer les différentes méthodes développées pour étudier ces discontinuités.

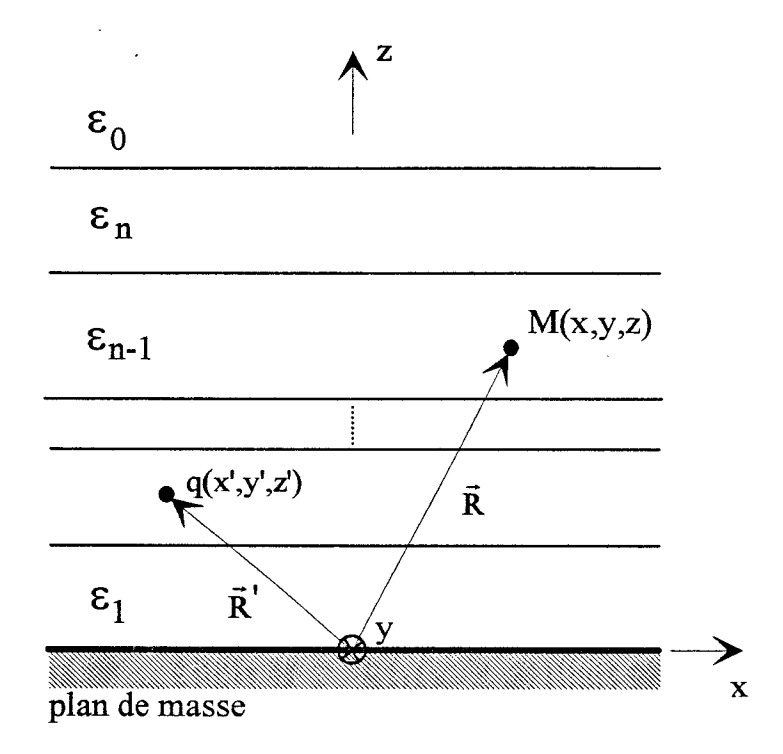

 $\ddot{\phantom{a}}$ 

Figure 3 : Charge ponctuelle incluse dans un milieu diélectrique multicouche

#### ll Les discontinuités à 2 dimensions

#### II.l L'approche circuit équivalent quasi-statique

Dans le cas de structures du type microruban, les discontinuités correspondent à un changement de géométrie du ruban conducteur; ceci modifie localement la densité de charge et le courant. Il est possible de caractériser ces discontinuités, par un circuit équivalent localisé, obtenu à partir d'une analyse qualifiée de quasi-statique. Nous nous efforcerons de mettre en évidence, dans cette étude bibliographique et dans la suite de ce mémoire, les hypothèses et les limitations inhérentes à une telle approche. Généralement, la perturbation de la densité de charge peut être modélisée par une capacité et celle du courant par une inductance.

Dans un premier temps nous allons nous intéresser au calcul des capacités. Dans la gamme de fréquence considérée, on admet que les composantes longitudinales du champ électrique et magnétique sont négligeables devant les composantes transverses. Comme pour un problème d'électrostatique, la fonction potentiel V satisfait l'expression suivante :

$$
V_{M}(\vec{R}) = \sum_{j=1}^{N} \int_{S_{j}} G(\vec{R} / \vec{R}').Q_{j}.dS_{j}
$$
 (1)

G est la fonction de Green électrostatique à 3 dimensions, obtenue en calculant le potentiel au point M  $(O\overline{M} = \overline{R})$  de coordonnées  $(x,y,z)$  crée par une charge ponctuelle unité de coordonnées  $(x', y', z')$ , figure 3.  $Q_i$  représente la densité de charge existante sur les surfaces conductrices Sj. Le calcul des capacités statiques, nécessite naturellement, de déterminer ces distributions de charge. A partir de la relation (1), deux techniques ont été développées dans les différents travaux publiés.

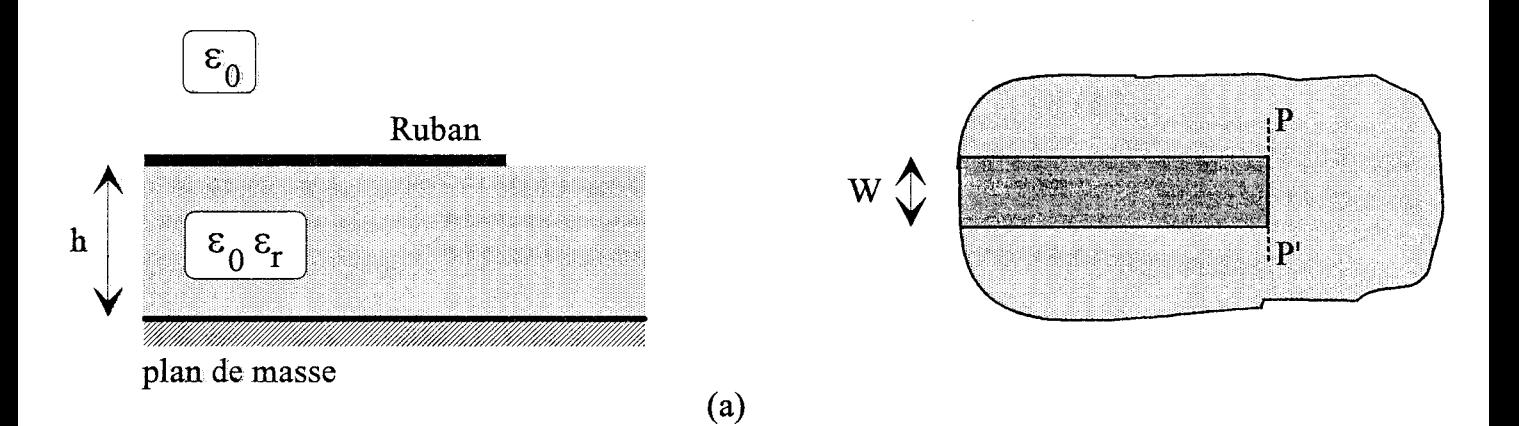

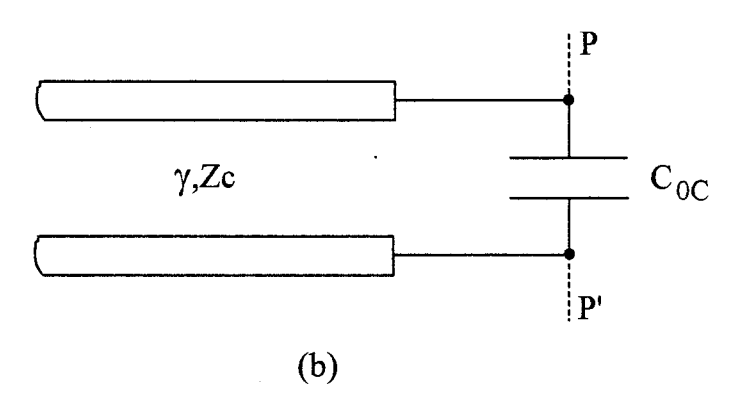

Figure 4: (a) Ligne microruban interrompue (b) Schéma équivalent

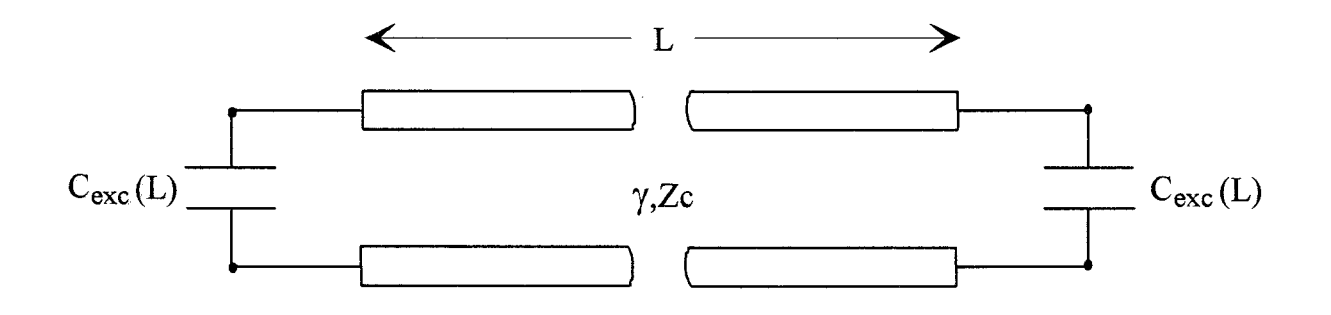

Figure 5 : Définition de la capacité C<sub>exc</sub>(L)

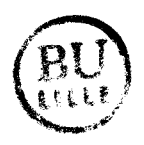

La première méthode a été initialisée par Adams en 1971 [1], puis reprise dans de nombreuses études [2][3][4][5]. La structure étudiée est représentée figure 4.a. La discontinuité présentée par cette ligne microruban interrompue, peut être représentée par une capacité dite en excès ou localisée  $C_{0C}$ , figure 4.b. Cette capacité constitue la charge de la ligne microruban modélisée par une ligne de transmission d'impédance caractéristique Zc, et de constante de propagation y. Afin d'obtenir cette capacité, la ligne microruban semi-infinie est modélisée par une ligne de longueur finie L. Le conducteur est divisé en sous-domaines rectangulaires sur lesquels la densité de charge est approximée par un ensemble de fonctions de base. Le potentiel sur le ruban étant fixé, en appliquant une méthode des moments intitulée «point-segment», on obtient la distribution de charge sur la structure et la capacité totale  $C_t(L)$ . Pour une ligne de transmission de longueur finie L, chargée à chaque extrémité par un circuit ouvert, figure 5, la capacité  $C_{\text{exc}}(L)$  est définie par :

$$
C_{\text{exc}}(L) = \frac{1}{2} [C_t(L) - C_0. L]
$$
 (2)

où Co représente la capacité par unité de longueur de la ligne microruban infinie. Pour modéliser la structure réelle, on augmente donc itérativement la longueur L jusqu'à obtenir la capacité en excès C<sub>oc</sub>:

$$
C_{0C} = \lim_{L \to \infty} C_{exc}(L) = \frac{1}{2} \lim_{L \to \infty} [C_t(L) - C_0.L]
$$
 (3)

Cette technique manque de précision; elle nécessite en effet de calculer numériquement la différence de deux nombres réels, grands en valeur absolue, ayant des valeurs très proches.

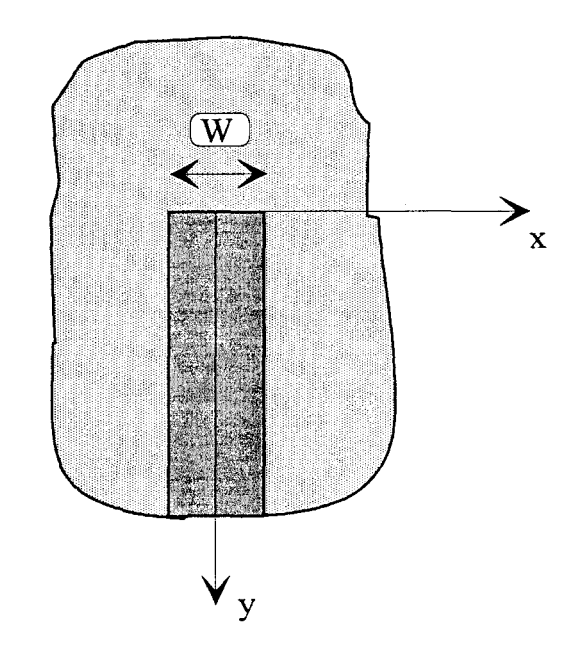

Figure 6 : Ligne microruban interrompue

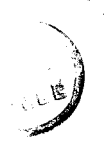

 $\bar{\beta}$ 

Afin de résoudre cette difficulté, Benedek propose en 1972 [6], une nouvelle technique, reprise ensuite dans plusieurs travaux, [7][8][9][10][11][12]. La première discontinuité étudiée par cette méthode correspond également à une ligne microruban semi-infinie terminée par un circuit ouvert, figure 6.

La densité de charge  $Q(x,y)$ , sur le ruban conducteur, est séparée en deux termes :

$$
Q(x,y) = Q_{\infty}(x) + Q_{\infty}(x,y) \tag{4}
$$

 $Q_{\infty}(x)$  correspond à la densité de charge induite sur un ruban de longueur infinie, pour maintenir ce ruban à un potentiel V.  $Q_{ex}(x,y)$  représente la densité de charge qui existe au voisinage de la discontinuité.  $Q_{ex}(x,y)$  est qualifiée de densité de charge en excès par rapport à  $Q_{\infty}(x)$ .

 $Q_{\infty}(x)$  et  $Q_{\infty}(x,y)$  sont développées séparément sur un ensemble de fonctions de base. Pour un potentiel V fixé, ces densités de charge inconnues sont cette fois obtenues en utilisant la méthode de Galerkin. On calcule ainsi directement la valeur de la capacité en excès par la relation:

$$
C_{0C} = \frac{\int_0^\infty \int_{-W/2}^{+W/2} Q_{ex}(x, y) dx dy}{V}
$$
 (5)

Il est important de noter, dès à présent, que ces discontinuités peuvent se trouver dans un milieu diélectrique multicouche. La détermination de la fonction de Green G(R *1* R' ), qui intervient dans l'équation intégrale (1) du potentiel, se complique alors rapidement. Pour remédier à cette difficulté, Mittra propose en 1974, une analyse dans le domaine spectral [3].

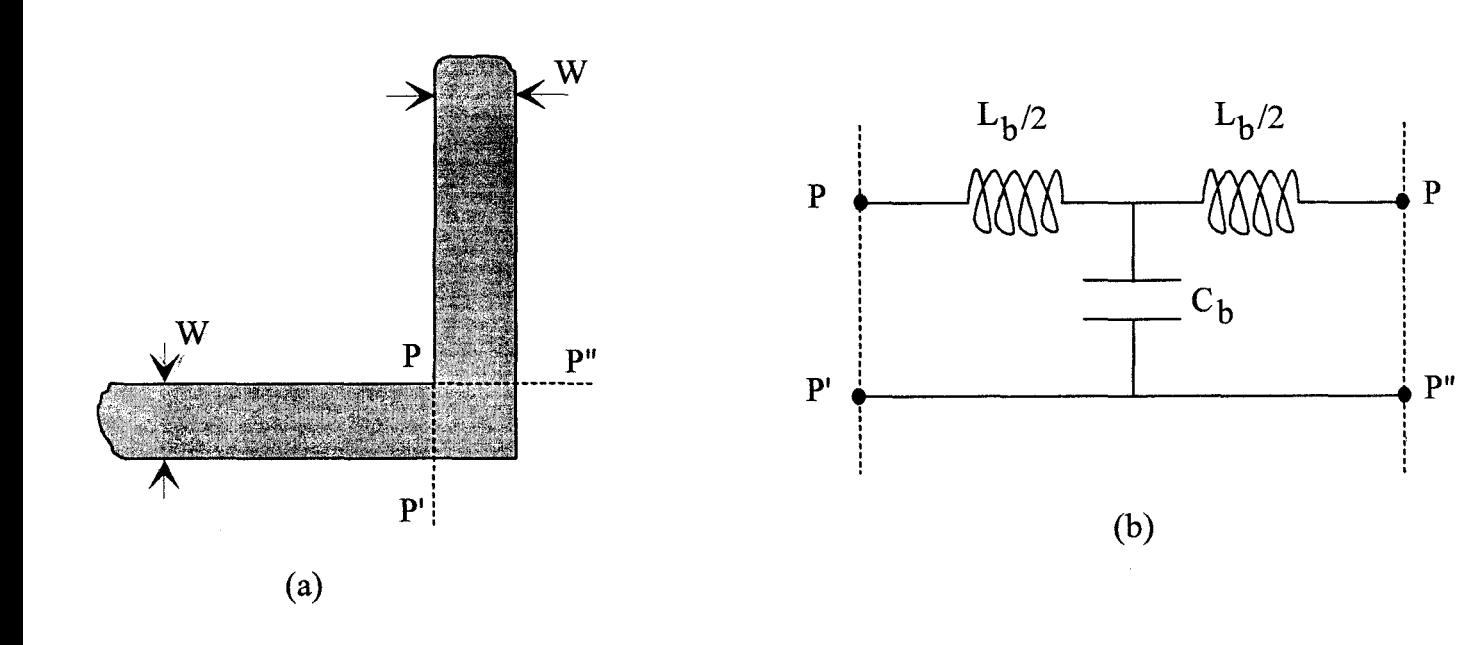

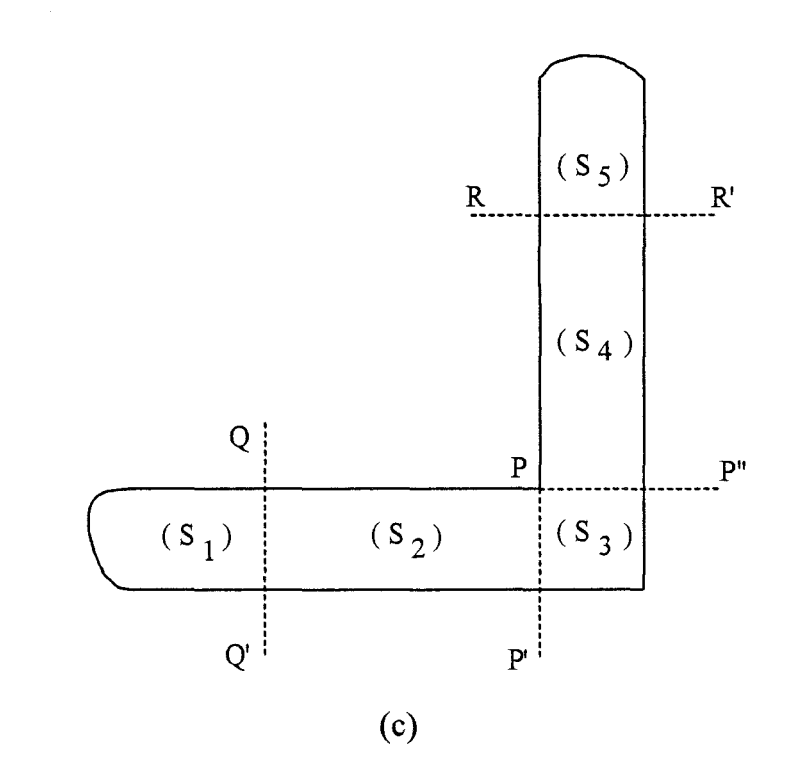

Eigure 7 : (a) Coude à 90° (b) Schéma équivalent ( c) Décomposition de la structure en

5 sections

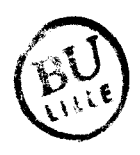

Cette approche a ensuite été appliquée par Homo à l'étude de discontinuités dans un substrat multicouche et anisotrope [5][12].

Pour une ligne microruban uniforme, sous l'hypothèse d'une approximation quasi-TEM, le calcul de la capacité propre par unité de longueur C, issu d'une étude électrostatique, permet d'obtenir directement la valeur de l'inductance propre L par unité de longueur :

$$
L = \mu_0 \cdot \varepsilon_0 \cdot \varepsilon_{eff} \cdot \frac{1}{C}
$$
 (6)

Lors de l'analyse de discontinuités, cette procédure n'est plus envisageable. La première étude, qui se soit intéressée au calcul d'inductance, a été proposée par Easter en 1974 [13]. La structure étudiée, est constituée par un coude à 90°, représentée figure 7.a. Le schéma équivalent correspondant est donné figure 7.b. Par définition, pour une distribution superficielle de courant donnée, l'inductance qui lui est associée, est donnée par l'expression :

$$
L = \frac{\int \vec{A} \cdot \vec{J} \cdot dS}{\left[\int \vec{J} \cdot dS\right]^2}
$$
 (7)

Dans le cas d'une approximation quasi-statique, le potentiel vecteur  $\vec{A}$  du champ magnétique, crée par une densité de courant  $\vec{J}$ , s'exprime par :

$$
\Delta \vec{A} = \mu_0 \vec{J} \tag{8}
$$

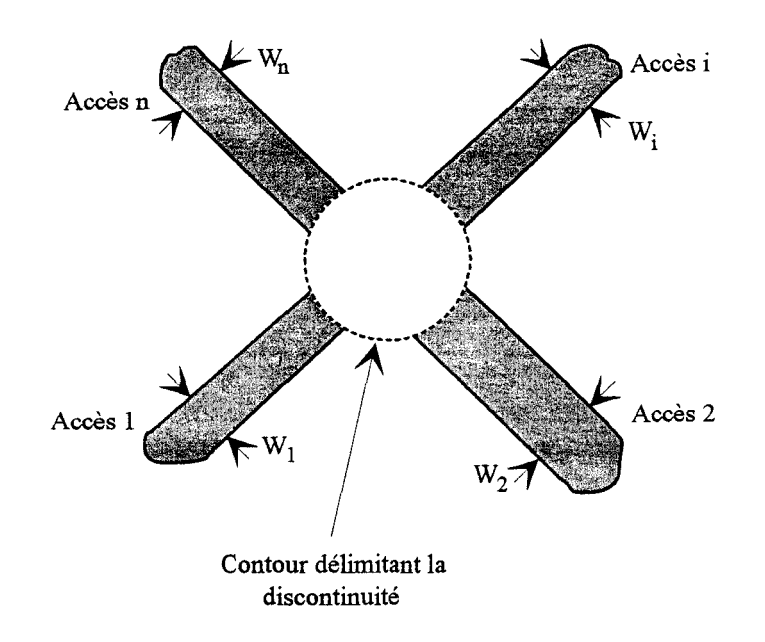

Figure 8 : Topologie générale d'une discontinuité

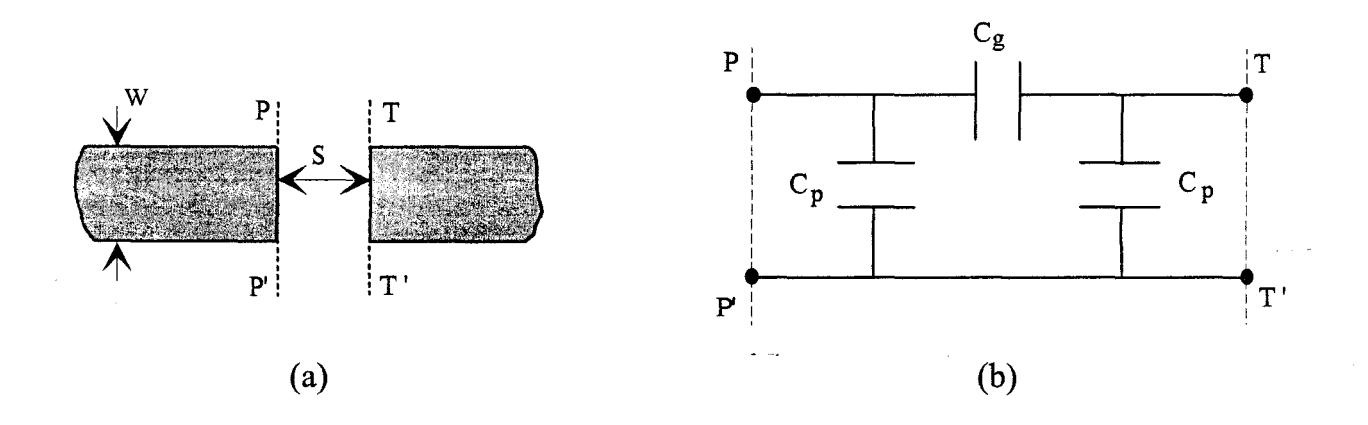

Figure 9: (a) "Gap" série (b) Schéma équivalent

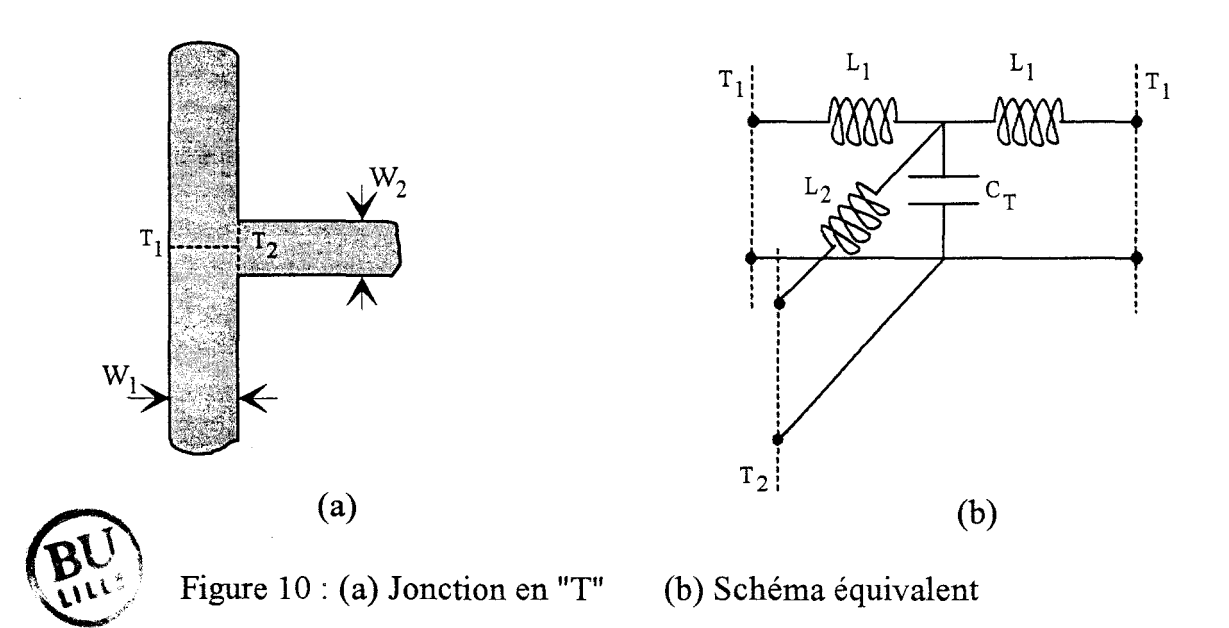

Dans cette étude, pour obtenir une détermination précise de l'inductance en excès  $L_b$ , on utilise la notion de courant en excès, similaire à la technique développée lors du calcul des capacités [6]. Cette méthode a été utilisée dans différents travaux publiés ultérieurement, [11][14][15] [16]. La structure est alors décomposée en 5 sections, figure 7.c. Au-delà des plans QQ' et RR', on considère que la distribution de courant est identique à celle correspondante à une ligne microruban uniforme infinie. La distribution de courant inconnue, est obtenue par une méthode des moments. En utilisant les relations (7) et (8), on obtient la valeur de l'inductance en excès.

Les méthodes que nous venons de présenter succinctement, couramment qualifiées d'approches quasi-statiques, se rapportent à la topologie générale présentée figure 8. La discontinuité est située sur un substrat d'épaisseur h et de permittivité relative  $\varepsilon_r$ . Pour des discontinuités où l'effet capacitif est dominant, cas d'un «gap » série, figure 9, les résultats obtenus sont valables jusqu'à environ 17 Ghz pour un substrat d'alumine ( $\varepsilon_r$ =9.8) d'épaisseur h=660µm. Sur le même substrat, pour des discontinuités plus complexes, telle qu'une jonction en « T », figure 10, les résultats ne s'avèrent satisfaisants que jusqu'à quelques Ghz [17]. Pour illustrer ces remarques, nous présentons à titre d'exemple la comparaison effectuée par Arndt en 1980 pour un coude à 90°, figure 11, [11]. Cette étude propose une comparaison entre les résultats donnés par une approche quasi-statique et ceux obtenus à partir d'un modèle guide d'onde équivalent [18], que nous présentons dans le paragraphe suivant. On observe entre ces deux descriptions un bon accord jusque 4 Ghz.

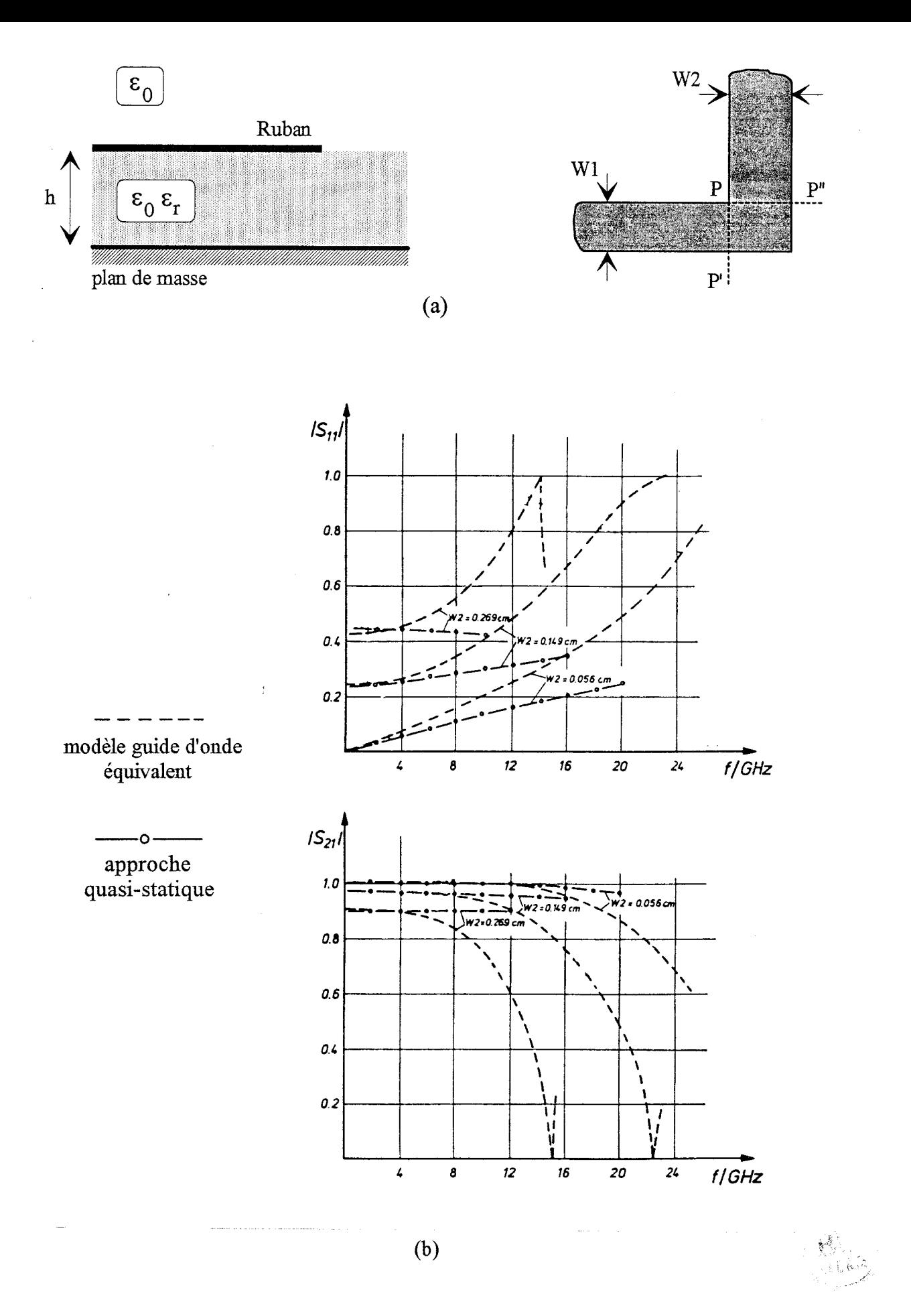

Figure 11 : (a) Topologie étudiée ( $\varepsilon_r$ =9.7, W1=0.056cm, h=0.0635cm) (b) Comparaison entre les résultats obtenus par une approche quasi-statique (11] et le modèle guide d'onde équivalent [ 18]

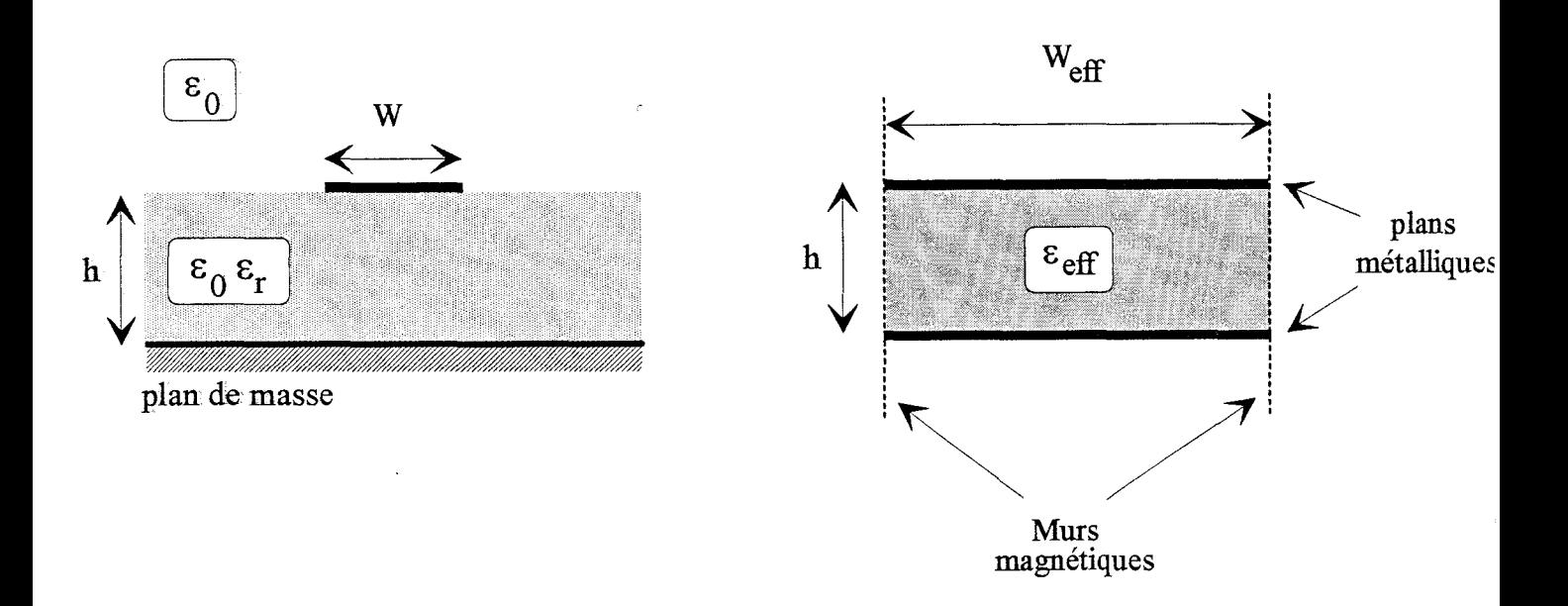

Figure 12 : Définition du guide d'onde équivalent

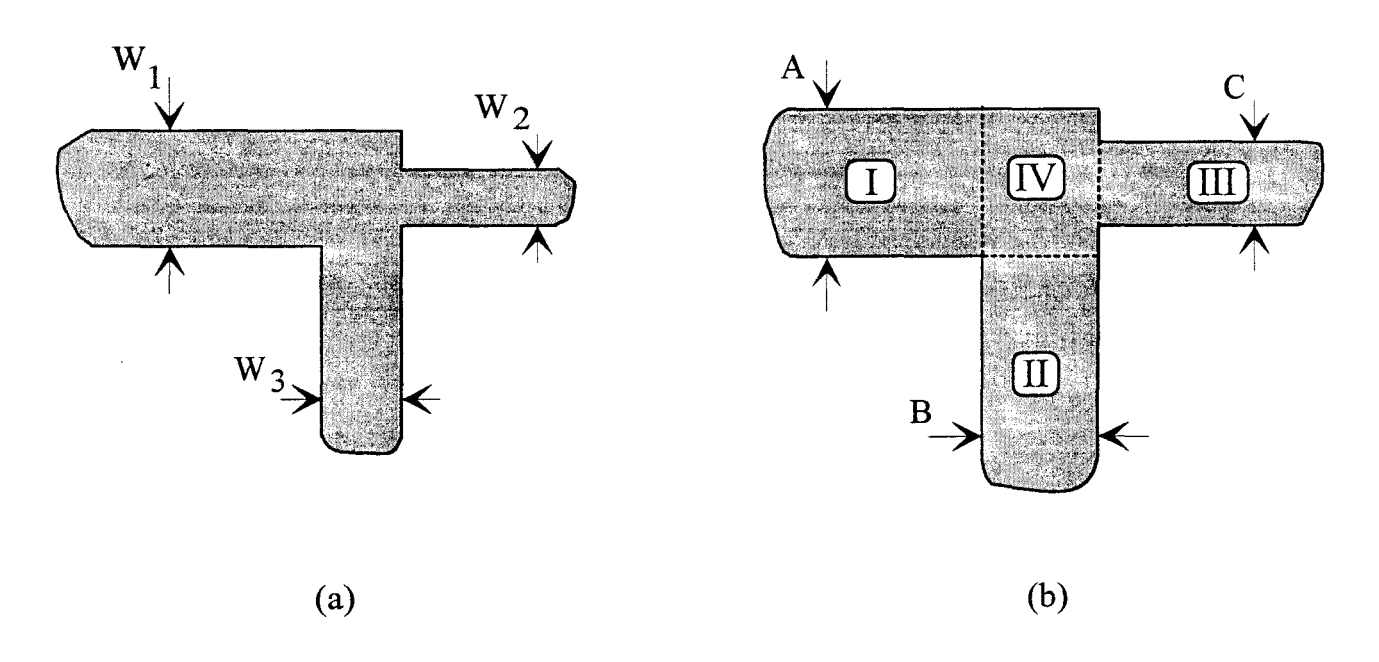

Figure 13 : (a) Jonction en « T » (b) Modèle du guide d'onde équivalent

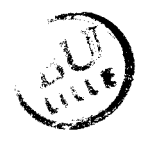

#### II.2 L'approche fréquentielle

Nous allons maintenant présenter quelques travaux basés sur une approche fréquentielle; cette approche se justifie au vu de l'insuffisance du modèle quasi-statique au-delà de quelques Ghz.

Pour traduire la dépendance fréquentielle des principales discontinuités rencontrées sur les circuits microruban, la première approche a été développée par Wolff, Kompa et Mehran en 1972 [19]. Ce travail repose sur la définition d'un guide d'onde «équivalent». Ce guide est défini par deux court-circuits électriques horizontaux et deux court-circuits magnétiques latéraux, figure 12. La constante diélectrique  $\varepsilon_{\text{eff}}$  et la largeur du guide W<sub>eff</sub> sont des paramètres, définis empiriquement, qui dépendent de la fréquence. En 1977 [20], Wolff généralise cette approche afin de l'appliquer à un grand nombre de discontinuités élémentaires, pouvant être éventuellement dissymétriques.

Afin d'exposer brièvement le principe de cette méthode et d'en préciser les limitations, nous proposons de nous intéresser à une jonction en « T » non symétrique, figure 13.a, dont nous donnons, figure 13.b, le modèle du guide équivalent. Les dimensions A, B et C représentent les largeurs effectives des trois lignes microrubans. Les champs dans les régions I, II, III, IV, sont projetés sur l'ensemble des modes propres du guide d'onde équivalent. Les champs dans les différentes régions sont ensuite raccordés au niveau des plans d'intersection. Dans ces plans, considérés comme plans de référence, on peut alors définir la matrice de répartition à partir de l'amplitudes des ondes incidentes, réfléchies et transmises sur chacun des accès, pour les différents modes propagés.

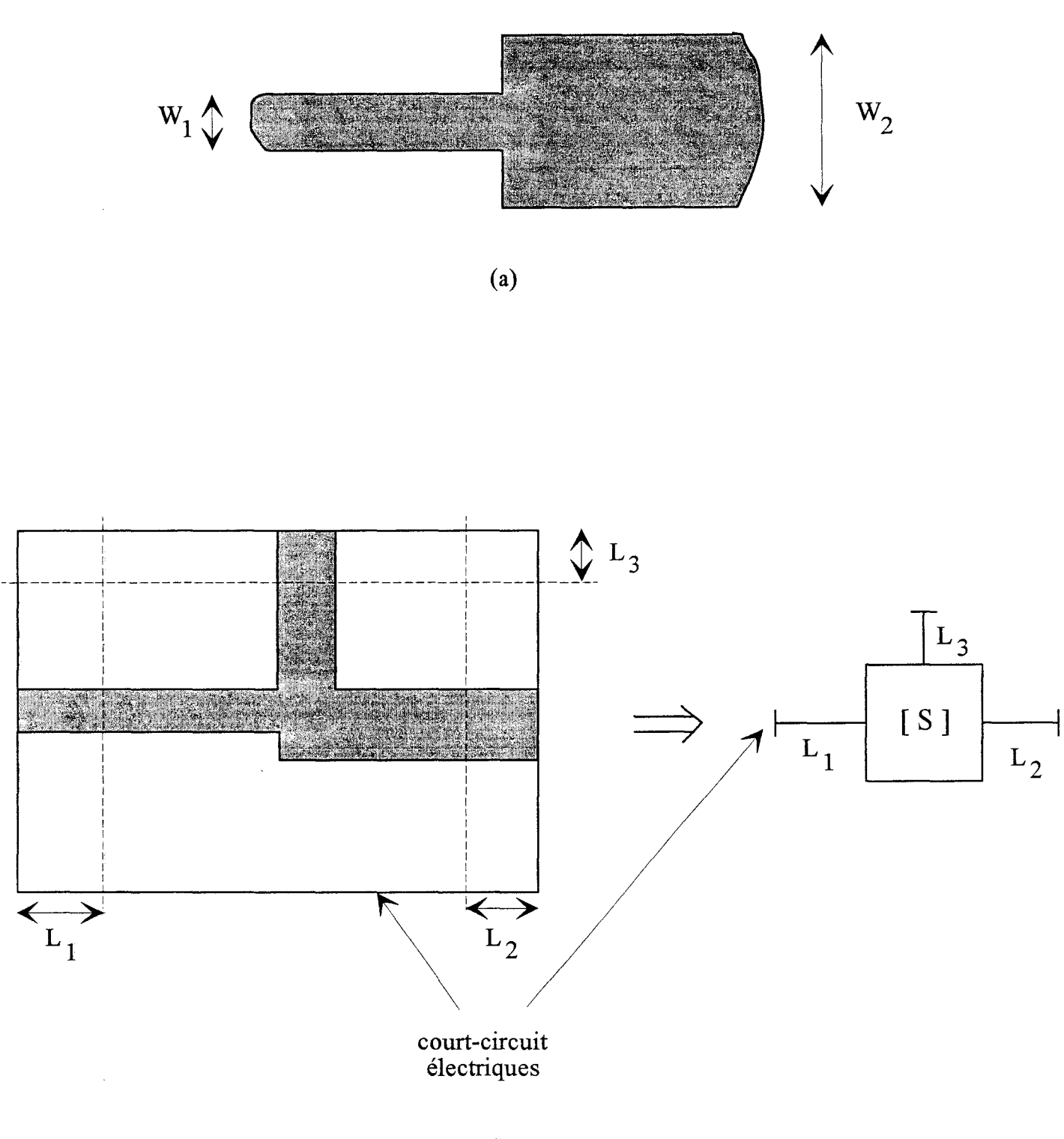

(b)

Figure 14 : (a) Saut de largeur pour une ligne microruban (b) Principe pour étudier une discontinuité à n accès

Cette méthode présente des limitations intrinsèques liées au modèle guide d'onde utilisé. Les phénomènes de rayonnement, l'excitation des ondes de surface, propres aux structures ouvertes ne peuvent pas être pris en compte. De plus la validité du guide équivalent est limitée lorsqu'il s'agit de traduire l'influence des modes supérieurs excités au niveau de la discontinuité.

Ce n'est toutefois que dix ans plus tard, que Koster et Jansen ont effectivement précisé les limites de validité de cette modélisation [21], en étudiant le cas d'un saut de largeur pour une ligne microruban, figure 14.a. La méthode de référence utilisée est une approche dans le domaine spectral; elle est issue de travaux relatifs à l'étude de discontinuités à n accès, proposés antérieurement [22][23]. La discontinuité est placée dans un boîtier métallique parfait; la structure obtenue est ainsi une structure résonnante. En utilisant n conditions de résonance, on obtient la matrice de répartition d'une discontinuité à n accès, figure 14.b.

Parallèlement à ces travaux, depuis 1985, les études développées se sont davantage focalisées sur l'analyse du comportement de structures ouvertes. Une des principales méthodes, permettant d'étudier ce type de structures, est basée sur la résolution d'une équation intégrale en champ électrique. Dans le cas d'une distribution superficielle de courant  $\vec{J}^j$  présente sur le ruban conducteur j (j=1,...N), le champ électrique en un point M (O $\vec{M} = \vec{R}$ ) de coordonnées (x,y,z) est donné par:

$$
\vec{\mathbf{E}}_{\mathbf{M}}(\vec{\mathbf{R}}) = \sum_{j=1}^{N} \iint_{S_j} \overline{\vec{\mathbf{G}}} (\vec{\mathbf{R}} / \vec{\mathbf{R}}^{\prime}) \cdot \vec{\mathbf{J}}^{j} \cdot dS_{j}
$$
(9)

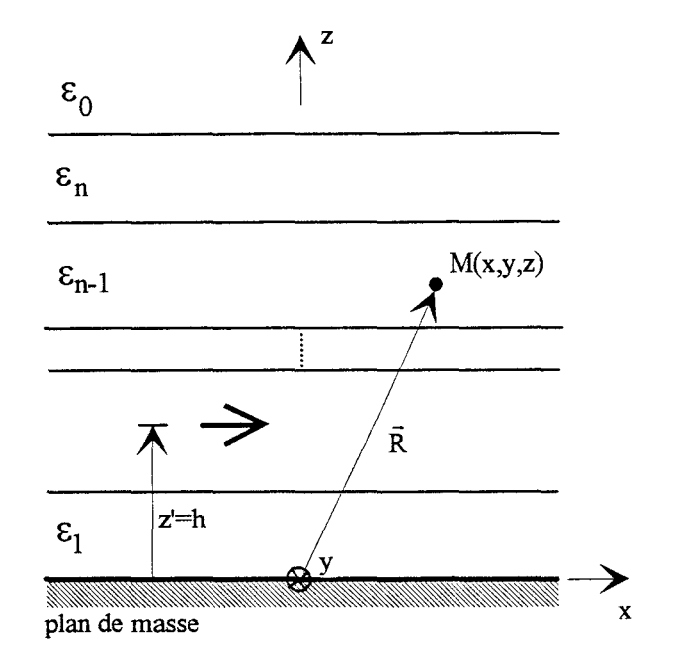

Figure 15 : Dipôle de courant inclus dans un milieu diélectrique multicouche

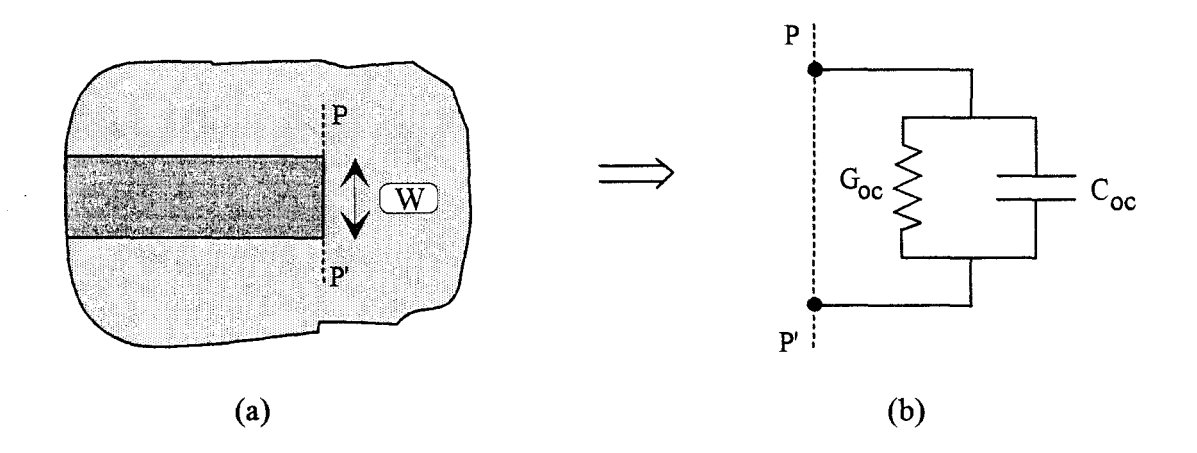

Figure 16: (a) Ligne microruban interrompue (b) Schéma équivalent

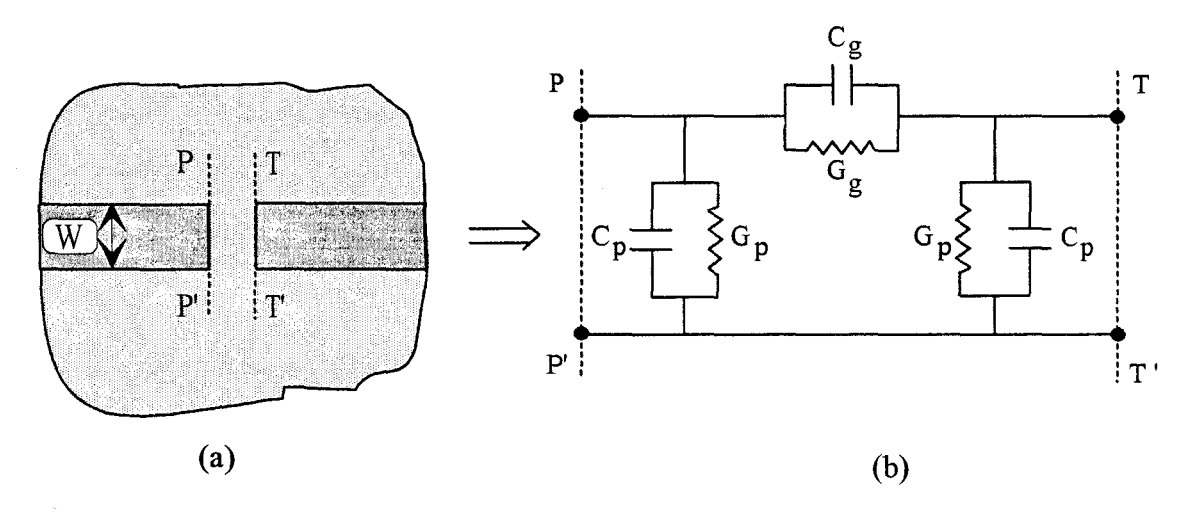

Figure 17 : (a) "Gap" série (b) Schéma équivalent

Ŋ

 $\overline{G}(\vec{R}/\vec{R})$  symbolise la fonction de Green dyadique du champ électrique. Chaque élément de cette dyade représente la composante du champ électrique  $E_i$  (avec  $i=x,y,z$ ) au point M créée par un dipôle de courant unité dirigé suivant j (avec  $j=x,y$ ) en  $\vec{R}$ ', figure 15.

Avec le souci premier de prendre en compte, les phénomènes de rayonnement et d'ondes de surface, les premiers travaux basés sur la résolution de l'équation intégrale (9), [24][25], concernent l'étude d'un circuit ouvert, figure 16, et d'un «gap » série, figure 17. Par rapport à une approche quasi-statique, les schémas équivalents obtenus, par cette approche fréquentielle, font apparaître la présence de conductances, en parallèle sur les éléments capacitifs, liées aux pertes par rayonnement et ondes de surfaces, figures 16.b et 17.b. Pour quantifier les puissances perdues, pour un circuit ouvert, figure 18.a, Jackson définit le rapport [24]:

$$
e = \frac{P_{\text{rad}}}{P_{\text{rad}} + P_{\text{sw}}}
$$

où  $P_{rad}$  est la puissance perdue par rayonnement et  $P_{sw}$  la puissance perdue par ondes de surface. Il propose l'évolution de ce coefficient en fonction de la hauteur du substrat pour deux valeurs de la permittivité relative. Au vu des courbes présentées, figure 18.b, il apparaît que la puissance perdue par excitation d'ondes de surface augmente avec la hauteur du substrat. Cette augmentation est d'autant plus rapide que la permittivité relative du substrat est élevée.

La volonté de limiter les pertes par rayonnement ainsi que l'avènement de circuits intégrés micro-ondes, ont rapidement justifié le développement d'études de discontinuités en présence d'un substrat multicouche [26][27]. Deux démarches sont généralement proposées;

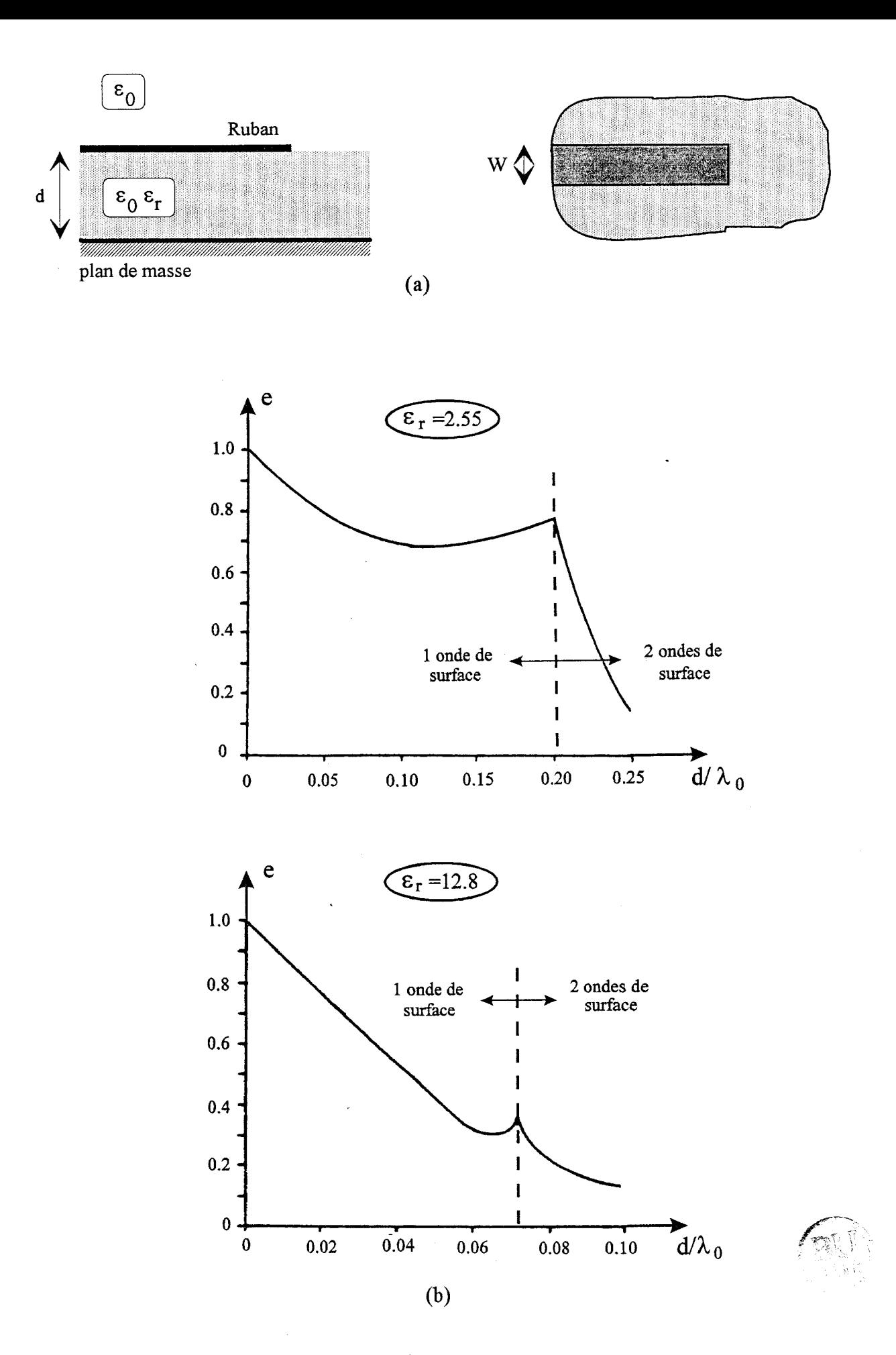

Figure 18 : (a) Topologie étudiée (W=0.1 $\lambda_0$ ) (b) Evolution du rapport e=P<sub>rad</sub>/(P<sub>rad</sub>+P<sub>sw</sub>), pour deux valeurs de la permittivité du substrat, en fonction du rapport  $d/\lambda_0$ 

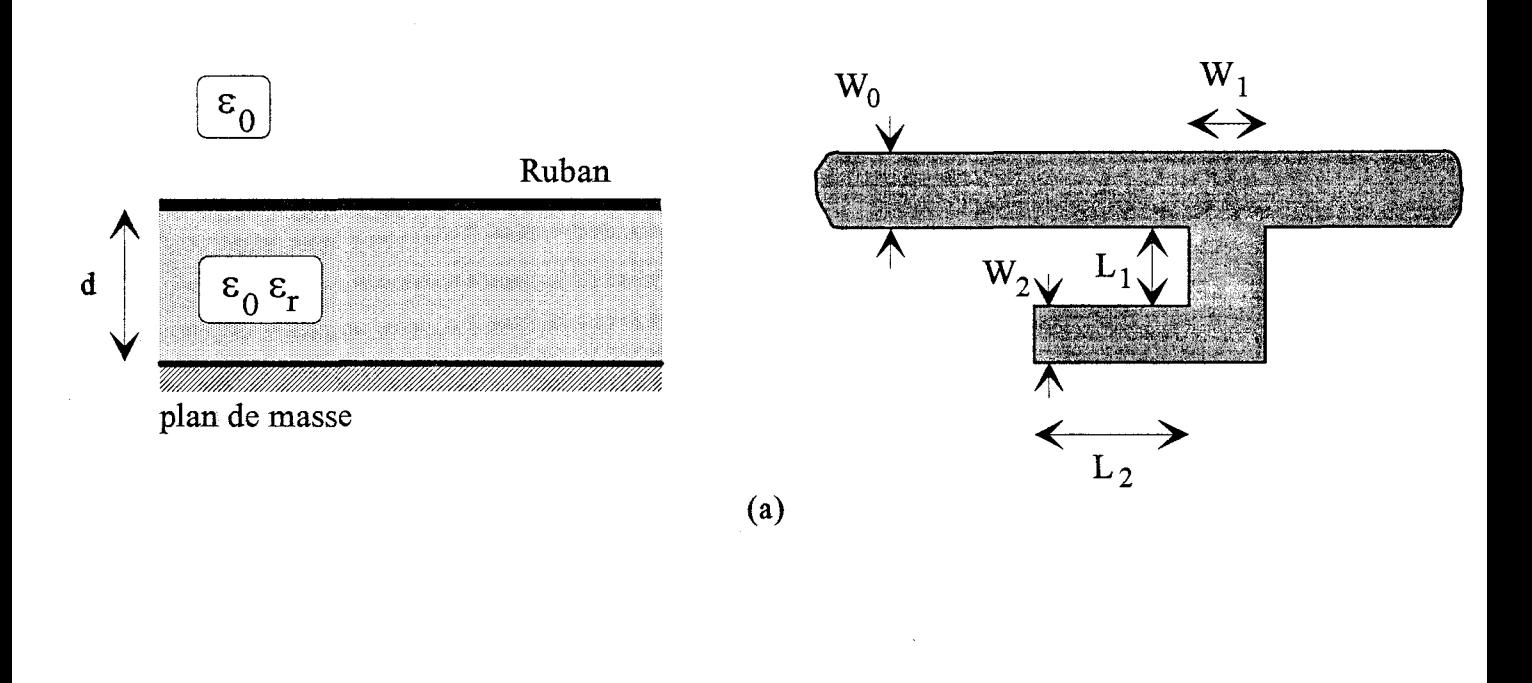

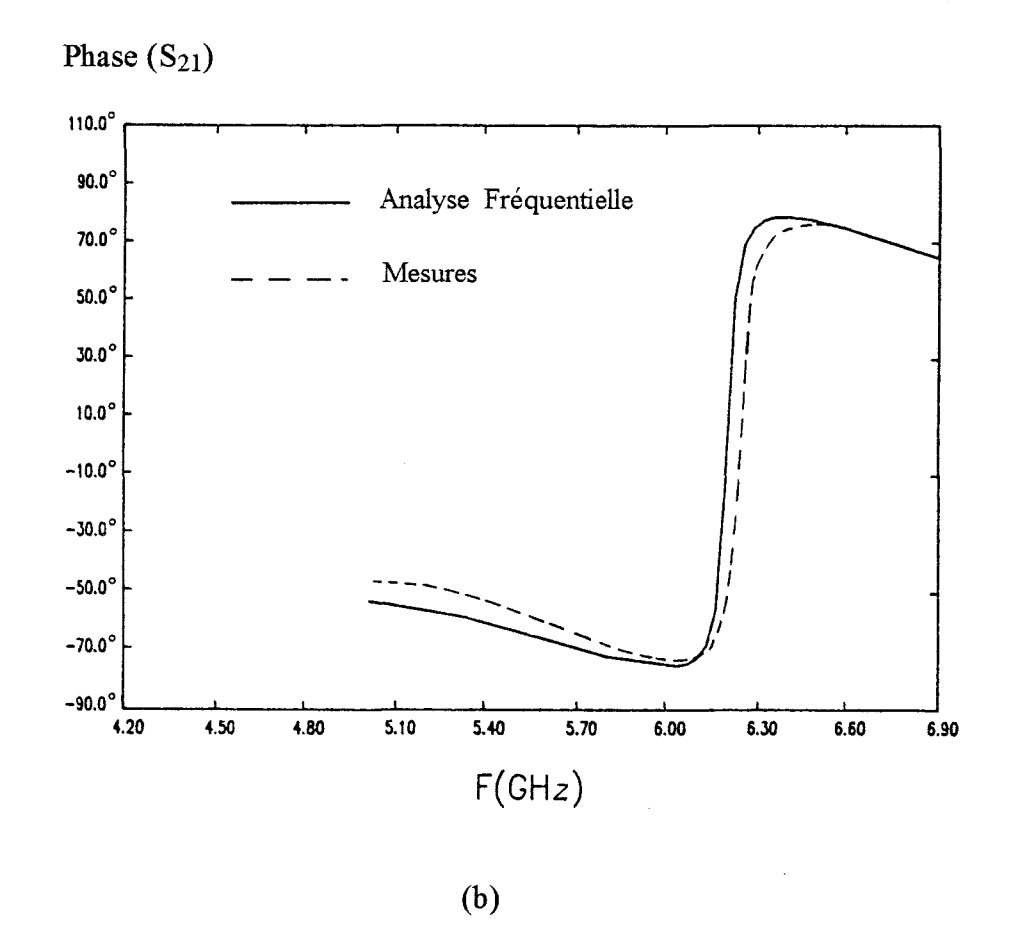

Figure 19 : (a) Topologie étudiée (W<sub>0</sub>=1.33mm, W<sub>1</sub>=1.35mm, W<sub>2</sub>=1.32mm, L<sub>1</sub>=1.38mm, (b) Evolution de la phase du coefficient de transfert  $S_{21}$  en L<sub>2</sub>=2.11mm,  $\epsilon$ <sub>r</sub>=11, d=1.27mm) fonction de la fréquence

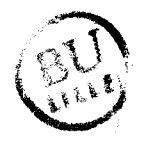

soit que l'on formule l'équation intégrale (9) dans le domaine spectral [26], soit qu'on la résolve dans le domaine spatial [27].

Parallèlement à la prise en compte des phénomènes de rayonnement et d'ondes de surface, la méthode des équations intégrales a également été utilisée, pour mettre en évidence et traiter, les phénomènes de couplage intervenant dans l'étude de discontinuités. Nous citerons à ce propos, les travaux proposés par Jackson, Mosig et Wolff [28][29][30]. Jackson met en évidence, [28], les effets de couplage entre des discontinuités faiblement espacées, en étudiant la configuration d'un « stub » coudé, figure 19.a. ll s'agit d'une structure complexe mettant en jeu :

- une jonction en « T »
- un coude à 90°
- un circuit ouvert.

Pour une telle structure une première démarche consiste à décrire chaque discontinuité élémentaire à partir d'une approche quasi-statique; le comportement du dispositif global est ensuite obtenu en reliant chaque discontinuité par des lignes de transmission dispersives. Pour le circuit considéré, la détermination de la fréquence de résonance, figure 19.b, par cette méthode «quasi-statique» conduit à une erreur de 13% par rapport au résultat obtenu par Jackson; attestant la nécessité de développer une analyse fréquentielle.

La plupart des travaux que nous venons de citer, se référent à des méthodes d'équations intégrales, dont les solutions sont obtenues soit dans l'espace direct soit dans le domaine spectral. De nombreux travaux ont également été développés à partir de formulations ne faisant pas appel à des équations intégrales. Nous pouvons citer:
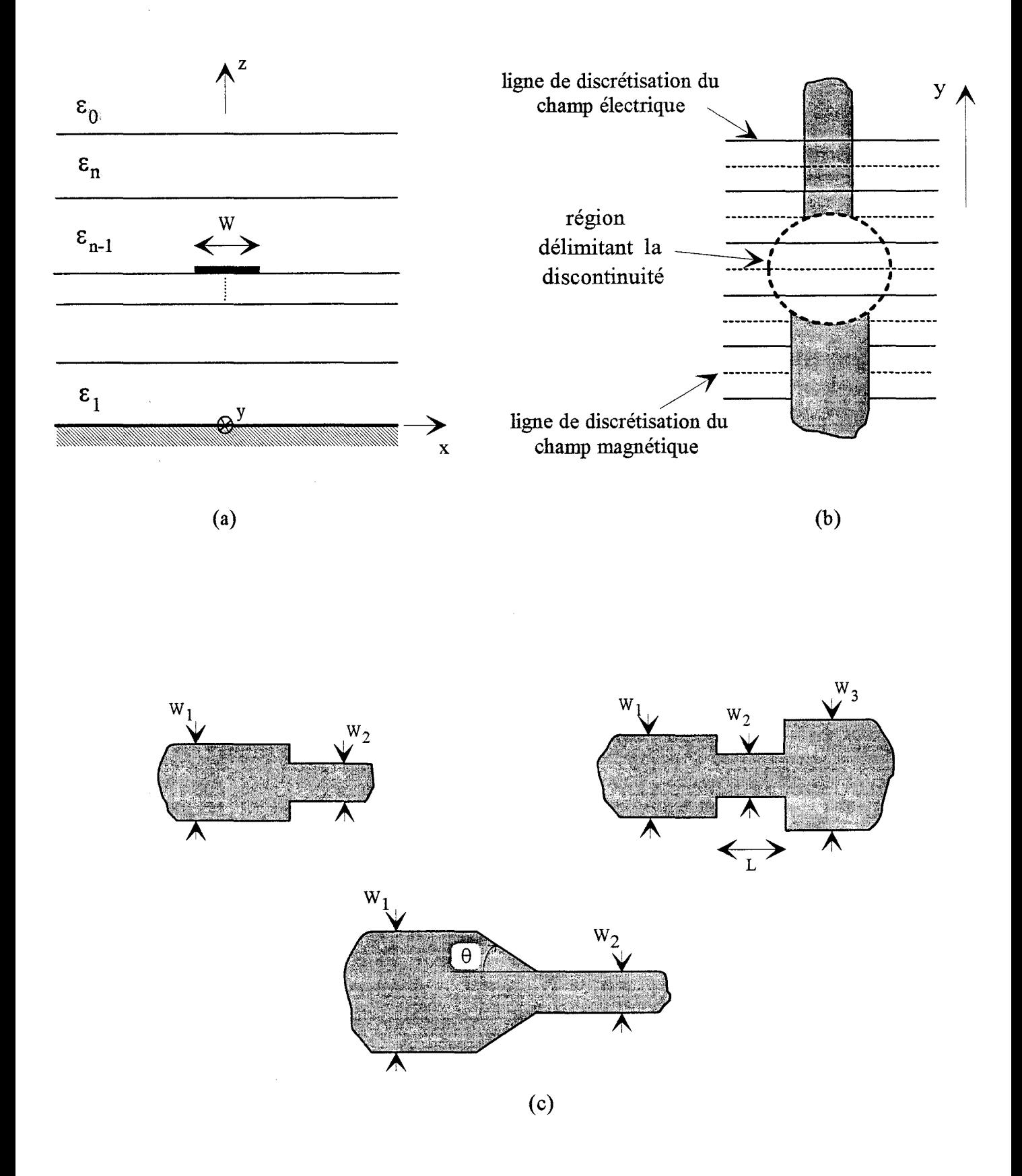

Figure 20 : (a) Caractéristiques de la structure suivant la direction transversale à la direction de propagation (b) Topologie générale de la discontinuité selon la direction de propagation ( c) Structures étudiées

- la méthode des éléments finis

- la méthode TLM
- la méthode des lignes
- -la méthode des différences finies dans le domaine temporel.

Depuis 1985, l'essentiel des efforts a été porté sur ces deux dernières méthodes.

En ce qui concerne la méthode des lignes, nous citerons bien entendu les travaux publiés par Pregla en 1984 [31]. La formulation proposée est une étude en régime libre, liée à la détermination de fréquences de résonance. Cette méthode a été principalement appliquée aux problèmes de structures périodiques. Pour les discontinuités qui nous intéressent, par exemple un saut de largeur pour une ligne microruban, les travaux proposés, par Gao en 1989 [32] et Worm en 1990 [33], utilisent une formulation prenant en compte un terme de source. Cette démarche en régime forcé, permet d'obtenir directement les coefficients de la matrice de répartition.

On remarquera également une approche proposée par Valdhieck en 1992, combinant la méthode des lignes et l'approche dans le domaine spectral [34]. Cette formulation associe :

- une approche dans le domaine spectral à 1 dimension, permettante de décrire la structure suivant la direction transversale, figure 20.a

- et une méthode des lignes à 1 dimension, afin de décrire la discontinuité étudiée suivant la direction longitudinale, figure 20.b.

Les structures étudiées par Vahldieck sont représentées figure 20.c.

Les méthodes d'équations intégrales présentées précédemment ainsi que la méthode des lignes sont développées dans le domaine fréquentiel. La méthode des différences finies dans le domaine temporel est basée sur une discrétisation des équations de Maxwell dans l'espace et

14

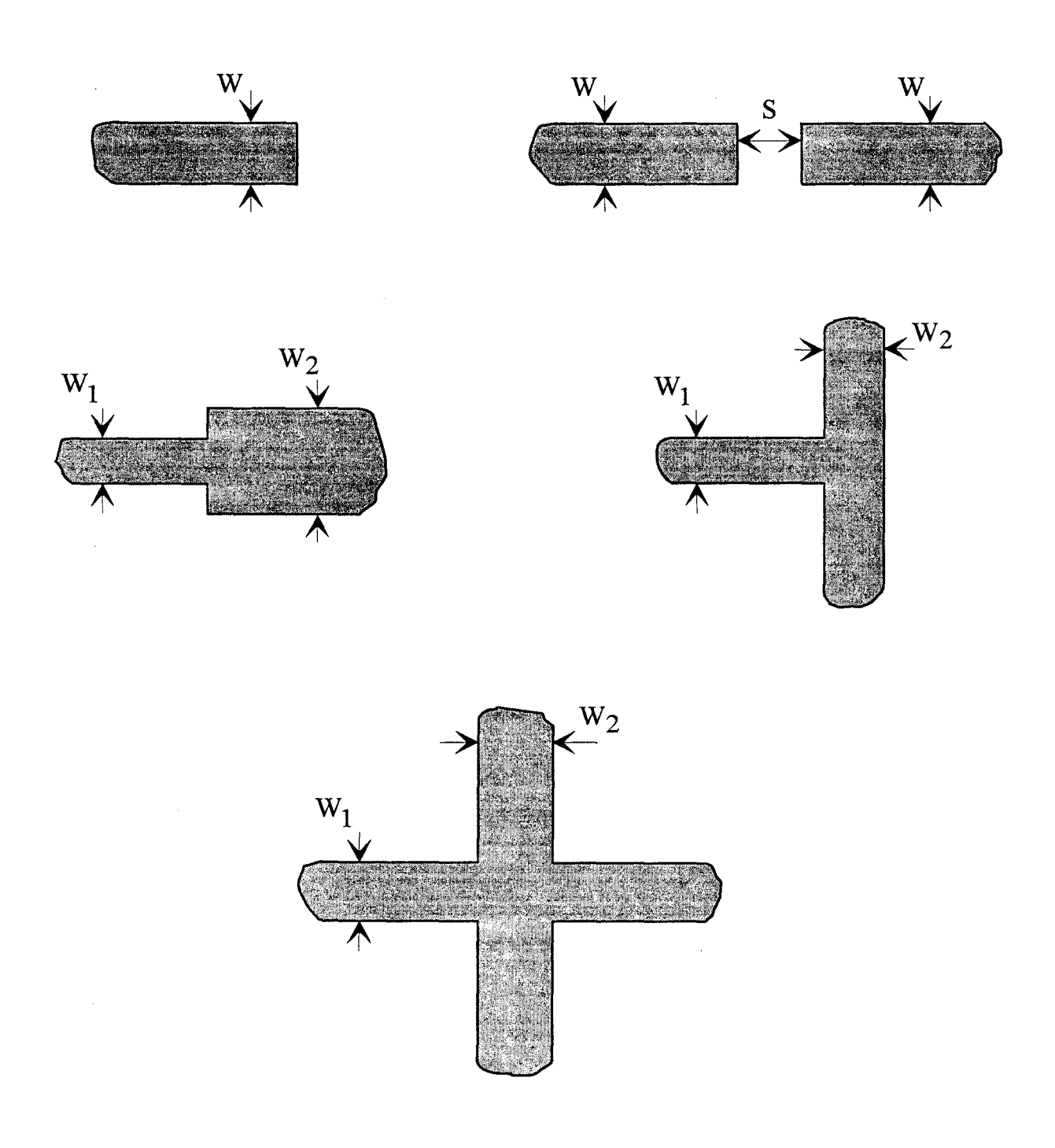

Figure 21 : Discontinuités élémentaires étudiées

dans le temps. Hormis l'observation de la propagation du champ électromagnétique, que permet cette méthode, il est possible d'obtenir la matrice de répartition d'un circuit à partir d'une transformée de Fourier des résultats obtenus dans le domaine temporel.

La publication présentée par Mei en 1988 [35], traite de discontinuités dites élémentaires, représentées figure 21. Ces simulations sont comparées aux modèles développés dans le domaine fréquentiel par Mehran [19], Alexopoulos [25], et Jansen [21]. Cette méthode a également été utilisée pour simuler le comportement de structures plus complexes où les discontinuités élémentaires sont faiblement espacées [36].

Toutefois, suivant le type de structures étudiées, les temps de calcul peuvent devenir prohibitifs lorsque l'on désire obtenir un comportement fréquentiel précis. Afin de réduire les temps de calcul, il convient de signaler une amélioration de la méthode, proposée par Mittra [37], basée sur une utilisation de la méthode de Prony. Des travaux plus récents, dont Mittra est également l'auteur, signalent la possibilité de traiter des discontinuités présentant des transitions progressives, figure 22.a. La méthode présentée [38] propose une formulation des équations de Maxwell dans un système de coordonnées curvilignes, utilisant une cellule hexahédrale, figure 22.b. Cette formulation permet d'éviter un maillage très fin, à partir d'un algorithme classique écrit dans un système de coordonnées cartésiennes, utilisant la cellule de Yee, figure 22.c.

### **ill Les discontinuités à 3 dimensions**

Nous allons maintenant nous intéresser à l'étude du couplage entre des rubans métalliques qui se situent à des niveaux différents dans un milieu diélectrique multicouche.

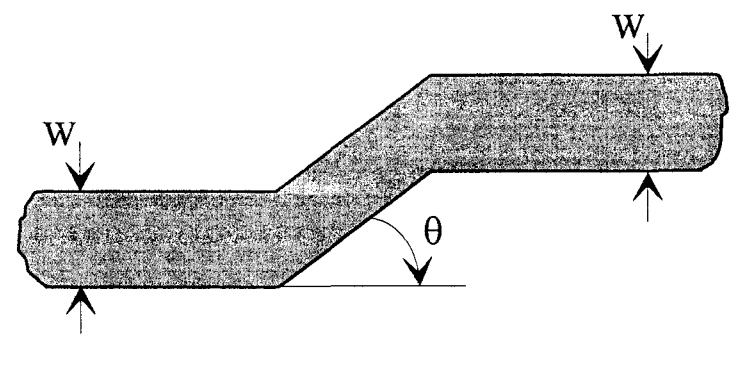

(a)

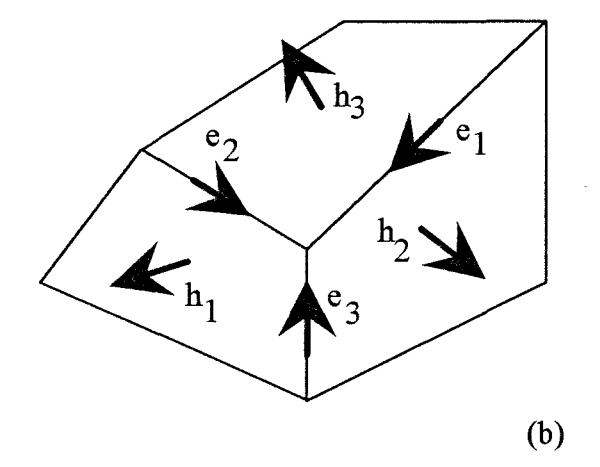

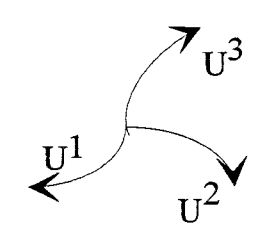

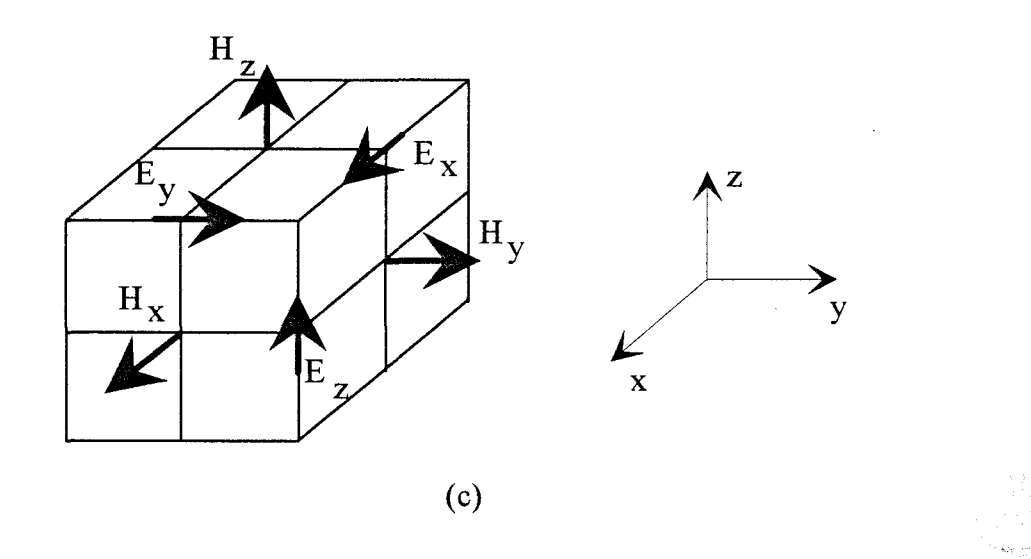

Figure 22: (a) Discontinuité présentant une transition progressive (b) Définition de la cellule hexahédrale (c) Définition de la cellule de Yee

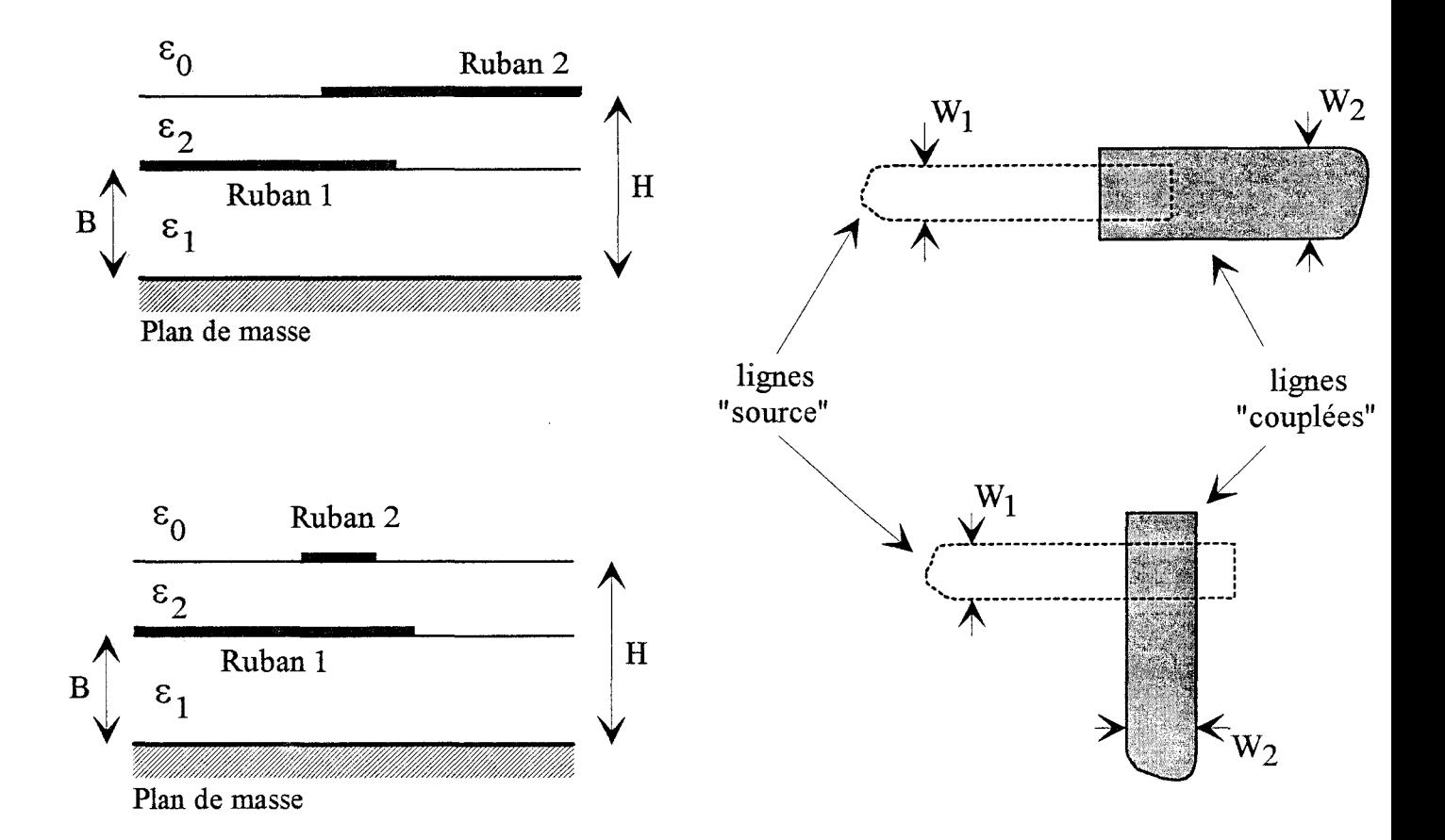

Figure 23 : Topologie qualifiée de transition entre une ligne "source" et une voie dite "couplée"

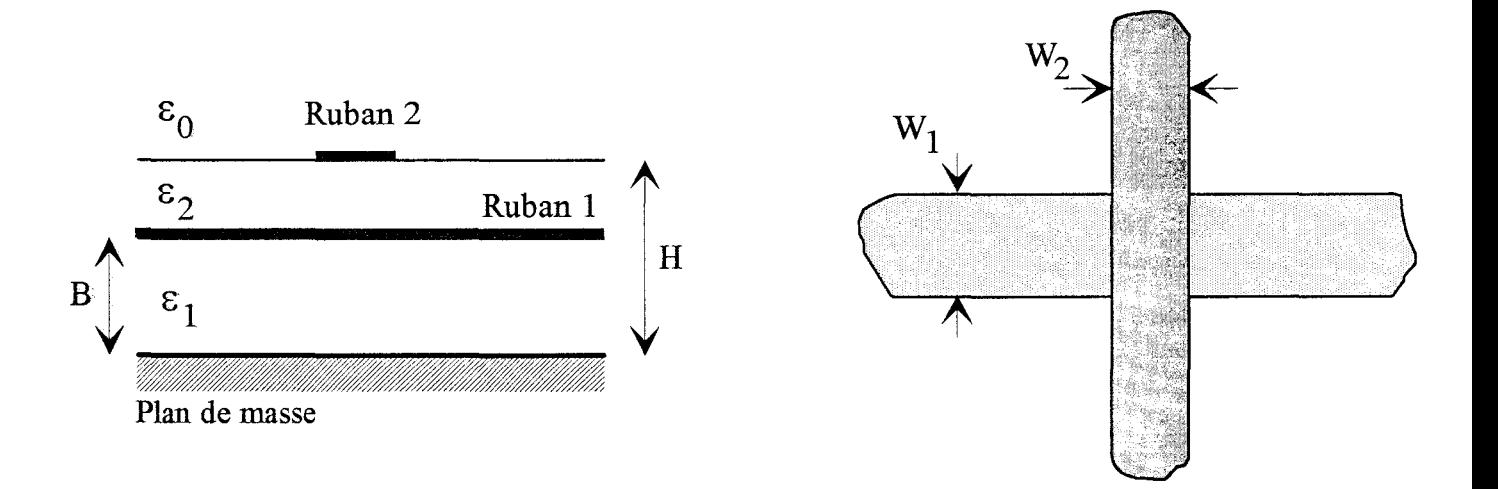

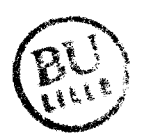

Figure 24 : Deux rubans conducteurs se croisant à angle droit

L'intérêt porté à ces structures s'est intensifié vers le milieu des années 80, avec le développement des circuits monolithiques micro-ondes.

Deux démarches peuvent être envisagées. La première consiste à rechercher les configurations qui permettent un couplage optimal entre deux lignes [39], pour des structures telles que celles représentées figure 23. Ces topologies sont qualifiées de transition entre une ligne «source» et une voie dite «couplée». L'étude fréquentielle développée [39], est basée sur la résolution de l'équation intégrale du champ électrique exprimée dans le domaine spectral par une méthode des moments.

Les caractéristiques de la structure, s'expriment directement à partir des coefficients de pondération des fonctions de base correspondantes aux ondes progressives sur chacune des lignes.

La seconde approche s'intéresse, au contraire, à l'interaction localisée entre deux lignes, figure 24. L'objectif premier est ici de modéliser ce couplage. Dans ce cadre d'étude, la première approche publiée est une analyse statique [40]. Ce travail se rapporte à deux lignes de transmission filaires situées dans l'air, qui se croisent avec un angle quelconque au-dessus d'un plan de masse.

En dépit de la structure étudiée, cette analyse est d'un grand intérêt; elle a inspiré la plupart des études ultérieures, consacrées à des topologies réalistes de type microruban. Nous présentons, figure 25, cette structure et le schéma équivalent qui lui est associé. Les capacités sont obtenues par la méthode des charges en excès dans le domaine spatial, précédemment énoncée [6]. L'inductance de couplage  $L_m$  est calculée à partir de la formule de Neuman [40], les inductances propres  $L_1$  et  $L_2$  sont négligées.

16

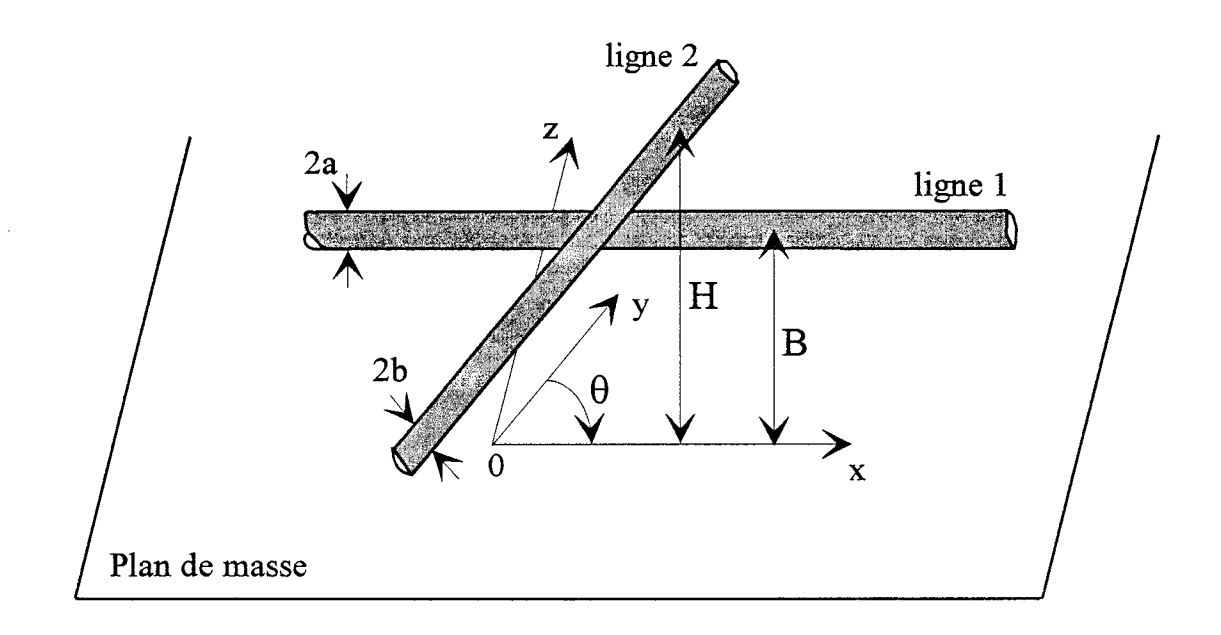

(a)

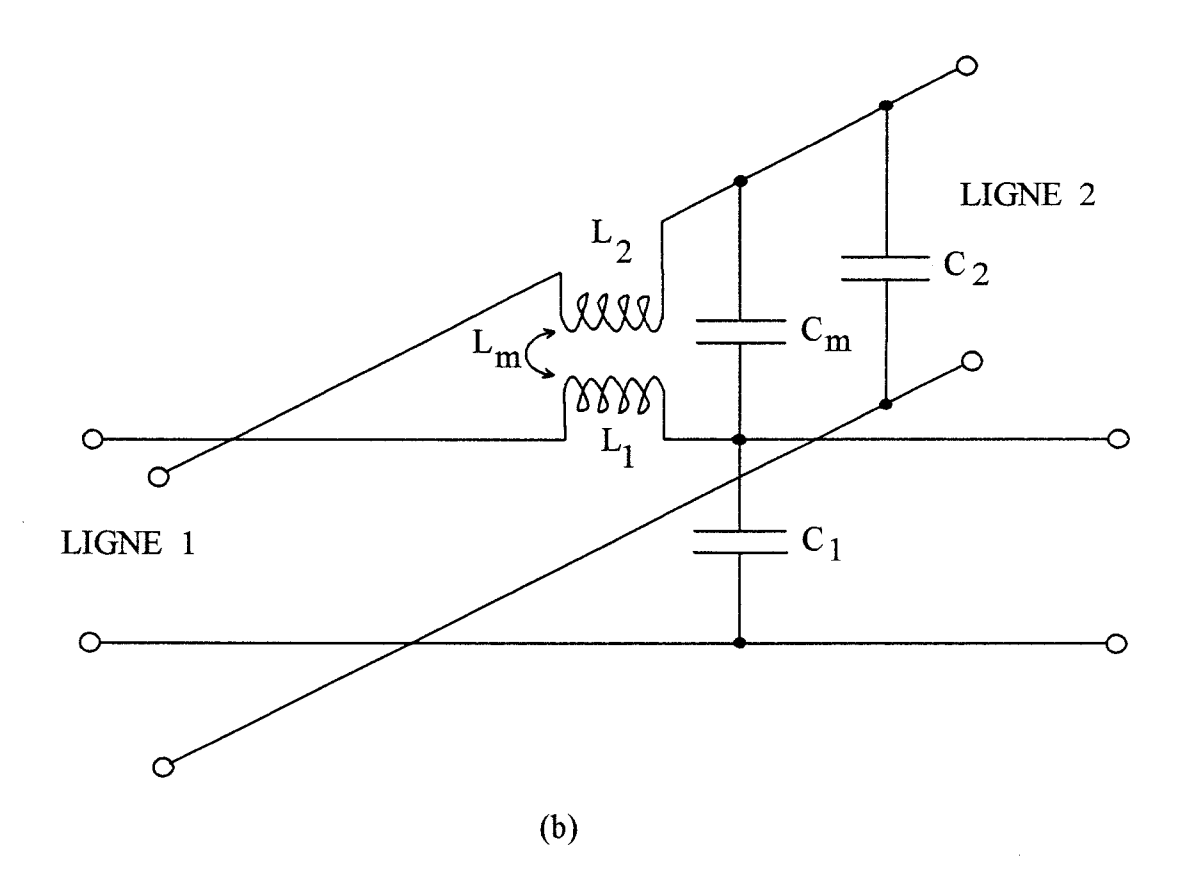

Figure 25 : (a) Deux lignes de transmission filaires se croisant avec un angle quelconque (b) Schéma équivalent

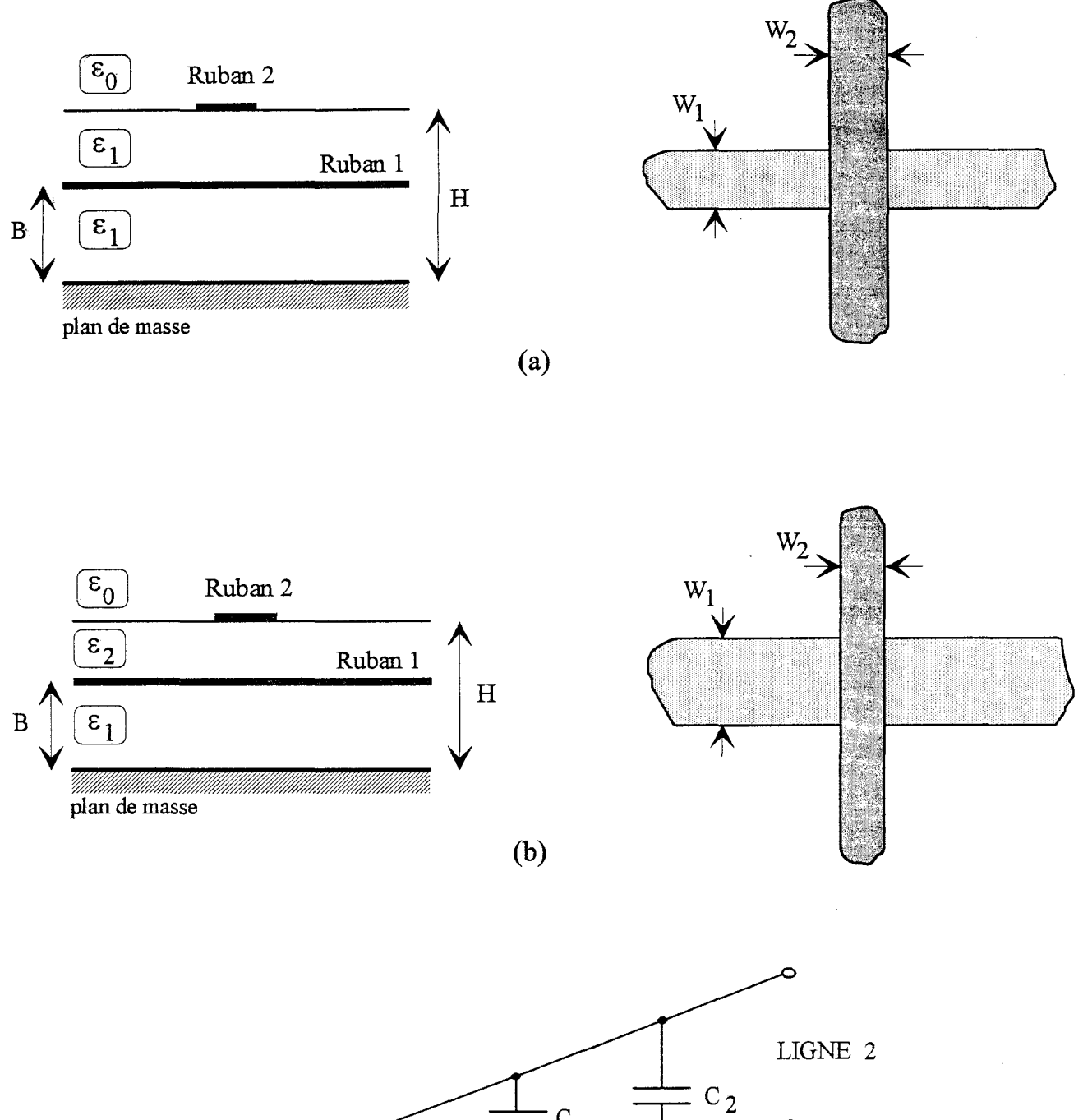

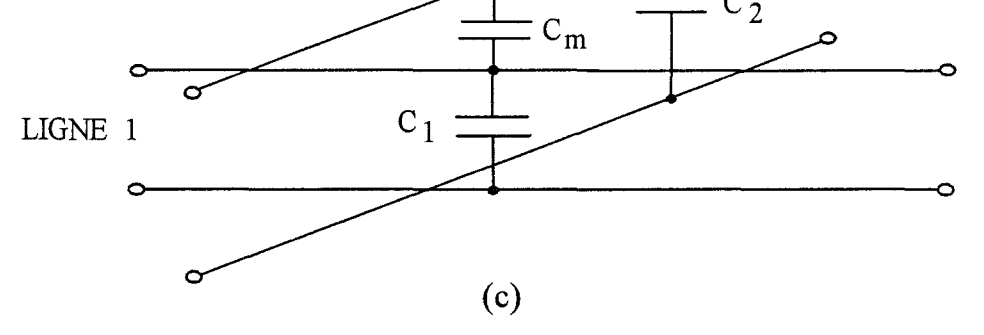

Figure 26 : (a) Topologie étudiée en [41] (W<sub>1</sub>=W<sub>2</sub>=0.04B, H=1.5B,  $\varepsilon_1$ =2 $\varepsilon_0$ ) (b) Topologie étudiée en [42] (W<sub>1</sub>=50µm, W<sub>2</sub>=15µm, B=200µm, H=202µm,  $\varepsilon_{r2}$ =3.4,  $\varepsilon_{r1}$ =12.9) (c) Schéma équivalent

Les études statiques qui ont suivi, s'intéressent essentiellement à des rubans métalliques qui se croisent à angle droit. Cette hypothèse élimine la possibilité d'un couplage inductif et nécessite uniquement le calcul de capacités.

La formulation utilisée par Harrington [41], pour étudier la structure présentée figure 26.a, est basée sur la technique des charges en excès, exprimée dans le domaine spatial. Homo utilise la même approche [42], appliquée dans le domaine spectral, pour traiter la topologie présentée figure 26.b. Ces deux études permettent d'accéder aux capacités en excès. Dans le schéma équivalent de la figure 26.c,  $C_1$  et  $C_2$  sont les capacités en excès propres à chaque ligne, Cm correspond à la capacité de couplage.

Ces trois approches statiques ont été appliquées à des structures ouvertes. Au contraire Jansen [43] et Pregla [44] ont proposé l'étude de structures «fermées», délimitées par des murs latéraux magnétiques et un capot métallique.

Le travail de Jansen est motivé par le développement des circuits intégrés monolithiques microondes. Pour les topologies retenues, les rubans qui se croisent à angle droit, ont une largeur comprise entre 5 et 50 µm et sont séparés par des couches diélectriques d'épaisseur comprise entre 1 et 10µm. Compte tenu des dimensions mises en jeu, le calcul de la capacité de couplage par le modèle simple à plans parallèles ( $C_p = \varepsilon S/e$ ), n'est évidemment plus valable. L'analyse statique présentée, est développée dans le domaine spectral. Elle permet d'obtenir la matrice capacité où interviennent les capacités propres et les capacités de couplage. Pour un croisement orthogonal simple entre deux rubans, nous présentons, figure 27, l'évolution du rapport de la capacité de couplage  $C_m$  sur la capacité  $C_p$ , proposée dans cette étude. Cette courbe illustre naturellement les limites du modèle à plans parallèles.

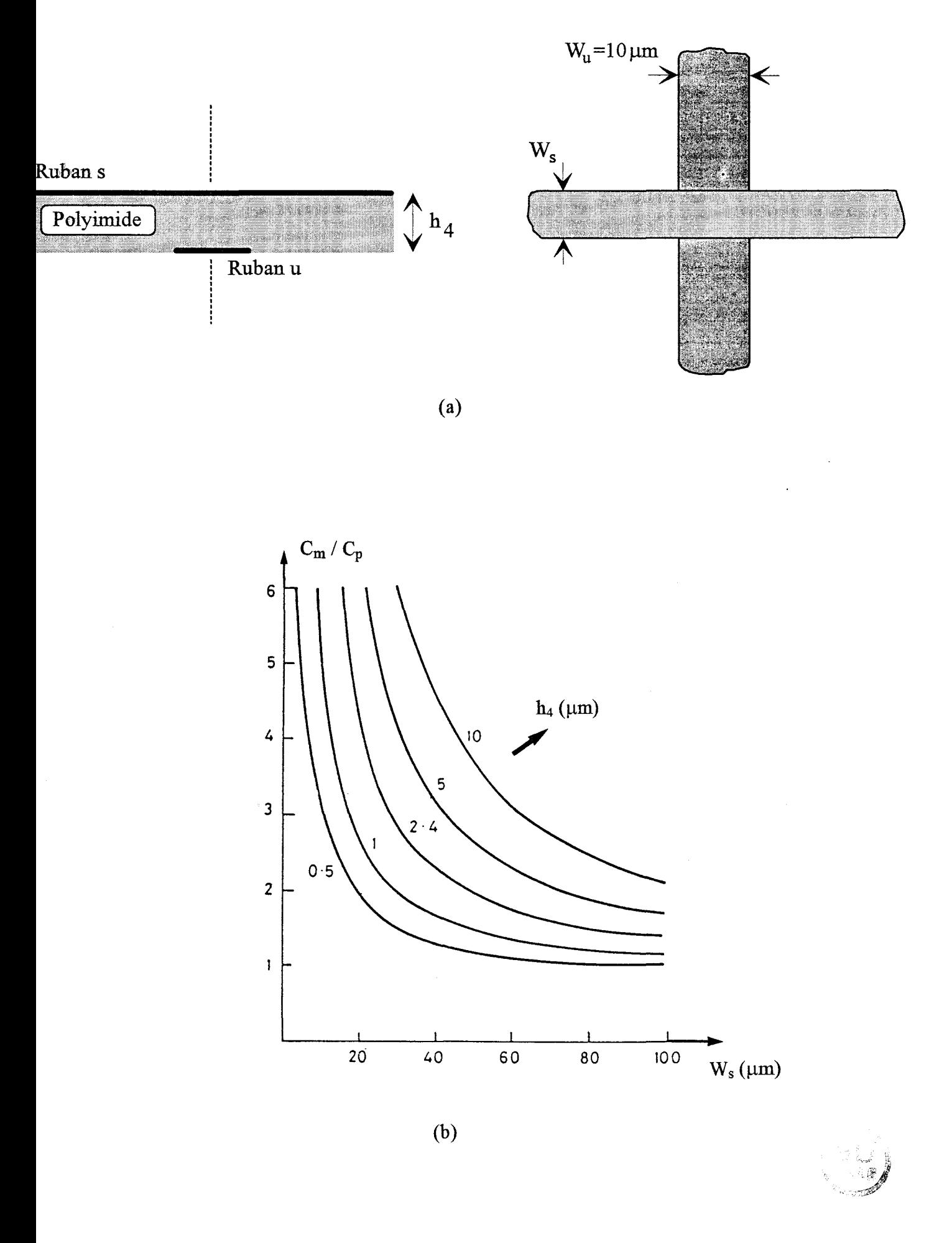

Figure 27: (a) Topologie étudiée (b) Evolution du rapport  $C_m/C_p$  en fonction de la largeur du ruban noté s

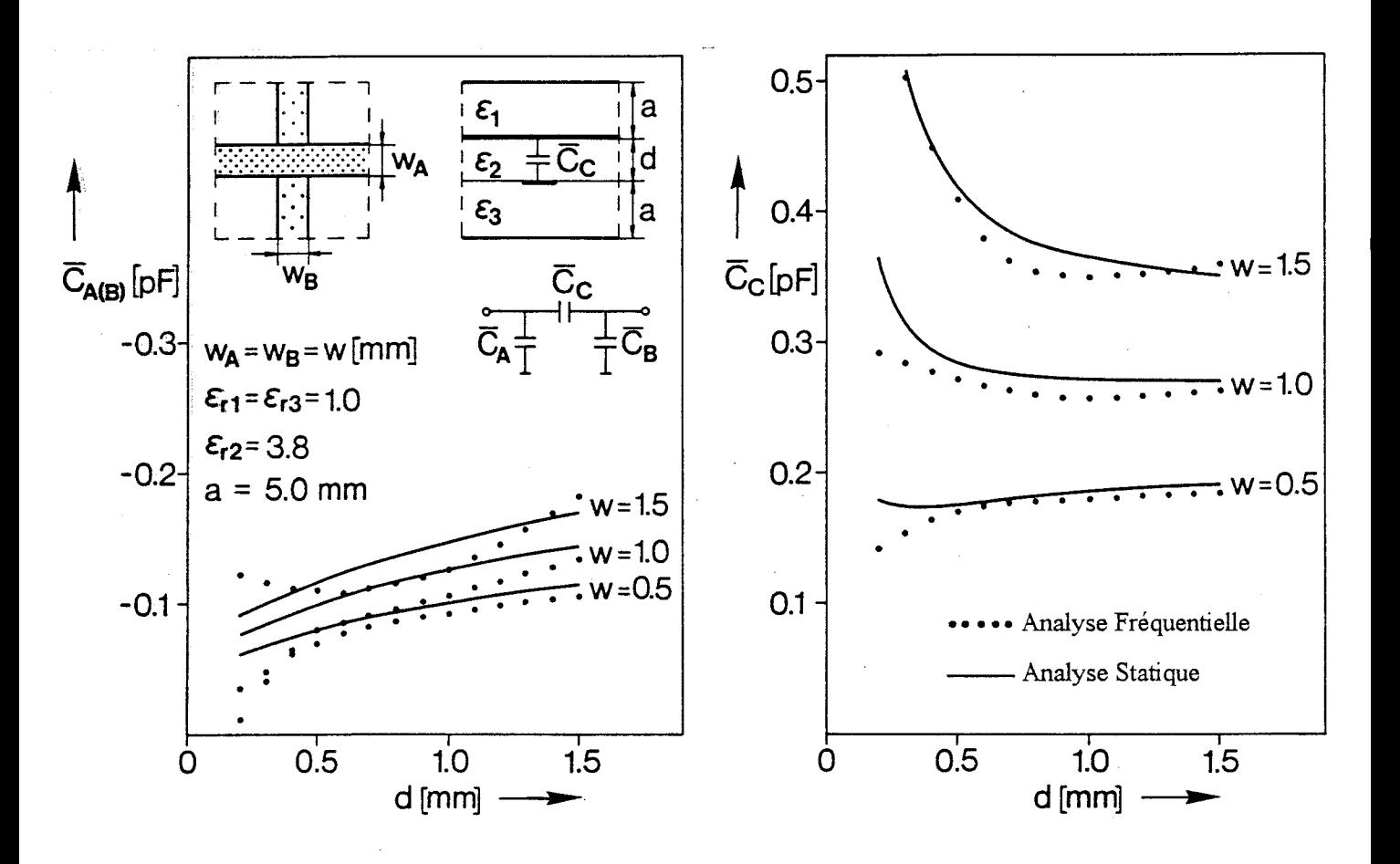

Figure 28 : Evolution des capacités propres et de la capacité de couplage. en fonction de la distance d entre les deux rubans, pour différentes largeurs des rubans notées W.

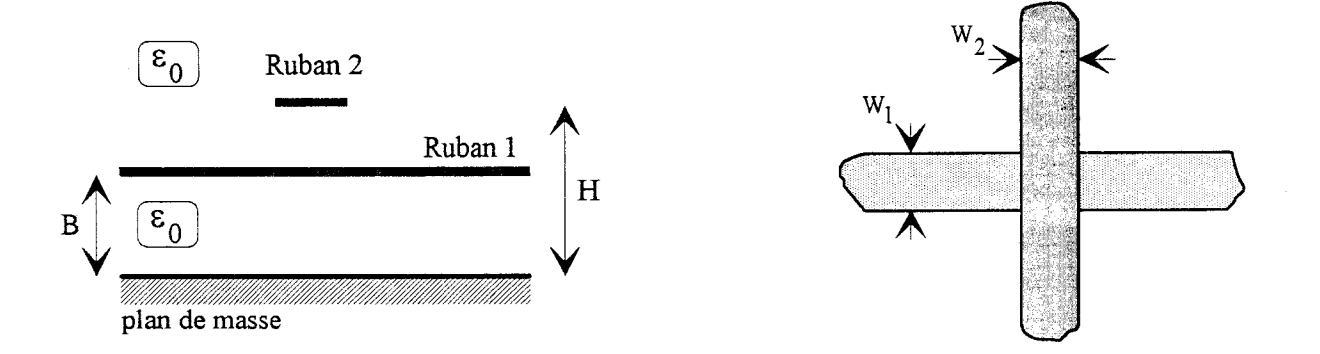

Figure 29 : Topologie étudiée ( W<sub>1</sub>=W<sub>2</sub>=0.04cm, B=1cm, H=1.5cm)

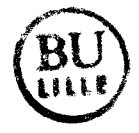

Pregla propose également une analyse statique, basée cette fois sur la méthode des lignes, qui permet ici de résoudre l'équation de Laplace. Nous proposons, figure 28, une comparaison entre les résultats obtenus par Pregla et ceux proposés par Itoh à partir d'une étude fréquentielle [45]. Pour la méthode retenue par Itoh, les deux rubans qui se croisent orthogonalement, sont placés dans une cavité. A une fréquence donnée, on détermine les longueurs de ruban qui créent un nombre suffisant de résonances; ceci permet de calculer la matrice impédance. Cette formulation ne prend pas en compte les phénomènes de rayonnement, ni l'excitation d'ondes de swface [45]. Pour les dimensions considérées, le modèle statique et le modèle dynamique donnent des résultats comparables à une fréquence de 2Ghz.

Ce constat sans portée générale, justifie la démarche adoptée par Harrington qui développe simultanément une analyse statique, évoquée précédemment [41], et une analyse fréquentielle [ 46].

La structure étudiée est présentée figure 29. Il s'agit de deux rubans orthogonaux situés dans l'air à proximité d'un plan de masse. Pour l'analyse fréquentielle, la formulation utilisée repose sur la résolution dans le domaine spatial, d'une équation intégrale du champ électrique, à partir du potentiel scalaire et du potentiel vecteur. La matrice de répartition de la discontinuité est obtenue après résolution de deux systèmes matriciels, correspondants à l'excitation de la structure sur chacun des rubans. La matrice impédance également calculée, lors de cette analyse fréquentielle, permet de comparer directement le schéma équivalent adopté, à celui défini figure 26.c, lors de l'approche statique. L'auteur conclut alors à l'insuffisance du modèle statique, dès lors que les dimensions transverses de la structure sont comparables à la longueur d'onde guidée.

#### **IV Conclusion**

L'analyse du couplage entre deux lignes de propagation qui se croisent à des niveaux différents au sein d'une structure ouverte, a retenue notre attention.

A l'issue de cette étude bibliographique, il apparaît que les études fréquentielles concernent deux rubans conducteurs situés dans l'air et qui se croisent à angle droit [ 41]. La distance entre les rubans, et les distances entre les rubans et le plan de masse sont de l'ordre du centimètre. La gamme de fréquence étudiée est comprise entre 100 Mhz et 2 Ghz.

Pour ce qui concerne le bilan des études statiques, la formulation proposée par Homo [ 42] permet de décrire un croisement orthogonal dans une structure multicouche, pour des dimensions typiques rencontrées dans les circuits intégrés. Cependant cette formulation, proposée dans le domaine spectral, nécessite un traitement particulier d'un point de vue numérique.

Notre travail a été motivé par le caractère académique de la structure étudiée par Harrington lors de son analyse fréquentielle, ainsi que par la volonté de développer un outil de simulation fiable et rapide par une analyse statique.

Que ce soit pour l'analyse statique ou pour l'analyse fréquentielle développées dans ce mémoire, nous avons retenu la technique des équations intégrales.

Lors de l'approche statique, la détermination des éléments capacitifs du schéma équivalent repose sur le calcul des charges en excès au voisinage de la discontinuité. Cette répartition des charges en excès est obtenue par la résolution de l'équation intégrale du potentiel.

Pour l'approche fréquentielle, l'équation intégrale retenue est la formulation en champ électrique. La résolution de cette équation par une méthode des moments permet de définir

19

directement la matrice de répartition [S] de la discontinuité par l'intermédiaire des ondes progressives de courant.

Lors de ces deux analyses, deux formulations peuvent être envisagées; soit dans le domaine spectral, soit dans le domaine spatial.

Pour l'analyse statique, les fonctions de Green dans le domaine spectral peuvent facilement être déterminées quelque soit le nombre de couches diélectriques considérées [5] [47J. Au contraire dans le domaine spatial, le calcul et l'expression des fonctions de Green se compliquent très rapidement pour un nombre de couches supérieur à deux [ 48][ 49].

Une formulation dans le domaine spectral conduit à calculer des intégrales doubles, dont l'une est définie sur un domaine non borné. Pour les fonctions de base couramment retenues pour ce type de structure et l'expression des fonctions de Green considérées, les intégrants présentent une évolution oscillante et une décroissance lente. Afin d'optimiser le temps de calcul et limiter les études de convergence, ce type d'intégrale nécessite un traitement particulier [12].

Afin de conserver les avantages que présente la formulation dans le domaine spatial, nous proposons dans ce mémoire une détermination des fonctions de Green électrostatiques à 3 dimensions à partir de la méthode des images complexes [50]. Cette formulation nous permet d'obtenir une expression approchée de forme simple des fonctions de Green recherchées, et ce quelque soit le nombre de couches diélectriques considérées.

La résolution de l'équation intégrale du potentiel dans le domaine spatial, associée à une expression simplifiée des fonctions de Green, doit nous conduire à des résultats fiables et à un code de calcul efficace au niveau des temps de calcul. Dans le deuxième chapitre, nous présentons les phases principales de l'élaboration de cette analyse statique.

20

En ce qui concerne l'analyse fréquentielle, la détermination des termes de réaction dans le domaine spatial nécessite de calculer des intégrales triples. Chaque élément de la fonction de Green dyadique, prenant en compte la nature multicouche de la structure, s'exprime sous la forme d'une intégrale de Sommerfeld. Ces intégrants sont des fonctions oscillantes à décroissance lente. Le calcul de ces intégrales nécessite des temps de calcul importants [51].

Pour une approche dans le domaine spectral, les fonctions de Green se présentent quant à elles sous une forme algébrique. Après un changement de variable en coordonnées polaires, le calcul des termes de réaction nécessite de calculer uniquement une intégrale double, dont l'une des intégrales est bornée.

Ces différentes considérations nous amènent à retenir l'approche dans le domaine spectral pour développer une analyse fréquentielle. Cette formulation est explicitée dans le troisième chapitre.

#### **BffiLIOGRAPHIE**

[1] A. Farrar et A.T. Adams : «Computation of lumped capacities by matrix methodsrectangular sections and end effect », IEEE Trans. on MTT, Mai 1971, pp 495-497.

[2] A Farrar et A.T. Adams: « Matrix methods for microstrip three-dimensional problems », IEEE Trans. on MTT, vol. 20, Août 1972, pp 497-504.

[3] Y. Rahmat-Samii, T. Itoh, et R. Mittra : « A spectral domain analysis for solving microstrip discontinuity problems », IEEE Trans. on MTT, vol. 22, Avril 1974, pp 372-378.

[ 4] B. Bhat et S.K Koul : « Lumped capacitance, open-circuit end effects, and edgecapacitance of microstrip-like transmissions lines for microwave and millimeter-wave applications », IEEE Trans. on MTT, vol. 32, Avril 1984, pp 433-439.

[5] RR Boix et M. Homo : « Lumped capacitance and open end effects of striplike structures in multilayered and anisotropie substrates », IEEE Trans. on MTT, vol. 37, Octobre 1989, pp 1523-1528.

[6] P. Silvester et P. Benedek: « Equivalent capacitances of microstrip open circuits », IEEE Trans. on MTT, vol. 20, Août 1972, pp 511-516.

[7] P. Benedek et P. Silvester : «Equivalent capacitances of microstrip gaps end steps », IEEE Trans. on MTT, vol. 20, Novembre 1972, pp 729-733.

[8] P. Silvester et P. Benedek : « Microstrip discontinuity capacitances for right-angle bends, T junctions, and crossings », IEEE Trans. on MTT, vol. 21, Mai 1973, pp 341-346.

[9] C. Gupta et A Gopinath : « Equivalent circuit capacitance of microstrip step change in width », IEEE Trans. on MTT, vol. 25, Octobre 1977, pp 819-822.

[10] A. Gopinath et C. Gupta : « Capacitance parameters of discontinuities in microstriplines », IEEE Trans. on MTT, vol. 26, Octobre 1978, pp 831-836.

[11] P. Anders et F. Arndt : « Microstrip discontinuity capacitances and inductances for double steps, mitered bends with arbitrary angle, and asymmetric right-angle bends », IEEE Trans. on MTT, vol. 28, Novembre 1980, pp 1213-1217.

[12] J. Martel, RR Boix, et Manuel Homo : « Static analysis of microstrip discontinuities using the excess charge density in the spectral domain», IEEE Trans. on MTT, vol. 39, Septembre 1991, pp 1623-1631.

[13] A. Gopinath et B. Easter : « Moment method of calculating discontinuity inductance of microstrip right-angled bends », IEEE Trans. on MTT, Octobre 1974, pp 880-883.

[14] A.F. Thomson et A. Gopinath : « Calculation of microstrip discontinuity inductances», IEEE Trans. on MTT, vol 23, Août 1975, pp 648-655.

[15] A. Gopinath, A.F. Thomson, et I.M. Stephenson : «Equivalent circuit parameters of microstrip step change in width and cross junctions », IEEE Trans. on MTT, Mars 1976, pp 142-144.

[16] B.M. Neale et A. Gopinath : « Microstrip discontinuity inductances», IEEE Trans. on MTT, vol. 26, Octobre 1978, pp 827-831.

[17] C. Gupta, B. Easter, et A. Gopinath : « Sorne results on the end effects of microstriplines », IEEE Trans. on MTT, vol. 26, Septembre 1978, pp 649-652.

[18] R. Mehran: «The frequency-dependent scattering matrix of microstrip right-angle bends, T-junctions and crossings », Arch. Elek. Ubertratung., vol. AEU 29, 1975, pp 454-460.

[19] I. Wolfl: G. Kompa, et R Mehran : « Calculation method for microstrip discontinuities and T junctions », Electronics Letters, vol. 8, Avril 1972, pp 177-179.

[20] W. Menzel et I. Wolff: «A method for calculating the frequency-dependent properties of microstrip discontinuities », IEEE Trans. on MTT, vol. 25, Février 1977, pp 107-112.

[21] N.H.L. Koster et RH. Jansen : «The microstrip step discontinuity: A revised description», IEEE Trans. on MTT, vol. 34, Février 1986, pp 213-223.

[22] R.H. Jansen : « Hybrid mode analysis of end effects of planar microwave and millimetrewave transmission lines », IEE Proc., vol. 128, Pt. H, Avril 1981, pp 77-86.

[23] R.H. Jansen : « The spectral-domain approach for microwave integrated circuits », IEEE Trans. on MTT, vol. 33, Octobre 1985, pp 1043-1056.

[24] R.W. Jackson et D.M. Pozar : « Full-wave analysis of microstrip open-end and gap discontinuities », IEEE Trans. on MTT, vol. 33, Octobre 1985, pp 1036-1042.

[25]P.B. Katehi et N.G. Alexopoulos : « Frequency-dependent characteristics of microstrip discontinuities in millimeter-wave integrated circuits», IEEE Trans. on MTT, vol. 33, Octobre 1985, pp 1029-1035.

[26] H.Y. Yang, N. G. Alexopoulos, et D.R Jackson : « Microstrip open-end and gap discontinuities in a substrate-superstrate structure», IEEE Trans. on MTT, vol. 37, Octobre 1989, pp 1542-1546.

[27] W.P. Harokopus et P.B. Katehi : « Characterization of microstrip discontinuities on multilayer dielectric substrates including radiation losses », IEEE Trans. on MTT, vol. 37, Décembre 1989, pp 2058-2066.

[28] R W. Jackson : « Full-wave, finite element analysis of irregular microstrip discontinuities », IEEE Trans. on MTT, vol. 37, Janvier 1989, pp 81-89.

[29] A. Skriverik, J.R Mosig : « Equivalent circuits of microstrip discontinuities including radiation effects », 1989 IEEE MTT-S Int. Microwave Symp. Dig., pp 1147-1150.

[30] S-C. Wu, H-Y. Yang, N.G. Alexopoulos, I. Wolff : «A rigorous dispersive characterization of microstrip cross and T junctions », IEEE Trans. on MTT, vol. 38, Décembre 1990, pp 1837-1844.

[31] S.B. Worm et R. Pregla : « Hybrid-mode analysis of arbitrary shaped planar microwave structures by the method of lines », IEEE Trans. on MTT, vol. 32, Février 1984, pp 191-196.

[32] Z. Chen et B. Gao: « Deterministic approach to full-wave analysis of discontinuities in MIC's using the method of lines », IEEE Trans. on MTT, vol. 37, Mars 1989, pp 606-611.

[33] S.B. Worm: « Full-wave analysis of discontinuities in planar waveguides by the method of lines using a source approach », IEEE Trans. on MTT, vol 38, Octobre 1990, pp 1510- 1514.

[34] K. Wu, M. Yu, et R. Vahldieck: « Rigorous analysis of 3-D planar circuit discontinuities using the space-spectral domain approach (SSDA) », IEEE Trans. on MTT, vol. 40, Juillet 1992, pp 1475-1483.

[35] X. Zhang et K.K. Mei: « Time-domain finite difference approach to the calculation of the frequency-dependent characteristics of microstrip discontinuities », IEEE Trans. on MTT, vol. 36, Décembre 1988, pp 1775-1787.

[36] D.M. Sheen, S.M. Ali, M.D. Abouzahra, et J.A. Kong : «Application of the threedimensional finite-difference time-domain method to the analysis of planar microstrip circuits », IEEE Trans. on MTT, vol 38, Juillet 1990, pp 849-857.

[37] W.L. Ko, R. Mittra : «A combination of FD-TD and Prony's methods for analyzing microwave integrated circuits», IEEE Trans. on MTT, vol. 39, Décembre 1991, pp 2176- 2181.

[38] S. Kosanovich et R. Mittra : « Modeling of discontinuities in microwave and millimeter wave integrated circuits using the curvilinear finite difference time domain approach », 1993 IEEE MTT-S Int. Microwave Symp. Dig., pp 741-745.

[39] H-Y. Yang et N.G. Alexopoulos : « Basic blocks for high-frequency interconnects : Theory and Experiment », IEEE Trans. on MTT, vol. 36, Août 1988, pp 1258-1264.

[40] D.V. Giri, S-K Chang et F.M. Tesche : «A coupling model for a pair of skewed transmission lines », IEEE Trans. on Electromagnetic Compatibility, vol. EMC-22, Février 1980, pp 20-28.

[41] S. Papatheodorou, RF. Harrington et J.R. Mautz : «The equivalent circuit of a microstrip crossover in a dielectric substrate », IEEE Trans. on MTT, vol. 38, Février 1990, pp 135-140.

[42] J. Martel, R.R. Boix, et M. Horno: « Analysis of microstrip discontinuities in multilayered semi-conductor substrates », 22th European Microwave Conference, Août 1992, pp 1331- 1336.

[43] L. Wiemer et R.H. Jansen: «Determination of coupling capacitance of underpasses, air bridges and crossings in MICs and MMICs », Electronics Letters, vol. 23, no. 7, Mars 1987, pp 344-346.

[44] W. Veit, H. Diestel, et R. Pregla: « Coupling of crossed planar multiconductor systems », IEEE Trans. on.MTT, vol. 38, Mars 1990, pp 265-269.

[45] T. Uwano, R. Sorrentino, et T. Itoh : « Characterization of strip line crossing by transverse resonance analysis », IEEE Trans. on MTT, vol. 35, Décembre 1987, pp 1369- 1376.

[46] S. Papatheodorou, J.R. Mautz, et R.F. Harrington : « Full-wave analysis of a strip crossover », IEEE Trans. on MTT, vol. 38, Octobre 1990, pp 1439-1447.

[47] R Crampagne, M. Ahmadpanah, et J.L. Guiraud:« A simple method for determining the Green's function for a large class of MIC lines having multilayered dielectric structures», IEEE Trans. on MTT, vol. 26, Février 1978, pp 82-87.

[48] A Farrar et A.T. Adams : « Multilayer microstrip transmission lines », IEEE Trans. on MTT, Octobre 1974, pp 889-891.

[49] R. Crampagne et J.L. Guiraud : «A two- or three-dimensional Green's function which can be applied to hyperfrequency microelectronic transmission lines », IEEE Trans. on MTT, Mai 1977, pp 442-444.

[50] Y.L. Chow, J.J. Yang, et G.E. Howard : « Complex images for electrostatic field computation in multilayered media», IEEE Trans. on MTT, vol. 39, Juillet 1991, pp 1120- 1125.

[51] M. Irsadi Aksun et R. Mittra : « Derivation of closed-form Green's functions for a general microstrip geometry », IEEE Trans. on MTT, vol. 40, Novembre 1992, pp 2055-2062.

# - DEUXIEME CHAPITRE :

*Analyse Statique* -

*Analyse Statique* 

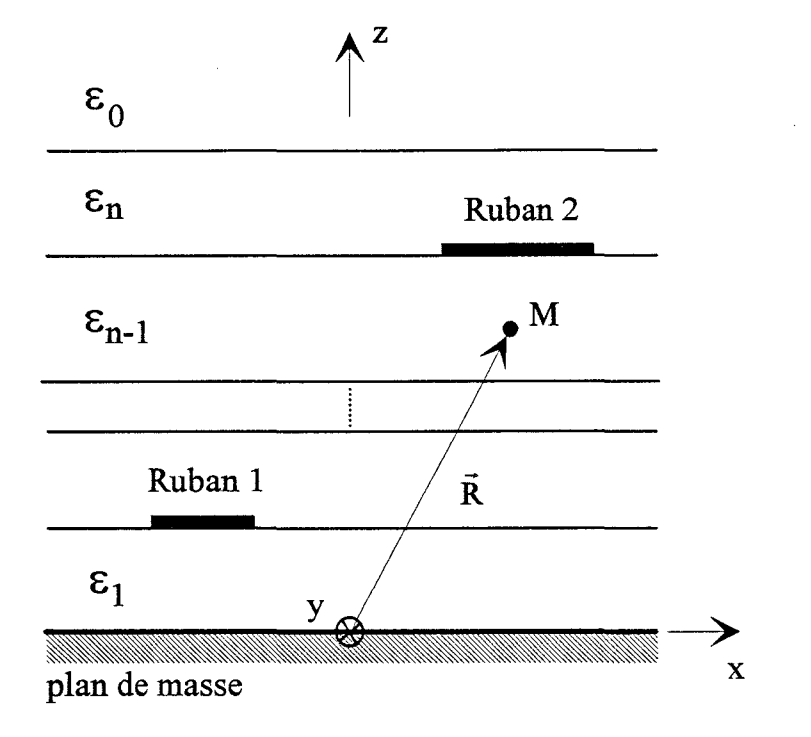

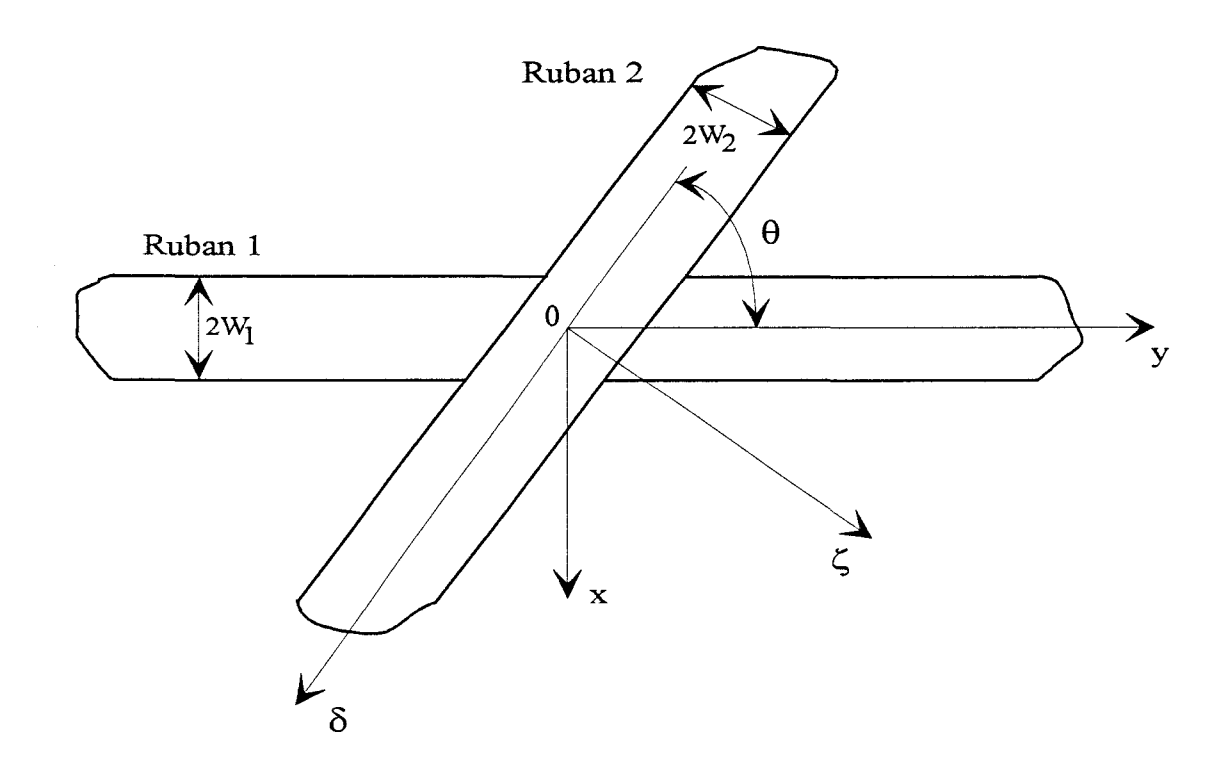

Figure 1 : Deux rubans conducteurs se croisant avec un angle quelconque dans

 $\ddot{\phantom{a}}$ 

un milieu diélectrique multicouche

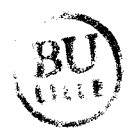

## 1 Principe de la méthode des charges en excès

#### 1.1 Présentation de la structure d'étude

La structure, à laquelle nous nous intéressons, est représentée figure 1. Les deux rubans conducteurs se croisent avec un angle quelconque  $\theta$  dans un milieu diélectrique multicouches au dessus d'un plan de masse.

Le potentiel en un point M ( $\overrightarrow{OM} = \overrightarrow{R}$ ) situé dans un milieu de permittivité  $\epsilon_{n-1}$ , figure 1, est lié aux densités de charges sur les rubans 1 et 2, et il a pour expression :

$$
V_{\mathbf{M}}(\vec{\mathbf{R}}) = \sum_{j=1}^{2} \iint_{S_{j}} G_{ij}(\vec{\mathbf{R}} / \vec{\mathbf{R}}') . Q_{j}.dS_{j} \qquad (i = 1, 2)
$$
 (1)

 $Q_i$  symbolise la densité de charge présente sur la surface  $S_j$  du ruban noté j.

 $G_{ii}(\vec{R}/\vec{R}')$  représente la fonction de Green électrostatique à trois dimensions. Cette fonction correspond au potentiel crée au point M par une charge électrique ponctuelle unité présente en  $M'$  ( $O\vec{M}' = \vec{R}'$ ).

La proximité des deux rubans, induit un phénomène de couplage, qui modifie les densités de charge au voisinage du croisement. Nous associons à chaque ruban un repère orthonormé;  $(x,y)$  pour le premier,  $(\delta,\zeta)$  pour le second, figure 1. Sur chacun de ces rubans, les densités de charge sont alors définies par (1]:

$$
Q_1(x, y, \theta) = Q_{10}(x) + q_1(x, y, \theta)
$$
  
(2)  

$$
Q_2(\delta, \zeta, \theta) = Q_{20}(\zeta) + q_2(\delta, \zeta, \theta)
$$

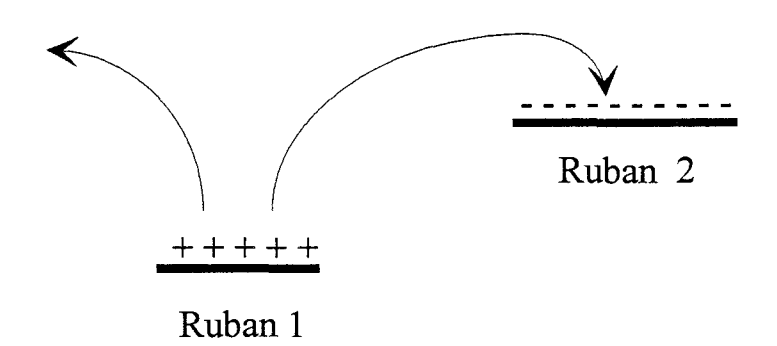

Figure 2 : Distributions surfaciques de charge pour  $V_1 > 0V$  et  $V_2 = 0V$ 

 $Q_{10}$  représente la densité de charge nécessaire, pour maintenir le ruban 1 à un potentiel  $V_1$  en l'absence du ruban 2. Elle est qualifiée de densité de charge non perturbée. La densité de charge Q20 pour le ruban 2 est définie de façon similaire.

Les termes q<sub>1</sub> et q<sub>2</sub> traduisent les densités de charge, qui existent uniquement au voisinage de la discontinuité;  $q_1$  et  $q_2$  sont appelées les densités de charge en excès [1][2] [3].

#### 1.2 Modélisation du couplage capacitif entre les deux rubans

Afin d'expliciter la nature des densités de charge en excès, nous allons nous intéresser à deux distributions d'équilibre correspondantes à deux excitations différentes pour les rubans conducteurs.

#### Première excitation :  $V_1$  existe et  $V_2=0V$

En supposant le potentiel sur le ruban 1,  $V_1$  positif, les lignes de champ partent toutes du conducteur 1, et aboutissent au conducteur 2, dont le potentiel  $V_2$  est nul, ou s'éloignent à l'infini, figure 2. Le ruban conducteur 1 est chargé positivement et le ruban conducteur 2 négativement. On peut alors exprimer les densités de charge par les relations suivantes:

$$
Q_1 = Q_{10} + q_1
$$
  
 
$$
Q_2 = q_2
$$
 (3)

avec:

$$
q_1 = V_1 \cdot \hat{q}_{11} > 0
$$
  
\n
$$
q_2 = V_1 \cdot \hat{q}_{21} < 0
$$
\n(4)

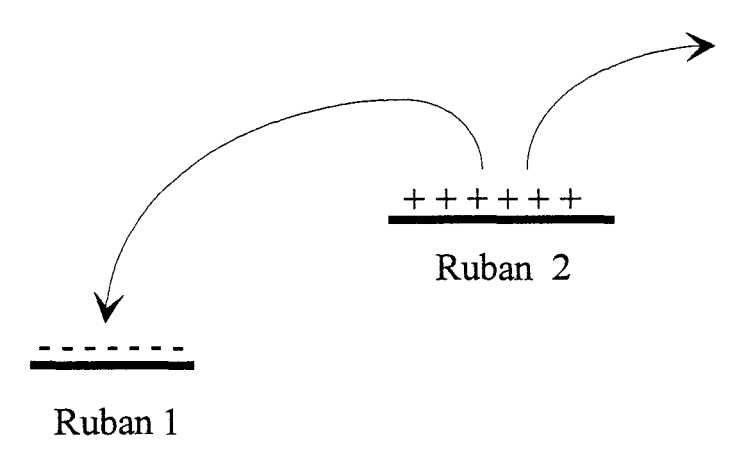

Figure 3 : Distributions surfaciques de charge pour  $V_1=0V$  et  $V_2>0V$ 

Les termes  $\hat{q}_{11}$  et  $\hat{q}_{21}$  représentent les densités de charge en excès pour un potentiel sur le ruban 1 égal à 1V.

## Deuxieme excitation:  $V_1=0V$  et  $V_2$  existe

En supposant cette fois le potentiel sur le ruban 2,  $V_2$  positif, nous obtenons les distributions surfaciques indiquées figure 3. Le conducteur 1 est alors chargé négativement et le conducteur 2 positivement. Les distributions surfaciques s'expriment par:

$$
Q_1 = q_1
$$
  
\n
$$
Q_2 = Q_{20} + q_2
$$
\n(5)

avec:

$$
q_1 = V_2 \cdot \hat{q}_{12} \quad < 0
$$
\n
$$
q_2 = V_2 \cdot \hat{q}_{22} \quad > 0 \tag{6}
$$

Les termes  $\hat{q}_{12}$  et  $\hat{q}_{22}$  symbolisent les densités de charge en excès lorsque le potentiel sur le ruban 2 est égal à 1V.

Dans le cas d'une excitation quelconque, les densités totales de charge en excès induites sur chaque ruban ont pour expression :

$$
q_1 = V_1 \cdot \hat{q}_{11} + V_2 \cdot \hat{q}_{12}
$$
  
\n
$$
q_2 = V_1 \cdot \hat{q}_{21} + V_2 \cdot \hat{q}_{22}
$$
\n(7)

En intégrant ces densités de charge en excès sur les surfaces conductrices correspondantes, nous obtenons les charges totales en excès  $Q^{\tt e}_1$  et  $Q^{\tt e}_2$  :

$$
Q_1^e = \iint_{S_1} q_1 \, dS_1 = V_1 \iint_{S_1} \hat{q}_{11} \, dS_1 + V_2 \iint_{S_1} \hat{q}_{12} \, dS_1
$$
  
\n
$$
Q_2^e = \iint_{S_2} q_2 \, dS_2 = V_1 \iint_{S_2} \hat{q}_{21} \, dS_2 + V_2 \iint_{S_2} \hat{q}_{22} \, dS_2
$$
\n(8)

Les relations (8) peuvent s'écrire :

$$
Q_1^e = V_1.C_{11} + V_2.C_{12}
$$
  
\n
$$
Q_2^e = V_1.C_{21} + V_2.C_{22}
$$
\n(9)

avec:

$$
C_{1j} = \iint_{S_1} \hat{q}_{1j} \, dS_1 \qquad (j = 1, 2)
$$
  
\n
$$
C_{2j} = \iint_{S_2} \hat{q}_{2j} \, dS_2 \qquad (j = 1, 2)
$$
 (10)

 $C_{11}$  correspond à la charge du conducteur 1 lorsque  $V_2=0V$  et  $V_1=1V$ , et  $C_{21}$  est la charge du conducteur 2. Les coefficients C12 et *Czz* sont définis de façon similaire.

Les coefficients C<sub>ij</sub> sont qualifiés de coefficients de capacité [3][4]. Compte-tenu du signe des densités de charge en excès, il vient :

$$
C_{ii} > 0 \qquad \text{et} \qquad C_{ij} < 0 \tag{11}
$$

Le principe de réciprocité implique :  $C_{12}=C_{21}$ .

Les équations (9) peuvent encore s'écrire :

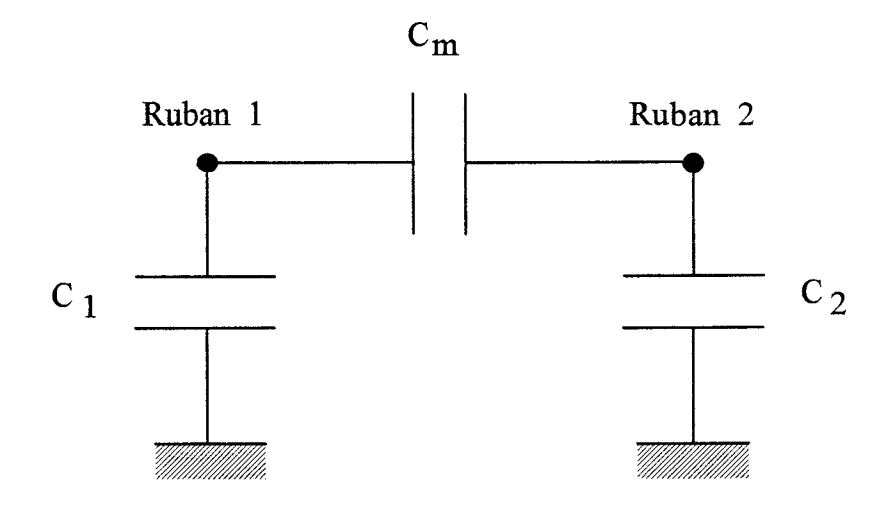

Figure 4 : Circuit équivalent pour le couplage capacitif

$$
Q_1^e = (C_{11} + C_{12}).V_1 - C_{12}.(V_1 - V_2)
$$
  
\n
$$
Q_2^e = -C_{12}.(V_2 - V_1) + (C_{22} + C_{12}).V_2
$$
\n(12)

En considérant une excitation symétrique, telle que  $V_1=V_2=1V$ , nous obtenons:

$$
Q_1^e = (C_{11} + C_{12})
$$
  
\n
$$
Q_2^e = (C_{22} + C_{12})
$$
\n(13)

Pour une excitation antisymétrique, telle que  $V_1 = -V_2 = 1V$ , il vient :

$$
Q_1^e = (C_{11} + C_{12}) - 2.C_{12}
$$
  
\n
$$
Q_2^e = 2.C_{12} - (C_{22} + C_{12})
$$
\n(14)

Pour vérifier ces équations, on construit le circuit équivalent représenté figure 4. Les capacités propres en excès  $C_1$ ,  $C_2$  et la capacité mutuelle en excès  $C_m$  sont définies par:

$$
C_1 = C_{11} + C_{12}
$$
  
\n
$$
C_2 = C_{12} + C_{22}
$$
 (15)  
\n
$$
C_m = -C_{12}
$$

#### L3 Formulation du problème dans le domaine spatial

Le calcul des capacités en excès  $C_1$ ,  $C_2$ ,  $C_m$  nécessite de déterminer les densités de charge en excès, définies précèdemment par :

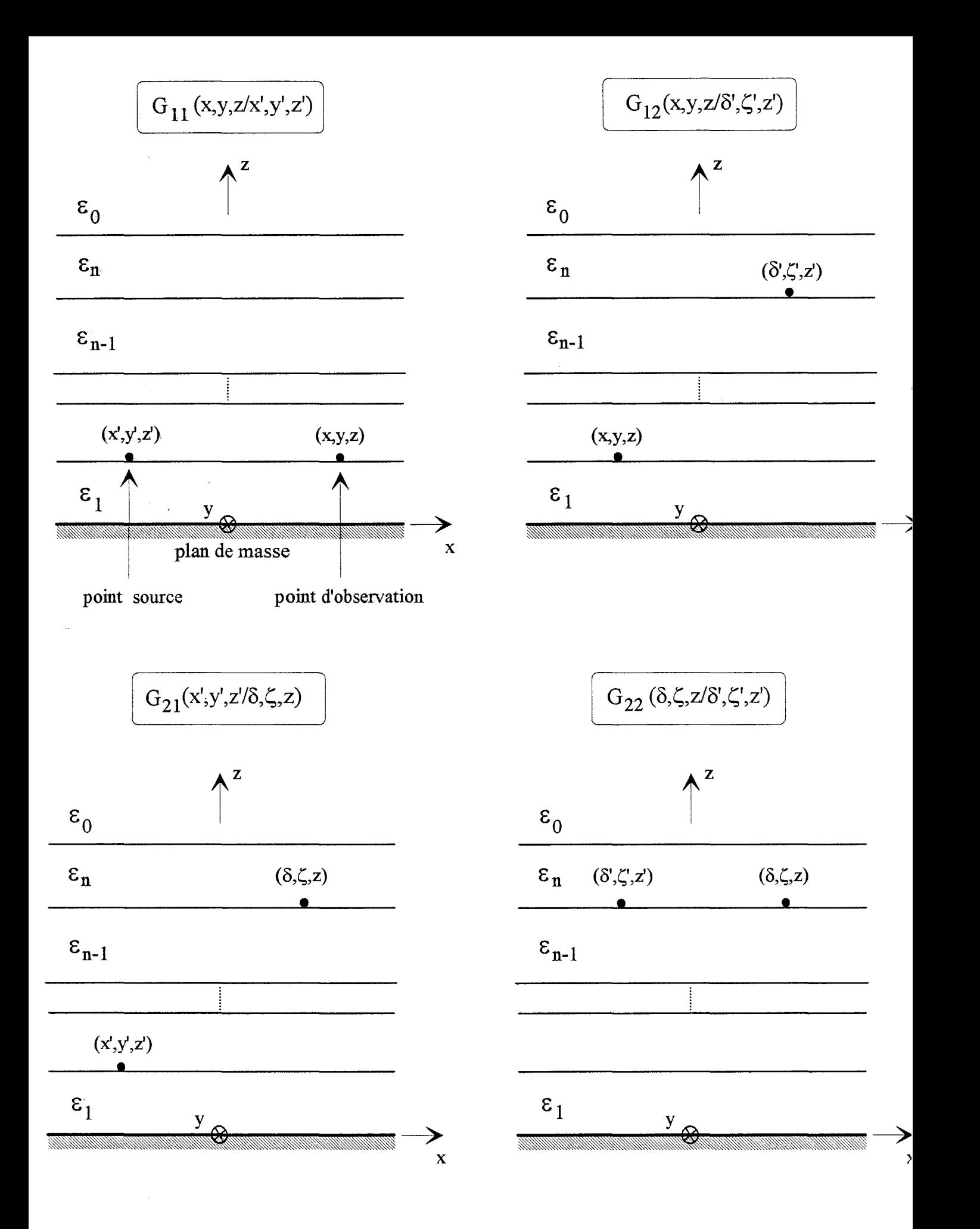

Figure 5 : Définition des quatre fonctions de Green électrostatiques à 3 dimensions

 $\bigoplus_{i=1}^n \mathbb{Z}_n$ 

$$
q_1 = V_1 \cdot \hat{q}_{11} + V_2 \cdot \hat{q}_{12}
$$
  
\n
$$
q_2 = V_1 \cdot \hat{q}_{21} + V_2 \cdot \hat{q}_{22}
$$
 (16)

Pour déterminer ces densités de charge inconnues, on applique la relation (1), qui exprime le potentiel en tout point de la structure, au potentiel existant sur chacun des conducteurs. La fonction de Green électrostatique, présente dans cette équation, dépend :

- \* de la position du point d'observation
- \* de la position du point source

\* des caractéristiques de la structure étudiée, à savoir, le nombre et la nature des couches diélectriques, également la présence, ou non, d'un plan de masse.

Dans notre cas, la relation (1) nous impose de définir quatre fonctions de Green distinctes, indiquées figure 5.

Le potentiel, sur le ruban 1 et 2, s'écrit :

$$
V_{1} = \int_{-W_{1}-\infty}^{+W_{1}+\infty} [\n\mathbf{Q}_{10}(\mathbf{x}') + \mathbf{q}_{1}(\mathbf{x}', \mathbf{y}', \theta)]. \mathbf{G}_{11}(\mathbf{x}, \mathbf{y}, \mathbf{z}' | \mathbf{x}', \mathbf{y}', \mathbf{z}').d\mathbf{x}'.d\mathbf{y}
$$
\n
$$
+ \int_{-W_{2}}^{+W_{2}+\infty} [\n\mathbf{Q}_{20}(\zeta') + \mathbf{q}_{2}(\delta', \zeta', \theta)]. \mathbf{G}_{12}(\mathbf{x}, \mathbf{y}, \mathbf{z}/\delta', \zeta', \mathbf{z}').d\delta'.d\zeta'
$$
\n(17)

$$
V_{2} = \int_{-W_{1} - \infty}^{+W_{1} + \infty} \int_{-W_{1} - \infty}^{W_{1} + \infty} Q_{10}(x') + q_{1}(x', y', \theta) \Big] G_{21}(\delta, \zeta, z / x', y', z'). dx'. dy
$$
  
+ 
$$
\int_{-W_{2} - \infty}^{+W_{2} + \infty} \int_{-W_{2} - \infty}^{0} Q_{20}(\zeta') + q_{2}(\delta', \zeta', \theta) \Big] G_{22}(\delta, \zeta, z / \delta', \zeta', z'). d\delta'. d\zeta'
$$
 (18)

Dans ces deux équations intégrales couplées, les densités de charge Q<sub>10</sub> et Q<sub>20</sub> correspondent aux densités de charge présentes sur des rubans isolés; elles vérifient les équations suivantes :

$$
V_{1} = \int_{-W_{1} - \infty}^{+W_{1} + \infty} Q_{10}(x^{1}). G_{11}(x, y, z / x', y', z'). dx'. dy
$$
  
\n
$$
= \int_{-W_{2} + \infty}^{+W_{2} + \infty} Q_{20}(\zeta^{1}). G_{22}(\delta, \zeta, z / \delta', \zeta', z'). d\delta'. d\zeta
$$
  
\n
$$
= W_{2} - \infty
$$
 (19)

où 2Wl et 2W2 représentent les largeurs respectives des rubans 1 et 2, figure 1.

Dans ces conditions, les équations (17) et (18) s'écrivent respectivement :

$$
\iint_{S_1} q_1 \cdot G_{11} \cdot dS_1' + \iint_{S_2} q_2 \cdot G_{12} \cdot dS_2' = - \iint_{S_2} Q_{20} \cdot G_{12} \cdot dS_2'
$$
\n(20)  
\n
$$
\iint_{S_1} q_1 \cdot G_{21} \cdot dS_1' + \iint_{S_2} q_2 \cdot G_{22} \cdot dS_2' = - \iint_{S_1} Q_{10} \cdot G_{21} \cdot dS_1'
$$
\n(21)

En imposant  $V_2=0V$ , à partir des équations (16), les relations (20) et (21) deviennent respectivement :

$$
\iint_{S_1} \hat{q}_{11}.G_{11}.dS'_1 + \iint_{S_2} \hat{q}_{21}.G_{12}.dS'_2 = 0
$$
  
\n
$$
\iint_{S_1} \hat{q}_{11}.G_{21}.dS'_1 + \iint_{S_2} \hat{q}_{21}.G_{22}.dS'_2 = -\iint_{S_1} \frac{Q_{10}}{V_1} \cdot G_{21} \cdot dS'_1
$$
\n(22)
Pour  $V_1$ =0V, nous obtenons:

$$
\iint_{S_1} \hat{q}_{12}. G_{11}. dS_1' + \iint_{S_2} \hat{q}_{22}. G_{12}. dS_2' = -\iint_{S_2} \frac{Q_{20}}{V_2} \cdot G_{12} \cdot dS_2'
$$
  
\n
$$
\iint_{S_1} \hat{q}_{12}. G_{21}. dS_1' + \iint_{S_2} \hat{q}_{22}. G_{22}. dS_2' = 0
$$
\n(23)

L'ensemble de ces quatre équations (22)-(23) permet de déterminer les densités de charge en excès  $\hat{q}_{11}$ ,  $\hat{q}_{21}$  et  $\hat{q}_{12}$ ,  $\hat{q}_{22}$ .

La résolution de ces deux systèmes d'équations nécessite le calcul préalable des quatre fonctions de Green précèdernment définies, mais aussi de décrire les densités de charge non perturbées Q<sub>10</sub> et Q<sub>20</sub>. Ce sont ces différents aspects que nous abordons dans les paragraphes II et m.

# ll Calcul des fonctions de Green électrostatiques à trois dimensions dans le domaine spatial

#### **II.1 Par une approche classique**

L'expression de la fonction de Green électrostatique dans le domaine spatial est généralement obtenue par les deux méthodes suivantes. La première utilise le principe des images [5][6]. La seconde est basée sur une modification de la forme intégrale de la fonction de Green d'une charge ponctuelle dans un milieu homogène infini, et la vérification des conditions de continuité sur le potentiel aux différentes interfaces [7][8][9][10].

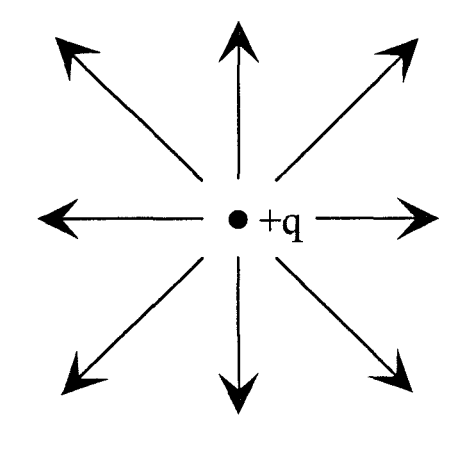

(a)

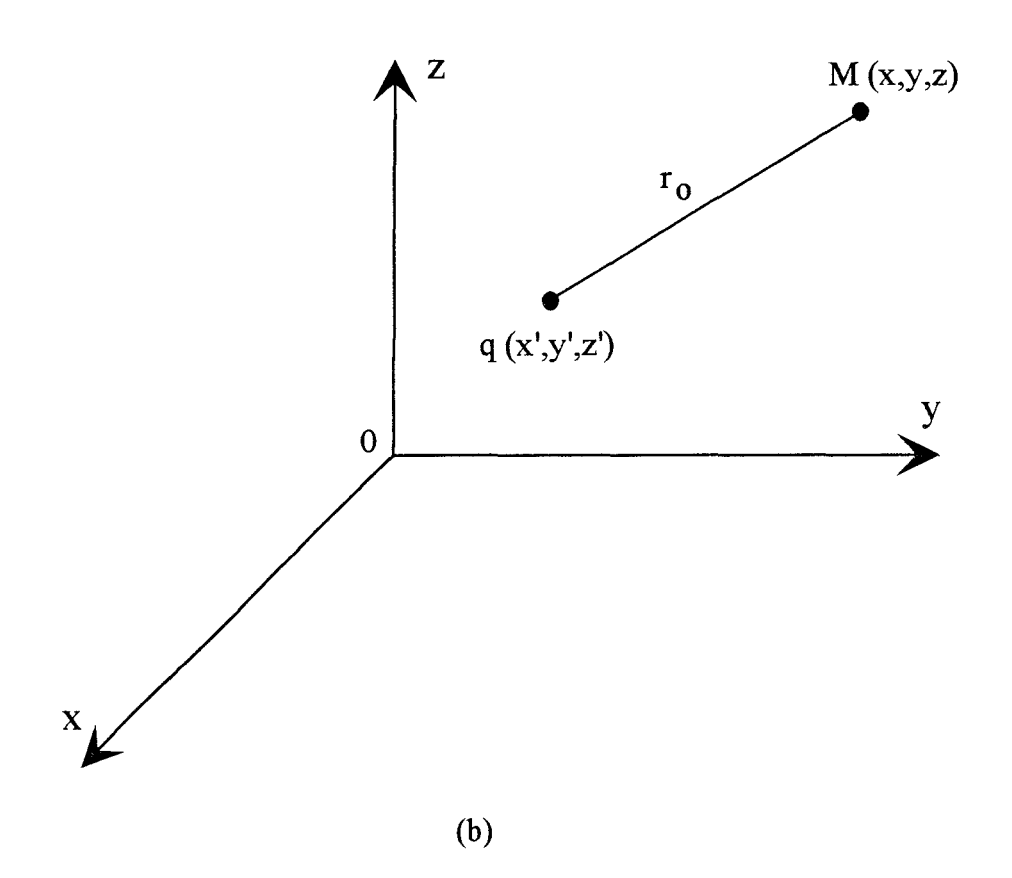

Figure 6: (a) Charge ponctuelle dans un milieu homogène infini (b) Définition du repère orthonormé

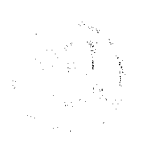

Pour une structure caractérisée par deux milieux de permittivité différente, une expression analytique de la fonction de Green peut être déterminée sans difficulté [ 5].

Si l'on s'intéresse à une structure composée simplement de trois couches de permittivité distincte, la détermination d'une expression analytique de la fonction de Green s'avère déjà « délicate » [8].

Pour un nombre de couches diélectriques supérieur à trois, la fonction de Green électrostatique demeure cette fois sous une forme intégrale, et est évaluée numériquement [8][10].

#### II.l.l Cas d'un milieu à deux permittivités

Une solution possible, pour exprimer la fonction de Green électrostatique, à partir du principe des images, est obtenue en utilisant la méthode proposée par Silvester [ 5].

#### ll.l.l.l Principe des images électriques apparentes

Dans le cas d'une charge ponctuelle, située dans un milieu homogène infini de permittivité  $\epsilon_i$ , figure 6.a, les lignes de flux électrique  $\psi$  sont régulièrement réparties dans l'espace, et s'éloignent de la charge vers l'infini.

Pour une charge ponctuelle unité, q=lCb, le potentiel au point M, figure 6.b, s'exprime simplement par:

$$
V = \frac{q}{4\pi\epsilon_i r_0}
$$
  
(24)  
avec  $r_0 = \sqrt{(x - x')^2 + (y - y')^2 + (z - z')^2}$ 

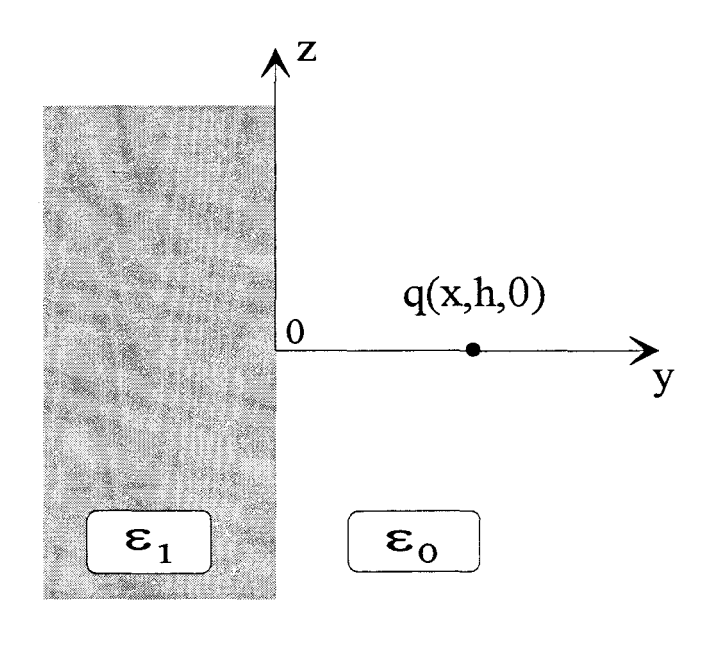

(a)

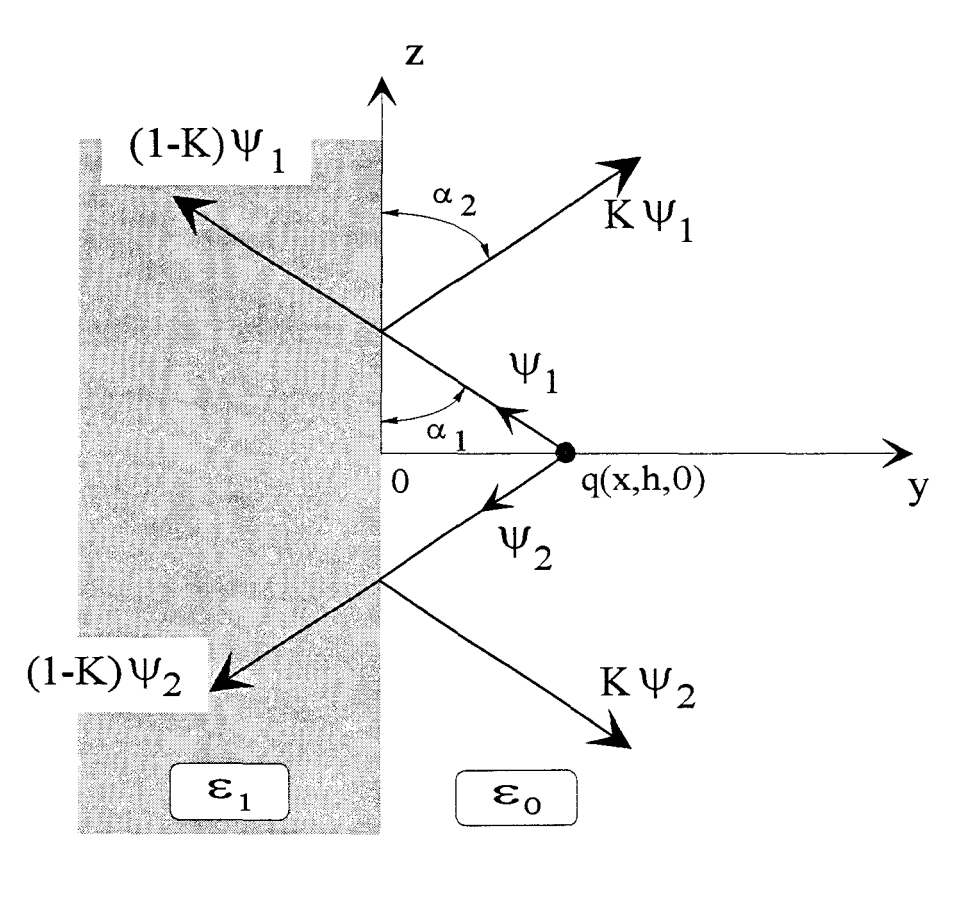

(b)

Figure 7: (a) Charge ponctuelle dans un milieu inhomogène

(b) Comportement des lignes de flux électrique

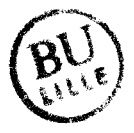

Si on place maintenant cette charge dans un milieu inhomogène, figure 7.a, la méthode des images apparentes consiste à introduire des charges fictives situées dans un milieu homogène de permittivité  $\varepsilon_1$ , ou  $\varepsilon_0$ . La prise en compte de ces charges fictives permet de calculer le potentiel en un point quelconque de la structure à partir de la fonction de Green élémentaire dont l'expression vient d'être rappelée.

La particularité de la méthode que nous avons utilisé [5], repose sur la détermination de ces charges fictives en raisonnant sur les lignes de flux électrique et non sur les charges; ceci permet d'utiliser une méthode graphique que nous allons à présent illustrer.

Une charge ponctuelle positive, située dans le milieu de permittivité  $\varepsilon_0$ , figure 7.b, émet un flux électrique uniformément réparti dans toutes les directions radiales. A l'interface diélectrique, une fraction K\f' du flux est réfléchie, le reste (1-K)\f' pénètre dans le diélectrique. Le facteur K et les angles  $\alpha_1$ ,  $\alpha_2$  sont déterminés en appliquant les conditions de continuité à la surface de séparation des deux diélectriques :

1) l'égalité des composantes normales du vecteur densité de flux  $\vec{D}$  impose:

$$
\alpha_1 = \alpha_2 \tag{25}
$$

2) l'égalité des composantes tangentielles du vecteur champ électrique  $\vec{E}$  conduit à:

$$
K = \frac{\epsilon_0 - \epsilon_1}{\epsilon_0 + \epsilon_1} \tag{26}
$$

L'égalité des angles incidents et réfléchis, permet d'introduire la notion d'une image apparente Kq, indiquée figure 8.

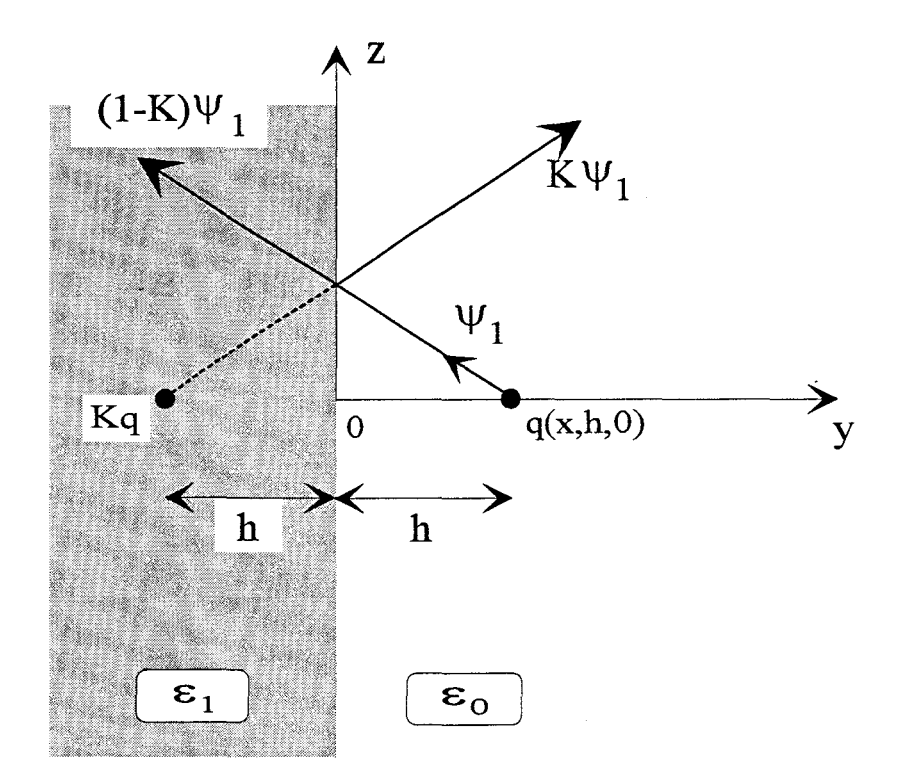

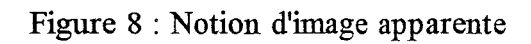

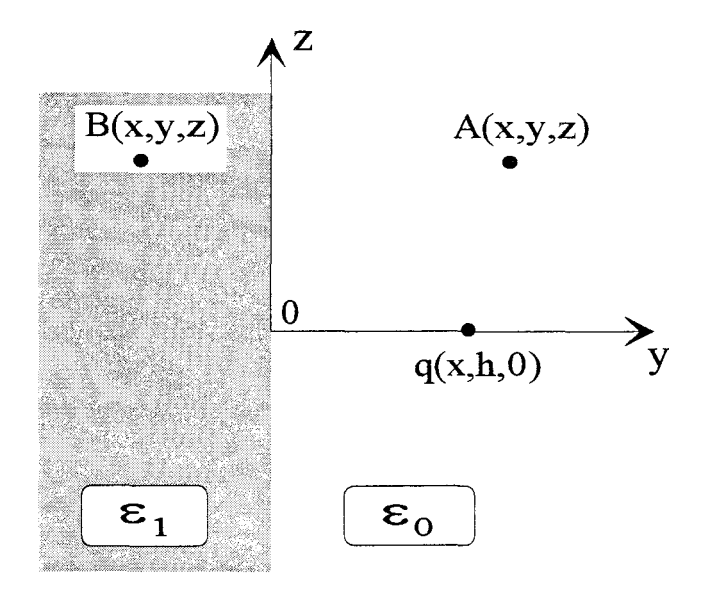

Figure 9 : Point d'observation situé à droite et à gauche de l'interface diélectrique

Les lignes de flux du côté droit de l'interface résultent de deux sources ponctuelles distinctes de charge électrique respective q et Kq, situées dans un milieu homogène de permittivité Eo. Les lignes de flux du côté gauche de l'interface, résultent quant à elles, d'une seule source ponctuelle de valeur (1-K)q située dans un mileu homogène de permittivité  $\varepsilon_1$ , en y=h.

Pour la configuration présentée figure 9, nous pouvons alors déterminer le potentiel aux points A et B, situés respectivement à droite et à gauche de l'interface diélectrique.

Pour le potentiel à droite de l'interface, figure 10.a, il vient :

$$
V_{A} = \frac{q}{4\pi\epsilon_{0}} \cdot \frac{1}{\sqrt{(x - x')^{2} + (y - h)^{2} + z^{2}}} + \frac{Kq}{4\pi\epsilon_{0}} \cdot \frac{1}{\sqrt{(x - x')^{2} + (y + h)^{2} + z^{2}}}
$$
\n
$$
A = \frac{\epsilon_{0} - \epsilon_{1}}{\epsilon_{0} + \epsilon_{1}}
$$
\n
$$
(27)
$$

L'expression du potentiel à gauche de l'interface est la suivante, figure 10.b:

$$
V_B = \frac{(1-K)q}{4\pi\epsilon_1} \cdot \frac{1}{\sqrt{(x-x')^2 + (y-h)^2 + z^2}}
$$
  
avec 
$$
K = \frac{\epsilon_0 - \epsilon_1}{\epsilon_0 + \epsilon_1}
$$
 (28)

II.1.1.2 Application de la méthode au cas d'un guide plan diélectrique avec plan de masse

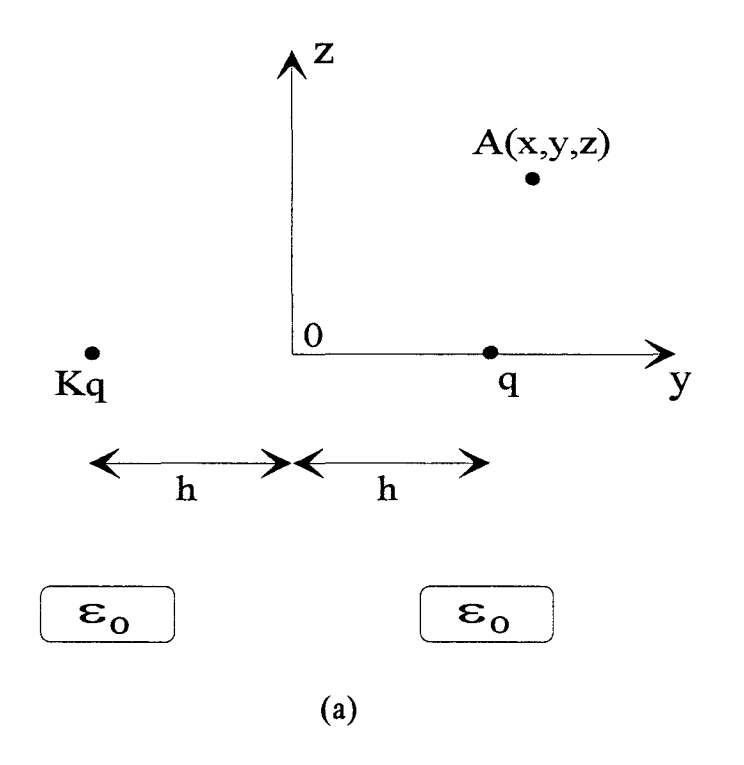

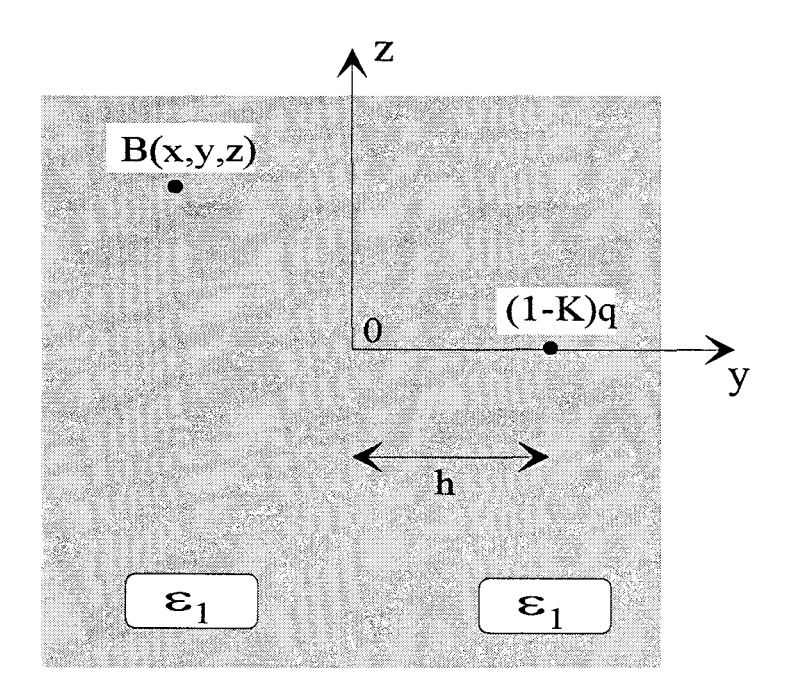

(b)

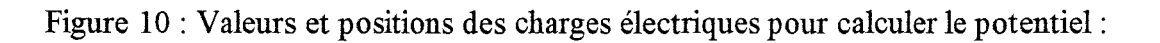

(a) à droite de l'interface diélectrique

(b) à gauche de l'interface diélectrique

$$
\mathcal{L}_{\mathcal{A}}
$$

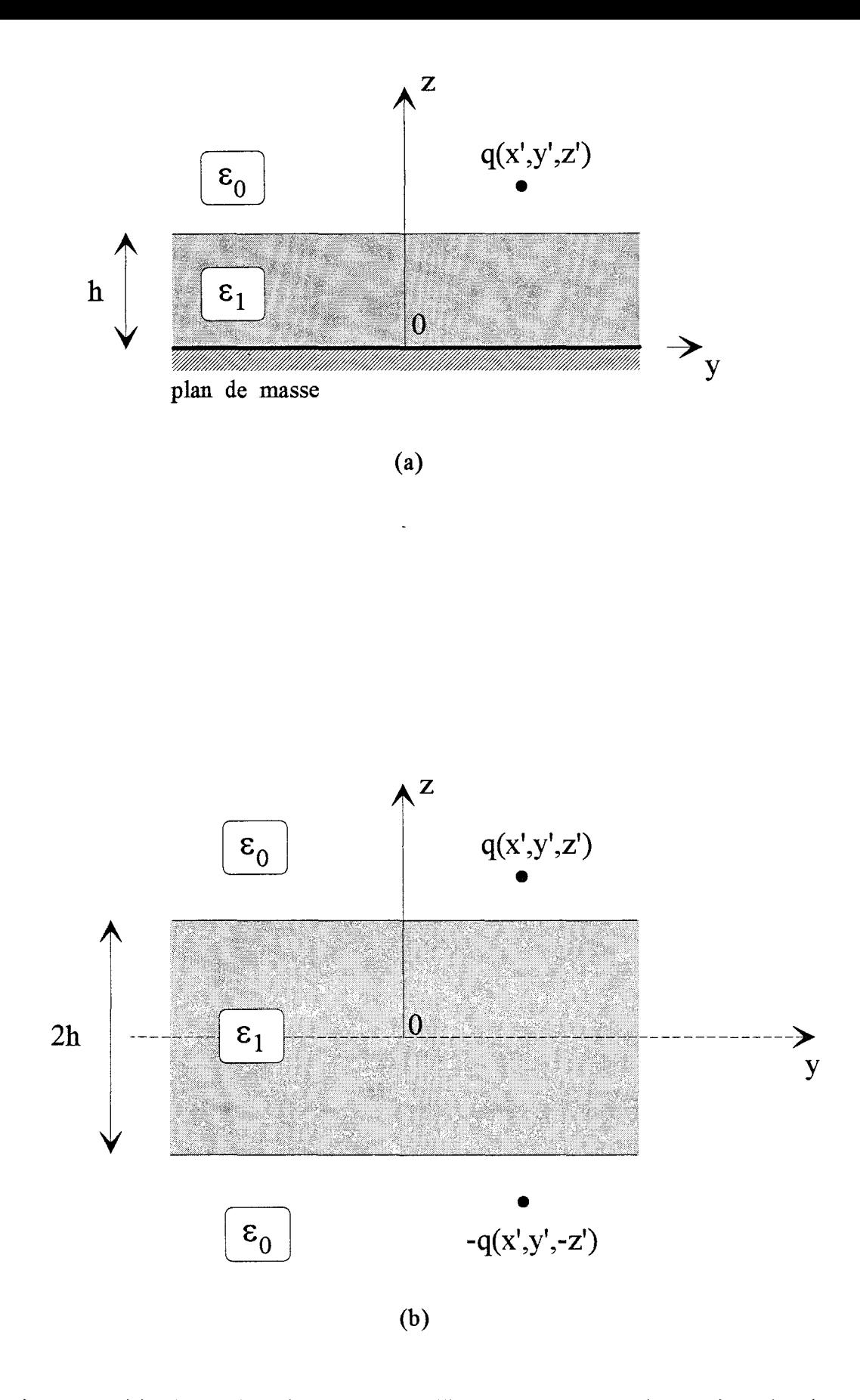

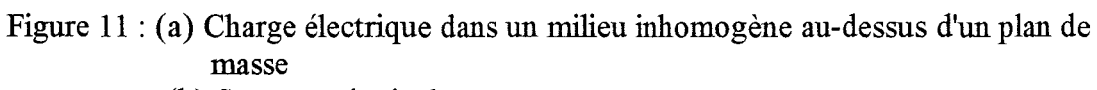

(b) Structure équivalente

A titre d'exemple, nous déterminons ici le potentiel dans la région de permittivité  $\epsilon_0$  pour une charge ponctuelle q située dans ce même milieu, figure 11.a. D'un point de vue électrique, cette structure est équivalente à celle représentée figure ll.b, [5][11]. n suffit maintenant d'appliquer la méthode présentée précédemment, en s'intéressant au flux électrique émis par les charges ponctuelles +q et-q.

Les lignes de flux générées dans le milieu 0, figure 12, correspondent à la charge initiale +q et aux charges fictives indiquées figure 12. Une relation de récurrence apparaît sur les valeurs et positions de ces charges fictives, ce qui permet d'exprimer la valeur du potentiel en tout point du milieu 0 par la relation :

$$
V = \frac{q}{4\pi\varepsilon_0} \left[ \frac{1}{\sqrt{(x - x')^2 + (y - y')^2 + (z - z')^2}} + \frac{K}{\sqrt{(x - x')^2 + (y - y')^2 + (z + z' - 2h)^2}} \right]
$$
  
+ 
$$
\sum_{i=1}^{\infty} \frac{K^{i-1}(K^2 - 1)}{\sqrt{(x - x')^2 + (y - y')^2 + (z + z' + 2(i - 1)h)^2}} \right]
$$
(29)  
avec  $K = \frac{\varepsilon_0 - \varepsilon_1}{\varepsilon_0 + \varepsilon_1}$ 

On remarque alors la présence d'une série infinie d'images. Afin de préciser les paramètres qui fixent la convergence de cette série, nous proposons d'étudier la valeur du potentiel au point d'observation M de coordonnées (x, y, h), pour la topologie présentée figure 13, créé par une charge ponctuelle q=1Cb de coordonnées (x', y', h).

En choisissant deux valeurs de la permittivité  $\varepsilon_r$ , nous présentons figure 14, l'évolution de la valeur absolue du potentiel  $V(x,y,z=h/x',y',z'=h)$  suivant le nombre d'images considérées N,

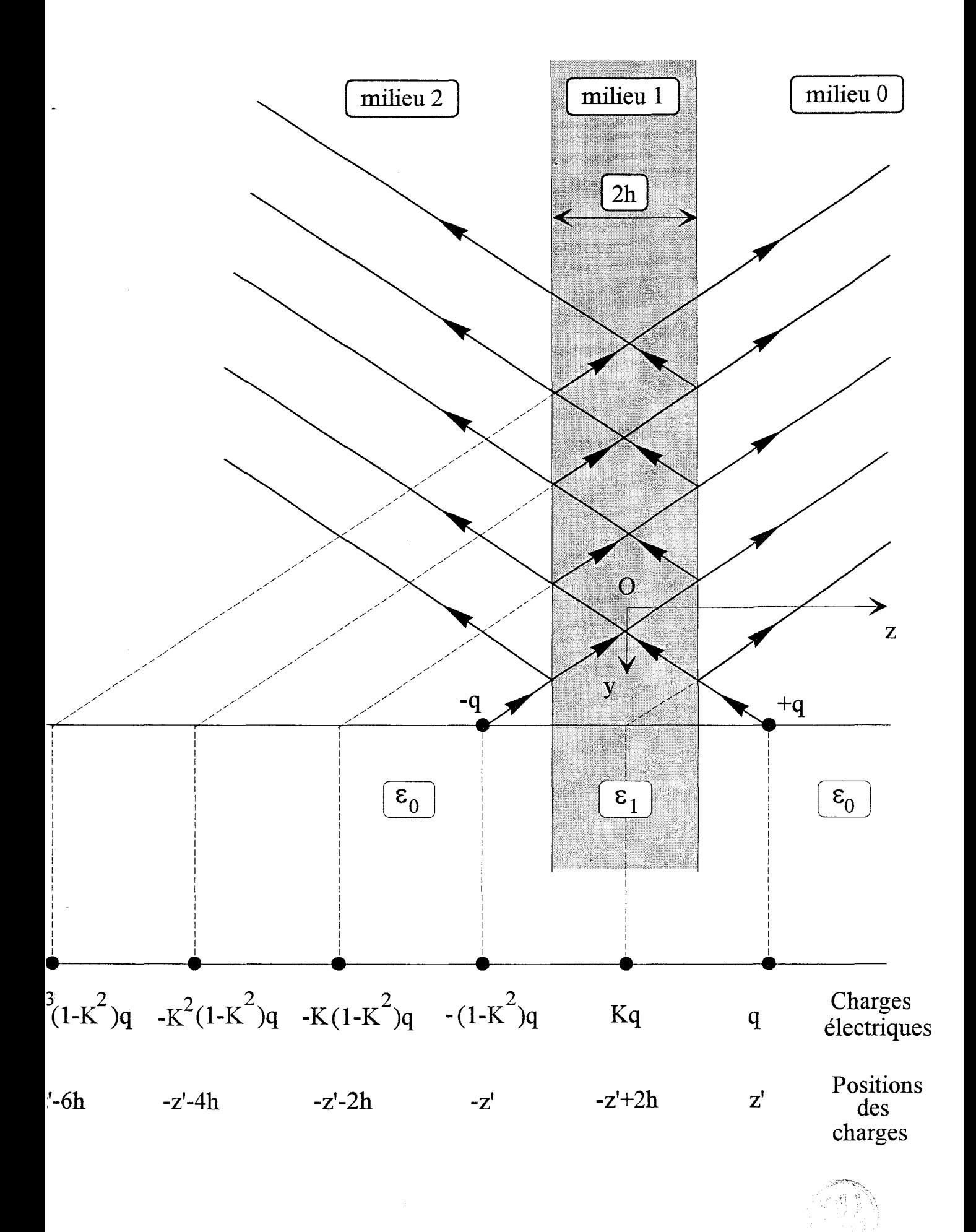

Figure 12 : Comportement des lignes de flux électrique

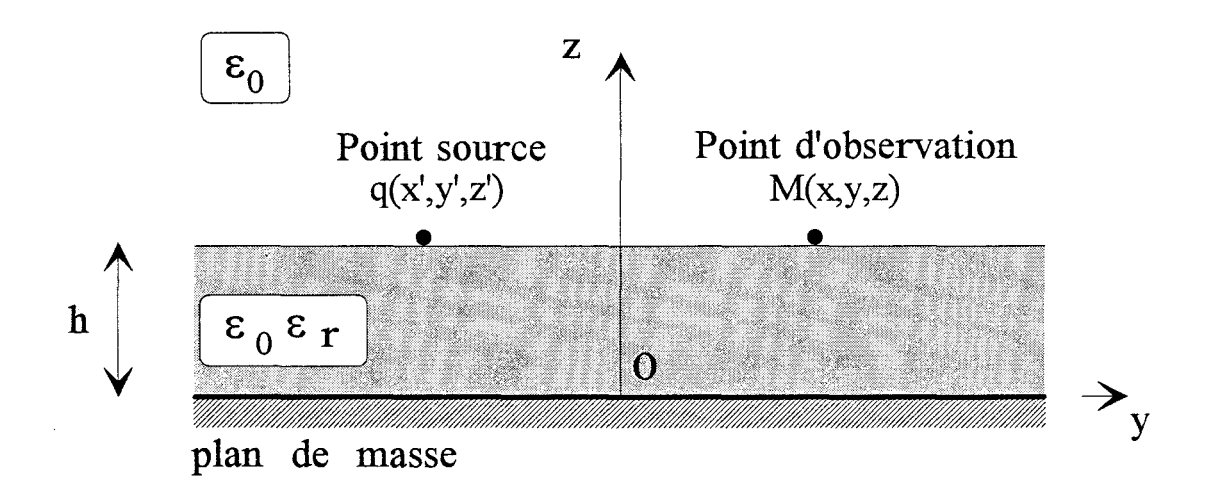

Figure 13 : Position du point d'observation et du point source

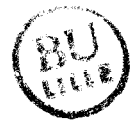

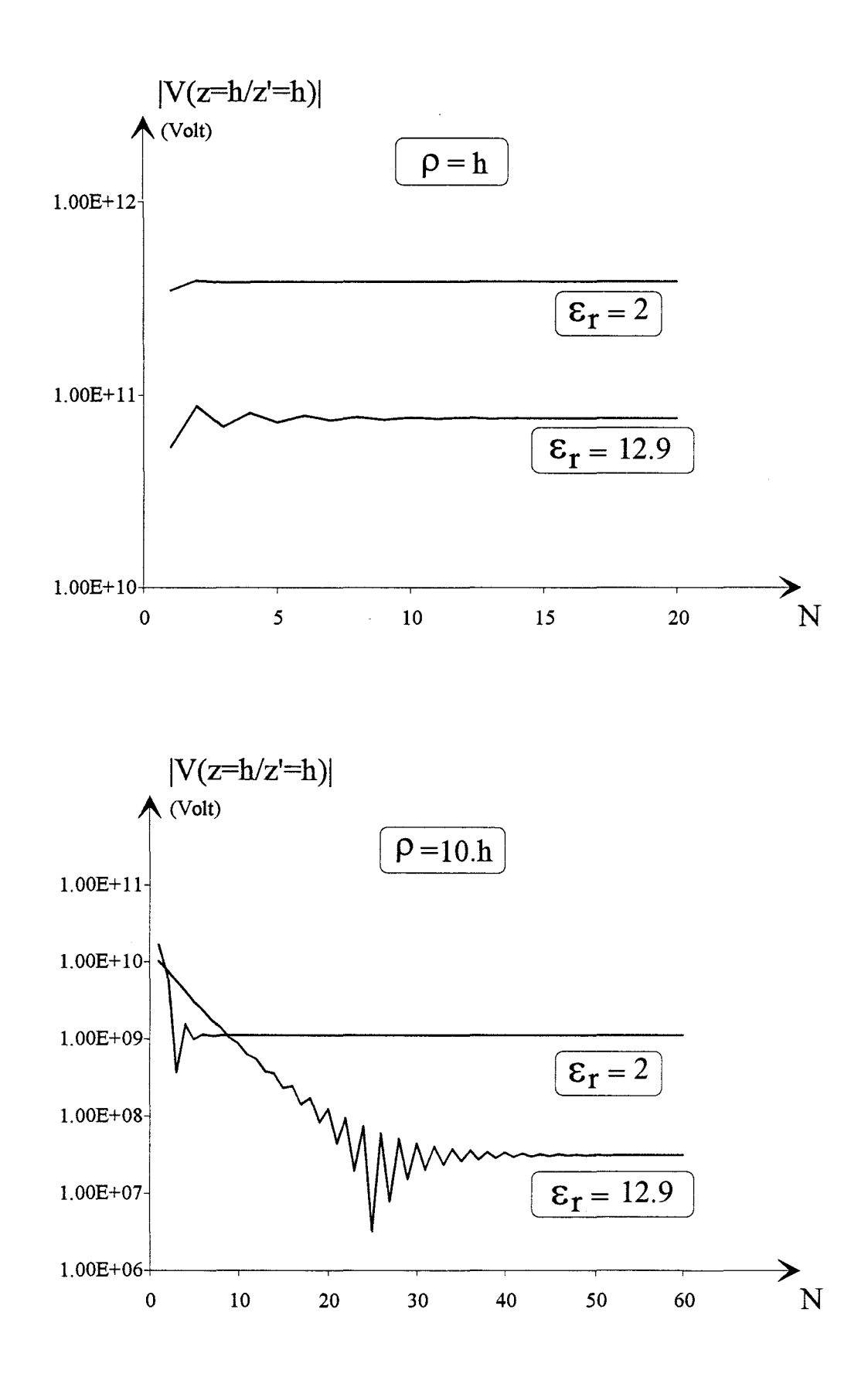

Figure 14: Evolution de la valeur absolue du potentiel suivant le nombre d'images considérées N, pour deux valeurs de la distance p entre le point d'observation et le point source

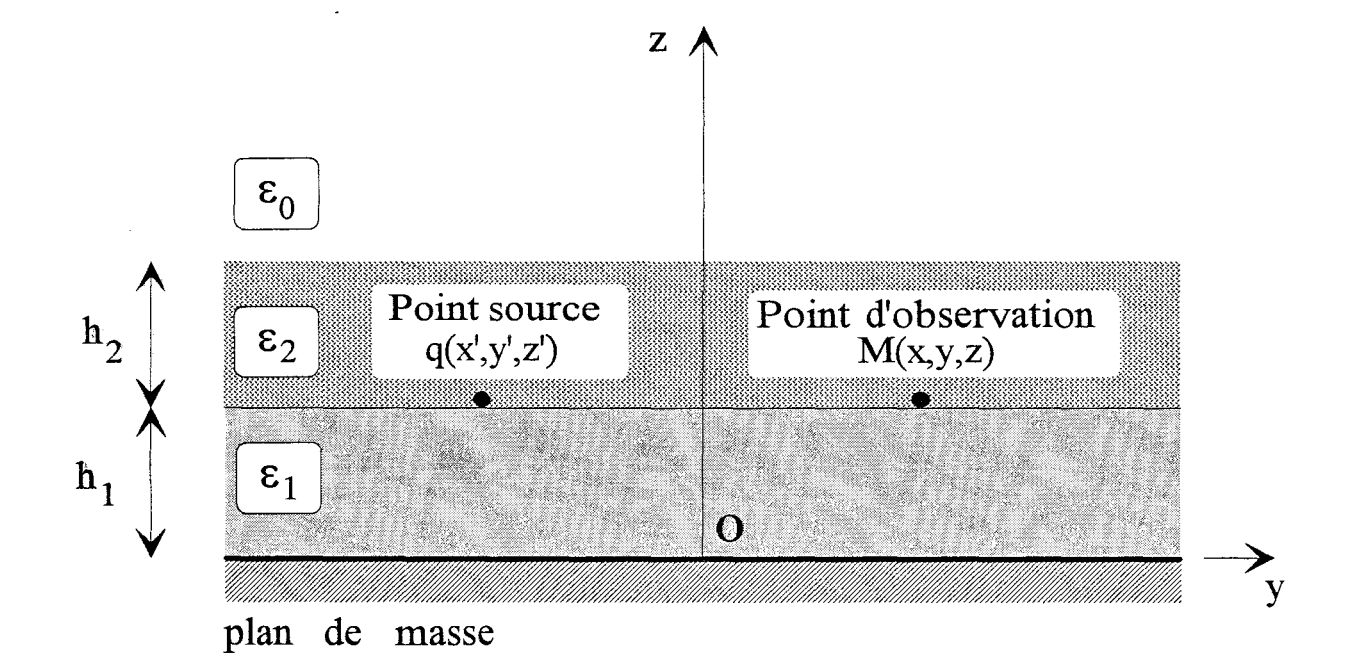

Figure 15 : Structure à trois couches de permittivité distincte

pour deux valeurs de la distance p entre le point d'observation et le point source,

$$
(\rho = \sqrt{(x - x')^{2} + (y - y')^{2}}).
$$

On remarque naturellement que pour une valeur de  $\varepsilon_r$  grande devant 1 et une distance  $\rho$ grande devant h, la valeur de N nécessaire, pour obtenir la convergence de la valeur du potentiel, croît.

#### II.1.2 Cas d'une structure à trois couches de permittivité distincte

Pour ce type de structure, figure 15, la méthode graphique que nous venons de présenter devient en pratique inexploitable. Une autre méthode fréquemment retenue consiste à modifier l'expression intégrale de la fonction de Green pour une charge ponctuelle dans un milieu homogène infini [7][8][9][10]. L'expression de la fonction de Green recherchée est obtenue en vérifiant les conditions de continuité sur les potentiels et leur dérivée normale, aux différentes interfaces.

Notre objectif étant ici de mettre en évidence la complexité de la formulation obtenue, nous proposons l'expression du potentiel, en  $z=h_1$ , pour une charge ponctuelle q également placée à cet interface diélectrique, figure 15, [8][12].

$$
V = \frac{q}{4\pi\epsilon_0} \cdot \frac{1}{\epsilon_{r_1} + \epsilon_{r_2}} \cdot \sum_{n=0}^{\infty} \sum_{n_1, n_2, n_3=0}^{n} \frac{n!}{n_1! n_2! n_3!} \cdot (-1)^{n_3}
$$

$$
K_2^{n_1 + n_3} \cdot K_1^{n_2 + n_3} \left[ \frac{1}{r_{n_1}} - \frac{K_2}{r_{n_2}} - \frac{1}{r_{n_3}} + \frac{K_2}{r_{n_4}} \right]
$$

$$
\text{avec : } K_2 = \frac{1 - \epsilon_{r_2}}{1 + \epsilon_{r_2}} \qquad K_1 = \frac{\epsilon_{r_2} - \epsilon_{r_1}}{\epsilon_{r_2} + \epsilon_{r_1}}
$$

$$
r_{n_1} = \sqrt{(x-x')^2 + (y-y')^2 + [2n_1(h_1+h_2) + 2n_2h_2 + 2n_3h_1]^2}
$$
  
\n
$$
r_{n_2} = \sqrt{(x-x')^2 + (y-y')^2 + [2n_1(h_1+h_2) + 2n_2h_2 + 2(n_3+1)h_1]^2}
$$
(30)  
\n
$$
r_{n_3} = \sqrt{(x-x')^2 + (y-y')^2 + [2n_1(h_1+h_2) + 2(n_2+1)h_2 + 2n_3h_1]^2}
$$
  
\n
$$
r_{n_4} = \sqrt{(x-x')^2 + (y-y')^2 + [2(n_1+1)(h_1+h_2) + 2n_2h_2 + 2n_3h_1]^2}
$$

ll faut remarquer que la seconde sommation dans la formule (30), correspond à toutes les combinaisons  $(n_1,n_2,n_3)$  qui donnent n=0,1,2,....; (pour n=2, il y a 6 combinaisons, pour n=3, il existe 10 combinaisons,...).

Pour les structures dont nous proposons l'étude dans la suite de ce mémoire, nous avons à déterminer quatre fonctions de Green distinctes. L'expression du potentiel que nous venons de définir pour une structure à trois couches, laisse présager des problèmes de convergence délicats et des temps de calcul prohibitifs.

Aussi avons-nous retenu dans la bibliographie, une méthode de calcul des fonctions de Green, qualifiée de méthode des images complexes, proposée récemment [12]. Cette méthode constitue a priori un meilleur compromis entre la simplicité de mise en oeuvre, la fiabilité des résultats qu'elle fournit et les temps de calcul nécessaires. Cependant, cette démarche permet d'obtenir une formulation approchée de la fonction de Green recherchée. Ceci implique une phase de validation de la fonction de Green ainsi calculée, sur des structures dont on connaît la fonction de Green exacte.

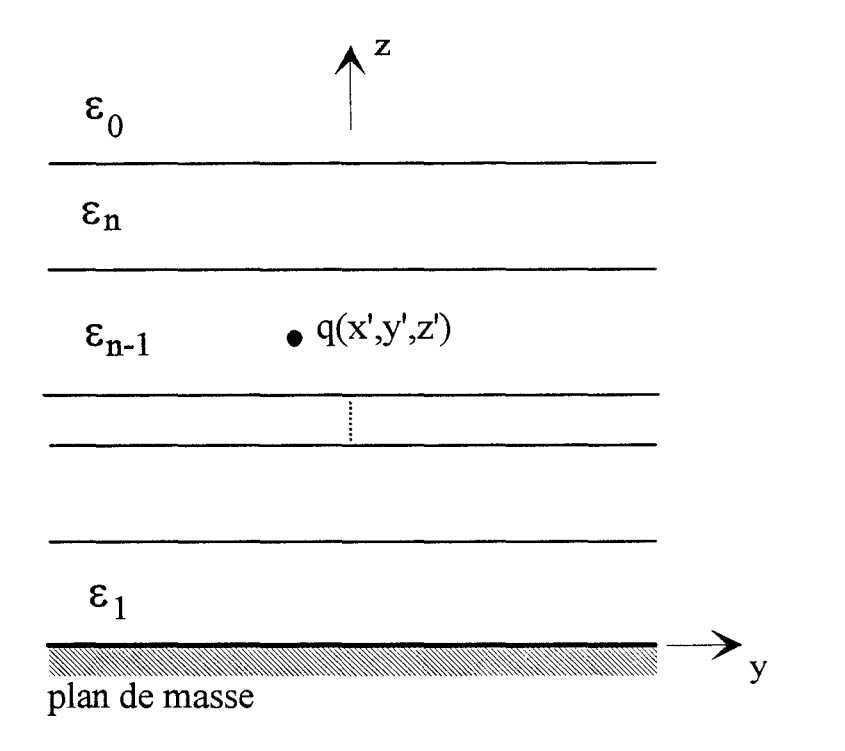

Figure 16 : Charge ponctuelle q dans un milieu diélectrique multicouche

a<br>Serang Serang

 $\frac{1}{2}$  ,  $\frac{1}{2}$  ,  $\frac{1}{2}$  ,  $\frac{1}{2}$  ,  $\frac{1}{2}$ 

#### ll.2 Théorie des images complexes

#### ll.2.1 Principe de calcul de la fonction de Green

Cette méthode introduite par Chow [12], permet d'obtenir sous une forme mathématique invariante, une expression analytique simple de la fonction potentiel, et ce quelque soit le nombre de couches diélectriques considérées.

La première étape consiste à déterminer la transformée de Fourier  $\tilde{V}$  du potentiel définie par l'expression :

$$
\widetilde{V}(k_x, k_y, z / x', y', z') = \int_{-\infty - \infty}^{+\infty + \infty} V(x, y, z / x', y', z'). e^{jk_x(x - x')} . e^{jk_y(y - y')} . dx. dy \qquad (31)
$$

Cette expression du potentiel dans le domaine spectral, crée par une charge ponctuelle q située au sein de la structure présentée figure 16, est déterminée par analogie avec les solutions obtenues pour un problème de propagation suivant la direction z, pour une ligne de transmission [13]. Pour  $\tilde{V}$  la forme canonique retenue est la suivante:

$$
\widetilde{V}(k_x, k_y, z/x', y', z') = \frac{q}{\epsilon_0 \cdot \alpha} \cdot A(\alpha, z, z')
$$
\n
$$
\text{avec } \alpha = \sqrt{k_x^2 + k_y^2}
$$
\n(32)

La fonction  $A(\alpha, z, z')$  traduit la nature inhomogène de la structure et dépend de la position du point d'observation z et du point source z'. Son expression se complique très rapidement avec le nombre de couches diélectriques considérées [12].

Afin d'obtenir une transformée de Fourier inverse de forme unique, et répondre ainsi aux exigences énoncées précédemment, l'expression (32) de  $\tilde{V}$  est modifiée :

$$
\widetilde{V}(k_x, k_y, z / x', y', z') = \frac{q}{\epsilon_0 \cdot \alpha} \cdot [A(\alpha, z, z') - T_0 + T_0]
$$
  
ooù la constante  $T_0 = \lim_{\alpha \to \infty} A(\alpha, z, z')$  (33)  
et  $\hat{A}(\alpha, z, z') = A(\alpha, z, z') - T_0$ 

La fonction  $\hat{A}(\alpha, z, z')$  est ensuite approximée par une série de fonctions exponentielles, en utilisant la méthode de Prony [14][15] :

$$
\hat{A}(\alpha, z, z') = \sum_{i=1}^{N} a_i e^{b_i \cdot \alpha}
$$
 (34)

Le nombre de coefficients complexes  $a_i$  et  $b_i$  nécessaires, varie entre deux et cinq (N  $\leq$  5)[12]. On peut alors écrire :

$$
\widetilde{V}(k_x, k_y, z / x', y', z') = \frac{q}{\epsilon_0 \alpha} \left[ T_0 + \sum_{i=1}^{N} a_i e^{b_i \alpha} \right]
$$
  
avec  $\alpha = \sqrt{k_x^2 + k_y^2}$  (35)

Par transformée de Fourier inverse, la solution pour  $V(x,y,z / x',y',z')$  s'exprime quelque soit le nombre de couches par :

$$
V(x, y, z / x', y', z') = \frac{q}{4\pi\epsilon_0} \cdot \left[ T_0 \cdot \frac{2}{r_0} + \sum_{i=1}^{N} \frac{2 \cdot a_i}{r_i} \right]
$$
  
avec :  $r_0 = \sqrt{(x - x')^2 + (y - y')^2}$   
 $r_i = \sqrt{(x - x')^2 + (y - y')^2 + b_i^2}$  (36)  
 $N \le 5$ 

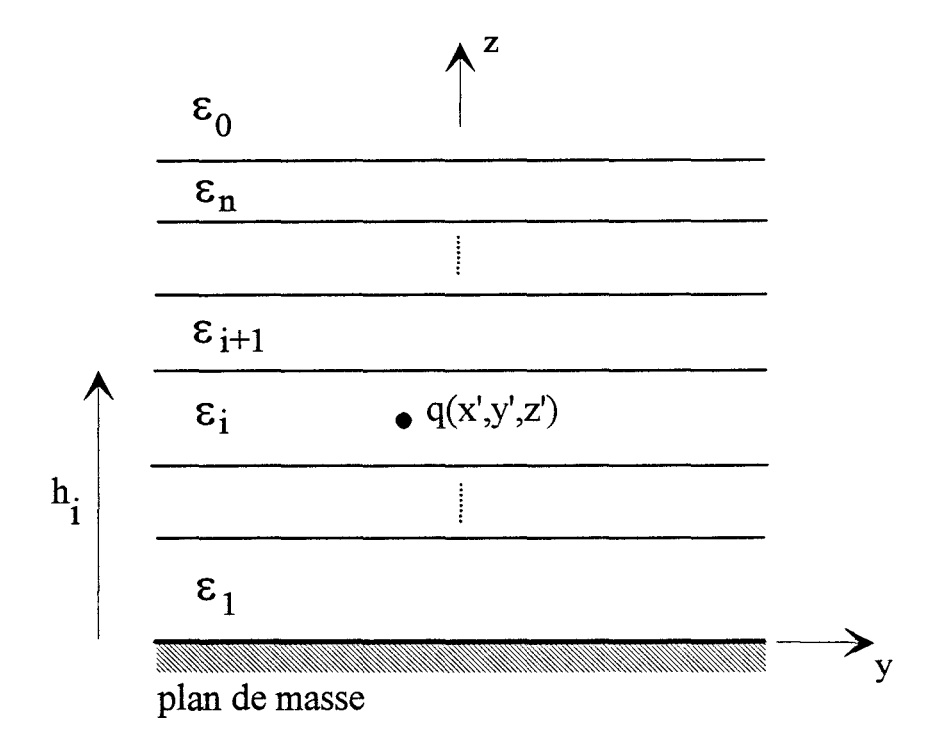

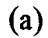

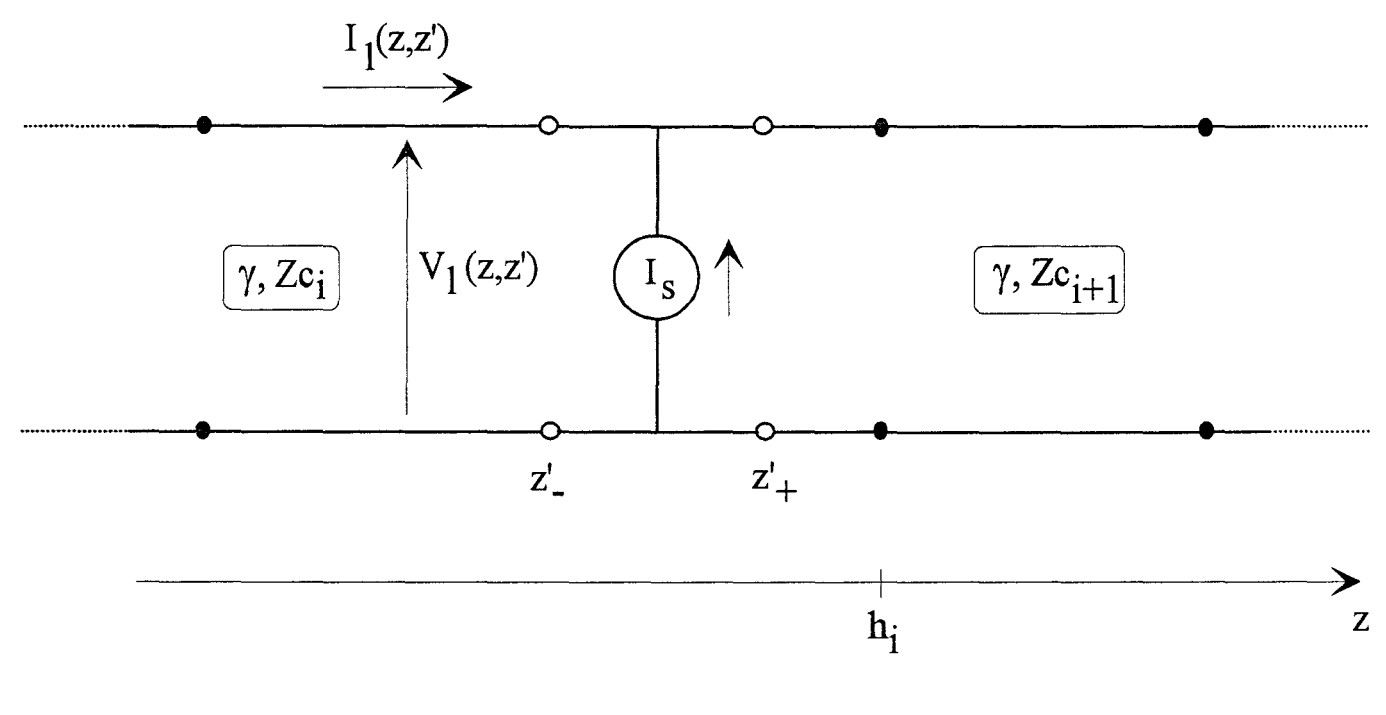

(b)

Figure 17 : (a) Charge ponctuelle q dans un milieu diélectrique multicouche

**(b)** Source de courant d'intensité Is sur une ligne de transmission inhomogène

Les coefficients a<sub>i</sub> et b<sub>i</sub>, déterminés par la méthode de Prony, sont des coefficients réels ou complexes conjugués; ce qui conduit naturellement à une valeur réelle pour le potentiel. La solution pour le potentiel, donnée par la relation (36), est qualifiée de solution des images complexes.

Pour une structure, qui comporte trois couches de permittivité différente, présentée figure 15, cette solution nécessite au maximum six termes pour obtenir la valeur du potentiel  $V(x,y,z/x',y',z')$  [12]. Cette valeur est à comparer avec la double sommation de l'expression (30), qui correspond à la solution des images exactes.

II.2.2 Analogie entre le problème d'une charge ponctuelle dans un milieu diélectrique et d'une source de courant sur une ligne de propagation

La transformée de Fourier  $\tilde{V}$  du potentiel associée à une charge ponctuelle q, figure 17.a, et la tension V<sub>1</sub> associée à une source de courant d'intensité I<sub>s</sub> sur une ligne de transmission, figure 17.b, vérifient respectivement les systèmes d'équations I et II, (Annexe A).

Système I: Système II:

$$
\left[\frac{\partial^2}{\partial z^2} - (\mathbf{k_x}^2 + \mathbf{k_y}^2)\right]\widetilde{V} = -\frac{q}{\varepsilon}\delta(z - z')
$$

Conditions de continuité :  $\widetilde{V}(z = h_i - 0) = \widetilde{V}(z = h_i + 0)$ 

$$
\varepsilon_{\mathbf{i}} \cdot \left[ \frac{\partial \widetilde{\mathbf{V}}}{\partial z} \right]_{z=h_{\mathbf{i}}=0} = \varepsilon_{\mathbf{i}+1} \cdot \left[ \frac{\partial \widetilde{\mathbf{V}}}{\partial z} \right]_{z=h_{\mathbf{i}}+0}
$$

$$
\left[\frac{\partial^2}{\partial z^2} - \gamma^2\right] V_1 = -\gamma Z_c I_s \delta(z - z')
$$

Conditions de continuité :  

$$
V_1(z = h_i - 0) = V_1(z = h_i + 0)
$$

$$
Y_{c_i} \cdot \left[\frac{\partial V_1}{\partial z}\right]_{z=h_i-0} = Y_{c_{i+1}} \cdot \left[\frac{\partial V_1}{\partial z}\right]_{z=h_i+0}
$$

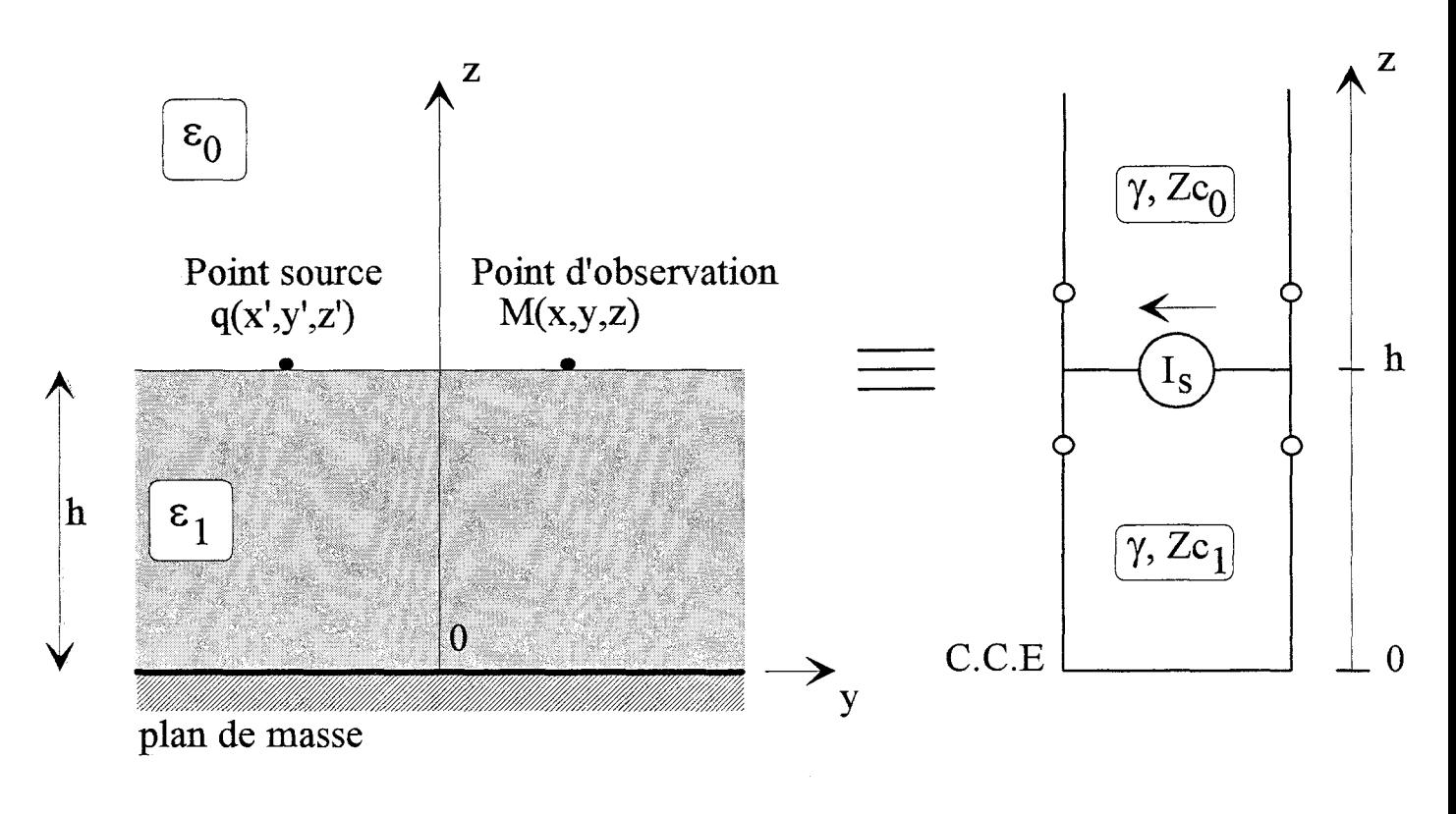

(a)

(b)

Figure 18: (a) Charge ponctuelle q dans un milieu à deux couches diélectriques

(b) Modèle ligne de transmission équivalent

On peut alors faire les analogies suivantes :

1) 
$$
V_1 = \tilde{V}
$$
  
\n2)  $Y_{c_i} = \varepsilon_i$   
\n3)  $\gamma = \sqrt{k_x^2 + k_y^2}$   
\n4)  $I_s = \frac{q}{\sqrt{k_x^2 + k_y^2}}$  (37)

Par conséquent, les solutions de la transformée de Fourier  $\widetilde{V}$  du potentiel sont facilement déterminées à partir des solutions connues de  $V_1(z, z)$  du problème de propagation.

#### ll.2.3 Application au cas d'une structure à deux couches diélectriques

#### ll.2.3.1 Expression du potentiel

On se propose de déterminer pour la structure présentée figure 18.a, le potentiel à l'interface z=h, pour une charge ponctuelle située également en z'=h. Le modèle ligne de transmission équivalent, figure 18.b, permet de calculer le potentiel sur la ligne  $V<sub>1</sub>$ , à l'endroit où se situe la source de courant :

$$
V_1(z = h / z' = h) = I_s \cdot \frac{th\gamma h}{Y_{c_1} + Y_{c_0} \cdot th\gamma h}
$$
 (38)

Le potentiel dans le domaine spectral est directement déduit de cette relation, en tenant compte des analogies établies précédemment en (37) :

$$
\widetilde{V}(k_x, k_y, h / x', y', h) = \frac{q}{\epsilon_0 \alpha} \cdot \frac{th \alpha h}{(\epsilon_{r_1} + th \alpha h)}
$$
\n(39)\n
$$
\text{avec} \quad \therefore \quad \alpha = \sqrt{k_x^2 + k_y^2}
$$

Cette formulation correspond à la forme canonique:

$$
\widetilde{V}(k_x, k_y, z/x', y', z') = \frac{q}{\epsilon_0 \cdot \alpha} \cdot A(\alpha, z, z')
$$
\n
$$
\text{avec } \alpha = \sqrt{k_x^2 + k_y^2}
$$
\n(40)

En appliquant les relations (33), (34) et (36) du §.II.2.1, la fonction potentiel dans le domaine spatial s'écrit simplement :

$$
V(x, y, h / x', y', h) = \frac{q}{4\pi\epsilon_0} \cdot \left[ \frac{1}{1 + \epsilon_{r_1}} \cdot \frac{2}{\sqrt{(x - x')^2 + (y - y')^2}} + \sum_{i=1}^{N} \frac{2a_i}{\sqrt{(x - x')^2 + (y - y')^2 + b_i^2}} \right]
$$
(41)

Nous comparons maintenant cette expression, avec la relation (29), obtenue par la méthode des images [5], appliquée à la fonction potentiel recherchée ici:

$$
V(x, y, h / x', y', h) = \frac{q}{4\pi\epsilon_0} \cdot \left[ \frac{1}{1 + \epsilon_{r_1}} \cdot \frac{2}{\sqrt{(x - x')^2 + (y - y')^2}} \right]
$$
  
+
$$
\sum_{i=1}^{\infty} \frac{K^{i-1}(K^2 - 1)}{\sqrt{(x - x')^2 + (y - y')^2 + (2ih)^2}} \right]
$$
(42)

 $\ddot{\phantom{a}}$ 

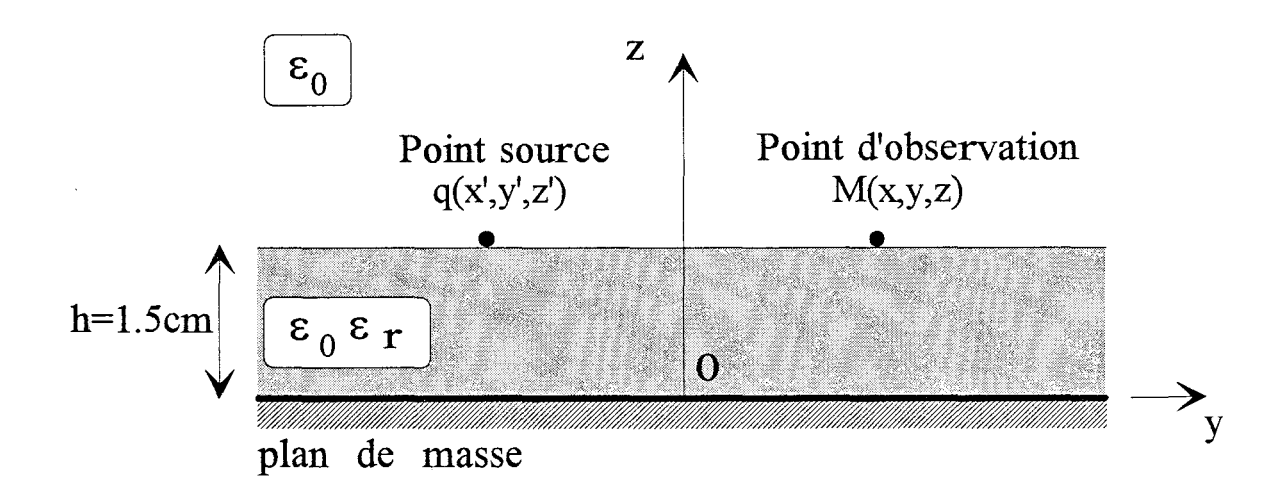

Figure 19: Topologie étudiée

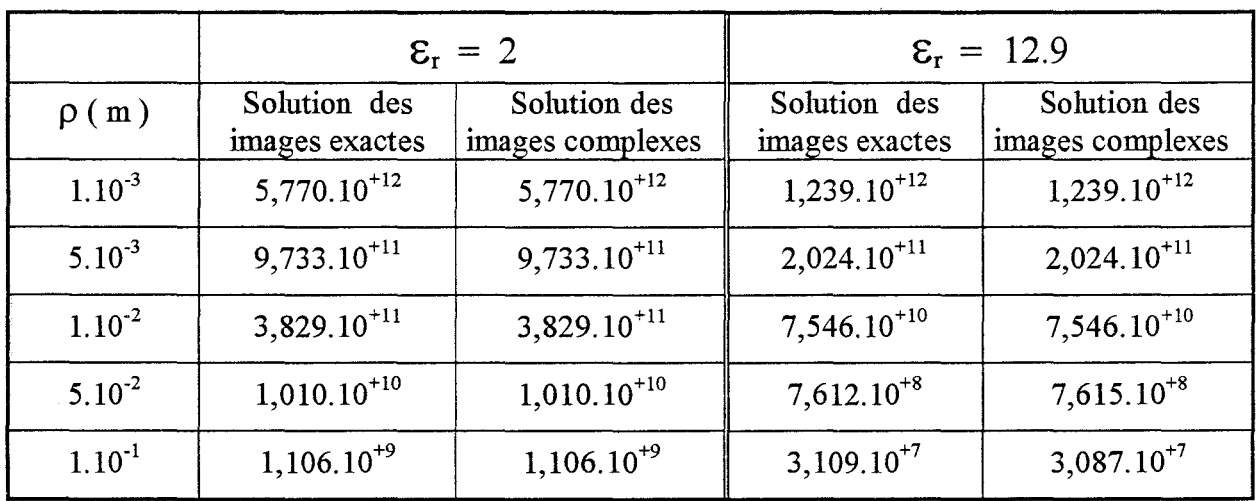

Tableau 1: Valeur du potentiel en fonction de la distance p entre le point d'observation et le point source, pour deux valeurs de la permittivité  $\boldsymbol{\epsilon}_{\mathrm{r}}$ 

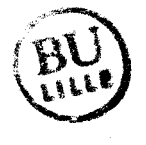

Comme nous l'avons énoncé précédemment §.II.2.1, il apparaît que les coefficients complexes ai et bi peuvent être identifiés à des images complexes. Le nombre nécessaire d'images complexes sera inférieur ou égal à cinq, tandis que pour la relation (42), on a théoriquement une somme infinie d'images.

## ll.2.3.2 Comparaison entre la solution des images exactes et des images

#### complexes

Afin de confronter les deux solutions, nous nous intéressons à la topologie étudiée précédemment, figure 19. Nous proposons, tableau 1, pour une charge ponctuelle q=1Cb, la valeur du potentiel V(x,y,z=h / x',y',z'=h) suivant la distance  $\rho$  entre le point d'observation et le point source, pour deux valeurs de la permittivité  $\varepsilon_r$ . On remarque un parfait accord entre les deux solutions.

Pour la solution des images complexes, le nombre N de coefficients complexes considérés pour appliquer la méthode de Prony, est égal à trois; Pour les topologies étudiées dans ce mémoire, cette valeur (N=3) s'est avérée suffisante pour approximer correctement les différentes fonctions  $\hat{A}(\alpha, z, z')$  associées à chaque structure.

#### III Résolution des équations intégrales

#### **III.1 Introduction**

Nous rappelons les deux sytèmes d'équations intégrales couplées à résoudre. Pour la première excitation, on obtient :

$$
\iint_{S_1} \hat{q}_{11} \cdot G_{11} \cdot dS_1 + \iint_{S_2} \hat{q}_{21} \cdot G_{12} \cdot dS_2 = 0
$$
\n(43)\n
$$
\iint_{S_1} \hat{q}_{11} \cdot G_{21} \cdot dS_1 + \iint_{S_2} \hat{q}_{21} \cdot G_{22} \cdot dS_2 = -\iint_{S_1} \frac{Q_{10}}{V_1} \cdot G_{21} \cdot dS_1
$$
\n(44)\n
$$
S_1
$$

Pour la seconde excitation, il vient :

$$
\iint_{S_1} \hat{q}_{12}.G_{11}.dS_1 + \iint_{S_2} \hat{q}_{22}.G_{12}.dS_2 = -\iint_{S_2} \frac{Q_{20}}{V_2} \cdot G_{12} \cdot dS_2
$$
 (45)  

$$
\iint_{S_1} \hat{q}_{12}.G_{21}.dS_1 + \iint_{S_2} \hat{q}_{22}.G_{22}.dS_2 = 0
$$
 (46)

Nous venons de voir au cours du paragraphe ll, comment déterminer les fonctions de Green électrostatiques à trois dimensions suivant la topologie considérée. ll reste maintenant à préciser la démarche adoptée pour décrire les densités de charge non perturbées Q<sub>10</sub> et Q<sub>20</sub>, ainsi que les densités de charge en excès. Ce sont ces différents aspects que nous abordons dans ce paragraphe.

#### ID.2 Etude des densités de charge

### III.2.1 Approximation des densités de charge non perturbées.

La densité de charge non perturbée Q<sub>10</sub> représente la distribution surfacique nécessaire pour maintenir le ruban 1, figure 20, à un potentiel V<sub>1</sub> en l'absence du ruban 2 :

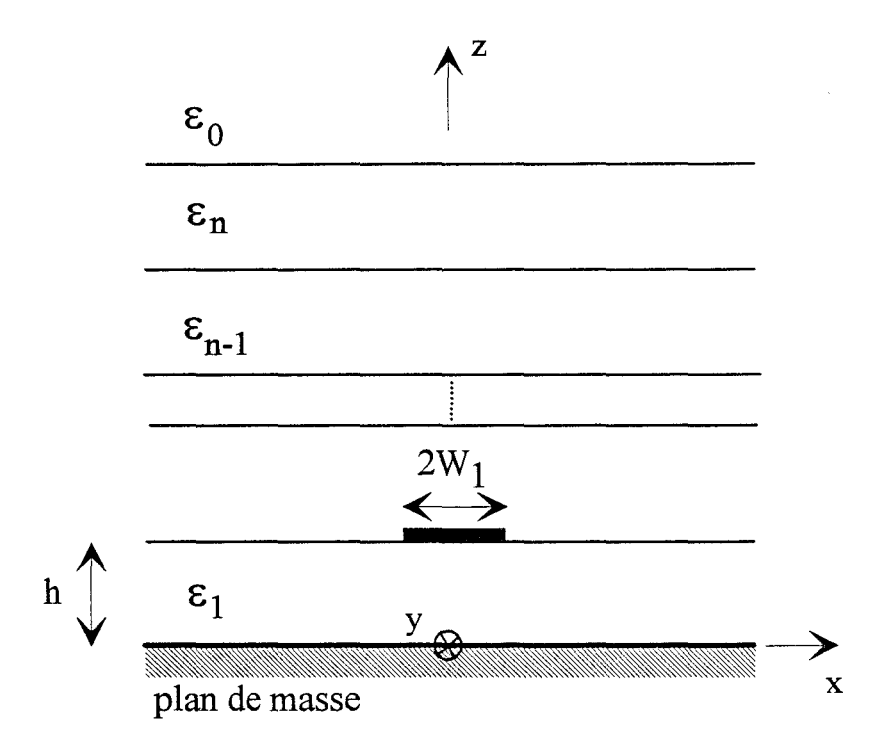

Figure 20 : Ruban conducteur dans un milieu diélectrique multicouche au-dessus d'un plan de masse

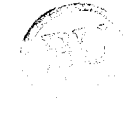

$$
V_1 = \int_{-W_1 - \infty}^{+W_1 + \infty} Q_{10}(x^{\prime}). G_{11}(x, y, z / x^{\prime}, y^{\prime}, z^{\prime}). dx^{\prime}. dy^{\prime}
$$
 (47)

Les rubans conducteurs sont ici considérés comme parfaits et infiniment minces. Dans ces conditions, dans un substrat multicouche, nous savons que la distribution de charge varie rapidement sur le bord des rubans [16][17][18][19][20][21], selon une loi du type :

$$
Q_{10}(x) = \frac{P(x)}{\sqrt{W_1^2 - x^2}}
$$
 (48)

P(x) représente une fonction dont les variations dépendent:

- \* du rapport  $2W_1/h$ , [18][19]
- \*de la permittivité des différentes couches diélectriques, [19][21].

Un compromis entre le temps de calcul nécessaire et la précision des résultats [3][22], conduit à choisir la fonction  $P(x)$  égale à une constante  $A_{10}$ , telle que :

$$
\frac{Q_{10}(x)}{V_1} = \frac{A_{10}}{\sqrt{W_1^2 - x^2}}
$$
(49)

La relation (47) s'écrit alors :

$$
1 = \int_{-W_1 - \infty}^{W_1 + \infty} \frac{A_{10}}{\sqrt{W_1^2 - x'^2}} \cdot G_{11}(x, y, z / x', y', z'). dx'. dy' \tag{50}
$$

Pour un couple (x,y) donné, on en déduit facilement la valeur de A<sub>10</sub>.

La densité de charge Q<sub>20</sub>, présente sur le ruban 2, est approximée de façon similaire à partir d'une constante  $A_{20}$ .

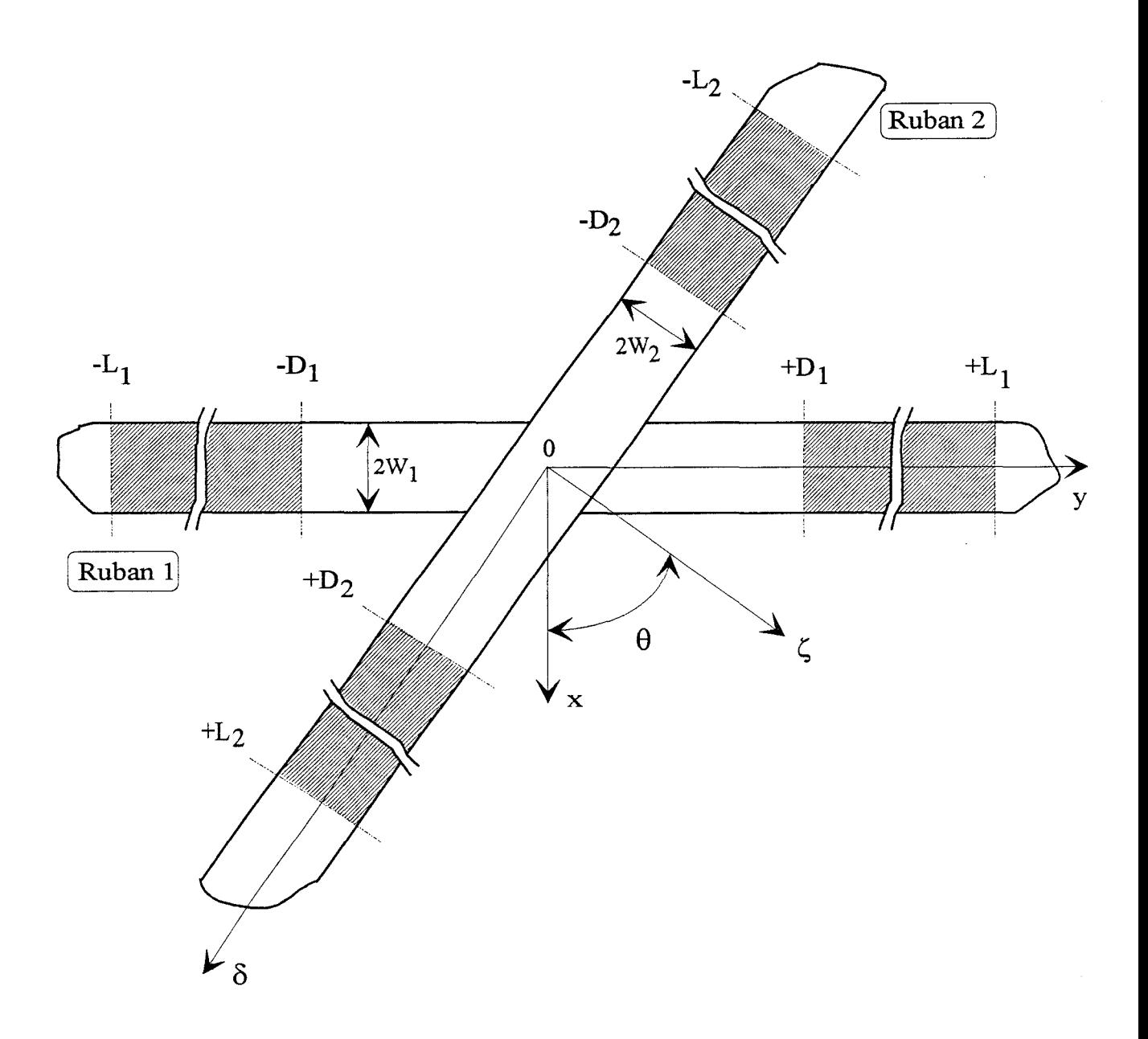

Figure 21 : Définition des distances  $\mathbf{L_i}$  et  $\mathbf{D_i}$  sur les rubans 1 et 2

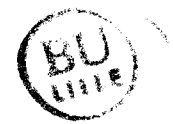

#### Ill.2.2 Approximation des densités de charge en excès

Loin du croisement, la densité de charge sur les rubans 1 et 2, correspond à la densité existante sur le ruban conducteur isolé. Au voisinage de la discontinuité, le couplage entraîne une modification des densités de charges. Pour traduire cette perturbation, on définit les densités de charge en excès  $q_1$  sur le ruban 1 et  $q_2$  sur le ruban 2.

Ces distributions surfaciques en excès sont considérées comme présentes sur une distance  $2L_1$ et  $2L_2$ , respectivement pour les rubans 1 et 2, figure 21.

Ces longueurs sont caractéristiques de la topologie étudiée et elles sont essentiellement fonction de :

- \*la distance séparant les deux rubans
- \* la largeur des rubans
- \* la permittivité des différentes couches diélectriques
- $*$  l'angle de croisement  $\theta$ .

Pour traiter un croisement non-orthogonal, nous proposons de diviser les rubans 1 et 2 en trois régions, figure 21. Pour le ruban 1, ces trois régions sont:

> (1)  $-L_1 < y < -D_1$ (2)  $-D_1 < y < +D_1$ (3)  $+D_1 < y < +L_1$

Au voisinage immédiat du croisement, correspondant à la région centrale notée (2), la densité de charge en excès q<sub>1</sub> doit présenter naturellement une dépendance suivant y, figure 21, et également suivant x, pour prendre en compte l'angle de croisement entre les deux rubans. Au-

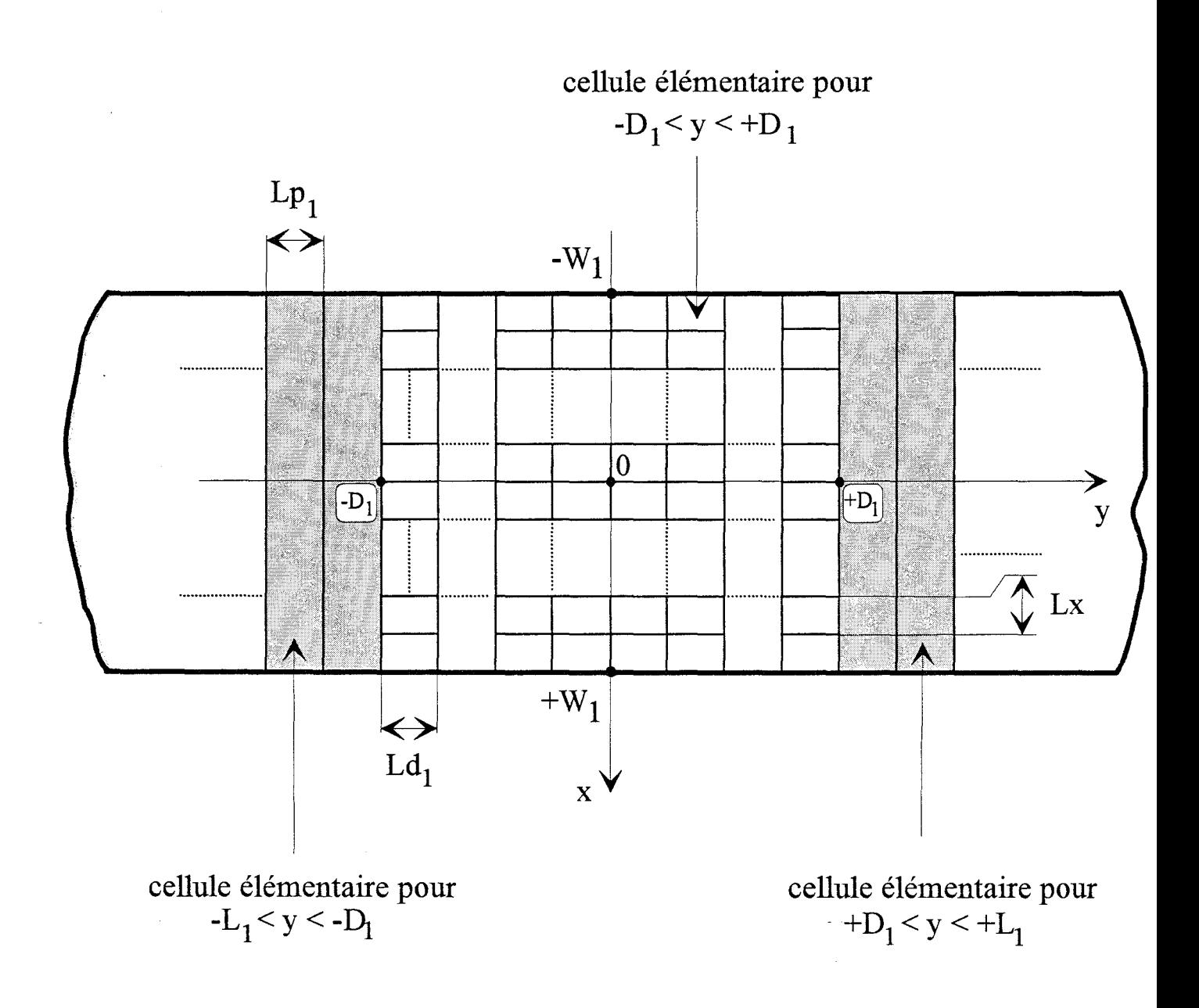

Figure 22 : Défmition des cellules élémentaires sur le ruban 1

 $\bar{\mathcal{A}}$ 

delà de cette distance  $2D_1$ , nous admettons que pour les régions notées (1) et (3), quelque soit la valeur de y, l'évolution suivant x reste la même.

Ce choix est guidé par la volonté de traduire correctement le comportement physique de la structure et de réduire les temps de calcul.

Compte-tenu de ces remarques, nous approximons la densité de charge en excès  $q_1$ , reliée aux potentiels  $V_1$  et  $V_2$  par l'expression :

$$
q_1 = V_1 \cdot \hat{q}_{11} + V_2 \cdot \hat{q}_{12} \tag{51}
$$

par les relations suivantes :

$$
\hat{q}_{1j} = \frac{1}{\sqrt{W_1^2 - x^2}} \cdot \sum_{n=1}^{n a_{11}} \hat{q}_{1j,n} \cdot P_n(y) \qquad -L_1 < y < -D_1
$$

$$
\hat{q}_{1j} = \frac{1}{\sqrt{W_1^2 - x^2}} \cdot \sum_{n = nd_{11}+1}^{nd_{21}} \hat{q}_{1j,n} \cdot P_n(x) \cdot P_n(y) \qquad -D_1 < y < +D_1 \tag{52}
$$

$$
\hat{q}_{1j} = \frac{1}{\sqrt{W_1^2 - x^2}} \cdot \sum_{n = nd_{21} + 1}^{N_1} \hat{q}_{1j,n} \cdot P_n(y) + D_1 < y < +L_1
$$
\navec

\n
$$
(j = 1, 2)
$$

Les fonctions  $P_n(x)$  et  $P_n(y)$  correspondent à une fonction définie par cellule élémentaire et d'amplitude constante sur chaque cellule, couramment appelée fonction de type «pulse». Sur la figure 22, nous indiquons les différentes cellules élémentaires sur le ruban 1 pour les trois régions définies précédemment.

Cette discrétisation est également appliquée pour décrire la densité de charge en excès q<sub>2</sub> sur le ruban 2.

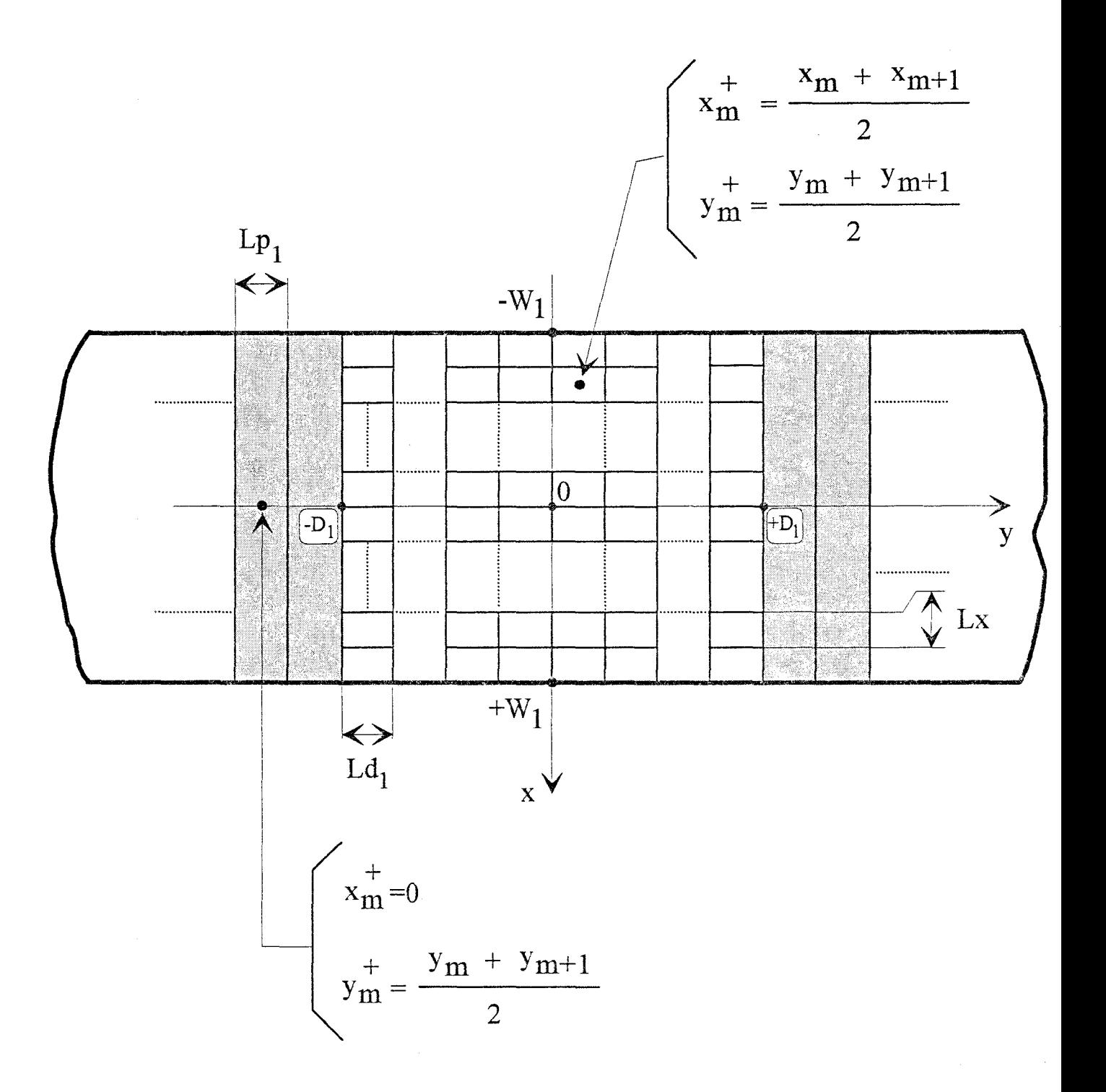

Figure 23 : Définition des points "test" sur le ruban 1

#### III.3 Méthode des moments

Les discrétisations adoptées sur les rubans 1 et 2 pour décrire les densités de charge en excès, impliquent  $(N_1+N_2)$  coefficients de pondération inconnus pour les équations intégrales couplées (43)-(44) et (45)-(46). N<sub>1</sub> est le nombre de fonctions de base sur le ruban 1 et N<sub>2</sub> celui sur le ruban 2.

Les deux systèmes d'équations intégrales couplées (43)-(44) et (45)-(46), exprimées dans l'espace réel, sont résolus par une méthode des moments intitulée point-segment.

Les équations (43) et (45), relatives au potentiel sur le ruban 1 (17), sont calculées au centre de chaque cellule élémentaire, définie figure 23.

Les coordonnées de ces points sont notées  $(x_m^+, y_m^+)$ , figure 23, et nous avons:

1) pour 
$$
-L_1 < y < -D_1
$$
 et  $+D_1 < y < +L_1$ :

$$
x_{m}^{+} = 0 \t y_{m}^{+} = \frac{y_{m} + y_{m+1}}{2} \t (53)
$$

2) pour  $-D_1 < y < +D_1$ :

$$
x_{m}^{+} = \frac{x_{m} + x_{m+1}}{2} \qquad y_{m}^{+} = \frac{y_{m} + y_{m+1}}{2} \tag{54}
$$

Les densités de charge en excès sur le ruban 1,  $\hat{q}_{1j}$  avec ( j=1,2), sont approximées par N<sub>1</sub> fonctions de base; on a donc N<sub>1</sub> couples de coordonnées  $(x_m^+, y_m^+)$ .

Les équations (44) et (46), obtenues à partir de l'expression du potentiel  $V_2$  sur le ruban 2 (18), sont également calculées au centre de chaque cellule élémentaire; elles permettent de décrire les densités de charge en excès  $\hat{q}_{2j}$  avec (j=1,2), sur le ruban 2. Les N<sub>2</sub> couples de coordonnées sont notées  $(\zeta_m^+,\delta_m^+)$ .

Cette méthode des moments nous permet de transformer les deux systèmes d'équations (43)- (44) et (45)-(46), en deux systèmes matriciels carrés.

Pour la première excitation,  $V_1$  existe et  $V_2=0V$ , nous obtenons le système matriciel suivant :

$$
\begin{bmatrix}\n[M_{11}]\n[M_{21}]\n[M_{22}]\n\end{bmatrix}\n\begin{bmatrix}\n\vec{q}_{11} \\
\vec{q}_{21}\n\end{bmatrix} =\n\begin{bmatrix}\n0 \\
\vdots \\
0 \\
-A_{10}.\vec{N}_{21} \\
-A_{10}.\vec{O}_{21} \\
-A_{10}.\vec{N}_{21}\n\end{bmatrix}
$$
\n(55)

noté:

$$
[\mathbf{M}] [\mathbf{q}] = [\mathbf{V}_1]
$$

où [M] est de dimension :  $(N_1+N_2)^2$ 

et [ q ], [  $V_1$  ] sont de dimension:  $(N_1+N_2)*1$ .

Pour la seconde excitation,  $V_1=0V$  et  $V_2$  existe, le système matriciel s'écrit:

$$
\begin{bmatrix}\n[M_{11}]\n[M_{21}]\n[M_{22}]\n\end{bmatrix}\n\begin{bmatrix}\n\vec{q}_{12} \\
\vec{q}_{22}\n\end{bmatrix} = \n\begin{bmatrix}\n-A_{20}.\vec{P}_{12} \\
-A_{20}.\vec{P}_{12} \\
0 \\
\vdots \\
0\n\end{bmatrix}
$$
\n(56)

noté:
$$
[\mathbf{M}] [\mathbf{q}] = [\mathbf{V}_2]
$$

où  $[M]$  est de dimension:  $(N_1+N_2)^2$ 

et [ q ], [  $V_2$  ] sont de dimension :  $(N_1+N_2)*1$ .

Les expressions des quatre sous-matrices  $[M_{11}]$ ,  $[M_{12}]$ ,  $[M_{21}]$ ,  $[M_{22}]$ , et des vecteurs colonnes  $[V_1]$ ,  $[V_2]$ , sont explicitées en annexe B.

Pour obtenir les coefficients de pondération inconnus  $\hat{q}_{1j,n}$  et  $\hat{q}_{2j,n}$  avec  $(j=1,2)$ , il est donc nécessaire de calculer une matrice commune [M ] et deux vecteurs colonnes distincts [V<sub>1</sub>] et [ V<sub>2</sub> ]. Rappelons que les coefficients de capacité sont calculés à partir des expressions :

$$
C_{1j} = \int_{-W_1 - \infty}^{+W_1 + \infty} \hat{q}_{1j}(x, y, \theta) dx dy
$$
  
\n
$$
-W_1 - \infty
$$
  
\n
$$
C_{2j} = \int_{-W_2 - \infty}^{+W_2 + \infty} \hat{q}_{2j}(\delta, \zeta, \theta) d\delta d\zeta
$$
  
\n(57)

On en déduit alors, les capacités propres en excès  $C_1$ ,  $C_2$  et la capacité mutuelle  $C_m$ , du schéma équivalent :

$$
C_1 = C_{11} + C_{12}
$$
  
\n
$$
C_2 = C_{12} + C_{22}
$$
 (58)  
\n
$$
C_m = -C_{12}
$$

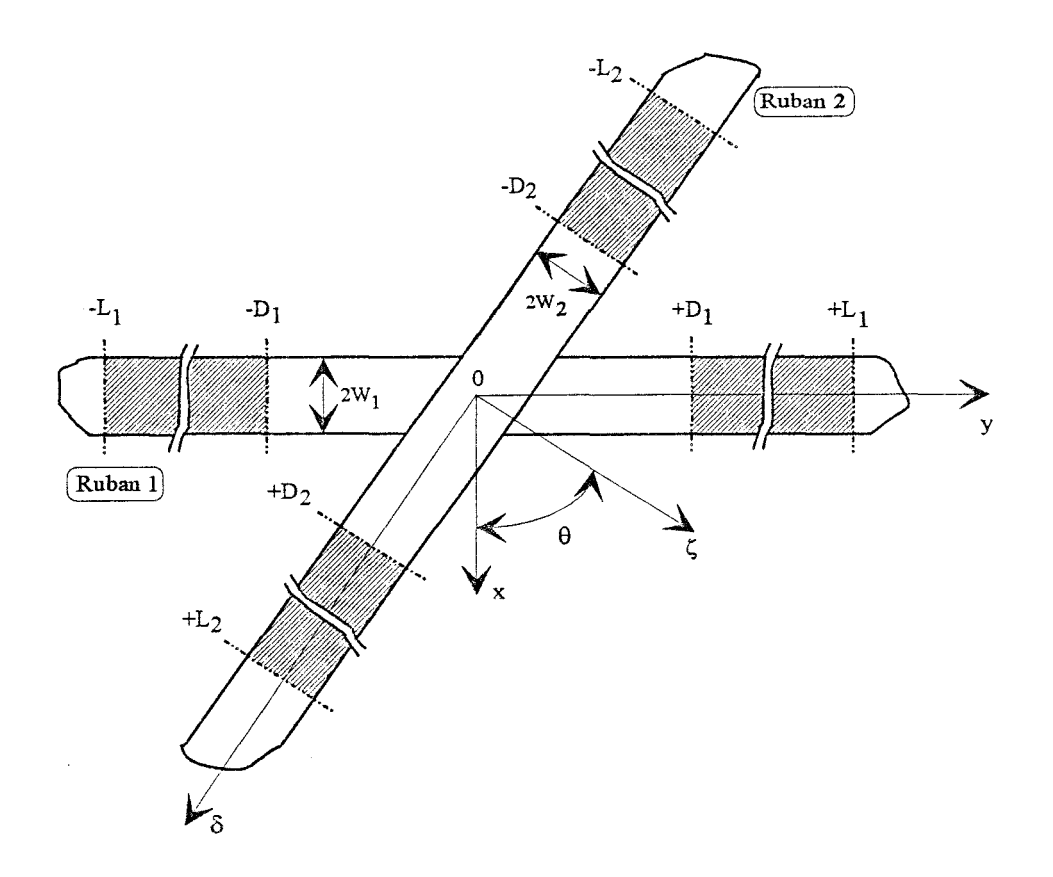

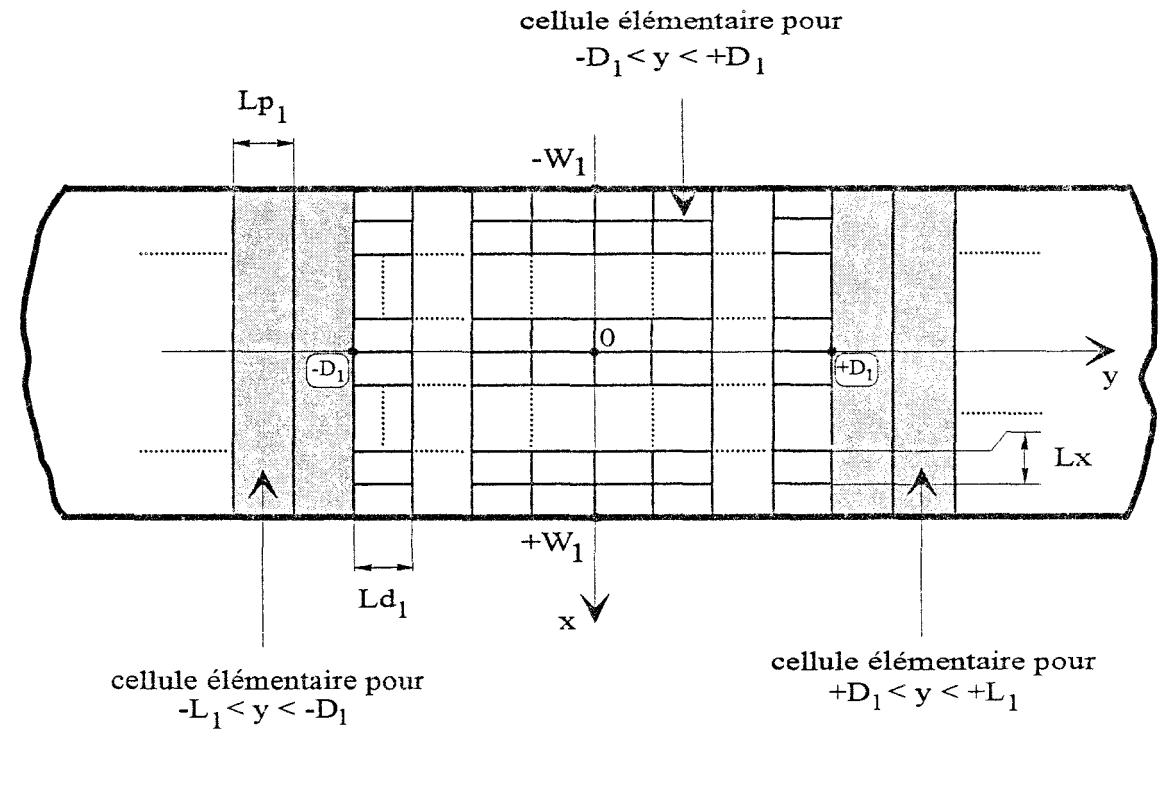

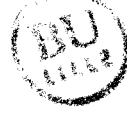

Figure 24 : Rappel de la méthode adoptée pour décrire les densités de charge en excès

# IV Applications

#### IV.l Les paramètres de convergence

La méthode adoptée pour décrire les densités de charge en excès est rappelée figure 24. La valeur des capacités en excès dépend essentiellement de cinq paramètres:

1) la distance Li, au-delà de laquelle on considère que les densités de charge en excès sont négligeables.

2) la distance 2Di, pour laquelle on tient compte de la modification des densités de charge suivant la direction transverse du ruban, selon la position longitudinale considérée.

3) le nombre de fonctions de base  $N_x$ , ou  $N_\zeta$  suivant la direction transverse du ruban sur la distance 2D<sub>i</sub>, qui est défini par :

$$
N_x = \frac{2W_1}{L_x} \qquad N_\zeta = \frac{2W_2}{L_\zeta} \tag{59}
$$

4) les longueurs  $L_{p_i}$  et  $L_{q_i}$  qui correspondent respectivement à la discrétisation suivant la direction longitudinale, pour les régions ( [-Li; -Di] , [+Di; +Li] ), et [-Di; +Di].

## IV.2 Validation de la théorie des images complexes

#### IV.2.1 Introduction

Dans ce paragraphe, nous proposons de confronter les résultats obtenus, pour la détermination du couplage capacitif entre deux rubans, par les deux méthodes présentées précédemment. Pour la première formulation, les fonctions de Green électrostatiques sont déterminées à partir de la théorie des images [5], qualifiée de solution des images exactes. Pour la seconde méthode, nous utilisons une expression approchée pour chaque fonction de Green,

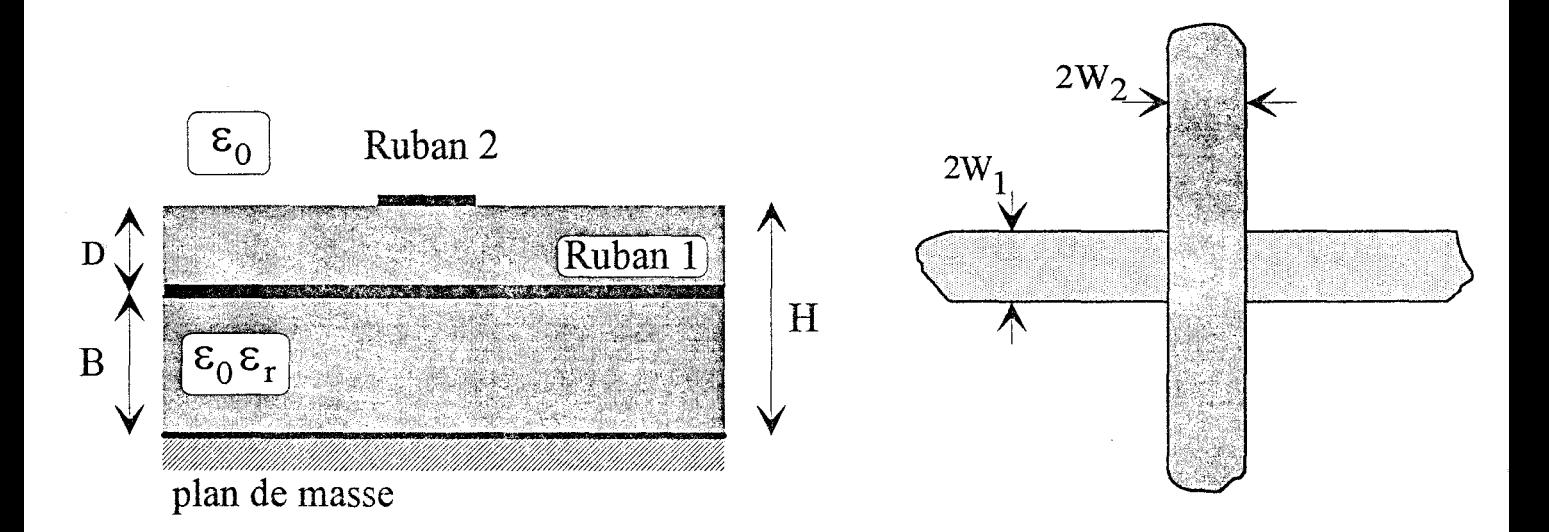

Figure 25 : Croisement orthogonal dans un milieu diélectrique à deux permittivités

 $(2W_1=2W_2=400 \mu m, B=1cm)$ 

للمسترير

obtenue à partir de la théorie des images complexes [12], qualifiée de solution des images complexes.

Pour valider les deux méthodes de simulation mises en oeuvre, nous étudions la structure présentée figure 25. TI s'agit d'un croisement orthogonal entre deux rubans situés dans un milieu diélectrique qui présente deux permittivités différentes.

## IV.2.2 Détermination des fonctions de Green

Pour la solution des images exactes, en utilisant la méthode graphique présentée § ll.1, les fonctions de Green obtenues s'écrivent:

1) 
$$
G_{11}(x, y, z / x', y', z')
$$
, avec  $z \le H$ ,  $z' \le H$ 

$$
G_{11} = \frac{1}{4\pi\epsilon_1} \left[ \sum_{i=0}^{\infty} K^i \cdot \left( \frac{1}{\sqrt{\rho^2 + (z - z' + 2iH)^2}} - \frac{1}{\sqrt{\rho^2 + (z + z' + 2iH)^2}} \right) \right]
$$

$$
-\sum_{i=0}^{\infty} K^{i+1} \cdot \left( \frac{1}{\sqrt{\rho^2 + (z + z' - 2(i+1)H)^2}} - \frac{1}{\sqrt{\rho^2 + (z - z' - 2(i+1)H)^2}} \right)
$$

$$
\rho^2 = (x - x')^2 + (y - y')^2 \quad \text{et} \quad K = \frac{\varepsilon_0 - \varepsilon_1}{\varepsilon_0 + \varepsilon_1} \tag{60}
$$

2) 
$$
G_{12}(x, y, z / x', y', z')
$$
, avec  $z \le H$ ,  $z' \ge H$ 

$$
G_{12} = \frac{1}{2\pi(\epsilon_0 + \epsilon_1)} \cdot \sum_{i=0}^{\infty} K^i \cdot \left( \frac{1}{\sqrt{\rho^2 + (z - z' - 2iH)^2}} - \frac{1}{\sqrt{\rho^2 + (z + z' + 2iH)^2}} \right) \tag{61}
$$

$$
\frac{3) G_{21}(x,y,z/x',y',z'), \qquad \text{avec } z \ge H, z' \le H}
$$

$$
G_{21} = \frac{1}{2\pi(\epsilon_0 + \epsilon_1)} \cdot \sum_{i=0}^{\infty} K^i \cdot \left(\frac{1}{\sqrt{\rho^2 + (z - z' + 2iH)^2}} - \frac{1}{\sqrt{\rho^2 + (z + z' + 2iH)^2}}\right) \tag{62}
$$

4)  $G_{22}(x,y,z/x',y',z'),$  avec  $z \ge H, z' \ge H$ 

$$
G_{22} = \frac{1}{4\pi\varepsilon_0} \cdot \left[ \frac{1}{\sqrt{\rho^2 + (z - z^{\prime})^2}} + \frac{K}{\sqrt{\rho^2 + (z + z^{\prime} - 2H)^2}} + \sum_{i=0}^{\infty} \frac{K^i(K^2 - 1)}{\sqrt{\rho^2 + (z + z^{\prime} + 2H)^2}} \right] \tag{63}
$$

On remarque :  $G_{12}(x,y,z=B/x',y',z'=H)=G_{21}(x,y,z=H/x',y',z'=B).$ 

Pour la méthode des images complexes, rappelons que l'expression approchée pour chaque fonction de Green s'exprime sous la forme :

$$
G_{ij}(x, y, z/x', y', z') = \frac{1}{4\pi\epsilon_0} \left[ T_0 \cdot \frac{2}{r_0} + \sum_{i=1}^{N} \frac{2 \cdot a_i}{r_i} \right]
$$
  
avec :  $r_0 = \sqrt{(x - x')^2 + (y - y')^2}$   

$$
r_i = \sqrt{(x - x')^2 + (y - y')^2 + b_i^2}
$$
  

$$
N = 3 \text{ et } T_0 = \text{constant}
$$
 (64)

Pour les quatre fonctions de Green recherchées, les coefficients a<sub>i</sub> et b<sub>i</sub> sont déterminés par la méthode de Prony. Les fonctions  $A_{ij}(\alpha,z,z')$  associées à chaque fonction de Green, qui permettent d'obtenir ces coefficients, sont données en annexe C.

 $\hat{\boldsymbol{\epsilon}}$ 

## IV.2.3 Etude de convergence

suivantes:

Pour la structure considérée, les rubans sont de largeur identique; sur chaque ruban nous pouvons adopter les mêmes distances pour décrire les densités de charge en excès. Ces rubans se croisant à angle droit, l'évolution des densités de charge suivant la direction transverse du mban est invariante quelque soit la position selon la direction longitudinale considérée. Nous employons en conséquence les paramètres suivants:

$$
L_1 = L_2 = L
$$

$$
D_i = L d_i = L p_i = L p
$$

$$
N_v = N_f = 2
$$

Afin de préciser le comportement des densités de charge en excès, notées  $\hat{q}_{1i}(x,y,\theta)$  et  $\hat{q}_{2i}(\delta,\zeta,\theta)$ , nous proposons d'étudier deux topologies différentes.

Pour la première topologie, nous choisissons une distance D entre les deux rubans grande comparée à leur largeur 2W: D/2W=l2.5, (D=0.5cm).

Pour la seconde structure, nous diminuons ce rapport:  $D/2W=0.5$ , (D=0.02cm). La permittivité relative du substrat est prise égale à 2. Nous représentons pour ces deux topologies, figures 26 et 27, l'évolution des fonctions

> $\tilde{q}_{1i}(y) = \int \hat{q}_{1i}(x,y,\theta) dx$ -w  $\widetilde{q}_{2i}(\delta) = \int \hat{q}_{2i}(\delta,\zeta,\theta) d\zeta$ -w (65) avec  $i = 1,2$

Ces évolutions sont obtenues par la solution des images exactes. On remarque naturellement que pour la seconde topologie, les densités de charge en excès sont davantages confinées au voisinage du croisement.

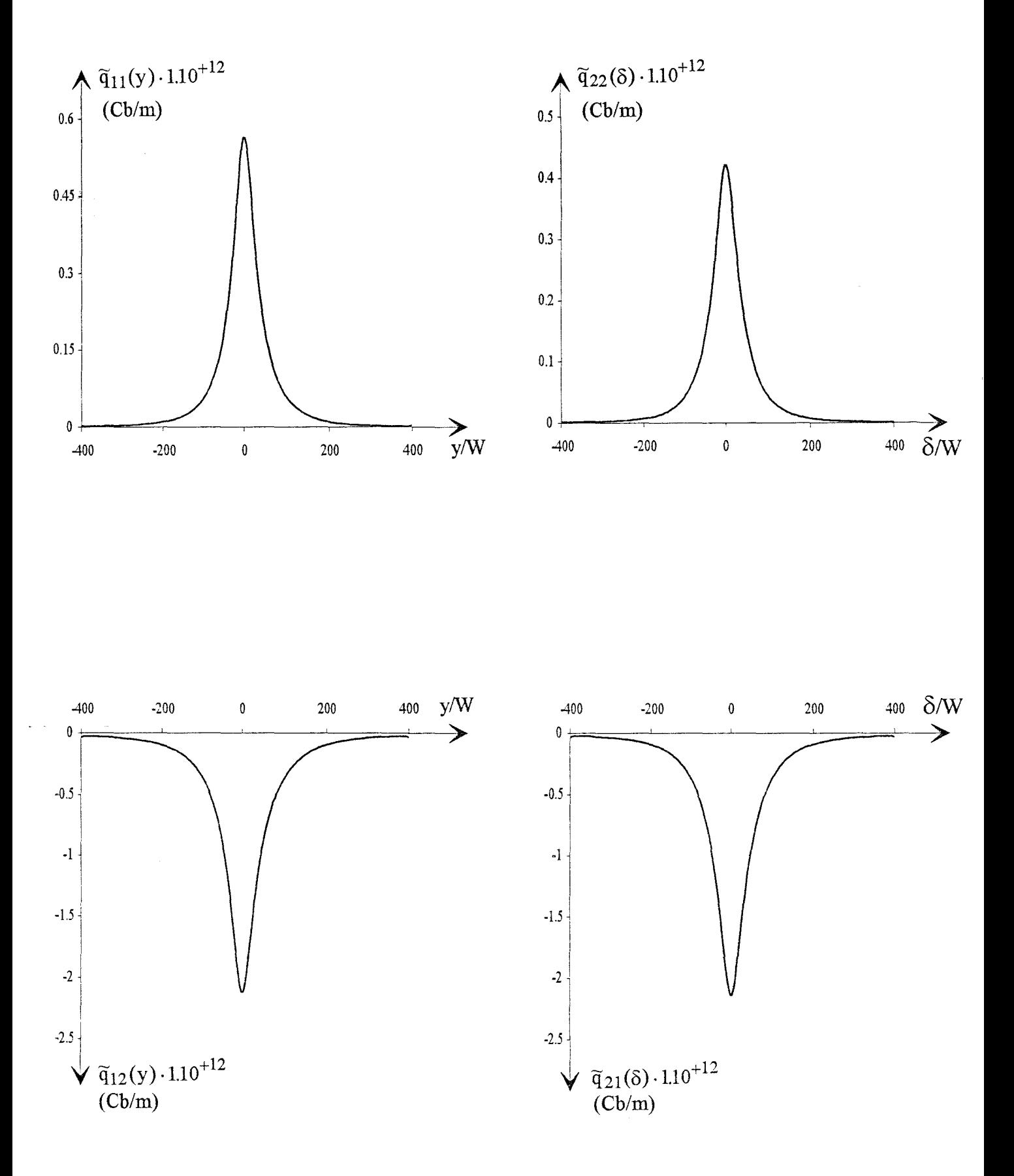

Figure 26 : Evolution des densités de charge en excès suivant la direction longitudinale (L=400W, Lp=2W)

Paramètres de la structure: D=0.5cm, Er=2

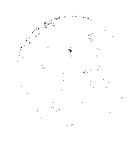

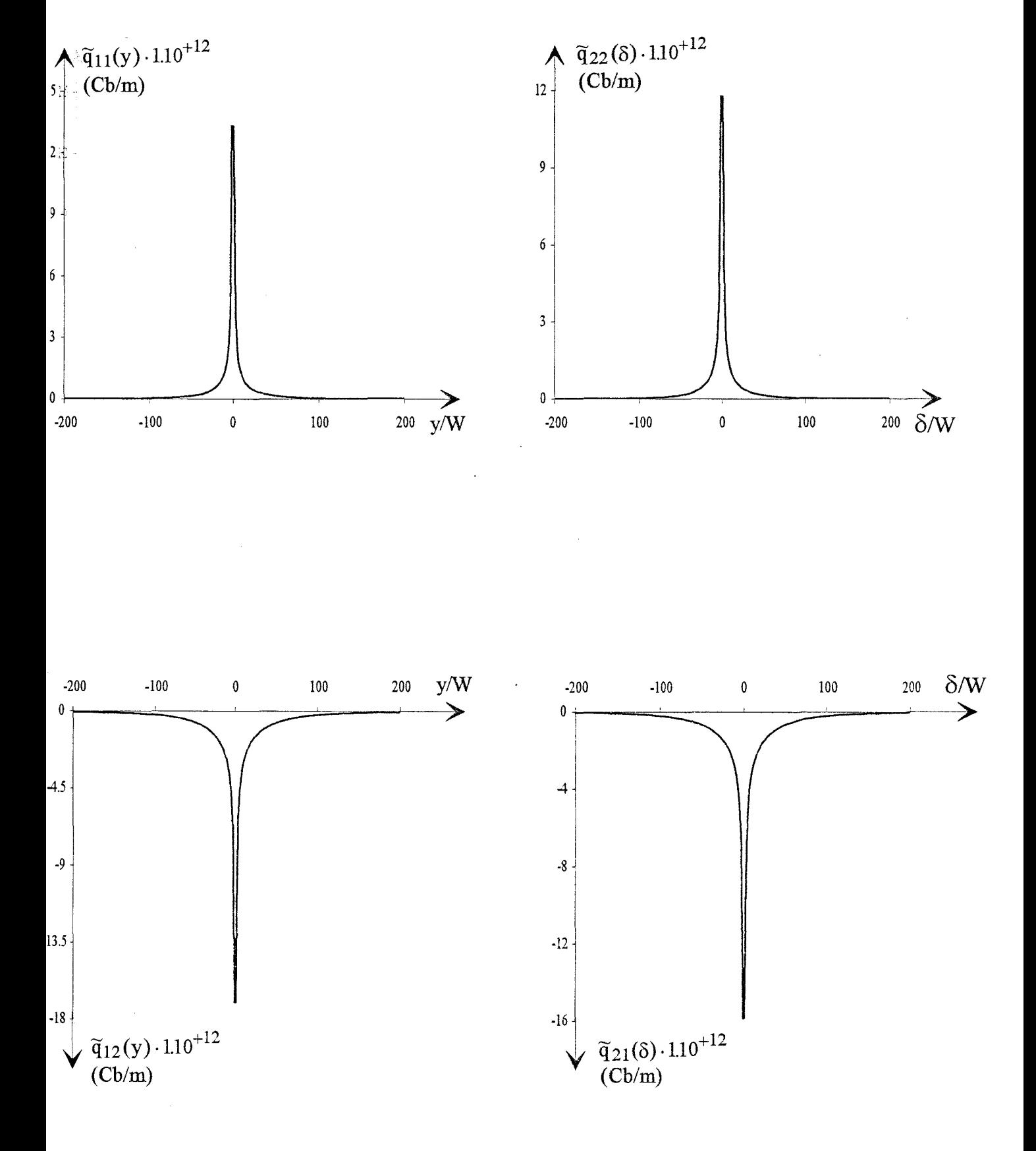

Figure 27 : Evolution des densités de charge en excès suivant la direction longitudinale  $(L=200W, Lp=W)$ 

Paramètres de la structure: D=0.02cm,  $\epsilon$ r=2

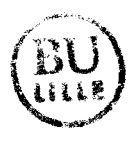

Nous proposons, figures 28.a et 29.a, l'évolution des capacités en excès  $C_1$ ,  $C_2$ ,  $C_m$  en fonction de la distance L, au-delà de laquelle on considère que les densités de charge sont négligeables, pour ces deux topologies.

La convergence est atteinte pour une longueur L proche de 400W pour la première structure (D/2W=l2.5) et 250W pour la seconde (D/2W=0.5).

La valeur de la distance L est également réduite si on augmente la permittivité du substrat. Nous avons effectué une étude en conservant les mêmes paramètres géométriques, mais en choisissant une permittivité relative plus importante :  $\varepsilon_r$ =13, figures 28.b et 29.b. Pour la première structure, la convergence est cette fois assurée pour L de l'ordre de 250W. Pour la seconde topologie, cette valeur est réduite à 150W.

Les résultats, que nous venons de présenter, sont obtenus pour une distance Lp, qui correspond à la discrétisation suivant la direction longitudinale sur chaque ruban, égale à 2W pour la première topologie et W pour la seconde.

Nous proposons, figures 30 et 31, pour les deux topologies, l'évolution des capacités en excès  $C_1$ ,  $C_2$  et  $C_m$  en fonction de la distance Lp.

Pour la première topologie (D/2W=12.5), la convergence est atteinte pour Lp proche de 15W. Pour la seconde structure, le rapport D/2W est diminué; il est nécessaire d'utiliser une discrétisation plus faible. En effet il faut Lp proche de 2W pour obtenir la convergence des capacités.

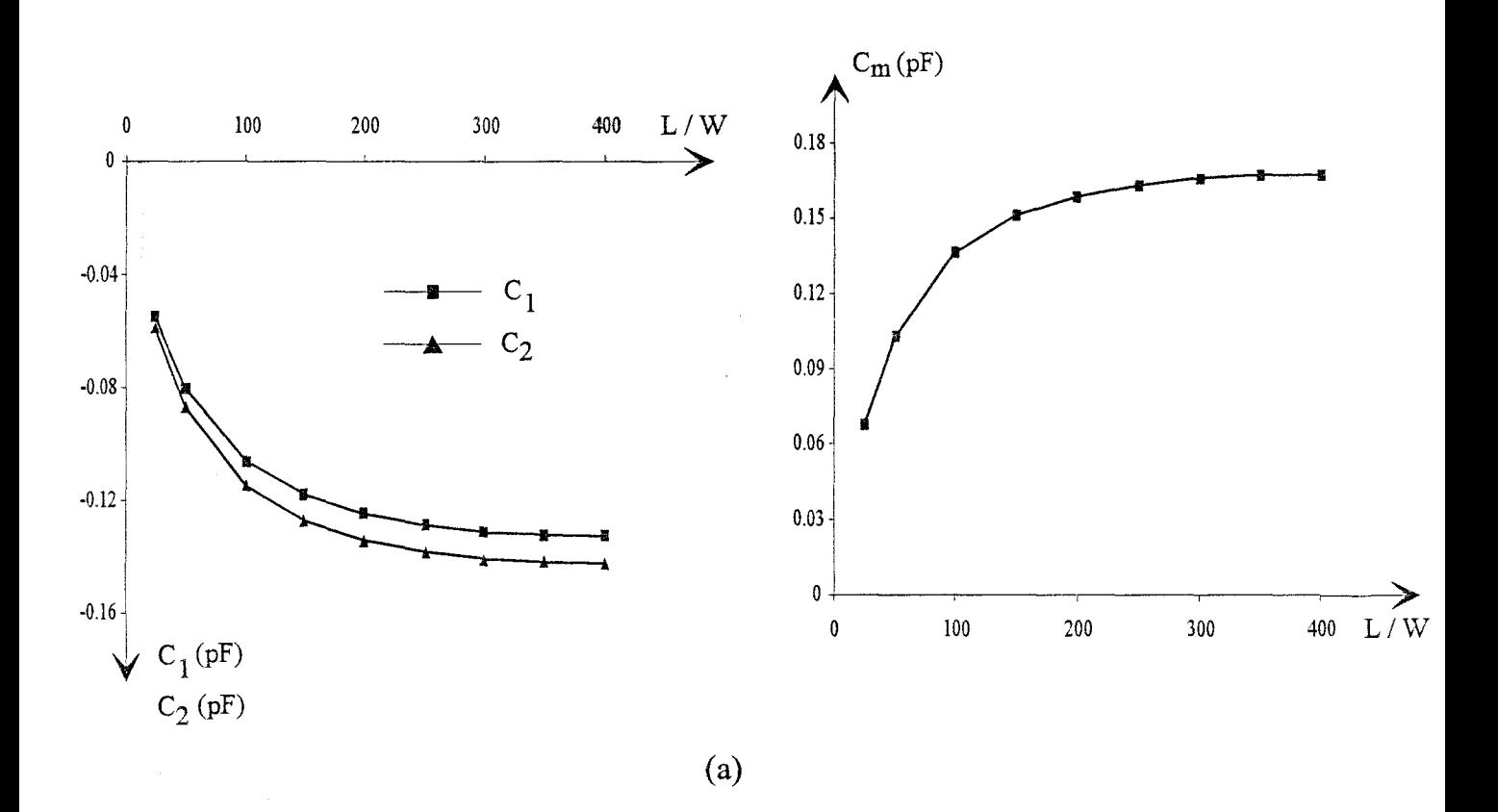

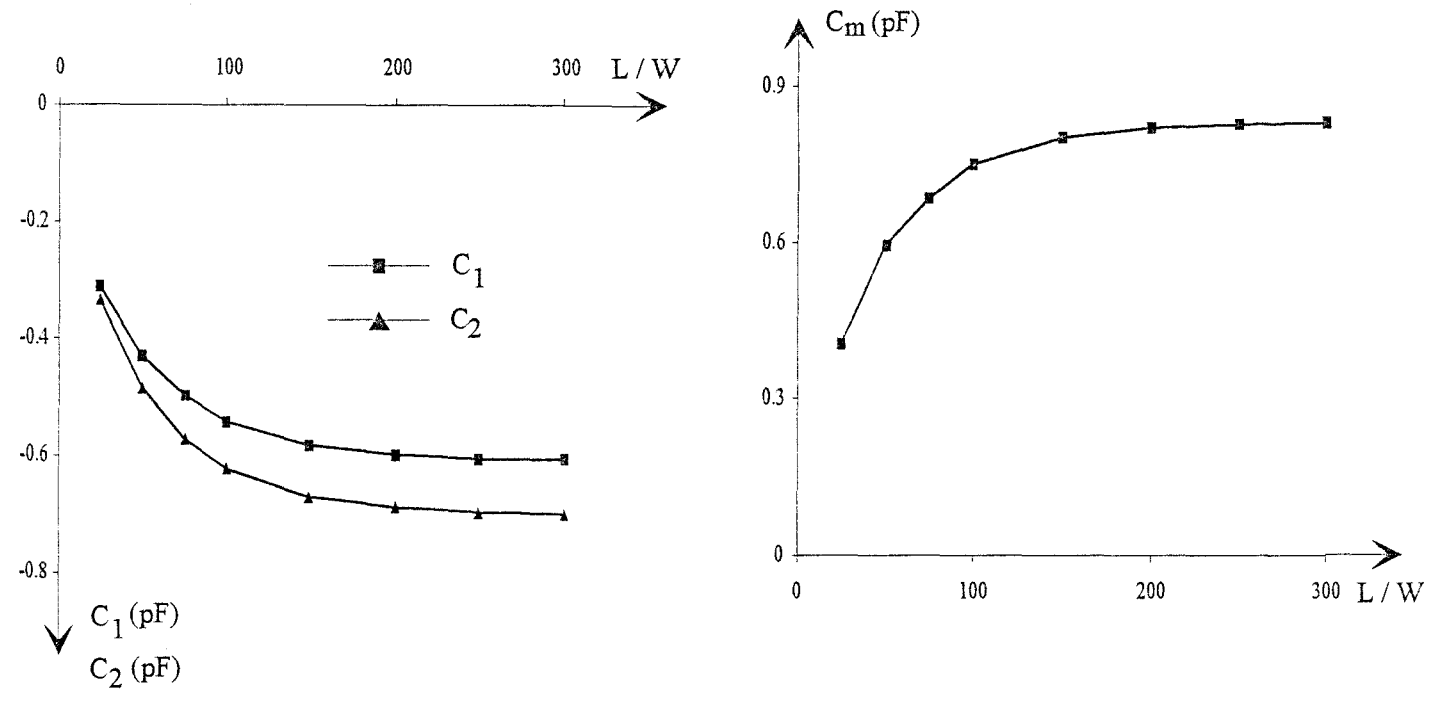

(b)

Figure 28 : Evolution des capacités en excès pour la première topologie (D/2W=12.5) en fonction de la distance L (Lp=2W)

- (a) Permittivité relative du substrat:  $\varepsilon r=2$
- (b) Permittivité relative du substrat :  $\epsilon$ r=13

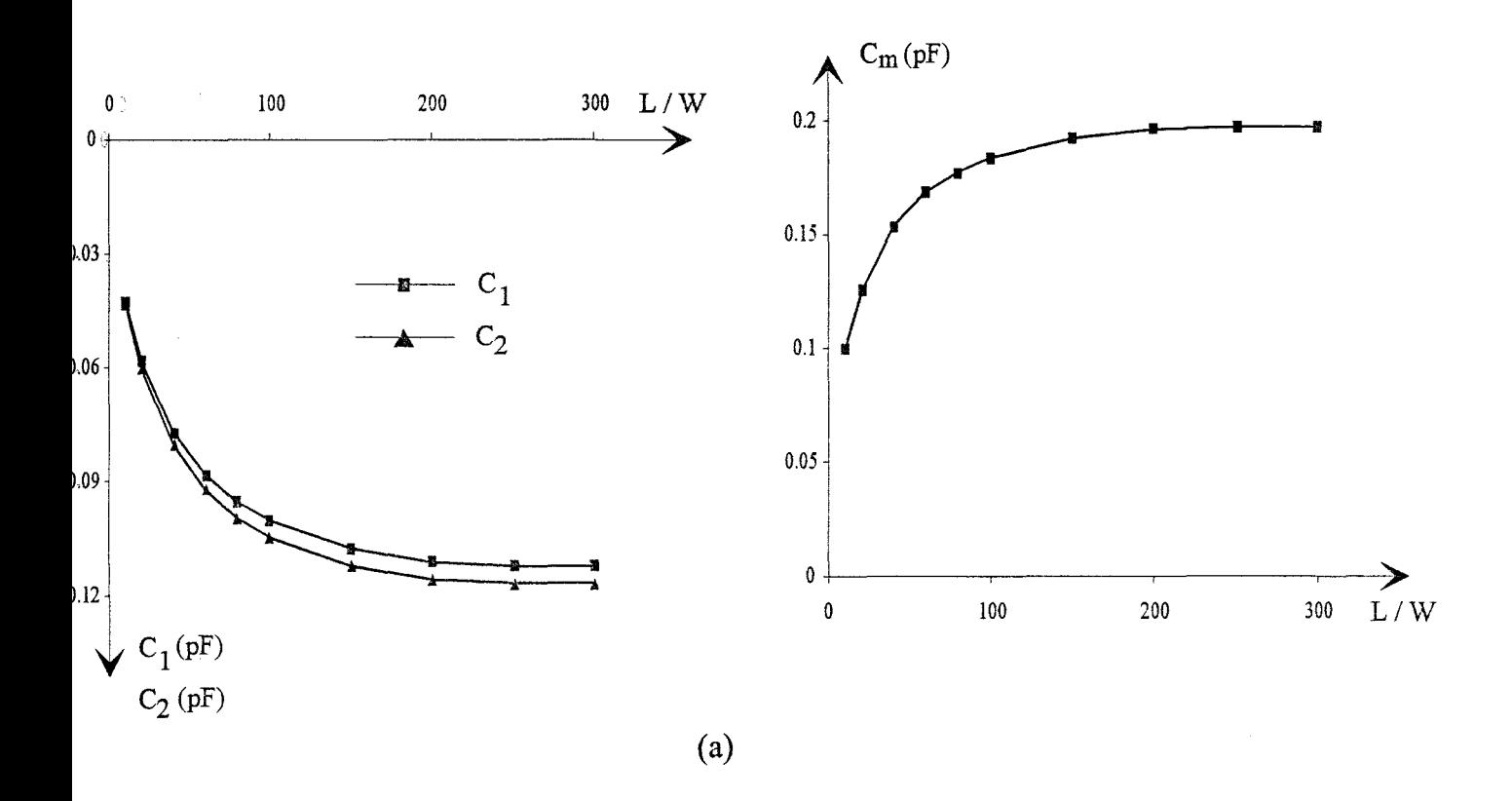

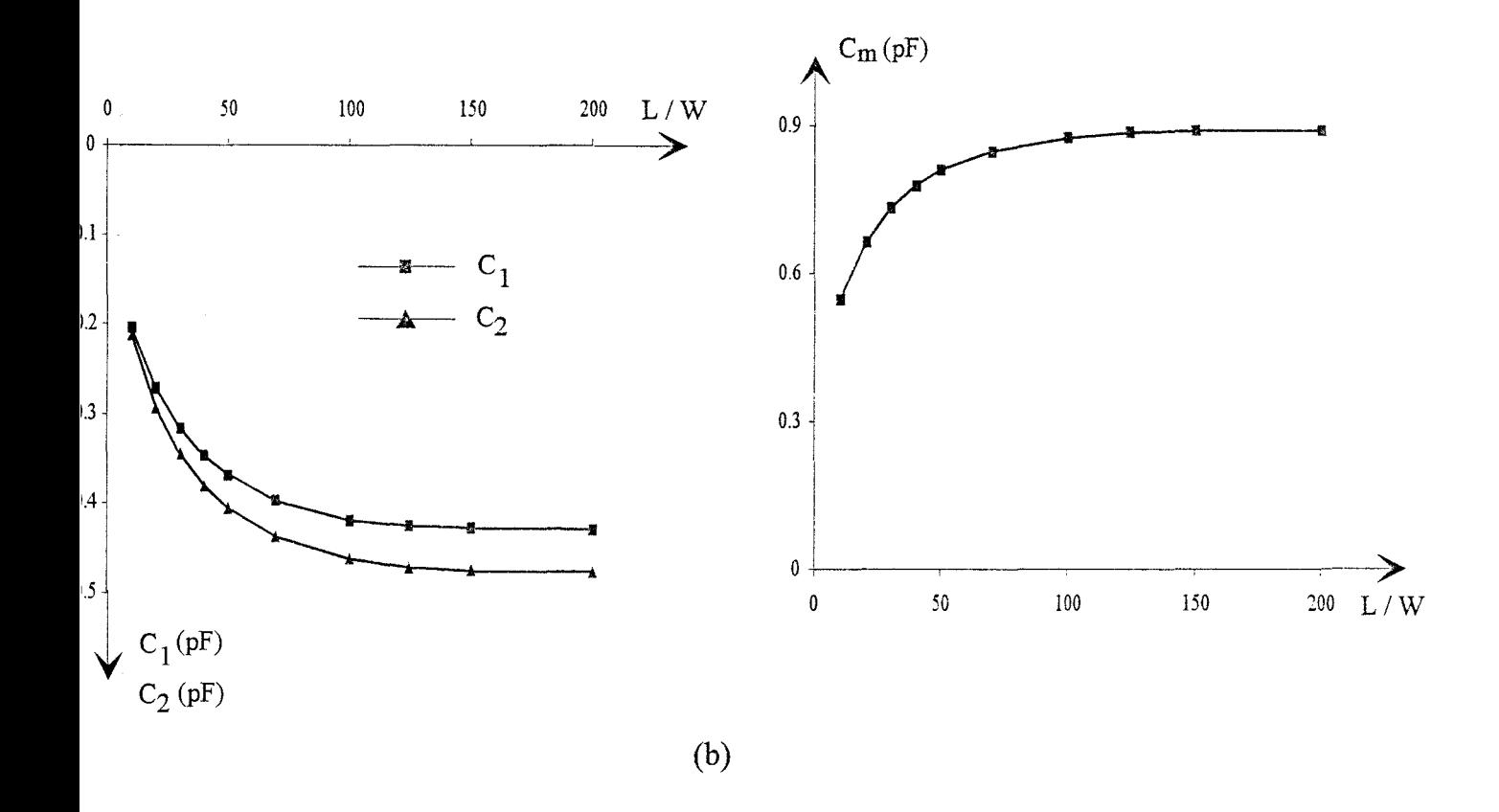

Figure 29 : Evolution des capacités en excès pour la seconde topologie (D/2W=0.5) en fonction de la distance L (Lp=W)

财

(a) Permittivité relative du substrat :  $\epsilon$ r=2

(b) Permittivité relative du substrat :  $\epsilon$ r=13

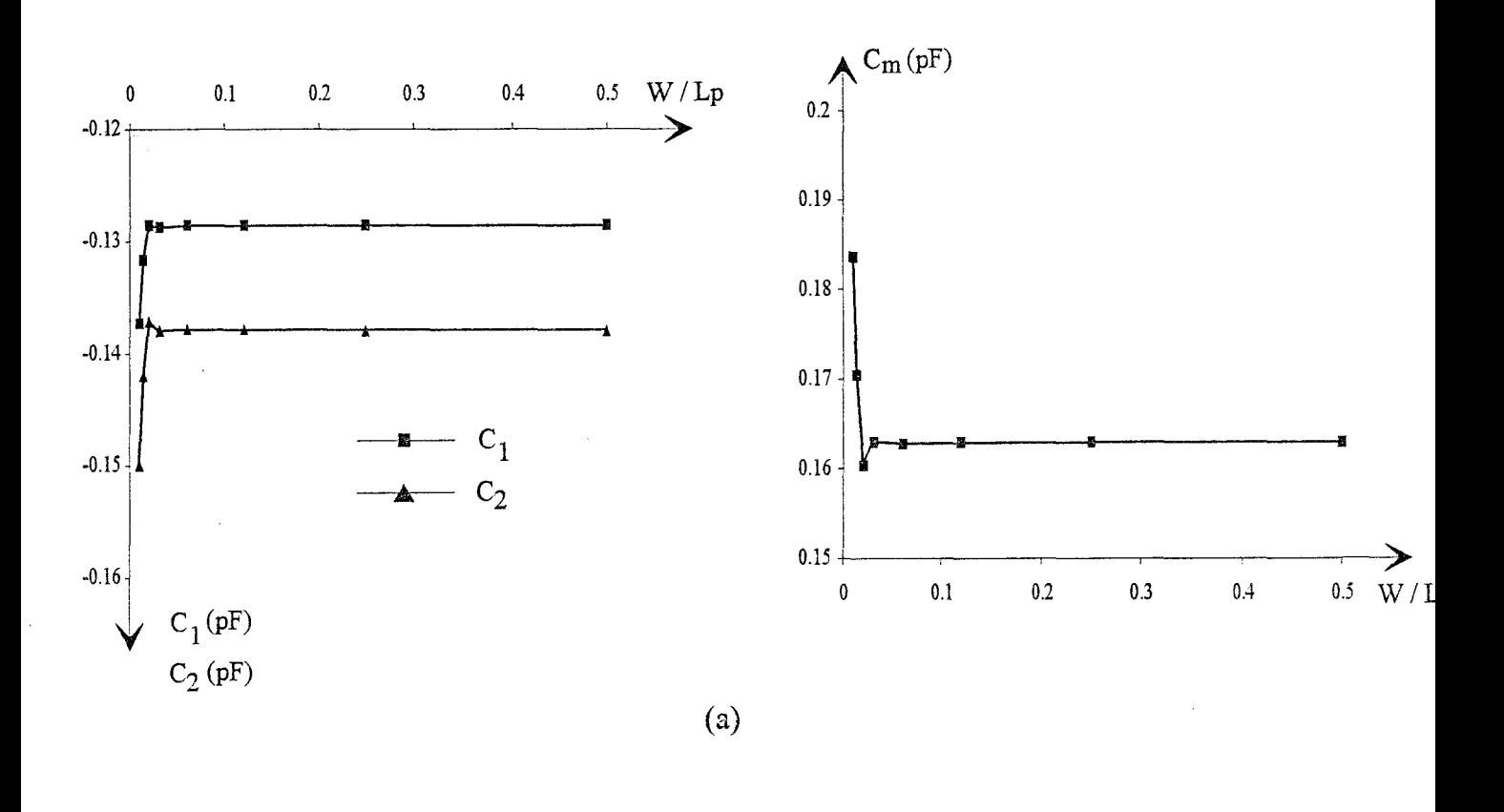

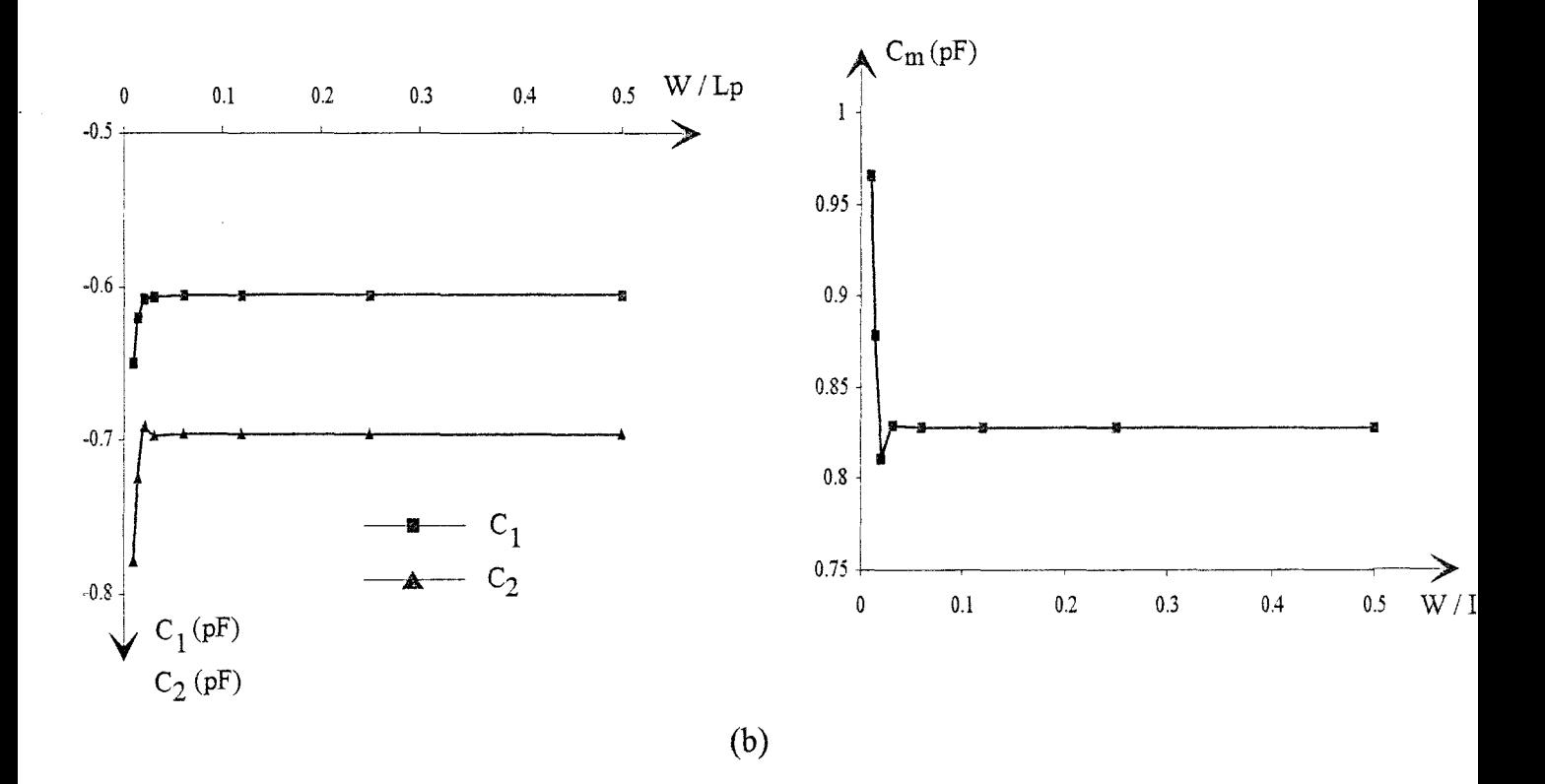

Figure 30 : Evolution des capacités en excès pour la première topologie (D/2W=12.5) en fonction de la distance Lp

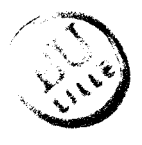

- (a) Permittivité relative du substrat :  $\varepsilon r=2$ , (L=400W)
- (b) Permittivité relative du substrat :  $\epsilon$ r=13, (L=250W)

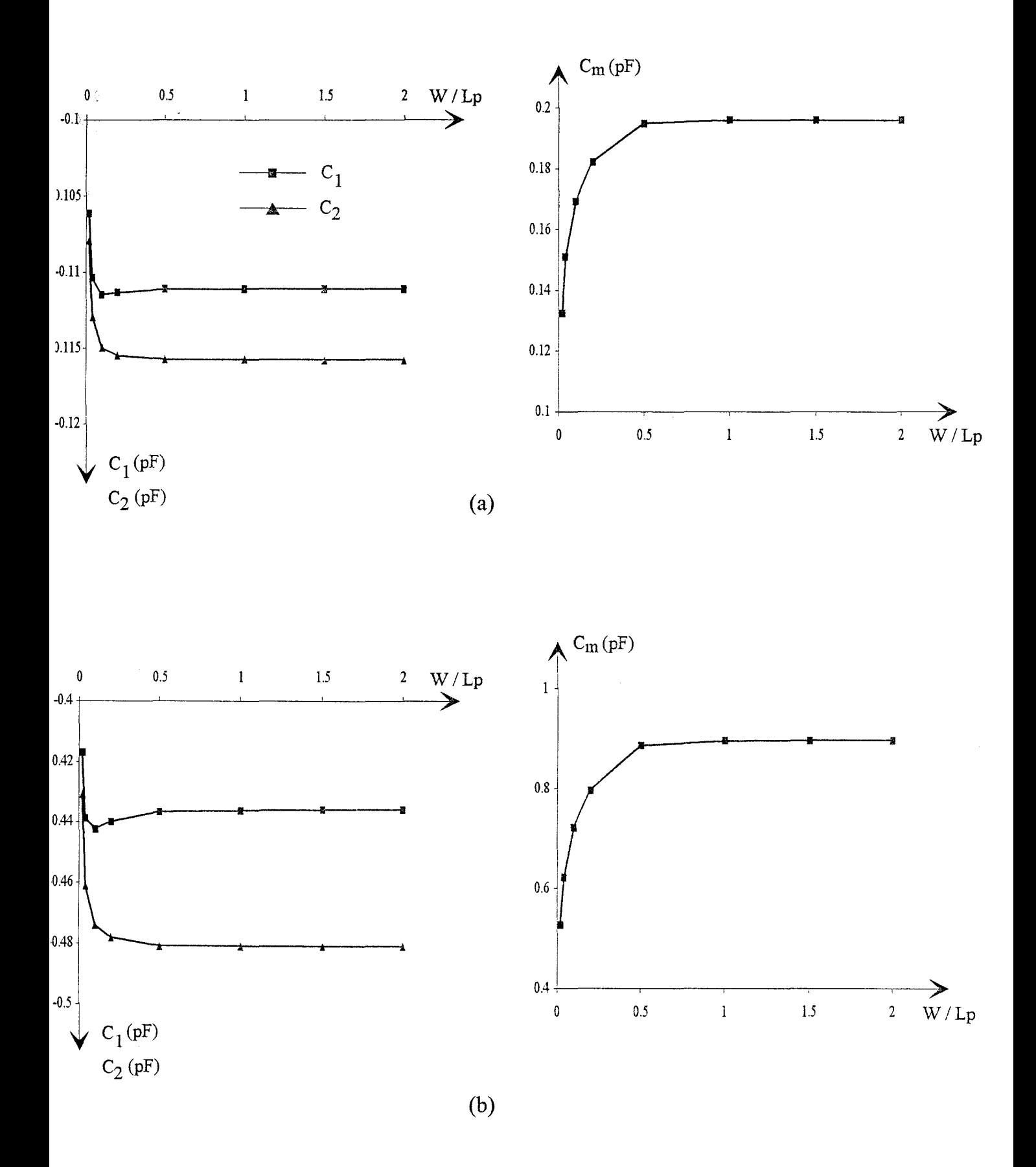

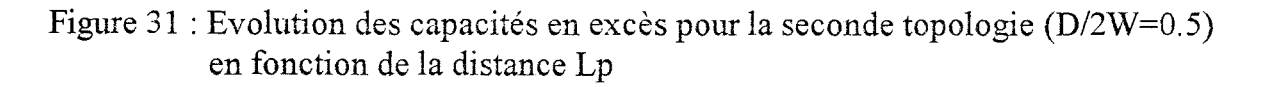

- (a) Permittivité relative du substrat: Er=2, (L=250W)
- (b) Permittivité relative du substrat: Er=l3, (L=150W)

|                                         | Solution des images<br>exactes proposée par<br>$[3]$ | Solution des images<br>exactes | Solution des images<br>complexes |
|-----------------------------------------|------------------------------------------------------|--------------------------------|----------------------------------|
| $C_m$ (pF)                              | 0.1628                                               | 0.1628                         | 0.1627                           |
| $C_1$ (pF)                              | $-0.141$                                             | $-0.1286$                      | $-0.1285$                        |
| $C_2$ (pF)                              | $-0.126$                                             | $-0.1379$                      | $-0.1377$                        |
| Temps de calcul<br>$(HP-735; 45MFlops)$ |                                                      | 2min30s                        | 1min                             |

Tableau 2: Valeurs des capacités en excès pour la topologie:  $D/2W=12.5$ ,  $\varepsilon_r=2$ .

Comparaison des résultats obtenus par la solution des images exactes et la solution des images complexes.

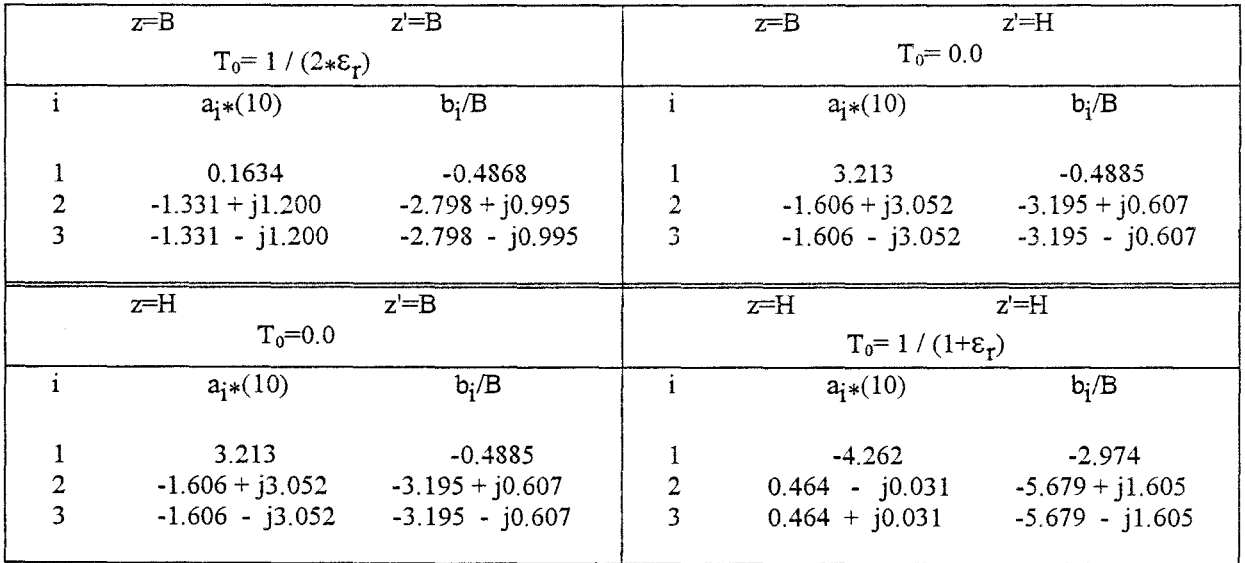

Tableau 3 : Coefficients complexes ai et bi, des fonctions de Green électrostatiques, déterminés par la méthode de Prony. (z: point d'observation, z': point source) Paramètres de la structure: B=lcm, H=1.5cm, Er=2

## IV.2.4 Comparaison des résultats

Nous présentons, tableau 2, les valeurs des capacités en excès  $C_1$ ,  $C_2$  et  $C_m$ obtenues par la solution des images exactes et par la méthode des images complexes, pour la première topologie (D/2W=12.5 et  $\varepsilon$ -2). Les valeurs que nous obtenons, sont comparées aux résultats publiés par Harrington [3]. Les distances L et Lp sont identiques à celles adoptées dans l'étude prise comme référence (L=250W et Lp=2.5W).

Pour ce type de stmcture, les densités de charge en excès sont réparties sur une distance L $>>2W$ . Le modèle plan parallèle (C<sub>p</sub>= $ES/e$ ) pour déterminer la capacité de couplage est naturellement mis en défaut. En effet, on obtient un rapport  $C_m/C_p=300$ .

Nous constatons un parfait accord pour la capacité  $C_m$  pour les trois solutions présentées. Pour les capacités  $C_1$  et  $C_2$ , la solution des images exactes et la méthode des images complexes, que nous développons, conduisent à des résultats identiques. Un écart relatif inférieur à 10%, peutêtre relevé entre nos résultats et ceux pris pour référence [3].

Pour la solution des images exactes, l'expression de chacune des fonctions de Green se présente sous la forme d'une série infinie. Nous avons montré au §.II.1.1.2, l'influence conjuguée de la distance «point d'observation-point source» et de la permittivité du substrat, sur la convergence de cette série.

Pour la structure considérée, compte-tenu de la distance L retenue et de la faible valeur de la permittivité relative ( $\varepsilon_r$ =2), les différentes séries sont rapidement convergentes. Il suffit de ne retenir que 10 termes (figure 14).

Sur une station de travail HP-735 (puissance 45 Mflops), la détermination des capacités nécessite un temps de calcul de 2 minutes et 30 secondes.

60

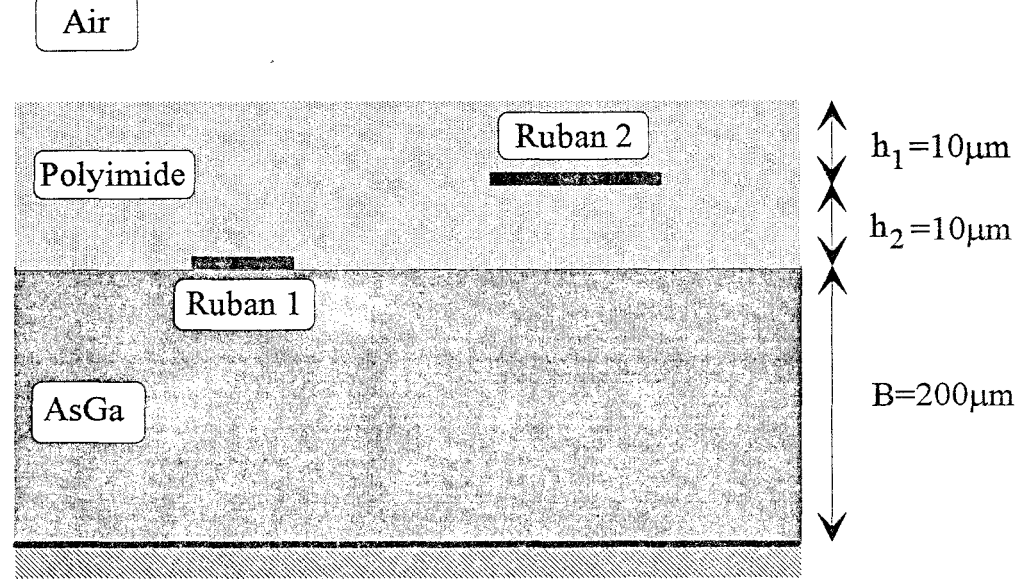

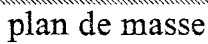

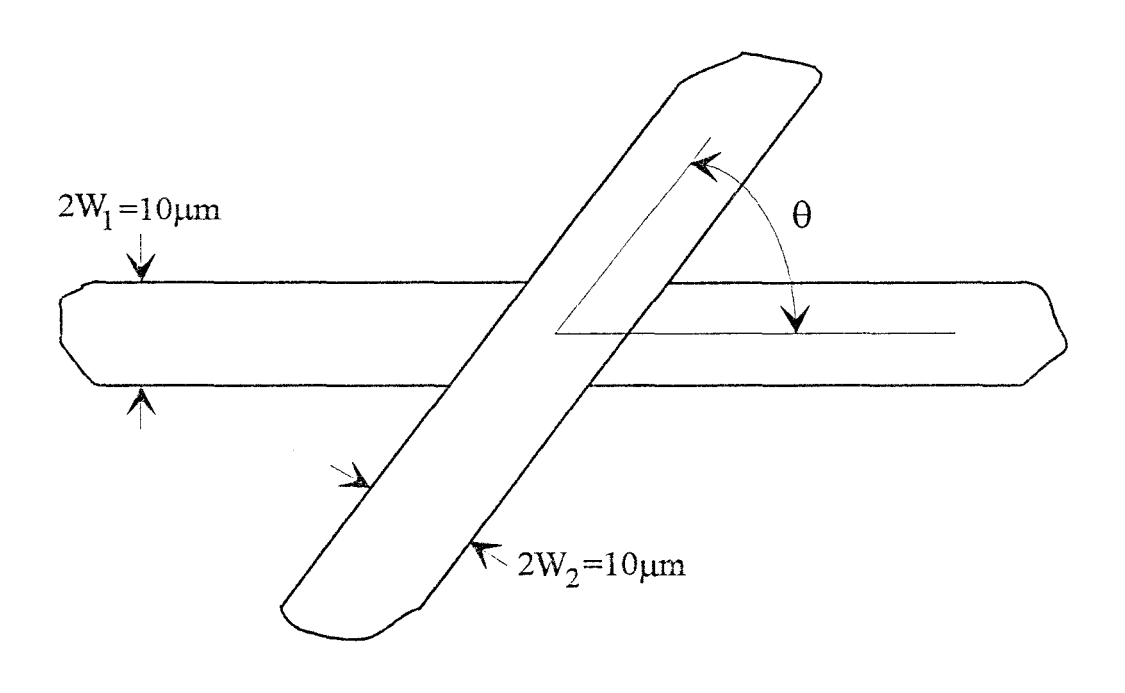

Figure 32 : Deux rubans se croisant avec un angle quelconque situés dans une structure multicouche

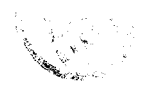

Pour la méthode des images complexes, le nombre de coefficients a<sub>i</sub> et b<sub>i</sub> est limité à trois (tableau 3), ce qui conduit à un temps de calcul d'environ 1 minute. Le gain en temps de calcul serait naturellement plus important dans le cas de structures caractérisées par des permittivités plus élevées et un nombre de couches plus important.

Pour la stmcture étudiée, une permittivité relative égale à 13, requiert un nombre de termes égal à 35 pour chaque série. En adoptant les distances L et Lp définies précédemment qui assurent la convergence (L=250W, Lp=lOW), cela conduit à un temps de calcul, pour la solution des images exactes, égal à 1 minute. Pour la méthode des images complexes, ce temps est réduit 8 secondes.

IV.3 Application à l'étude d'une structure de type technologie multicouche polyimide

## IV.3.1 Détermination des fonctions de Green

Nous proposons l'étude du couplage capacitif pour la structure présentée figure 32. Il s'agit de deux rubans qui se croisent avec un angle quelconque  $\theta$ , situés dans un milieu composé de trois couches de permittivité différente. Le premier ruban est déposé sur un substrat d'arséniure de gallium ( $\epsilon_r$ =12.9). Les deux rubans conducteurs sont séparés par une couche de polyimide ( $\epsilon_r$ =3.3). On dépose, au-dessus du second ruban, une nouvelle couche de polyimide.

Les fonctions de Green G<sub>ii</sub> sont déterminées par la méthode des images complexes. Nous présentons, tableau 4, les valeurs des coefficients  $a_i$  et  $b_i$  calculés par la méthode de Prony. Les

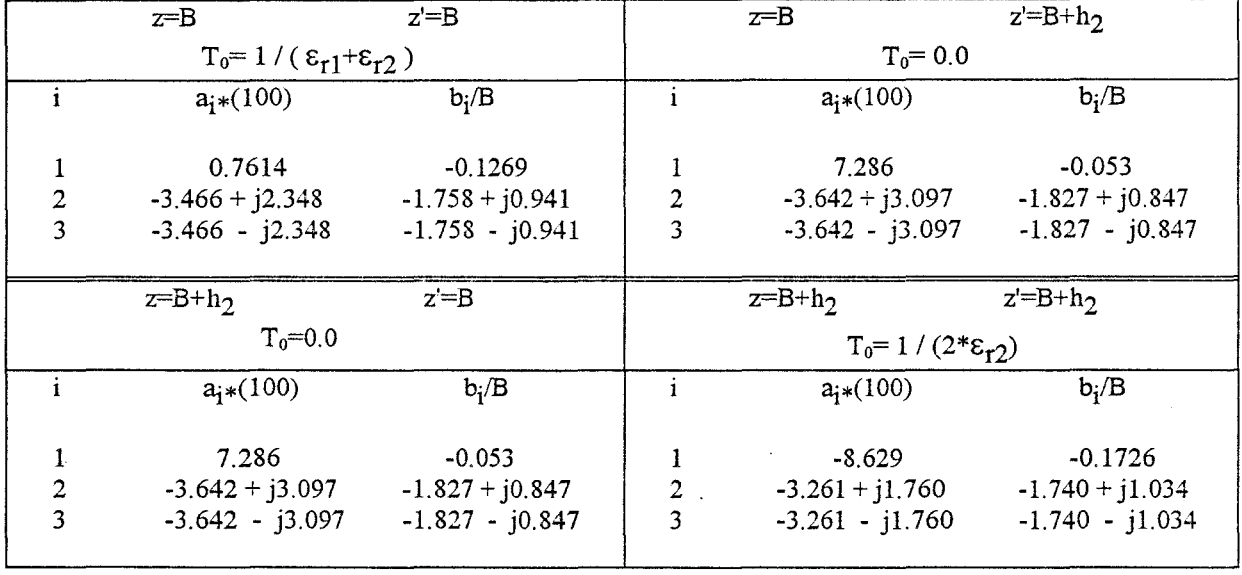

 $\hat{\boldsymbol{\beta}}$ 

Tableau 4 : Coefficients complexes ai et bi, des fonctions de Green électrostatiques, déterminés par la méthode de Prony. (z: point d'observation, z': point source) Paramètres de la structure : B=200µm,  $h_2=10~\mu$ m,  $\varepsilon_{r1}=12.9, \varepsilon_{r2}=3.3$ )

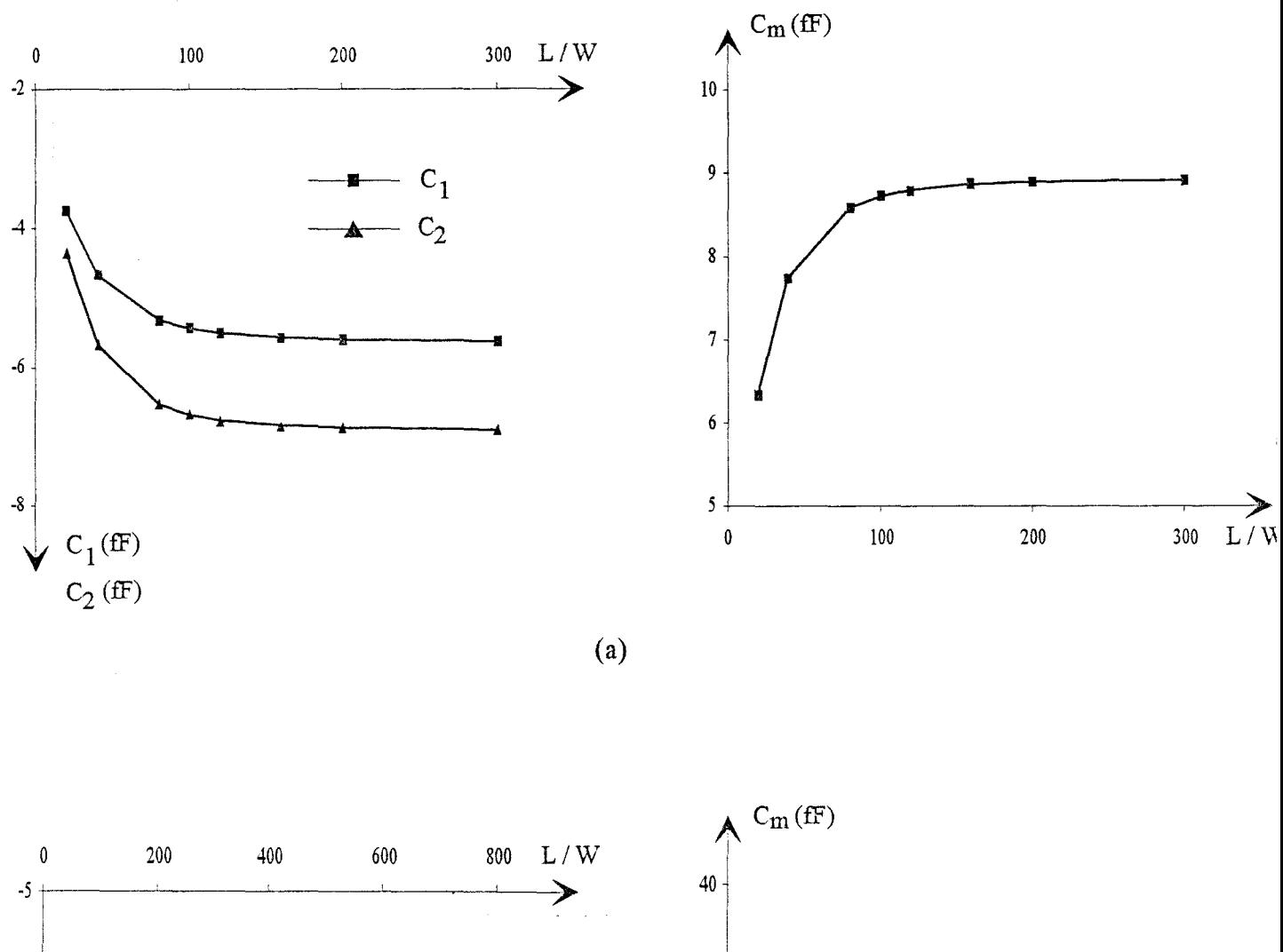

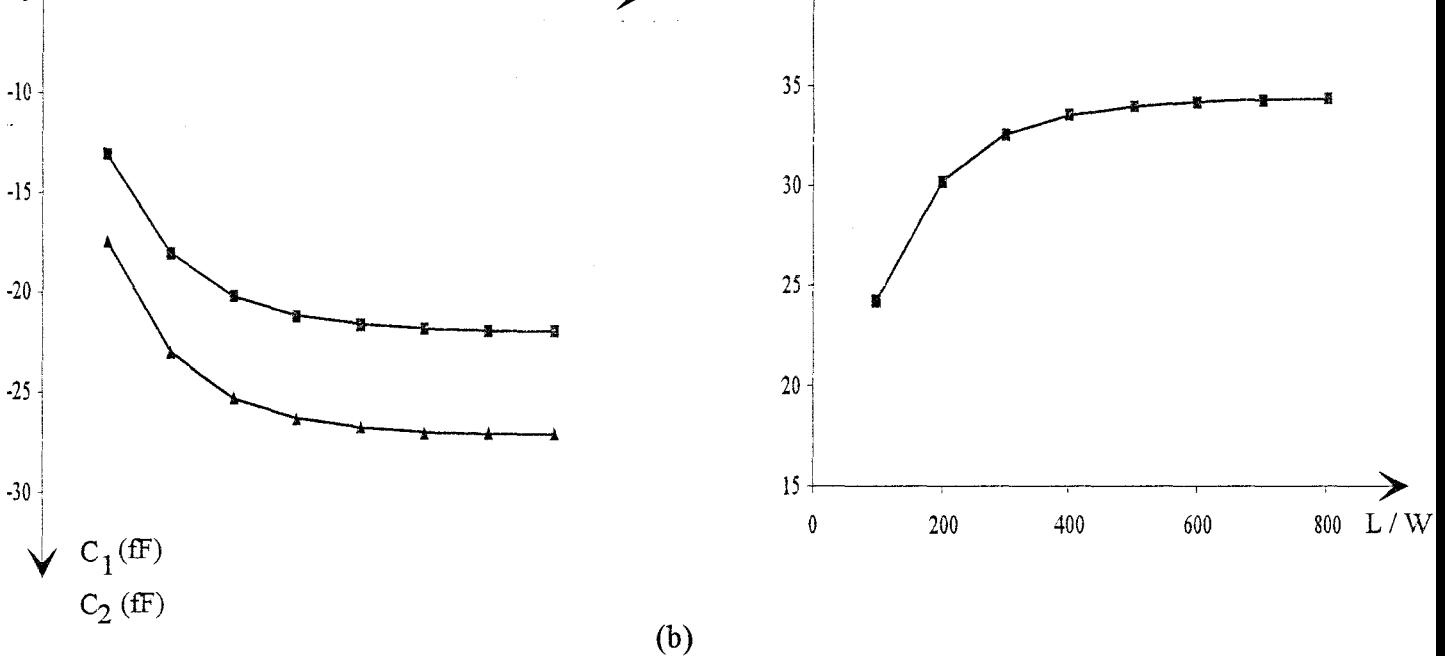

Figure 33 : Evolution des capacités en excès suivant la distance L

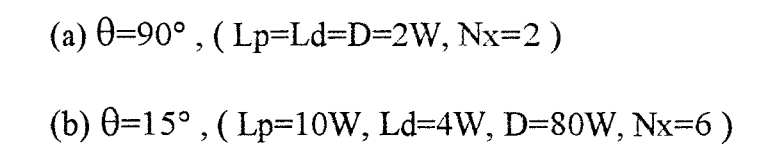

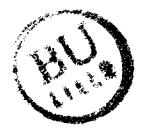

fonctions  $A_{ii}(\alpha, z, z')$ , associées à chaque fonction de Green, qui permettent d'obtenir ces coefficients, sont explicitées en annexe C.

## IV.3.2 Etude de convergence

Par rapport à l'étude précédente, correspondante à un croisement orthogonal, il est ici nécessaire de définir le choix de la distance Di, pour laquelle on discrétise les densités de charge en excès suivant la direction transverse et longitudinale, et le nombre de fonctions de base selon la direction transverse:  $N_x$ ,  $N_z$ . La distance  $L_i$ , au-delà de laquelle on néglige les densités de charge en excès, va également dépendre de l'angle de croisement. Les mbans conducteurs sont de même largeur, nous utilisons alors une discrétisation identique :

$$
L_1 = L_2 = L
$$

$$
D_1 = D_2 = D
$$

$$
N_x = N_\zeta
$$

**Pour** des angles très faibles, le couplage entre les deux rubans devient distribué [1]. La limite entre la nature localisée ou distribuée du couplage est cependant difficile à définir; l'angle de croisement minimum que nous considérons est de 15 $^{\circ}$ . L'étude de convergence suivant D et N<sub>x</sub> est menée pour ce cas limite.

## IV.3.2.1 Etude suivant la distance L

Nous présentons, figures 33.a et 33.b, l'évolution des capacités en excès, pour  $\theta$ =90° et  $\theta$ =15°, suivant la distance L.

Pour  $\theta$ =90°, la convergence est atteinte pour L proche de 150W. Pour  $\theta$ =15°, cette distance est naturellement supérieure, il est nécessaire de fixer L proche de 600W.

Pour les régions (  $[-L; -D]$  et  $[+L; +D]$  ) sur les deux rubans conducteurs, une distance Lp comprise entre 4W et 10W assure la convergence pour  $15^{\circ} < \theta < 90^{\circ}$ .

## IV.3.2.2 Etude suivant la distance D

Nous choisissons l'angle  $\theta$ =15° afin de mettre en évidence la perturbation des densités de charge en excès suivant la largeur du ruban, selon la position longitudinale considérée, au voisinage du ruban.

L'évolution des coefficients de pondération  $\hat{q}_{11,n}$ , associés à la densité de charge en excès  $\hat{q}_{11}(x,y,\theta)$  sur le ruban 1 correspondante à l'excitation suivante (V<sub>1</sub>=1V et V<sub>2</sub>=0V), est représentée suivant la largeur du ruban, figure 35. Le nombre de fonctions de base employées suivant la direction transverse du ruban est égal à six. Les amplitudes de ces coefficients sont représentées pour trois positions différentes sur le ruban, qui correspondent chacune à une valeur de la distance D. Ces distances sont précisées figure 34.

Pour la distance D=80W, les amplitudes des coefficients de pondération sont pratiquement identiques. On peut conclure qu'au-delà de cette distance, la distribution de charge selon la direction transverse est proche de celle du ruban isolé.

Pour les différentes valeurs de D adoptées, une distance Ld, qui correspond à la discrétisation selon la direction longitudinale, de l'ordre de 4W assure des résultats satisfaisants pour  $15^{\circ} < \theta$  $< 90^\circ$ .

# IV.3.2.3 Etude suivant le nombre de fonctions de base selon la direction

#### transverse:  $N_{x}$

Pour la valeur  $\theta=15^\circ$ , nous présentons, figure 36.a, l'amplitude des coefficients de pondération  $\hat{q}_{12,n}$  (excitation:  $V_1=0V$  et  $V_2=1V$ ), suivant la direction transverse du ruban pour deux valeurs de N<sub>x</sub>, au voisinage du croisement ( $-80 < y < -60 \mu m$ ). Rappelons la relation entre la capacité C<sub>m</sub> et la densité de charge en excès  $\hat{q}_{12}(x, y, \theta)$  sur le ruban 1 :

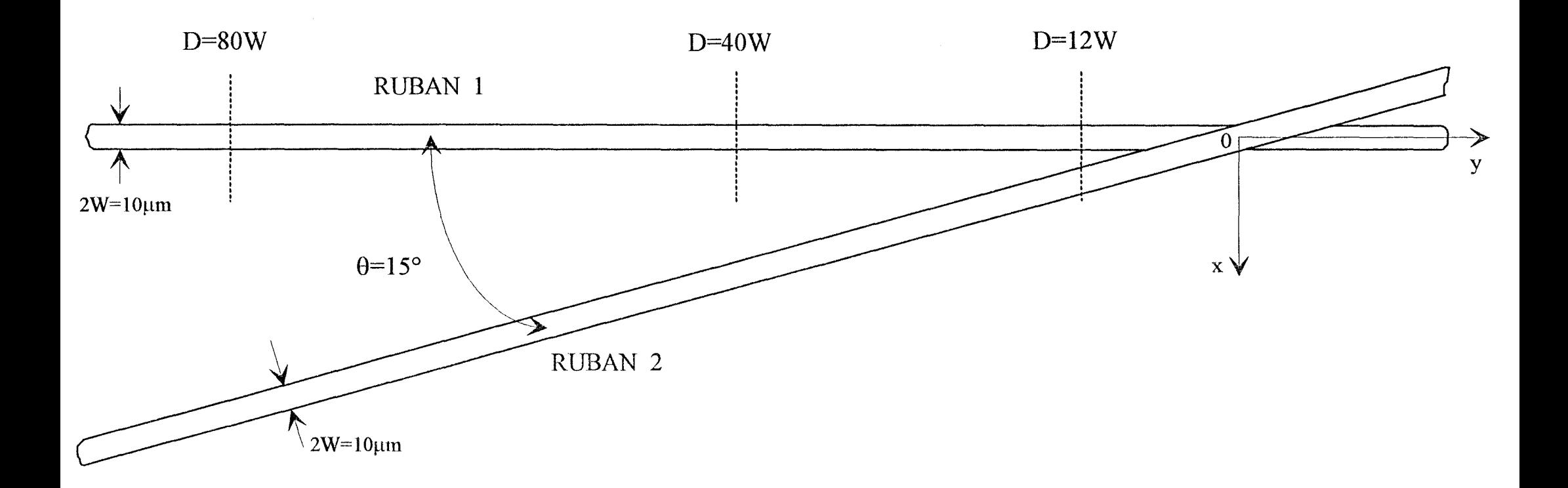

 $\sim$ 

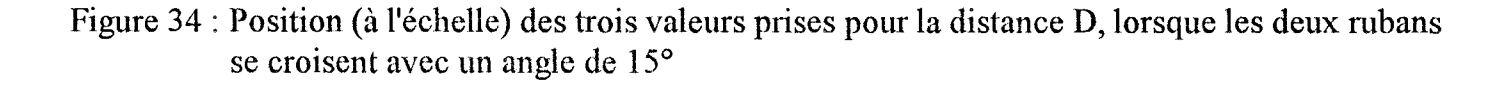

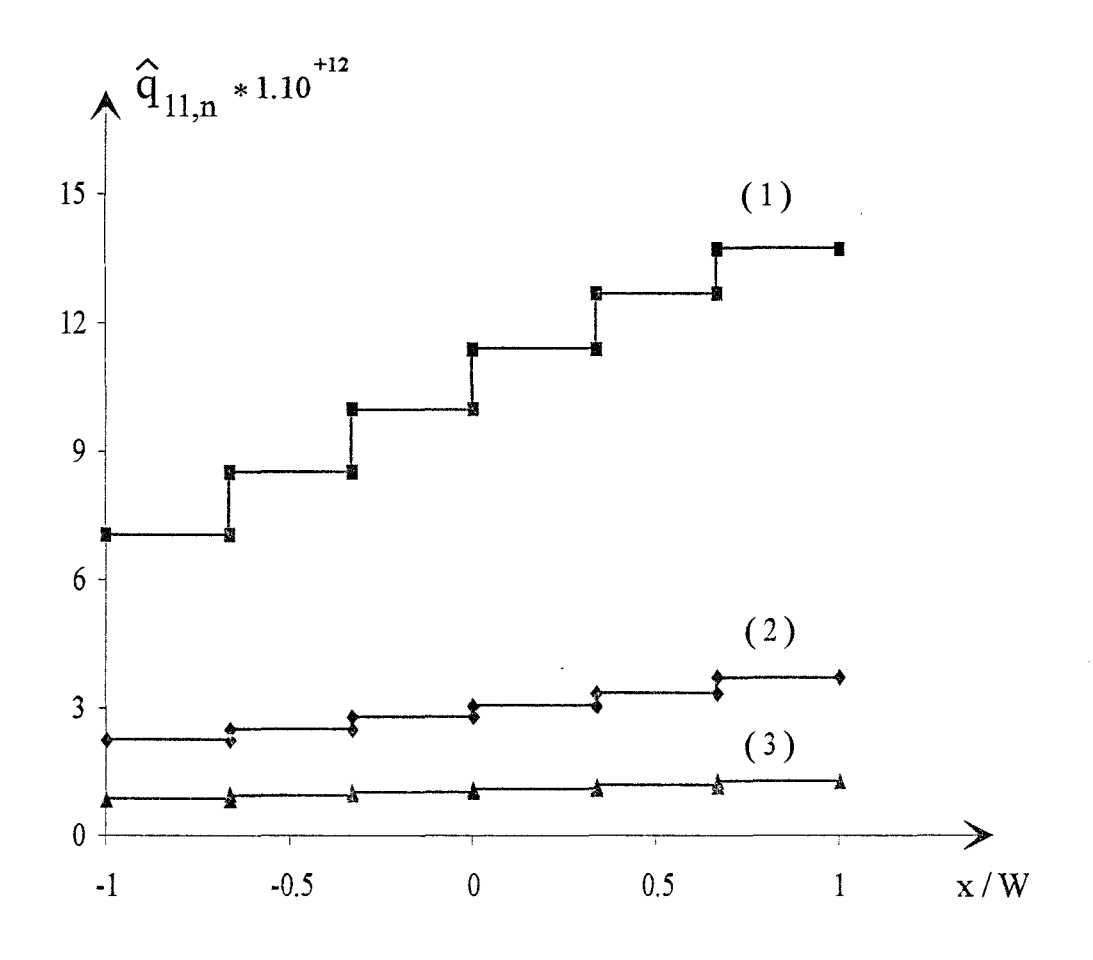

Figure 35 : Amplitudes des coefficients de pondération  $\hat{\mathbf{q}}_{11,n}$  suivant la largeur du ruban l pour  $\theta$ =15°. (L=600W, Lp=10W, Ld=4W, N<sub>x</sub>=6)

 $\frac{1}{4}$  .

- (1) D=12W, -60< y < -40 $\mu$ m
- (2) D=40W, -200< y < -180 $\mu$ m
- (3) D=80W, -400< y < -380 $\mu$ m

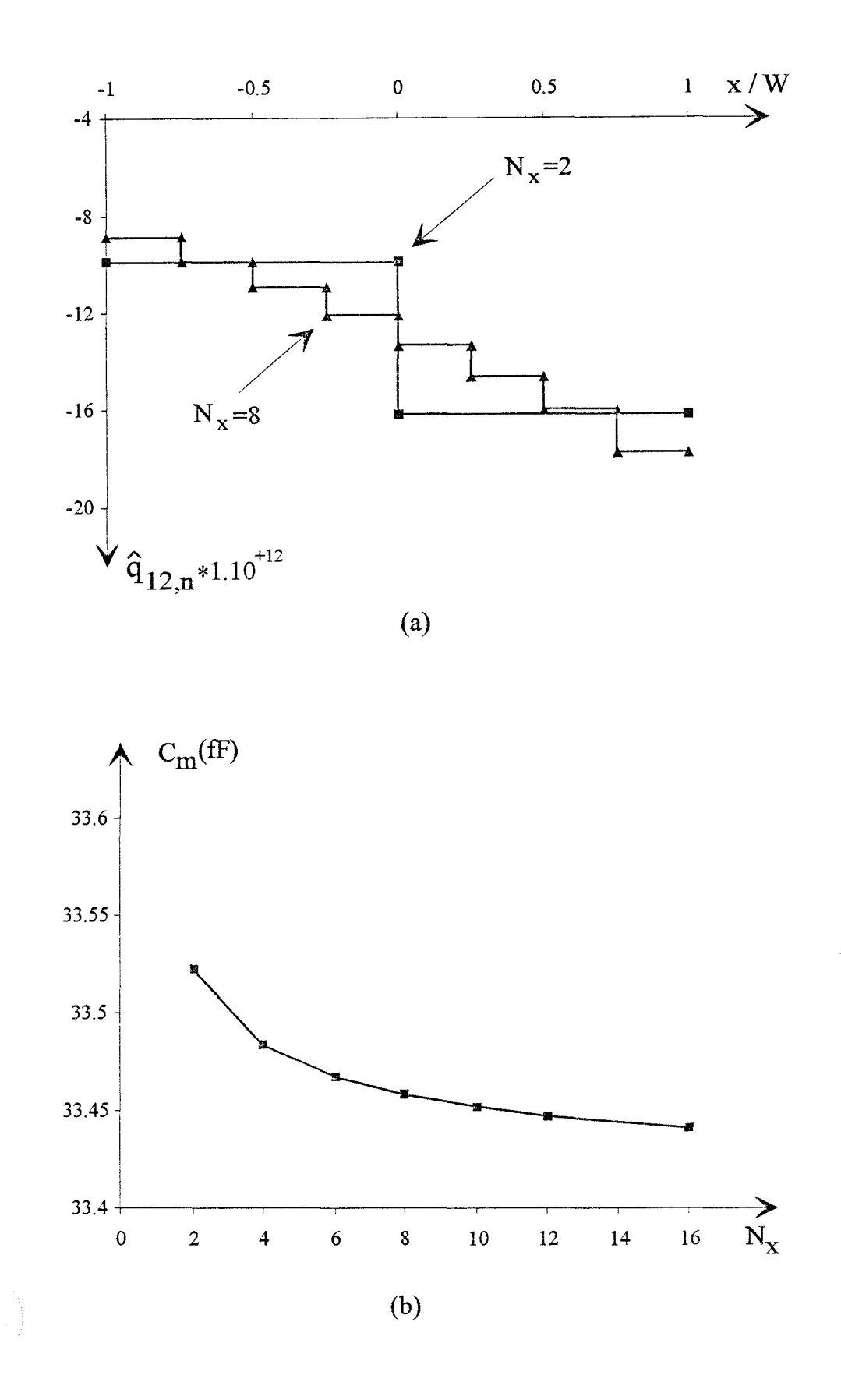

Figure 36 : (a) Amplitudes des coefficients de pondération  $\hat{q}_{12,n}$  suivant la largeur du ruban 1 pour deux valeurs de  $N_x$ , avec  $\theta = 15^\circ$ . (L=600W, Lp=10W, D=80W, Ld=4W)

(b) Evolution de la capacité  $C_m$  suivant la valeur de  $N_x$ 

$$
C_m = -C_{12} = -\int_{-W_1 - \infty}^{+W_1 + \infty} \hat{q}_{12}(x, y, \theta) dx. dy
$$
 (66)

La détermination de  $C_m$  repose simplement sur un calcul de surface; compte-tenu de l'évolution des coefficients de pondération selon le nombre de fonctions de base  $N_x$ , figure 36.a, on conçoit que la valeur de cette capacité soit peu sensible à la valeur retenue pour  $N_x$ , figure 36.b.

Cette remarque s'applique également au calcul des capacités  $C_1$  et  $C_2$ .

## IV.3.3 Evolution des capacités en fonction de l'angle de croisement et perspectives

L'évolution des capacités en excès C<sub>1</sub>, C<sub>2</sub> et C<sub>m</sub>, suivant l'angle de croisement  $\theta$ , est représentée figure 37. On remarque que les trois capacités restent relativement constantes pour  $60^{\circ} < \theta < 90^{\circ}$ , et augmentent rapidement pour les faibles angles.

Lorsque  $\theta$  est différent de 90°, le schéma équivalent, qui traduit le couplage entre les deux rubans conducteurs, doit être complété par les inductances propres  $L_1$  et  $L_2$ , ainsi que l'inductance mutuelle  $L_m$ , figure 38, [1].

Nous présentons, figure 39, l'évolution des paramètres  $S_{kl}$  à la fréquence de 7 Ghz obtenus par une analyse fréquentielle [23], pour deux rubans conducteurs situés dans l'air, qui se croisent avec un angle  $\theta$  variable. Lorsque l'angle de croisement est différent de 90°, les coefficients de couplage  $S_{31}$  et  $S_{41}$  sont naturellement différents. Cette dissymétrie est très sensible aux variations de  $\theta$  par rapport à 90°. Ainsi à 75°, on relève déjà un écart important:  $|S_{41}|$ =0.16 et  $|S_{31}|=0.105.$ 

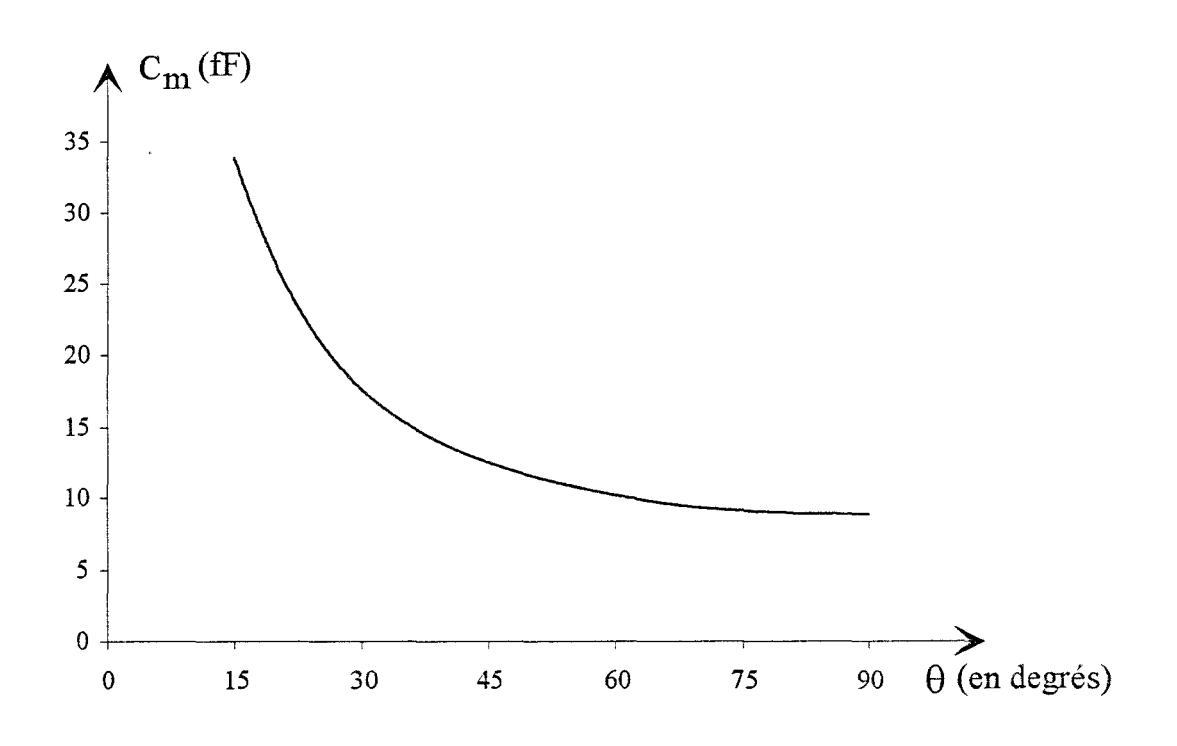

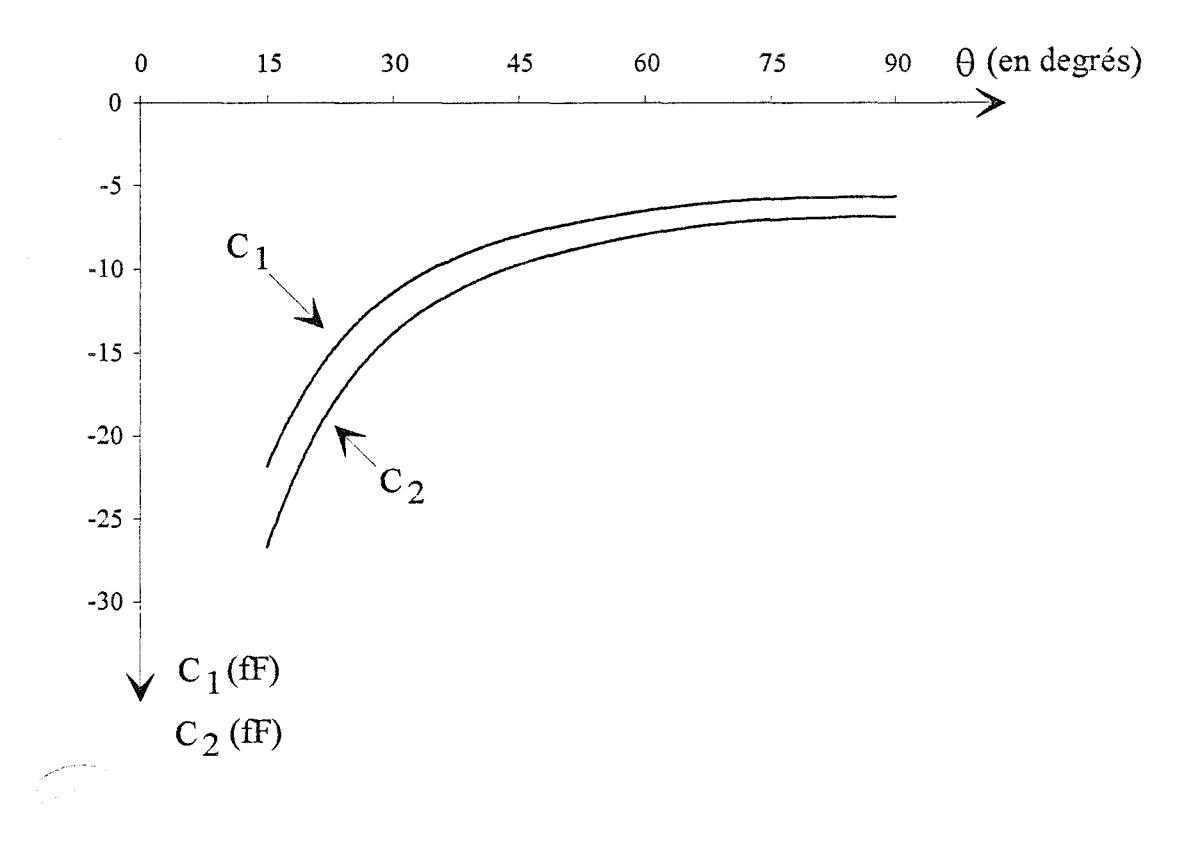

Figure 37 : Evolution des capacités en excès suivant l'angle de croisement  $\theta$ 

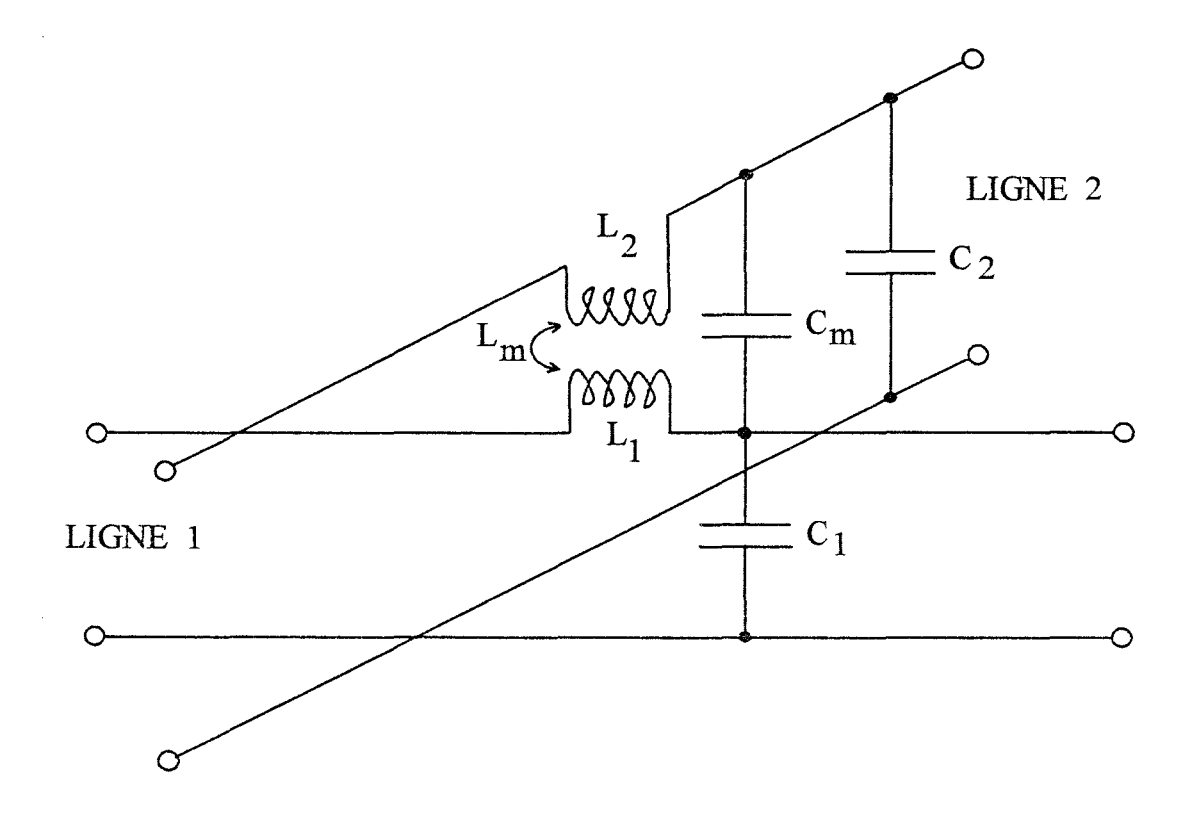

Figure 38: Schéma équivalent traduisant le couplage entre deux rubans conducteurs qui se croisent avec un angle quelconque

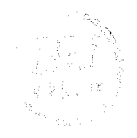

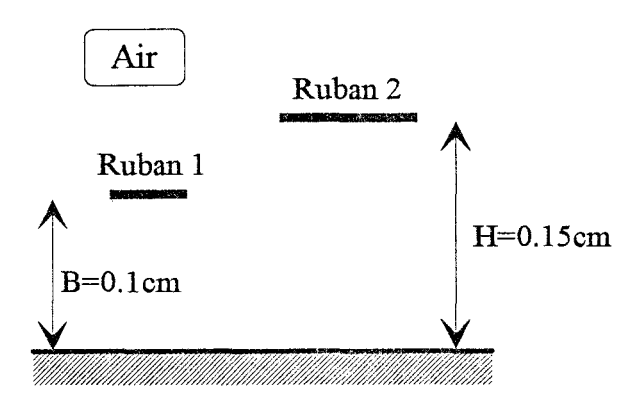

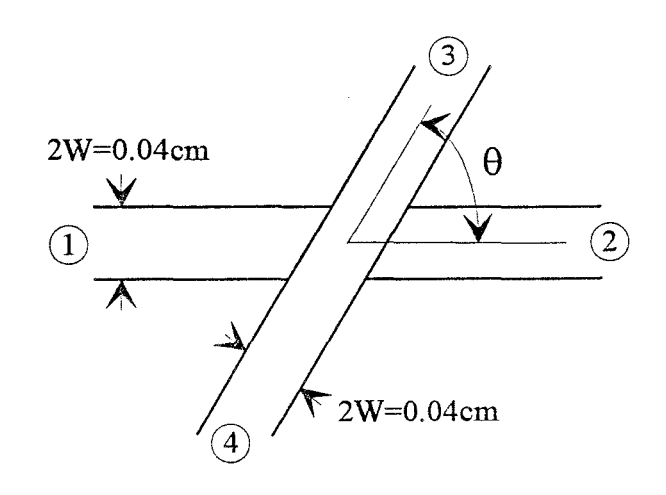

(a)

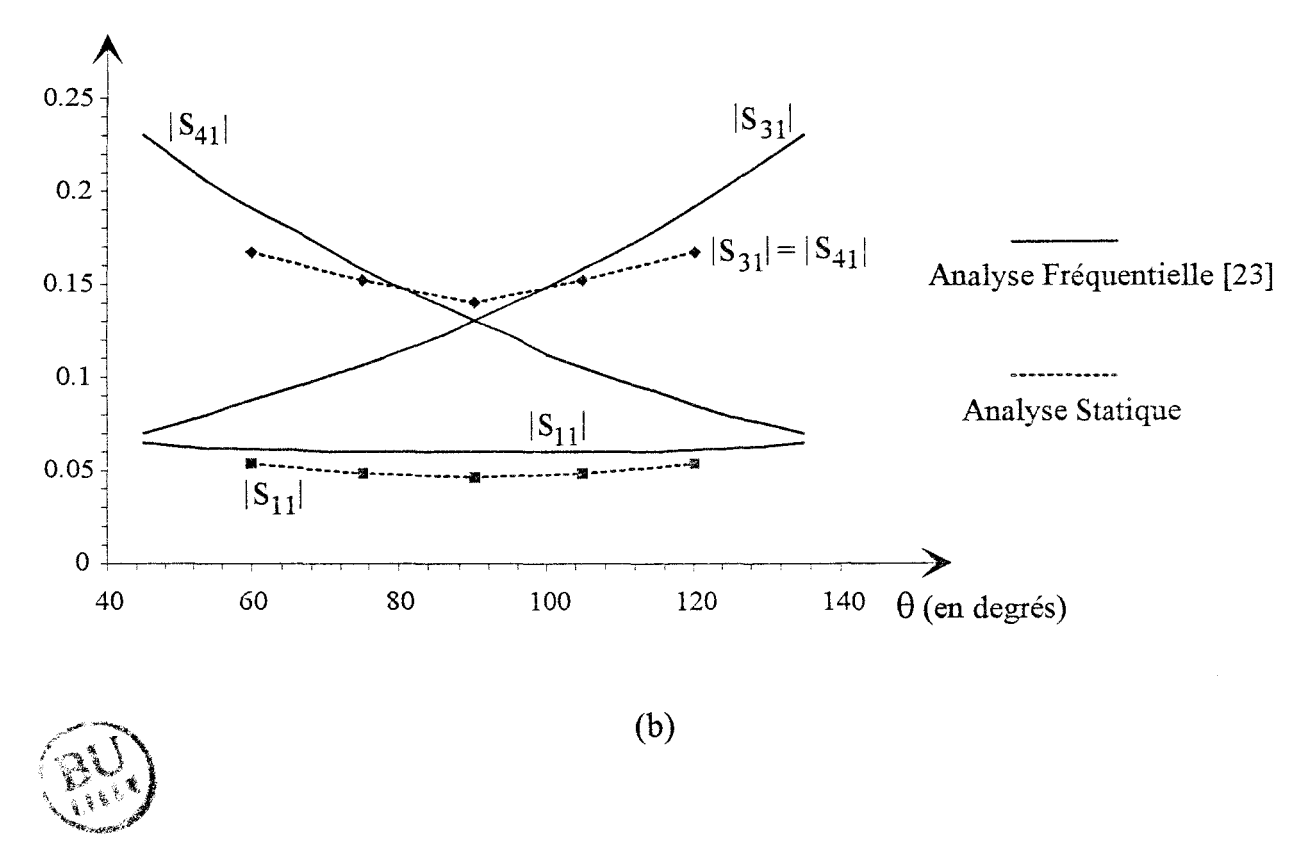

Figure 39: (a) Topologie étudiée

(b) Evolution des paramètres de répartition à la fréquence de 7 Ghz suivant l'angle de croisement  $\theta$ 

Nous avons reporté, figure 39.b, les valeurs des paramètres  $S_{kl}$  calculés simplement à partir du schéma équivalent en  $\pi$  comprenant les trois capacités  $C_1$ ,  $C_2$ ,  $C_m$  obtenues par notre analyse statique. A partir de ce schéma équivalent, les coefficients de couplage S<sub>31</sub> et S<sub>41</sub> sont identiques. Pour  $\theta = 90^\circ$ , nous constatons un accord satisfaisant entre nos valeurs et celles déterminées par une analyse dynamique. Lorsque  $\theta$  varie, nous constatons que les modules des coefficients S31 et S41 demeurent compris entre les valeurs obtenues par le modèle fréquentiel.

Partant de ce constat, nous avons tenté de vérifier si une modification élémentaire du schéma équivalent capacitif, peut permettre de retrouver les valeurs de l'analyse fréquentielle, au moins pour une variation limitée de  $\theta$  autour de 90°.

Dans cette optique, afin de conserver une description simple, nous nous limitons à introduire l'inductance de couplage Lm, que nous calculons par un modèle analytique. Dans ces conditions, la prise en compte de cette inductance se traduit dans le schéma équivalent par la présence de source de tension [1], figure 40. La matrice impédance correspondante s'écrit:

$$
\begin{bmatrix} Z_{11} & Z_{11} & Z_{13} & Z_{14} \ Z_{11} & Z_{11} & Z_{14} & Z_{13} \ Z_{13} & Z_{14} & Z_{33} & Z_{33} \ Z_{14} & Z_{13} & Z_{33} & Z_{33} \end{bmatrix}
$$
 (67)

L'inégalité des coefficients  $Z_{13}$  et  $Z_{14}$  conduit à une matrice de répartition qui comporte six coefficients  $S_{kl}$  différents, dont les deux coefficients de couplage :  $S_{31}$  et  $S_{41}$ .

Pour estimer l'inductance de couplage  $L_m$ , nous utilisons la relation suivante :

$$
L_m=2\mu_0 B\cot \theta, \qquad (68)
$$

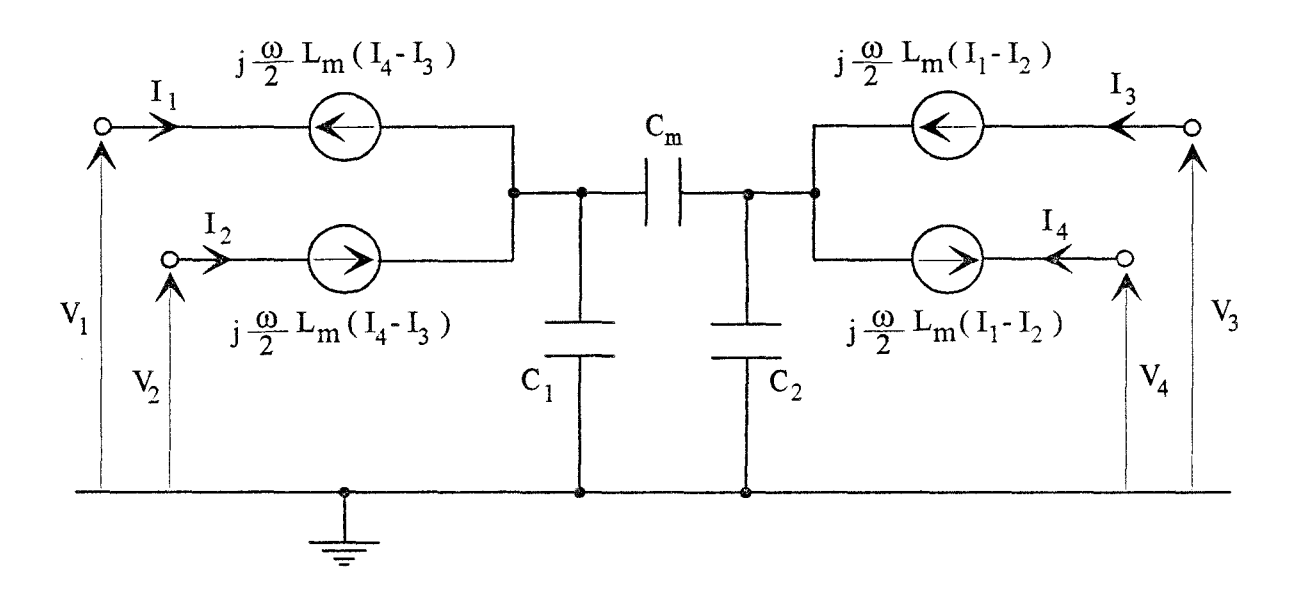

Figure 40 : Schéma équivalent prenant en compte une inductance de couplage  $L_m$ 

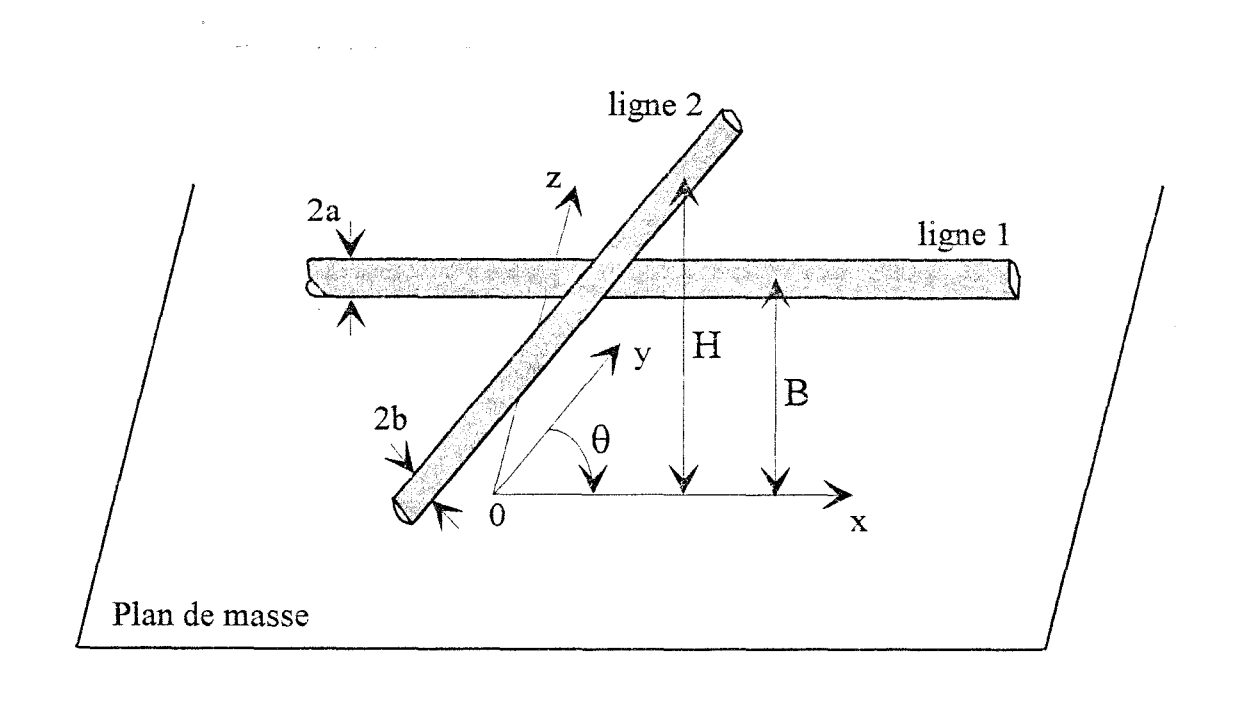

Figure 41 : Lignes cylindriques infinies se croisant avec un angle quelconque au-dessus d'un plan de masse

obtenue à partir de la formule de Neumann [1], connue en magnétostatique. Cette formulation est établie pour des lignes cylindriques infinies, figure 41, telle que la distance qui les sépare (D=H-B), soit grande devant leur rayon noté a. Dans le cas de rubans étroits, on peut considérer la ligne cylindrique équivalente à chaque ruban conducteur, en définissant un rayon équivalent: a=2W/4, où 2\V représente la largeur du ruban.

Dans ces conditions en appliquant la relation (68), nous présentons, figure 42, les modules des coefficients de couplage  $S_{31}$ ,  $S_{41}$  et de réflexion  $S_{11}$  obtenus pour un angle  $\theta$  égal à 75° et 105°. On remarque une évolution semblable au modèle fréquentiel, mais un écart important, notamment pour les coefficients  $S_{31}$  et  $S_{41}$ .

En pondérant l'inductance  $L_m$ , (  $L_m = kL_m$ ,  $k=1/5$ ), nous précisons, figure 42, les nouvelles valeurs déterminées pour les différents modules. On relève cette fois une erreur relative proche de 15% pour les trois coefficients.

Faute de pouvoir améliorer simplement le modèle capacitif obtenu par notre analyse statique, deux démarches peuvent alors être envisagées pour étudier ce type de discontinuité. Compte-tenu des résultats satisfaisants établis ici pour de faibles variations autour de 90°, on peut dans un premier temps privilégier un modèle statique. Cela nécessite de mettre en oeuvre une détermination précise de l'inductance de couplage  $L_m$  et également des inductances propres  $L_1$  et  $L_2$ . Comme nous l'avons indiqué au cours du premier chapitre, le calcul de ces inductances requiert un travail, au moins identique, à celui nécessaire pour le calcul des capacités en excès. De plus, il sera naturellement indispensable de préciser le domaine de validité de cette approche.

Une seconde solution consiste à traiter le problème par une analyse fréquentielle, qui permet d'accéder directement à la matrice de répartition. C'est cette option que nous avons retenue.

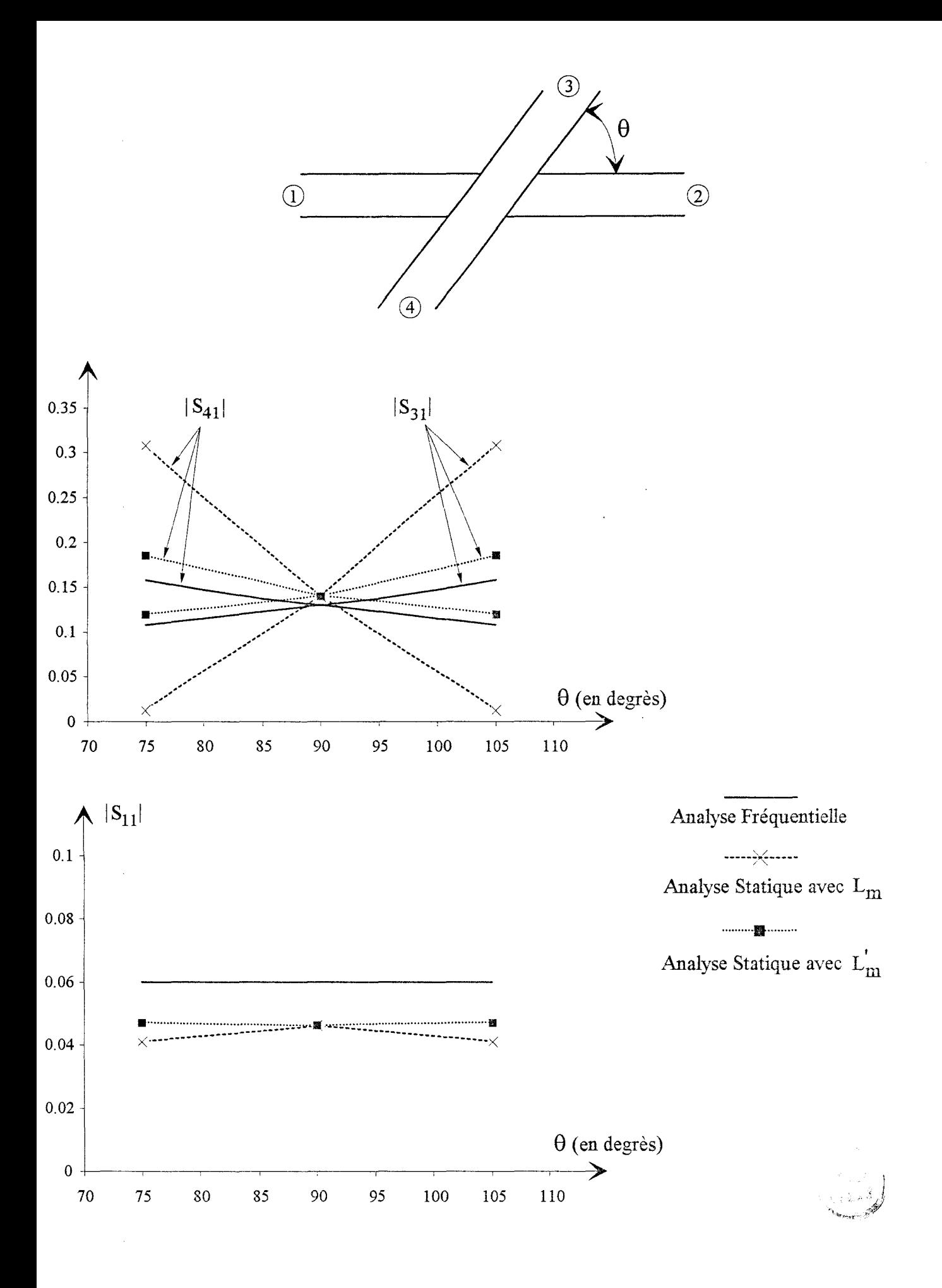

**Figure** 42: Comparaison des paramètres de répartition obtenus par une analyse fréquentielle [23] et par notre analyse statique en prenant en compte une inductance de couplage

# IV Conclusion

Dans ce deuxième chapitre, nous venons de présenter l'étude du couplage capacitif entre deux rubans qui se croisent avec un angle quelconque dans un milieu diélectrique multicouche.

La résolution de l'équation intégrale du potentiel dans le domaine spatial nécessite le calcul au préalable des fonctions de Green électrostatiques à 3 dimensions. A cette fin, nous avons utilisé une méthode récemment proposée [12], et qualifiée de méthode des images complexes. Cette méthode nous permet d'obtenir sous une forme mathématique identique, une expression analytique simple de la fonction de Green et ceci quelque soit le nombre de couches considérées. En utilisant une méthode des moments intitulée « point-segment », la détermination des densités de charge en excès nous permet d'accéder directement aux éléments capacitifs du schéma équivalent.

La méthode des images complexes fournit une expression approchée de la fonction de Green recherchée. La première étape de ce travail a consisté à valider les fonctions de Green ainsi calculées, sur une structure simple dont on connaît les fonctions de Green exactes. Pour le calcul des fonctions de Green exactes, nous avons retenu une méthode graphique, basée sur le principe des images électriques apparentes [5]. Nous avons montré un parfait accord pour les deux méthodes de simulation mises en oeuvre.

En ce qui concerne la méthode des images complexes, les fonctions dans le domaine spectral sont correctement approximées en utilisant uniquement trois coefficients complexes lors de l'application de la méthode de Prony. Les expressions obtenues pour les fonctions de Green permettent d'obtenir une réduction significative du temps de calcul.

Nous avons ensuite appliqué cette formulation à l'étude d'une structure du type technologie multicouche polyimide, et déterminé l'évolution des éléments capacitifs en fonction de l'angle de croisement.

Pour un croisement non-orthogonal, nous avons montré que la prise en compte du couplage inductif ne peut se faire de façon simple et qu'elle nécessite une analyse plus précise. L'impératif d'obtenir des résultats à échéance brève, nous a amené à nous orienter plutôt vers une analyse fréquentielle, analyse que nous présentons au chapitre suivant.

#### BIBLIOGRAPHIE

[1] D.V. Giri, S-K Chang, et F.M. Tesche : «A coupling model for a pair of skewed transmission lines », IEEE Trans. on Electrornagnetic Compatibility, vol. EMC-22, no. 1, Février 1980, pp 20-28.

[2] P. Silvester et P. Benedek : «Equivalent capacitances of microstrip open circuits », IEEE Trans. onMTT, vol. 20, Août 1972, pp 511-516.

[3] S. Papatheodorou, R.F. Harrington, et J.R. Mautz : « The equivalent circuit of a microstrip crossover in a dielectric substrate », IEEE Trans. on MTT, vol. 38, Février 1990, pp 135-140.

[4] E. Durand, Electrostatique et Magnétostatique, Masson et Cie, édit., 1953.

[5] P. Silvester : « TEM wave properties of microstrip transmission lines », Proc. lEE, vol. 115, no. 1, Janvier 1968, pp 43-48.

[6] W.T. Weeks: « Calculation of coefficients of capacitance of multiconductor transmission lines in the presence of a dielectric interface», IEEE Trans. on MTT, vol. 18, Janvier 1970, pp 35-43.

[7] A. Farrar et A.T. Adams : «A potential theory method for covered microstrip », IEEE Trans. on MTT, Juillet 1973, pp 494-496.

[8] A. Farrar et A.T. Adams : « Multilayer microstrip transmission lines », IEEE Trans. on MTT, Octobre 1974, pp 889-891.

[9] S. Coen : «A note on Green's function for microstrip », IEEE Trans. on MTT, Juillet 1975, pp 591-593.

[10] R. Crampagne et J.L Guiraud : «A two- or Three-Dimensional Green's Function which can be applied to hyperfrequency microelectronic transmission lines », IEEE Trans. on MTT, Mai 1977, pp 442-444.

69
[11] H.A. Wheeler : «Transmission-tine properties of parallel strips separated by a dielectric sheet », IEEE Trans. on MTT, 1966, pp 172-185.

[12] Y.L. Chow, J.J. Yang, et G.E. Howard : « Complex images for electrostatic field computation in multilayered media», IEEE Trans. on MTT, vol. 39, Juillet 1991, pp 1120-1125.

[13] R. Crampagne, M. Ahmadpanah, et J.L. Guiraud: «A simple method for determining the Green's function for a large class of MIC lines having multilayered dielectric structures», IEEE Trans. on MTT, vol. 26, Février 1978, pp 82-87.

[14] F.B. Hildebrand, Introduction to numerical analysis. New York: McGraw-Hill, 1974, pp 457-465.

[15] R W. Hamming, Numerical methods for Scientists and Engineers. New York: Dover, 1973, pp 620-622.

[16] J.C. Maxwell, A treatise on Electricity and Magnetism, 3rd ed., vol. 1. New York: Dover, 1954, pp 296-297.

[17] E. Yamashita : « Variational method for the analysis of microstrip-like transmission lines », IEEE Trans. on MTT, vol. 16, Août 1968, pp 529-535.

[18] E.J. Denlinger : « A frequency dependent solution for microstrip transmission lines », IEEE Trans. on MTT, vol. 19, Janvier 1971, pp 30-39.

[19] E.F. Kuester et D.C. Chang : « Closed-form expressions for the current or charge distribution on parallel strips or microstrip », IEEE Trans. on MTT, vol. 28, Mars 1980, pp 254-259.

[20] V. Postoyalko : « Green's function treatment of edge singularities in the quasi-tem analysis of microstrip », IEEE Trans. on MTT, vol. 34, Novembre 1986, pp 1092-1095.

[21] G.E. Howard, J.J. Yang, Y.L. Chow : «A multiple model of general strip transmission lines for rapid convergence of integral equation singularities », IEEE Trans. on MTT, vol. 40, Avri11992, pp 628-636.

[22] J. Martel, RR Boix, et Manuel Homo : « Static analysis of microstrip discontinuities using the excess charge density in the spectral domain», IEEE Trans. on MTT, vol. 39, Septembre 1991, pp 1623-1631.

[23] N.K Das : « Generalized multiport reciprocity analysis of surface-to-surface transitions between multiple printed transmission lines », IEEE Trans. on MTT, vol. 41, Juin/Juillet 1993, pp 1164-1177.

# - TROISIEME CHAPITRE : *Analyse Fréquentielle* -

*Analyse Fréquentielle* 

 $\mathcal{A}$ 

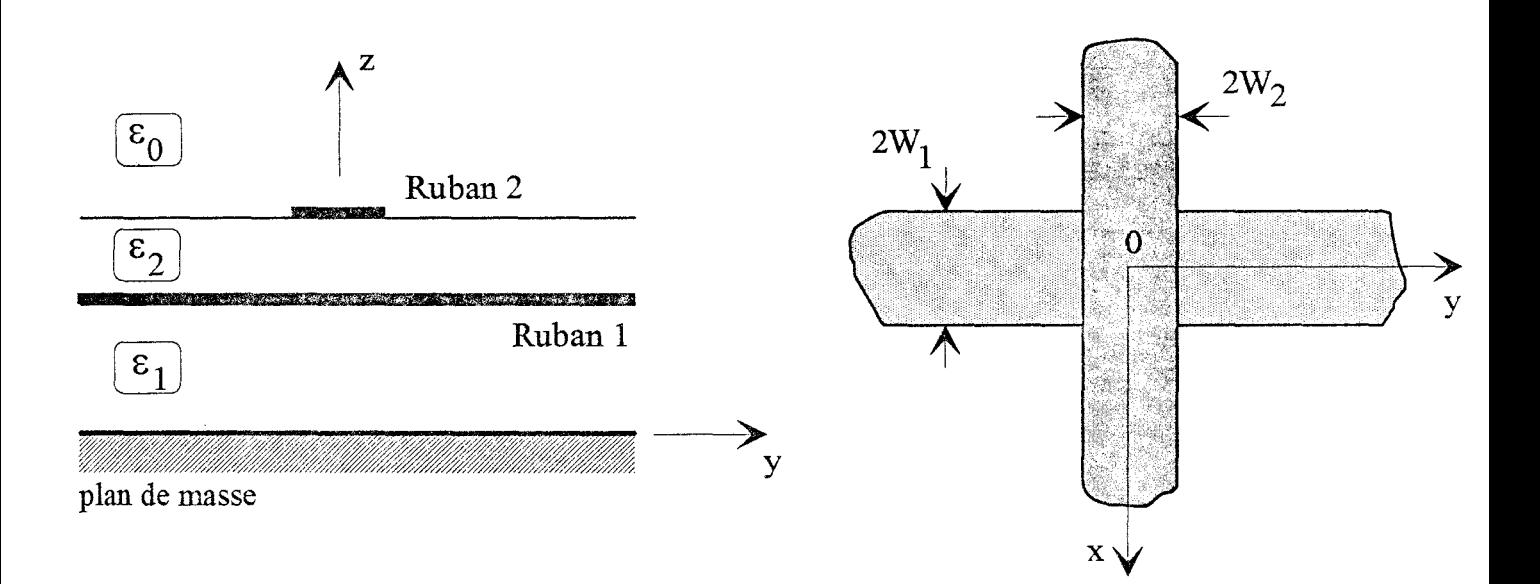

Figure **1** : Deux rubans conducteurs se croisant à angle droit dans un milieu diélectrique multicouche

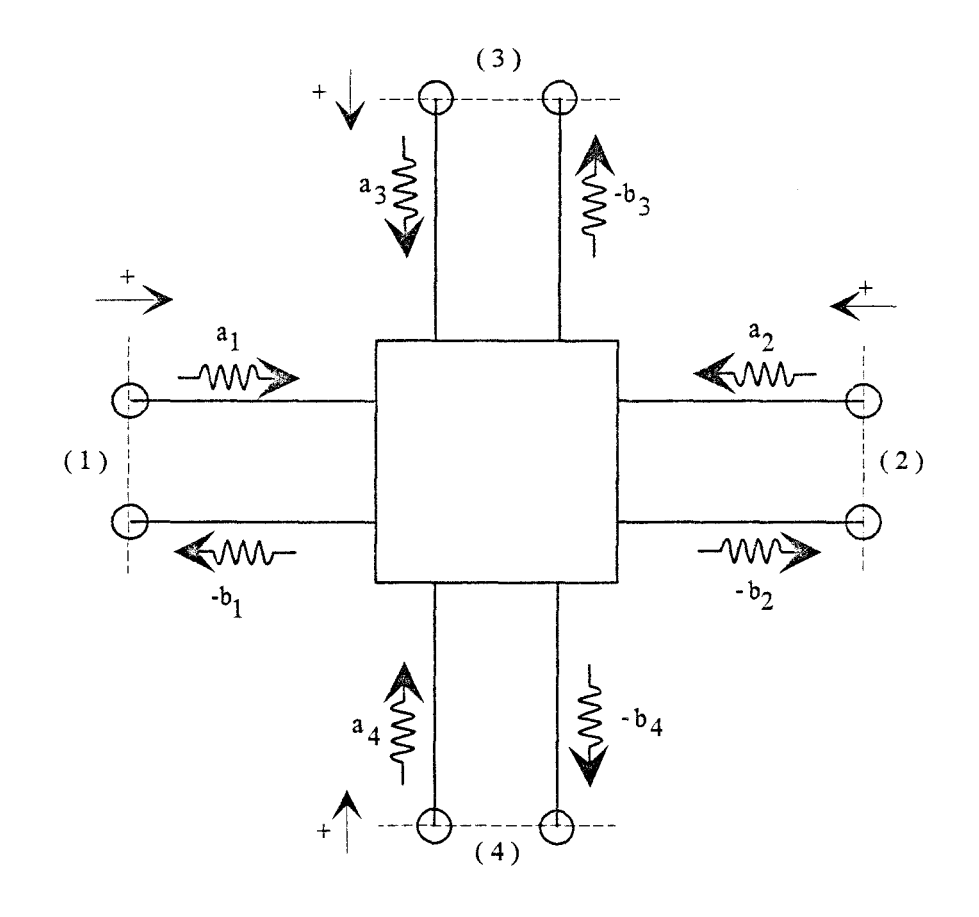

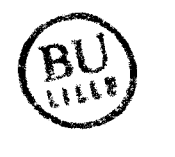

Figure 2 : Définition des accès et des ondes partielles sur l'octopôle

# 1 Définition et détermination de la matrice de répartition

#### 1.1 Définition de la matrice de répartition

Nous nous intéressons au cours de ce chapitre, à une étude fréquentielle du couplage entre deux rubans métalliques qui se croisent à angle droit dans un milieu diélectrique multicouche, figure 1. Ce croisement peut être modélisé par un octopôle. Notre objectif est de déterminer la matrice de répartition [ 8 ], qui lui est associée.

La méthode mise en oeuvre, est basée sur l'étude de la réponse de la structure, à une excitation par une onde de courant, qui dépend de la fréquence [1].

Cette matrice de répartition est obtenue en définissant, figure 2 :

- \* un plan de référence pour chacun des accès
- \*un sens positif dirigé vers l'octopôle
- \* les courants partiels  $a_k$  et  $b_k$ .

 $a_k$  et  $b_k$  représentent respectivement l'amplitude complexe de l'onde progressive de courant qui se dirige ou qui s'éloigne de l'accès k.

Pour les ondes de courant, la matrice de répartition exprime les relations linéaires entre les  $a_k$  et  $-b_k$ ; elle s'écrit [2][3]:

$$
\begin{bmatrix} -b_1 \ -b_2 \ -b_3 \end{bmatrix} = \begin{bmatrix} S_{11} & S_{12} & S_{13} & S_{14} \\ S_{21} & S_{22} & S_{23} & S_{24} \\ S_{31} & S_{32} & S_{33} & S_{34} \\ S_{41} & S_{42} & S_{43} & S_{44} \end{bmatrix} \begin{bmatrix} a_1 \\ a_2 \\ a_3 \\ a_4 \end{bmatrix} \tag{1}
$$

La structure étudiée est un dispositif passif, constitué de matériaux linéaires et isotropes. Dans ces conditions, le principe de réciprocité permet d'écrire :  $S_{kl}=S_{lk}$ .

Dans le cas de rubans orthogonaux, les symétries géométriques évidentes impliquent:

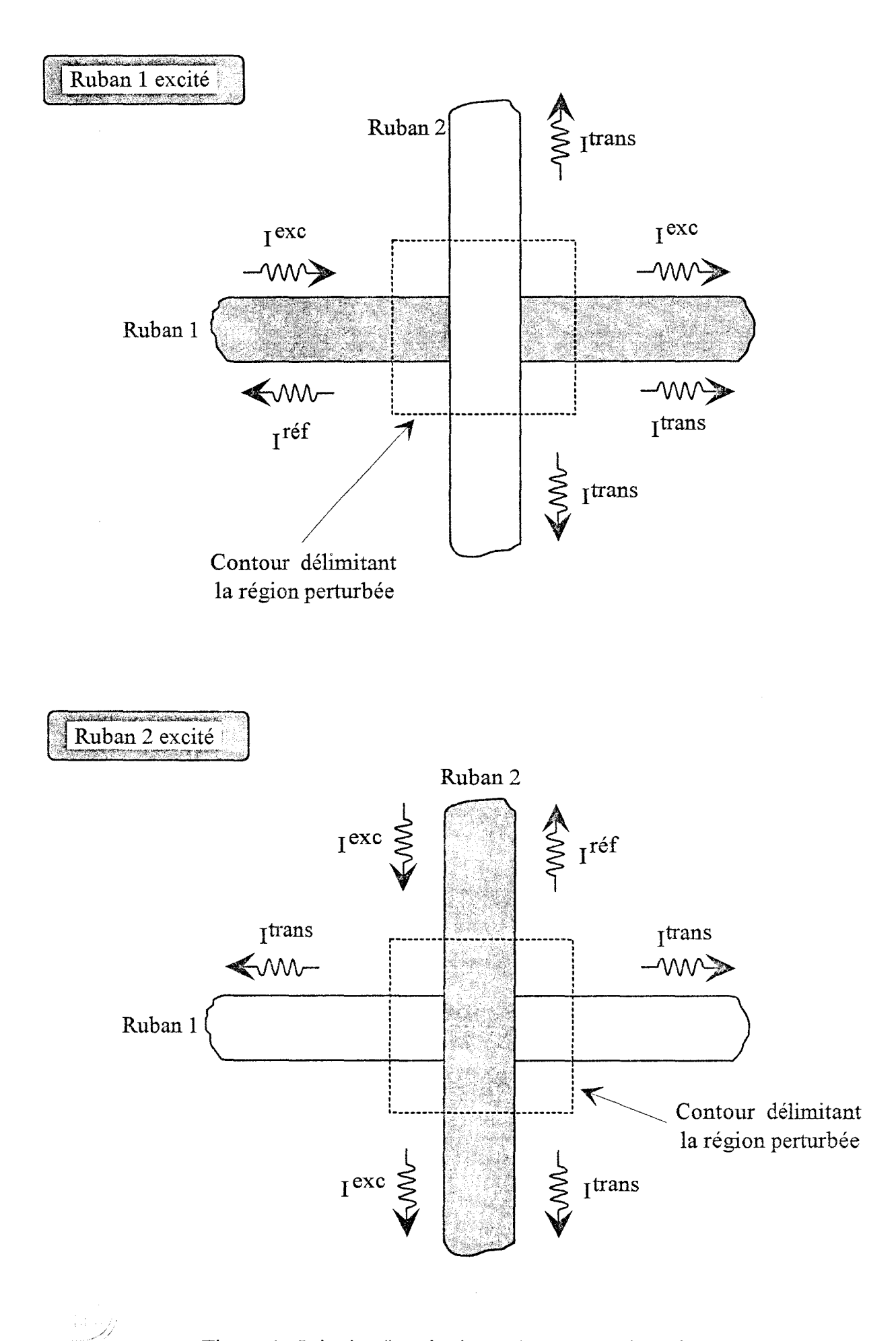

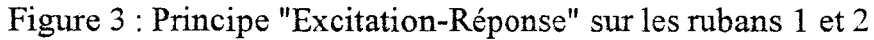

$$
S_{11}=S_{22}
$$
  $S_{33}=S_{44}$   
 $S_{31}=S_{41}=S_{32}=S_{42}$ 

La matrice [ S ] recherchée s'écrit alors :

$$
\begin{bmatrix}\nS_{11} & S_{21} & S_{31} & S_{31} \\
S_{21} & S_{11} & S_{31} & S_{31} \\
S_{31} & S_{31} & S_{33} & S_{43} \\
S_{31} & S_{31} & S_{43} & S_{33}\n\end{bmatrix}
$$
\n(3)

Afin de caractériser complétement cet octopôle, il est donc nécessaire de détemriner cinq paramètres S<sub>kl</sub>.

#### 1.2 Obtention de la matriee de répartition

#### 12.1 Princine

Les cinq coefficients  $S_{kl}$  sont obtenus en excitant successivement les rubans  $l$  et 2, par une onde progressive de courant, correspondante au mode fondamental de la ligne seule infinie dans le milieu multicouche. Nous supposons ici que la largeur des rubans conducteurs est faible par rapport à la longueur d'onde guidée. On peut alors considérer que les densités surfaciques de courant ne possédent qu'une composante longitudinale. Pour des rubans parfaits et infiniment minces, la valeur du courant est simplement obtenue en intégrant la densité surfacique de courant correspondante, suivant la largeur du ruban.

Si on considère que l'un des deux rubans conducteurs est le support de l'excitation, notée  $I^{\text{exc}}$ , figure 3, selon les caractéristiques géométriques et physiques de la structure, selon la fréquence de travail retenue, l'intersection entre les rubans peut générer l'excitation de modes continus, de modes de surface, ou de modes supérieurs guidés.

Loin de la discontinuité, selon l'accès considéré de l'octopôle, le ruban peut être le support d'une onde d'excitation I<sup>exc</sup> et d'une onde réfléchie I<sup>réf</sup>, d'une onde d'excitation et d'une onde transmise I<sup>trans</sup>, ou uniquement d'une onde transmise, figure3.

#### I.2.2 Détermination des paramètres Skl

#### I.2.2.1 Excitation sur l'accès 1

Le ruban 1 est excité, en régime harmonique  $(e^{j\omega t})$ , par une onde progressive de courant sur l'accès 1. La densité surfacique de courant qui lui est associée, s'écrit :

$$
\vec{u}_y.I_0.f(x).e^{-j\beta_1y} \qquad \text{avec } -\infty < y < +\infty \tag{4}
$$

où, Io est une constante arbitraire et Üy correspond au vecteur unitaire dirigé suivant y. Les différentes densités de courant, qui en résultent, sont décrites de la manière suivante :

Sur le ruban 1:

\nonde réflechie: 
$$
\vec{u}_y
$$
. I<sub>11</sub>. f(x). e<sup>+</sup>jβ<sub>1</sub>y avec  $-\infty < y \le 0$ 

\nonde transmise:  $\vec{u}_y$ . I<sub>21</sub>. f(x). e<sup>−jβ<sub>1</sub>y</sup> avec  $0 \le y < \infty$  (5)

\nSur le ruban 2:

\nondes transmises:  $\vec{u}_x$ . I<sub>31</sub>. g(y). e<sup>+</sup>jβ<sub>2</sub>x pour  $-\infty < x \le 0$ 

\n(6)

\n $\vec{u}_x$ . I<sub>41</sub>. g(y). e<sup>−jβ<sub>2</sub>x</sup> pour  $0 \le x < \infty$ 

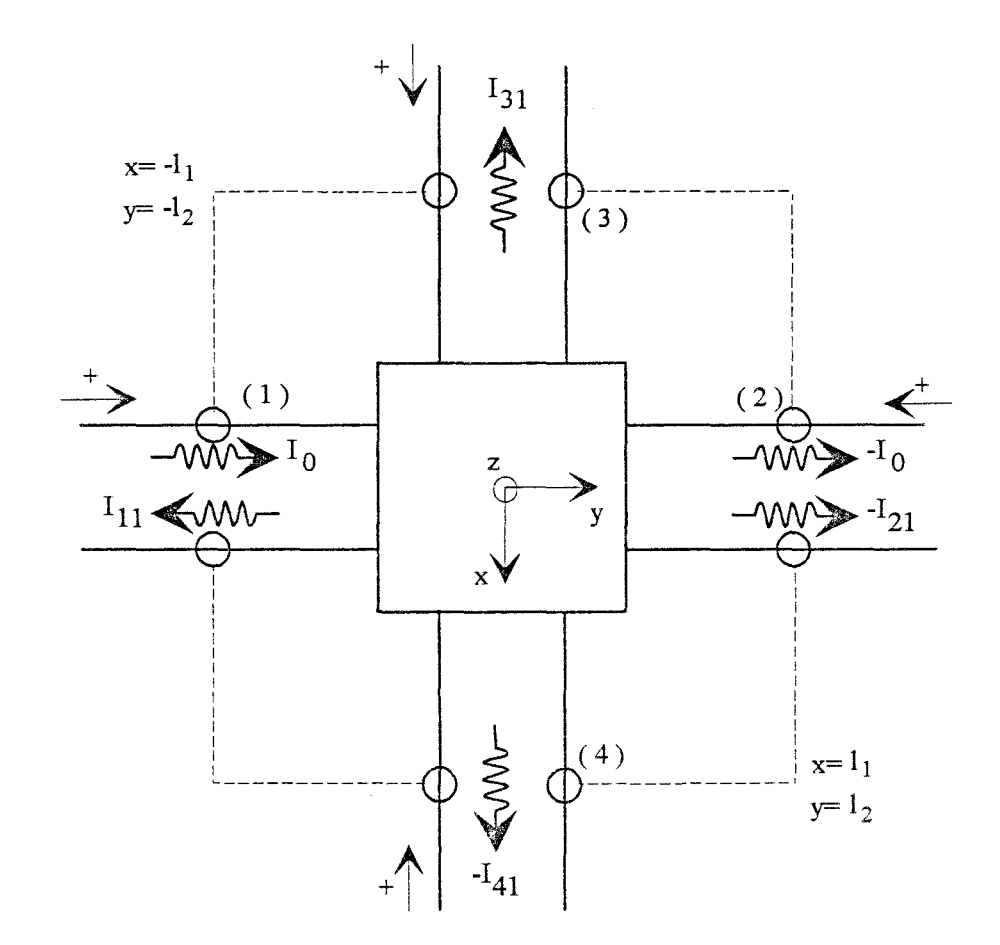

Figure 4 : Coefficients de pondération associés aux ondes partielles sur chacun des accès Excitation sur le ruban 1

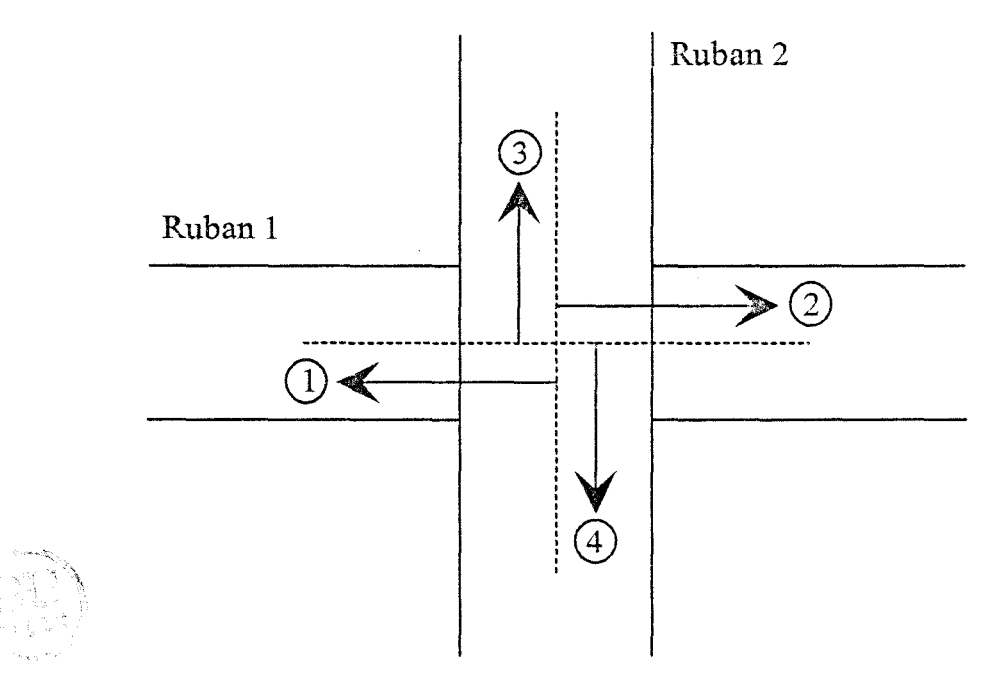

Figure 5 : Définition des plans de référence

Les fonctions  $f(x)$  et  $g(y)$  permettent de décrire l'évolution des densités de courant, suivant la direction transverse à la direction de propagation.  $\beta_1$  et  $\beta_2$  sont les constantes de propagation du mode fondamental pour chaque ligne microruban.

En respectant le sens positif sur chaque accès, et le trièdre direct adopté pour définir les expressions  $(5)-(6)$ , nous présentons, figure 4, le ou les coefficients de pondération associés aux densités de courant naturelles partielles existantes sur chacun des accès. Dans les plans de référence adoptés, les ondes progressives ne sont modifiées que par un terme de phase par rapport au centre de symétrie de la structure. Afin de préciser le domaine de validité de l'analyse statique, les plans de référence sont ici pris identiques à ceux définis pour cette analyse, présentés figure 5 (Annexe D).

En définissant la matrice de répartition à partir des amplitudes réduites de courant, la normalisation retenue nécessite la définition d'une impédance caractéristique Zc<sub>k</sub> sur chacun des accès k [2]. Dans ces conditions nous pouvons écrire :

$$
A_r = \sqrt{Zc_k} \cdot A_n \tag{7}
$$

où, A<sub>r</sub> et A<sub>n</sub> représentent respectivement les amplitudes réduites et naturelles. Dans ce mémoire, seules des topologies du type « microruban-micromban » sont considérées; le caractère arbitraire de la définition de l'impédance caractéristique n'influe donc pas sur la détermination de la matrice de répartition.

En supposant une évolution identique des densités de courant selon les directions transverses respectives pour les rubans 1 et 2, nous obtenons les expressions des coefficients  $S_{kl}$  suivantes [4] :

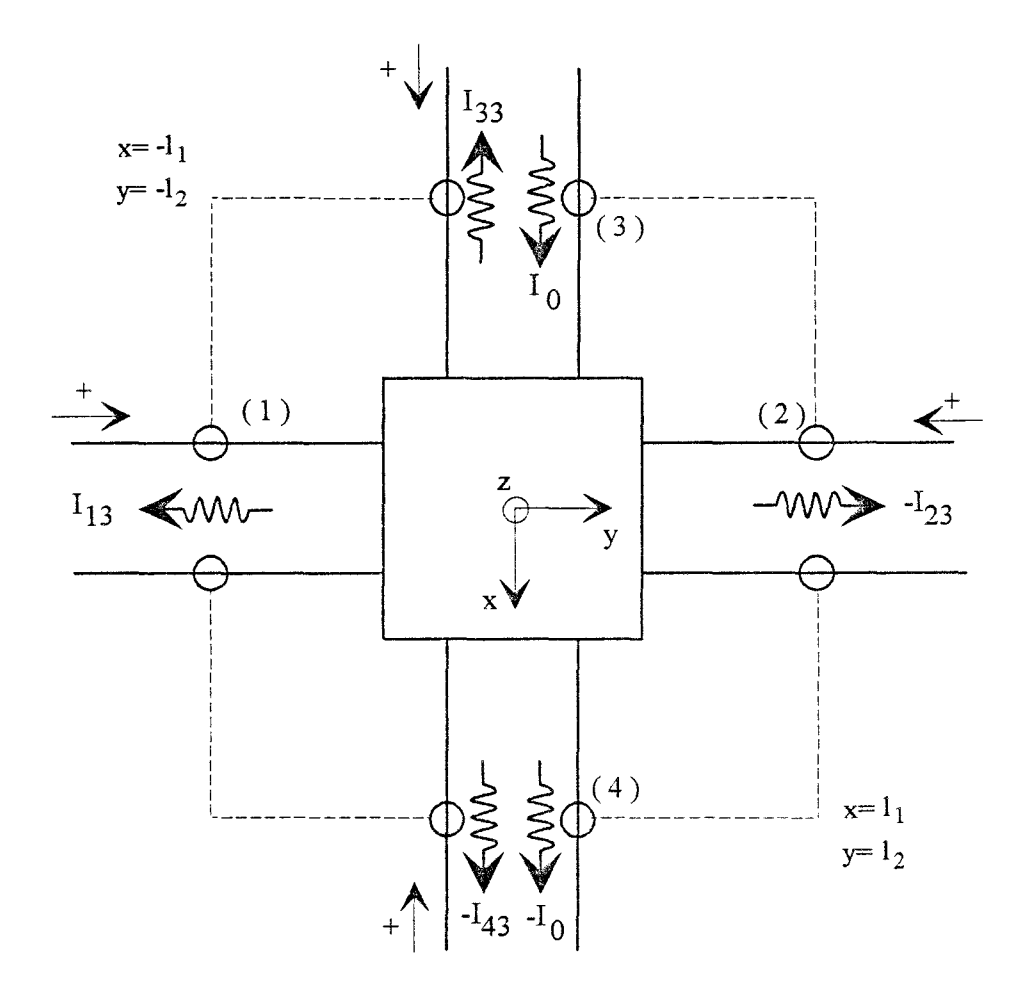

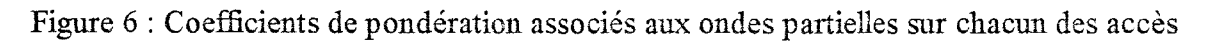

Excitation sur le ruban 2

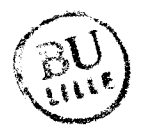

$$
S_{11} = -\frac{I_{11}}{I_0} \qquad S_{21} = 1 + \frac{I_{21}}{I_0}
$$
  

$$
S_{31} = -\frac{I_{31}}{I_0} \cdot \sqrt{\frac{Zc_2}{Zc_1}} \qquad S_{41} = \frac{I_{41}}{I_0} \cdot \sqrt{\frac{Zc_2}{Zc_1}}
$$

$$
(8)
$$

où, Zc<sub>1</sub> et Zc<sub>2</sub> représentent respectivement l'impédance caractéristique du ruban 1 (accès 1 et 2) et du ruban 2 (accès 3 et 4).

En raison des symétries géométriques, énoncées précédemment, les coefficients S<sub>31</sub> et S<sub>41</sub> sont égaux. Nous nous attacherons à vérifier après détermination des coefficients I<sub>ij</sub> inconnus, l'égalité naturelle suivante:  $I_{31}$ = - $I_{41}$ .

## I.2.2.2 Excitation sur l'accès 3

En utilisant les mêmes conventions que précédemment, figure 6, nous obtenons dans ce cas :

$$
S_{33} = -\frac{I_{33}}{I_0}
$$
\n
$$
S_{43} = 1 + \frac{I_{43}}{I_0}
$$
\n
$$
S_{13} = -\frac{I_{13}}{I_0} \cdot \sqrt{\frac{Zc_1}{Zc_2}}
$$
\n
$$
S_{23} = \frac{I_{23}}{I_0} \cdot \sqrt{\frac{Zc_1}{Zc_2}}
$$
\n(9)

Avec cette fois :  $I_{13}$  = - $I_{23}$ .

Le principe de réciprocité nous impose également de vérifier l'égalité suivante :  $S_{31}=S_{13}$ , c'està-dire:

$$
I_{31}.Zc_2=I_{13}.Zc_1 \t\t(10)
$$

#### 1.3 Conclusion

La détermination de la matrice de répartition repose sur la détermination des coefficients de pondération I<sub>ii</sub>, des ondes progressives transmises et réfléchies. Ces coefficients I<sub>ij</sub> sont obtenus à partir de la résolution d'une équation intégrale en champ électrique. Cette formulation prend en compte les ondes progressives précédemment définies, mais aussi les perturbations subies par les densités de courant au niveau du croisement.

Dans le prochain paragraphe, nous rappelons dans un premier temps la démarche retenue pour exprimer la fonction de Green du problème; nous précisons ensuite comment sont prises en compte les modifications des densités de courant au moyen de fonctions de base définies localement.

# n Analyse de la structure au moyen de l'approche dans le domaine spectral

#### ll.l Ecriture du champ électrique dans le domaine spectral

Pour une distribution superficielle de courant  $\vec{J}^j$  présente sur les deux rubans conducteurs, le champ électrique dans la structure est donné par :

$$
\vec{E}(\vec{R}) = \sum_{j=1}^{2} \iint_{S_j} \vec{G}(\vec{R}/\vec{R}').\vec{J}^{j}.dS_j
$$
 (11)

où,  $\vec{R}$  et  $\vec{R}$ <sup>'</sup> correspondent respectivement aux coordonnées du point d'observation et du point source.  $\overline{G}(\vec{R}/\vec{R})$  représente la fonction de Green dyadique du champ électrique.

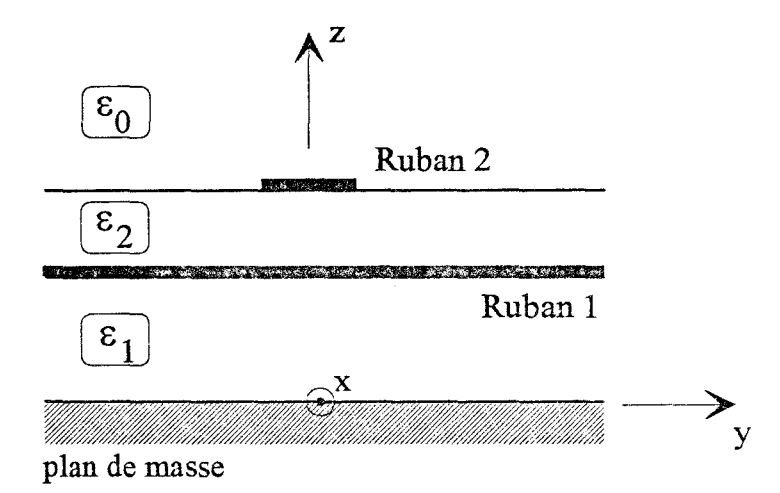

Figure 7 : Topologie étudiée

Pour les structures étudiées et la gamme de fréquence considérée, la largeur des rubans conducteurs est toujours faible par rapport à la longueur d'onde guidée. La composante transverse des densités de courant peut alors être négligée.

Pour des rubans parfaitement conducteurs, la continuité du champ électrique impose :

$$
[(\vec{n} \times \vec{E})]_{S=S_j} = 0 \qquad \text{avec } j = 1,2 \tag{12}
$$

Les composantes longitudinales sur chacun des rubans conducteurs s'écrivent encore, figure 7:

$$
E_{y}^{1}(\vec{J}^{1}, \vec{J}^{2}) = \iint_{S_{1}} G_{yy}^{11} \cdot J_{y}^{1} \cdot dx' \cdot dy' + \iint_{S_{2}} G_{yx}^{12} \cdot J_{x}^{2} \cdot dx' \cdot dy' = 0
$$
  
\n
$$
E_{x}^{2}(\vec{J}^{1}, \vec{J}^{2}) = \iint_{S_{1}} G_{xy}^{21} \cdot J_{y}^{1} \cdot dx' \cdot dy' + \iint_{S_{2}} G_{xx}^{22} \cdot J_{x}^{2} \cdot dx' \cdot dy' = 0
$$
\n(13)

Chaque élément de la dyade, noté  $G^{ij}_{pq}$ , représente la composante du champ électrique  $E_p$ induite sur le ruban conducteur i, par un dipôle de courant unité porté par le ruban conducteur j, dirigé suivant la direction q.

La résolution de ces deux équations intégrales couplées, dont les inconnues sont les densités de courant, nécessite de déterminer chaque élément de la fonction de Green dyadique, noté  $G_{pq}^{ij}$ . Une méthode utilisée dans de nombreux travaux, consiste à exprimer chaque fonction de Green  $G_{pq}^{ij}$  dans l'espace réel, à partir de son expression dans le domaine spectral, notée  $\widetilde{Z}_{pq}^{ij}$ . La transformée de Fourier inverse à deux dimensions retenue est la suivante:

$$
G_{pq}^{ij}(x, y/x', y') = \frac{1}{4\pi^2} \int_{-\infty-\infty}^{+\infty} \widetilde{Z}_{pq}^{ij}(k_x, k_y) \cdot e^{jk_x(x-x')} \cdot e^{jk_y(y-y')} \cdot dk_x dk_y
$$
 (14)

Les fonctions de Green dans le domaine spectral sont obtenues en utilisant le modèle ligne de transmission équivalente selon la direction transverse z, figure 7, [5]. Cette méthode est particulièrement efficace lorsque l'on étudie des structures multicouches. Le calcul de ces fonctions de Green étant bien connu, nous nous limitons à rappeler leurs expressions en annexe E.

Les équations intégrales (13) s'écrivent alors :

$$
E_{y}^{1}(\vec{J}^{1},\vec{J}^{2}) = \int_{-\infty-\infty}^{+\infty} \int_{-\infty}^{\infty} \tilde{Z}_{yy}^{11} \cdot \tilde{J}_{y}^{1} e^{jk_{x}x} \cdot e^{jk_{y}y} \cdot dk_{x} dk_{y} + \int_{-\infty-\infty}^{+\infty} \int_{\tilde{Z}_{yx}^{12}}^{\infty} \tilde{Z}_{yx}^{12} \cdot \tilde{J}_{x}^{2} \cdot e^{jk_{x}x} \cdot e^{jk_{y}y} \cdot dk_{x} dk_{y} = 0
$$
\n
$$
E_{x}^{2}(\vec{J}^{1},\vec{J}^{2}) = \int_{-\infty-\infty}^{+\infty} \int_{-\infty-\infty}^{\infty} \tilde{Z}_{xy}^{21} \cdot \tilde{J}_{y}^{1} \cdot e^{jk_{x}x} \cdot e^{jk_{y}y} \cdot dk_{x} dk_{y} + \int_{-\infty-\infty}^{+\infty} \int_{\tilde{Z}_{xx}^{22}}^{\infty} \tilde{Z}_{xx}^{2} \cdot \tilde{J}_{x}^{2} \cdot e^{jk_{x}x} \cdot e^{jk_{y}y} \cdot dk_{x} dk_{y} = 0
$$
\n(15)

Les termes  $\tilde{J}_y^1$  et  $\tilde{J}_x^2$  correspondent respectivement aux transformées de Fourier des densités de courant notées  $J_y^1$  et  $J_x^2$  sur chacun des rubans.

A ce stade, ces équations intégrales sont résolues par une méthode des moments.

#### **II.2 Méthode des moments**

# II.2.1 Expression des densités de courant et choix des fonctions de base II.2.1.1 Introduction

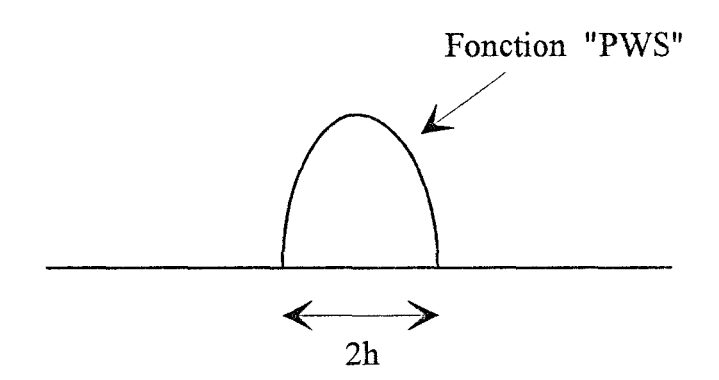

Figure 8 : Définition de la fonction de base "PWS"

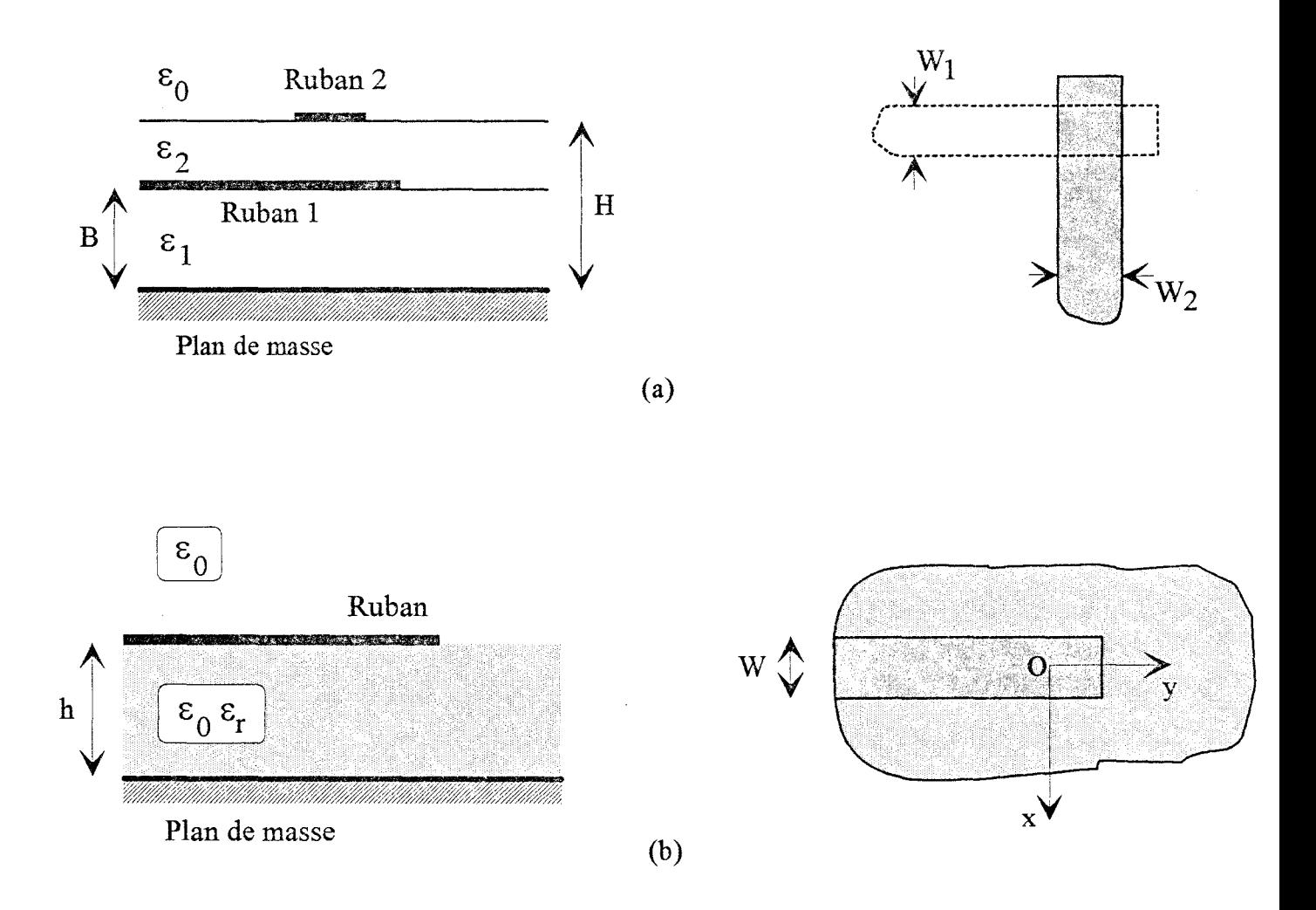

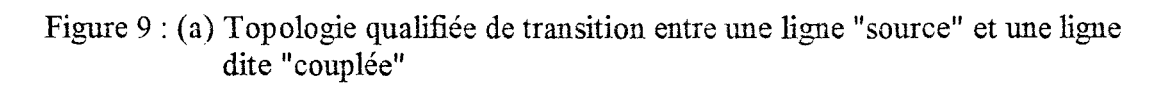

(b) Ligne microruban interrompue

Rappelons, §.I.2.1, que les rubans conducteurs sont considérés infiniment long; dans ces conditions le terme d'excitation  $I^{exc}$  et les densités de courant, associées aux ondes transmises l'<sup>trans</sup> et réfléchies I<sup>réf</sup>, sont représentées par des ondes progressives :

$$
e^{-j\beta_1 y}
$$
 ou  $e^{-j\beta_2 x}$  (16)

Au voisinage de la discontinuité, afin de traduire la perturbation des ondes progressives de courant, nous introduisons des fonctions définies par cellule élémentaire qui présentent, selon la direction longitudinale, une variation en demi-sinusoïde, [1]. En utilisant l'abbréviation couramment rencontrée dans la bibliographie, dans la suite de ce mémoire nous retiendrons la notation de fonction « PWS », figure 8.

Pour la structure présentée, figure 9.a, l'approximation des densités de courant, par des fonctions de base de type « onde progressive » définies sur les rubans semi-infinis et des fonctions de base de type « PWS » au voisinage de la discontinuité, conduit à un sytème matriciel pour lequel il est nécessaire de calculer quatre types d'intégrales, [6]. Afin d'améliorer l'efficacité du code de calcul, il apparaît préférable de représenter également les ondes progressives de courant à l'aide de fonctions de base de type « PWS », [7]. Pour la structure considérée figure 9.a, cette formulation permet de réduire par deux, le nombre d'intégrales de type différent.

Afin d'expliciter ces différentes remarques et de ne pas alourdir cette présentation, nous proposons d'étudier une ligne micromban arrêtée de façon abmpte, présentée figure 9.b.

#### II.2.1.2 Formulation classique

Pour traiter cette discontinuité, compte-tenu des hypothèses de calcul précisées au §.II.l, la densité de courant sur le mban conducteur est simplement définie par:

80

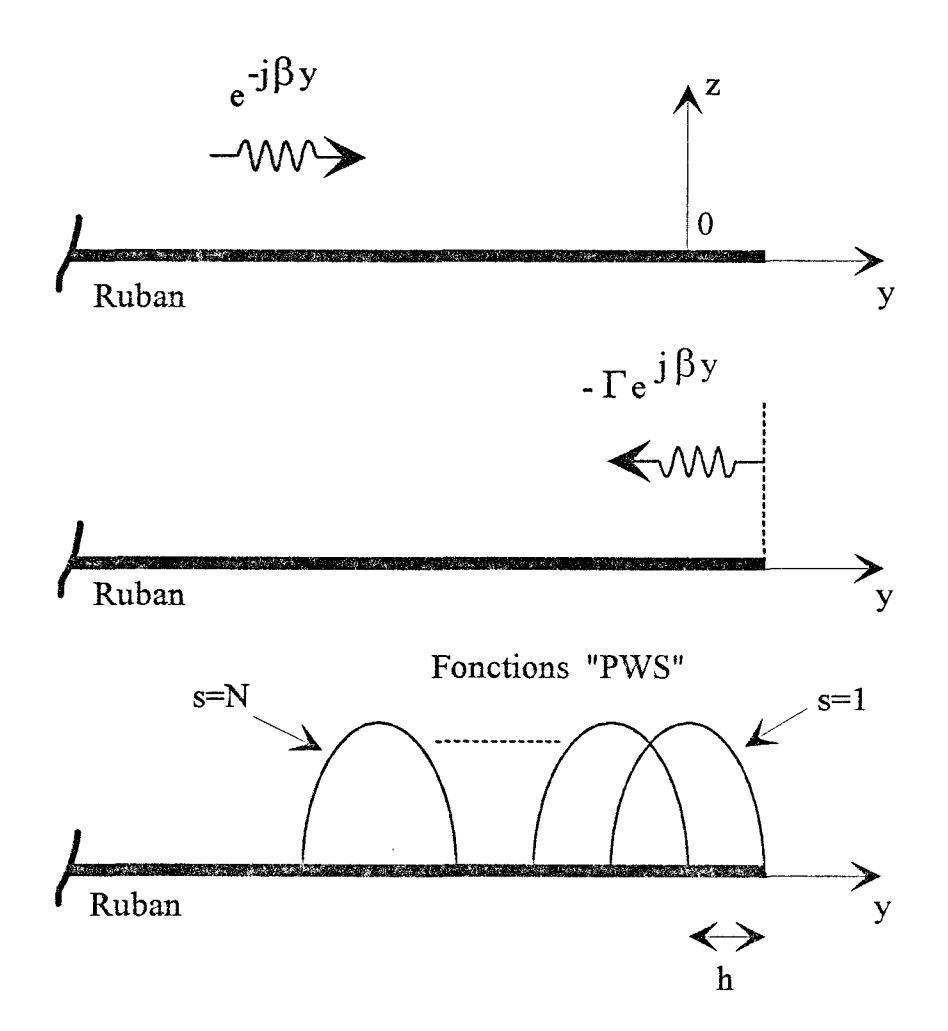

Figure 10 : Définition des ondes progressives et des fonctions de type "PWS" sur le ruban conducteur

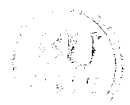

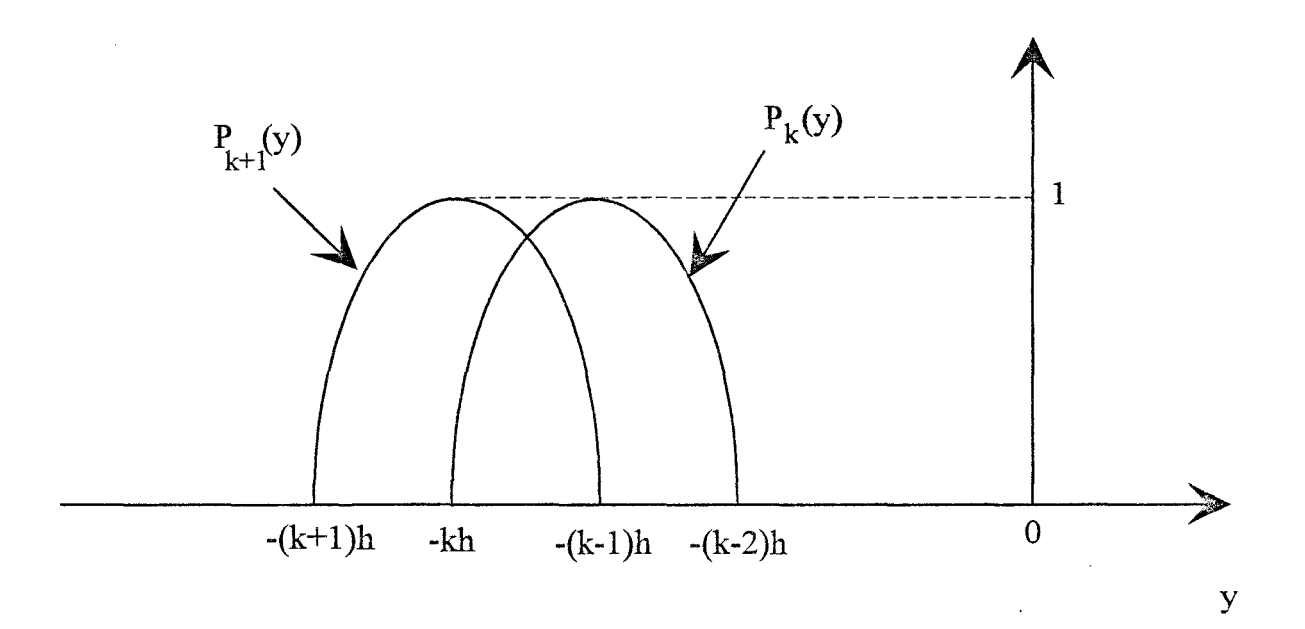

Figure 11 : Définition de deux fonctions "PWS" consécutives

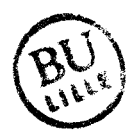

 $\cdot$ 

$$
J_y(x, y) = f(x). P(y)
$$
 (17)

Nous représentons, figure 10, les ondes progressives et les fonctions de type « PWS » définies localement, sur le ruban conducteur.

La fonction f(x) permet de décrire l'évolution, suivant la direction transverse, de la densité de courant.

L'évolution suivant la direction longitudinale est exprimée par:

$$
P(y) = Iexc + Iré f + \sum_{s=1}^{N} I_s P_s(y)
$$
  
ooù : 
$$
Iexc = e-j\beta y
$$
 avec  $-\infty < y \le h$   

$$
Iré f = -\Gamma ej\beta y
$$
 avec  $-\infty < y \le h$  (18)  

$$
P_s(y) = \frac{\sin k_e (h - |y + h(s - 1)|)}{\sin k_e h}
$$
 avec  $-sh < y < -(s - 2)h$ 

Ps(Y) représente la fonction de base définie par cellule élémentaire de largeur 2h, appelée fonction « PWS ». Le coefficient  $k_e$  est une constante arbitraire pouvant varier entre  $k_0$  et  $\sqrt{\epsilon_r}$ . k<sub>0</sub>. Cependant, on notera qu'il est conseillé de choisir la valeur de k<sub>e</sub> proche de la constante de propagation de la ligne microruban infinie, notée ici  $\beta$ , [8].

Le coefficient  $\Gamma$ , correspondant au coefficient de réflexion dans le plan y=h, et les coefficients ls sont les inconnus du problème.

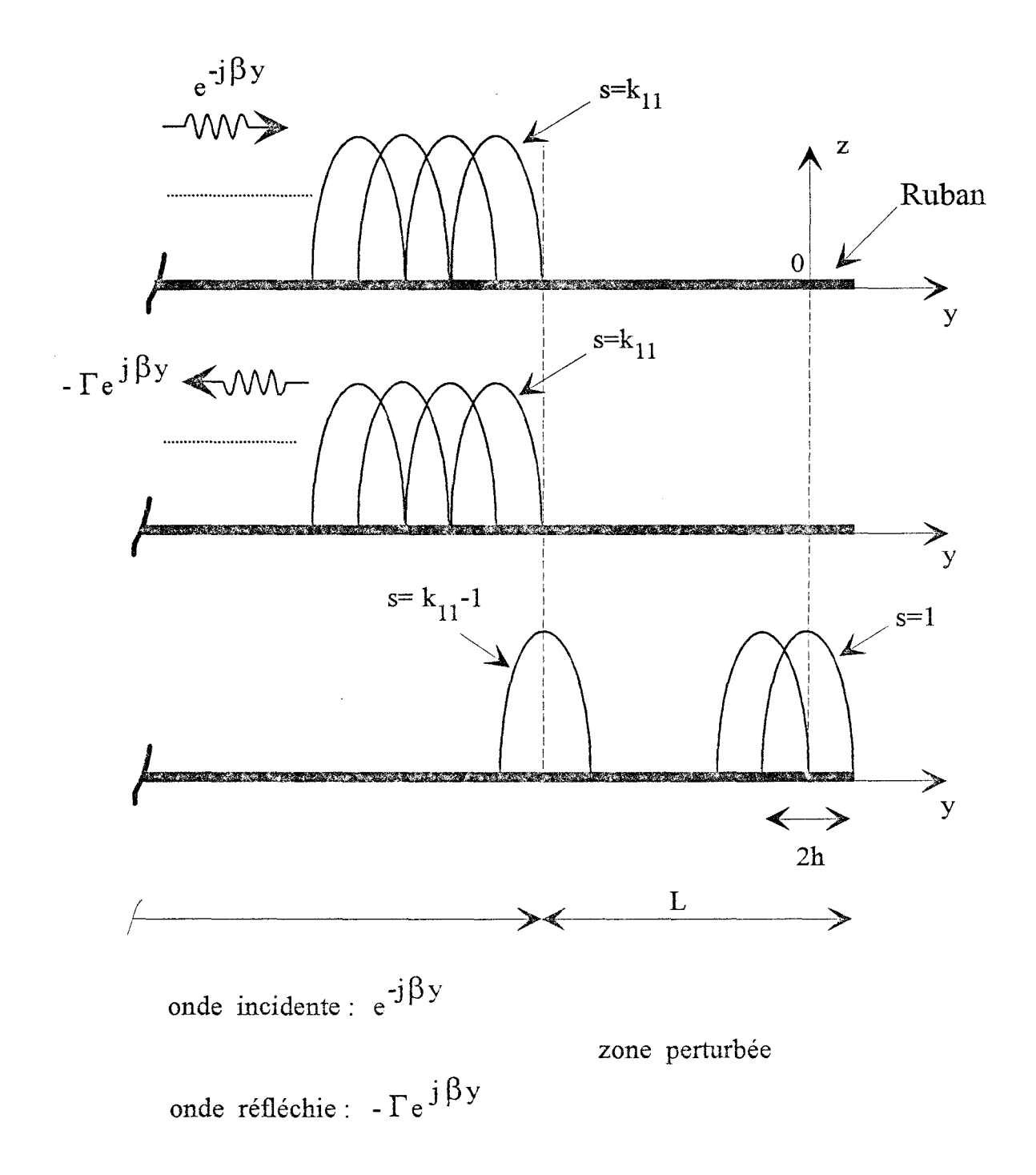

Figure 12 : Description des ondes progressives et de la perturbation du courant<br>en utilisant uniquement des fonctions "PWS"

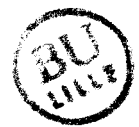

#### ll.2.1.3 Formulation adoptée

Nous présentons, figure 11, l'évolution de deux fonctions « PWS » consécutives. Sur l'intervalle qui leur est commun, c'est-à-dire pour:

$$
-kh \le y \le -(k-1)h,
$$

l'onde progressive d'excitation I<sup>exc</sup> peut s'écrire :

$$
e^{-j\beta y} = I_{k} P_{k}(y) + I_{k+1} P_{k+1}(y)
$$
  
\n
$$
\text{où}: \qquad I_{k} = e^{-j\beta(1-k)h}
$$
  
\n
$$
I_{k+1} = e^{j\beta kh}
$$
  
\n
$$
P_{s}(y) = \frac{\sin k_{e} (h - |y + h(s-1)|)}{\sin k_{e} h}
$$
 (19)

Notons qu'il est ici impératif de choisir :  $k_e = \beta$ , où  $\beta$  représente la constante de propagation de la ligne microruban infinie.

En utilisant le mème principe pour l'onde progressive réfléchie, la densité de courant sur le ruban conducteur s'exprime finalement par l'expression suivante, figure 12 :

$$
J_{y}(x,y) = f(x).P(y)
$$

Avec:  $k_{11} - 1$  $P(y) = I^{exc} + I^{ref} + \sum I_s.P_s(y)$ s=l

$$
\text{ou} : \qquad \mathbf{I}^{\text{exc}} = \sum_{s=k_{11}}^{\infty} \mathbf{e}^{-j\beta(1-s)\mathbf{h}} \cdot \mathbf{P}_s(\mathbf{y}) \qquad \text{pour } -\infty < \mathbf{y} < -\mathbf{L} \tag{20}
$$

$$
I^{r\acute{e} f} = -\Gamma \cdot \sum_{s=k_{11}}^{\infty} e^{j\beta(1-s)h} P_s(y) \qquad \text{pour } -\infty < y < -L
$$

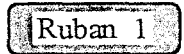

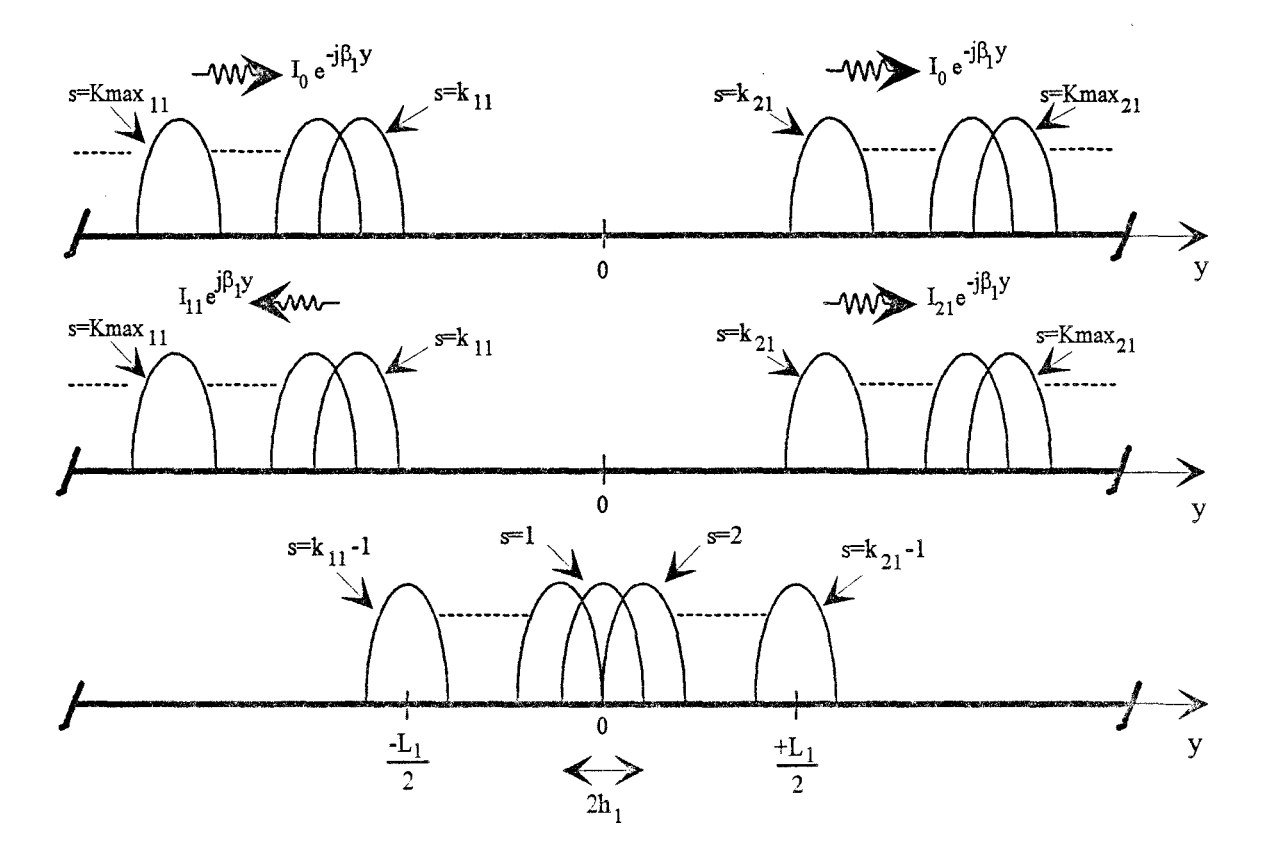

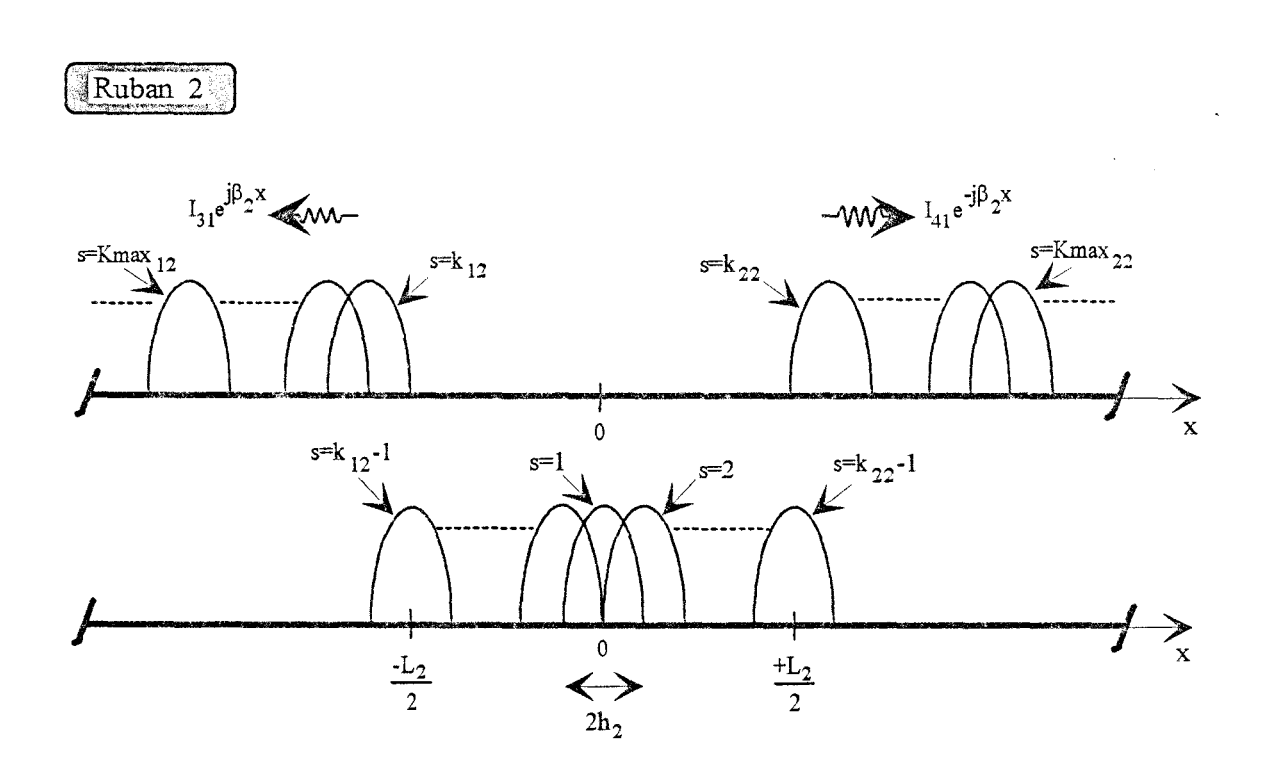

Figure 13 : Définition de l'onde incidente, des ondes transmises et réfléchie, ainsi que les fonctions de base au voisinage du croisement pour une excitation sur le ruban 1

**Dental Company** 

Pour représenter selon la direction longitudinale, les ondes progressives ainsi que la perturbation du courant au voisinage de la discontinuité, nous utilisons la même fonction de type « PWS », définie par :

$$
P_{s}(y) = \frac{\sin \beta (h - |y + h(s - 1)|)}{\sin \beta h} \qquad \qquad \text{pour} \qquad -sh < y < -(s - 2)h \tag{21}
$$

#### II.2.1.4 Application à la structure étudiée

En appliquant cette formulation au croisement orthogonal entre deux rubans conducteurs, nous présentons figure 13, pour une excitation sur le ruban 1, les ondes transmises et réfléchie, ainsi que les fonctions de base au voisinage de la discontinuité.

Les expressions des densités de courant  $J_y^1$  et  $J_x^2$  sont alors données par:

$$
J_{y}^{1}(x,y) = \sum_{s=k_{11}}^{\infty} \left[ I_{0}.e^{-j\beta_{1}(1-s)h_{1}} + I_{11}.e^{j\beta_{1}(1-s)h_{1}} \right] P_{s_{11}}(y) \cdot w(x)
$$
  
+ 
$$
\sum_{s=k_{21}}^{\infty} \left[ I_{0}.e^{-j\beta_{1}(s-1)h_{1}} + I_{21}.e^{-j\beta_{1}(s-1)h_{1}} \right] P_{s_{21}}(y) \cdot w(x)
$$
(22)  
+ 
$$
\sum_{s=1}^{k_{11}-1} I_{s}^{11} P_{s_{11}}(y) \cdot w(x) + \sum_{s=2}^{k_{21}-1} I_{s}^{21} P_{s_{21}}(y) \cdot w(x)
$$

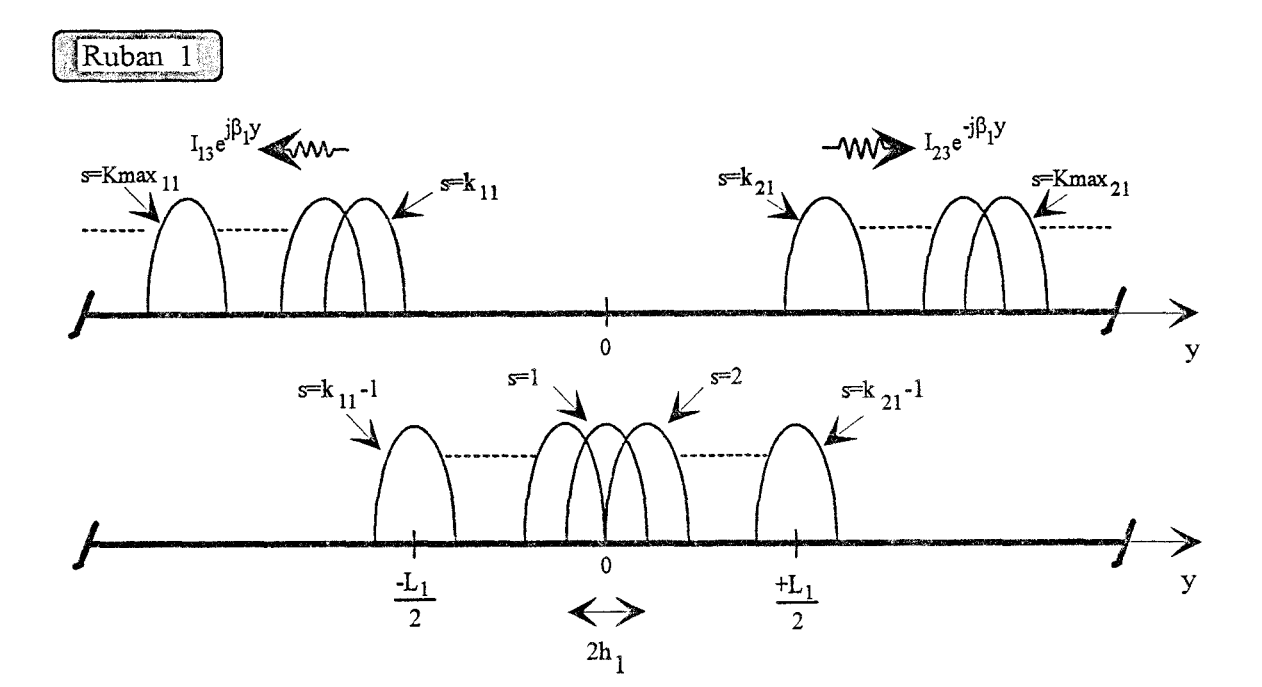

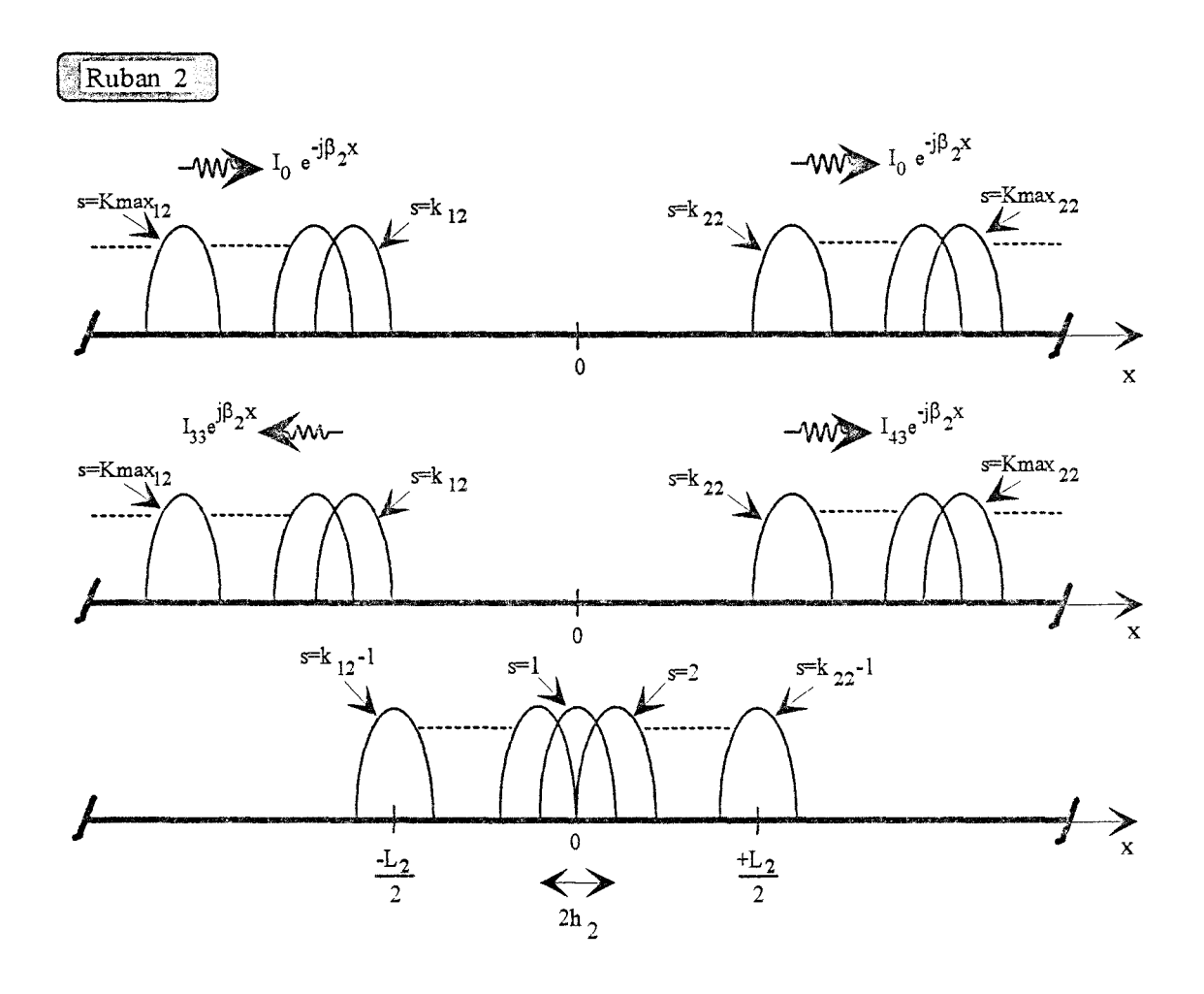

Figure 14 : Définition de l'onde incidente, des ondes transmises et réfléchie, ainsi que les fonctions de base au voisinage du croisement pour une excitation sur le ruban 2

$$
J_{x}^{2}(x,y) = I_{31} \sum_{s=k_{12}}^{\infty} e^{j\beta_{2}(1-s)h_{2}} P_{s_{12}}(x) w(y)
$$
  
+ 
$$
I_{41} \sum_{s=k_{22}}^{\infty} e^{-j\beta_{2}(s-1)h_{2}} P_{s_{22}}(x) w(y)
$$
  
+ 
$$
\sum_{s=1}^{k_{12}-1} I_{s}^{12} P_{s_{12}}(x) w(y) + \sum_{s=2}^{k_{22}-1} I_{s}^{22} P_{s_{22}}(x) w(y)
$$
 (23)

 $I_0$ ,  $I_{11}$ ,  $I_{21}$ ,  $I_{31}$ ,  $I_{41}$  correspondent aux coefficients de pondération introduits, §.I.2.2, lors de la définition de la matrice de répartition.

Les expressions des fonctions de type « PWS », notées  $P_{s_{11}}(y)$ ,  $P_{s_{21}}(y)$ ,  $P_{s_{12}}(x)$ ,  $P_{s_{22}}(x)$ , sont données en annexe F.

Les fonctions w(x) et w(y) permettent de décrire l'évolution suivant la direction transverse des densités de courant. Pour les rubans infiniment minces considérés dans cette étude, nous avons choisi les fonctions suivantes, [9] :

$$
w(x) = \frac{1}{\pi \sqrt{W_1^2 - x^2}} \qquad w(y) = \frac{1}{\pi \sqrt{W_2^2 - y^2}} \qquad (24)
$$

où, W<sub>1</sub> et W<sub>2</sub> représentent la demi-largeur du ruban conducteur considéré.

Pour une excitation sur le ruban 2, nous représentons figure 14, la modélisation adoptée pour décrire les densités de courant sur les rubans 1 et 2. Les densités de courant ont alors pour expression :

$$
J_{y}^{1}(x,y) = I_{13} \cdot \sum_{s=k_{11}}^{\infty} e^{j\beta_{1}(1-s)h_{1}} P_{s_{11}}(y) \cdot w(x)
$$
  
+ 
$$
I_{23} \cdot \sum_{s=k_{21}}^{\infty} e^{-j\beta_{1}(s-1)h_{1}} P_{s_{21}}(y) \cdot w(x)
$$
  
+ 
$$
\sum_{s=1}^{k_{11}-1} I_{s}^{11} P_{s_{11}}(y) \cdot w(x) + \sum_{s=2}^{k_{21}-1} I_{s}^{21} P_{s_{21}}(y) \cdot w(x)
$$
  

$$
J_{x}^{2}(x,y) = \sum_{s=k_{12}}^{\infty} [I_{0} \cdot e^{-j\beta_{2}(1-s)h_{2}} + I_{33} \cdot e^{j\beta_{2}(1-s)h_{2}}] P_{s_{12}}(x) \cdot w(y)
$$
  
+ 
$$
\sum_{s=k_{22}}^{\infty} [I_{0} \cdot e^{-j\beta_{2}(s-1)h_{2}} + I_{43} \cdot e^{-j\beta_{2}(s-1)h_{2}}] P_{s_{22}}(x) \cdot w(y)
$$
  
+ 
$$
\sum_{s=k_{22}}^{k_{12}-1} I_{s}^{12} P_{s_{12}}(x) \cdot w(y) + \sum_{s=2}^{k_{22}-1} I_{s}^{22} P_{s_{22}}(x) \cdot w(y)
$$
  
(26)

Les fonctions  $P_{s_{11}}(y)$ ,  $P_{s_{21}}(y)$ ,  $P_{s_{12}}(x)$ ,  $P_{s_{22}}(x)$ ,  $w(x)$  et w(y) sont identiques à celles définies auparavant.

## II.2.2 Résolution du système d'équations intégrales

# ll.2.2.1 Principe

La méthode des moments employée, pour résoudre les équations intégrales (15), est classique. En considérant comme fonctions de test l'ensemble des fonctions de base:

 $\ddot{\phantom{a}}$ 

$$
F_n^1(x, y) = P_{n_{i1}}(y).w(x)
$$
 (i = 1,2)  

$$
F_n^2(x, y) = P_{n_{i2}}(x).w(y)
$$
 (i = 1,2) (27)

, la nullité des champs tangents sur les rubans parfaits permet d'écrire :

$$
\iint_{\text{Test}} F_n^1(x, y) \, E_y^1(\vec{J}^1, \vec{J}^2) \, dx \, dy = 0
$$
\n
$$
\iint_{\text{test}} F_n^2(x, y) \, E_x^2(\vec{J}^1, \vec{J}^2) \, dx \, dy = 0
$$
\n
$$
S_{\text{test}}^2
$$
\n(28)

Nous obtenons finalement:

$$
\int_{-\infty-\infty}^{+\infty} \tilde{Z}_{yy}^{11} \tilde{J}_{y}^{1} \tilde{F}_{n}^{1*} dk_{x}.dk_{y} + \int_{-\infty-\infty}^{+\infty} \tilde{Z}_{yx}^{12} \tilde{J}_{x}^{2} \tilde{F}_{n}^{1*} dk_{x}.dk_{y} = 0 \qquad (29)
$$
  
\n
$$
\int_{-\infty-\infty}^{+\infty+\infty} \tilde{Z}_{xy}^{21} \tilde{J}_{y}^{1} \tilde{F}_{n}^{2*} dk_{x}.dk_{y} + \int_{-\infty-\infty}^{+\infty+\infty} \tilde{Z}_{xx}^{22} \tilde{J}_{x}^{2} \tilde{F}_{n}^{2*} dk_{x}.dk_{y} = 0 \qquad (30)
$$

Les transformées de Fourier,  $\tilde{J}_y^1$  et  $\tilde{J}_x^2$  des fonctions de base, ainsi que les transformées de Fourier conjuguées  $\widetilde{F}_n^{1^*}$  et  $\widetilde{F}_n^{2^*}$  des fonctions de test, sont formulées en annexe F.

Les équations (29) et (30) possèdent [  $(k_{11}+k_{21}-3)+(k_{12}+k_{22}-3)+4$  ] coefficients inconnus. Par conséquent, on définit (k<sub>11</sub>+k<sub>21</sub>-1) fonctions de test  $F_n^1$  sur le ruban 1 et (k<sub>12</sub>+k<sub>22</sub>-1) fonctions de test  $F_n^2$  sur le ruban 2.

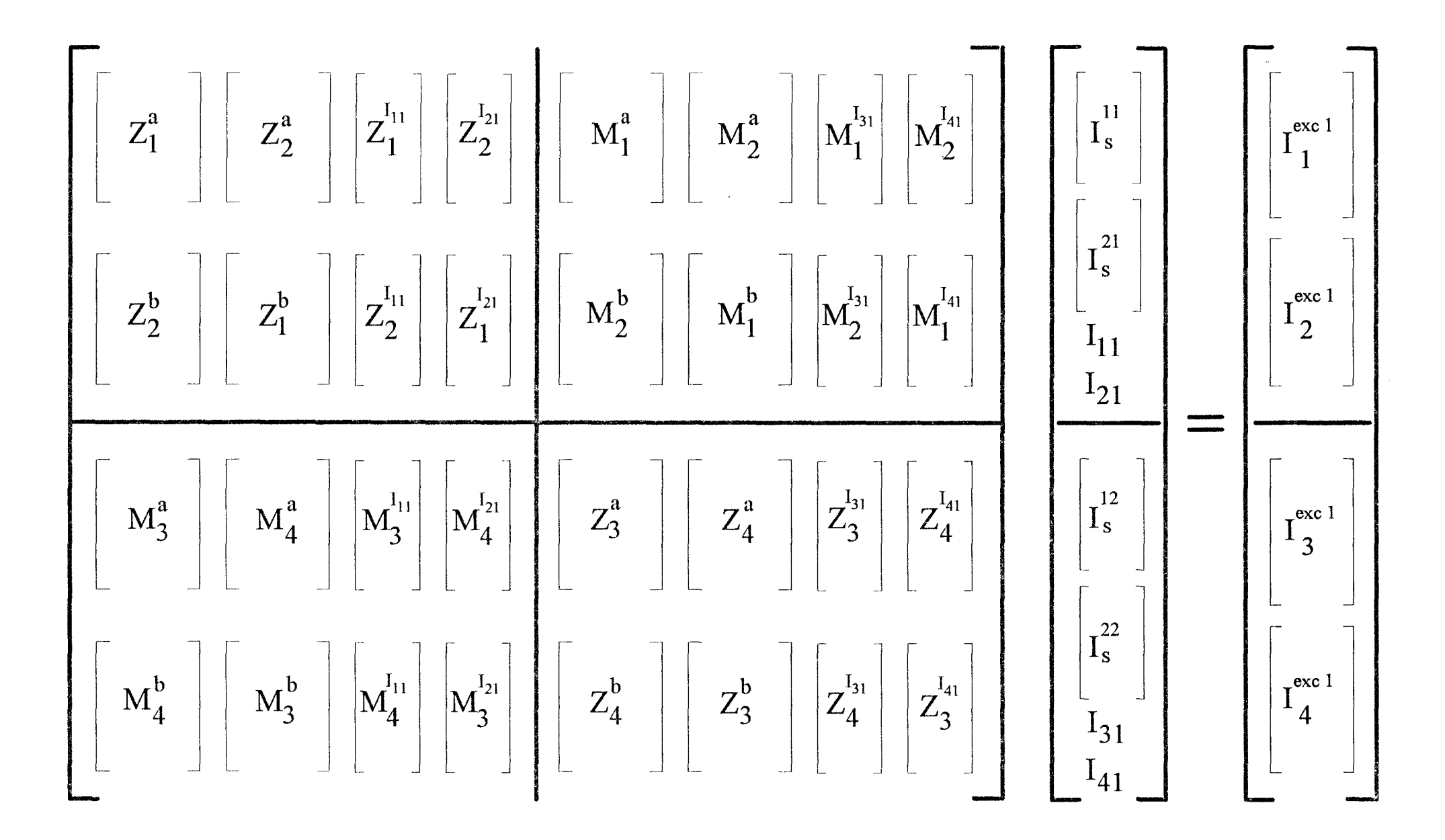

Figure 15 : Système matriciel pour une excitation sur le ruban 1

#### 112.2.2 Système matriciel obtenu pour la première excitation

Le système matriciel obtenu pour une excitation sur le ruban 1 est présenté figure 15.

Ce système matriciel est noté :

$$
[M] [I] = [Iexcl]
$$

où, [M] est de dimension :  $[(k_{11}+k_{21}-1)+(k_{12}+k_{22}-1)]^2$ 

et [I], [I<sup>exc1</sup>] sont de dimension : [( $k_{11}+k_{21}-1$ )+( $k_{12}+k_{22}-1$ )]\*1.

Les expressions des intégrales, pour les différentes sous-matrices et les vecteurs colonnes, sont explicitées en annexe G.

La résolution numérique de ce système matriciel nous permet d'obtenir les coefficients . complexes  $I_{11}$ ,  $I_{21}$ ,  $I_{31}$  nécessaires à la détermination des paramètres de répartition : S<sub>11</sub>, S<sub>21</sub>, et  $S_{31}$ 

Le choix des fonctions de base retenues, nous permet de calculer uniquement deux types d'intégrales. Après avoir effectué un changement de variables en coordonnées polaires, tel que:

$$
k_x = k_\rho \cdot \cos\theta
$$
\n
$$
0 < k_\rho < +\infty
$$
\n
$$
k_y = k_\rho \cdot \sin\theta
$$
\n
$$
0 < \theta < \frac{\pi}{2}
$$
\n
$$
(31)
$$

, ces intégrales s'écrivent (annexe G) :

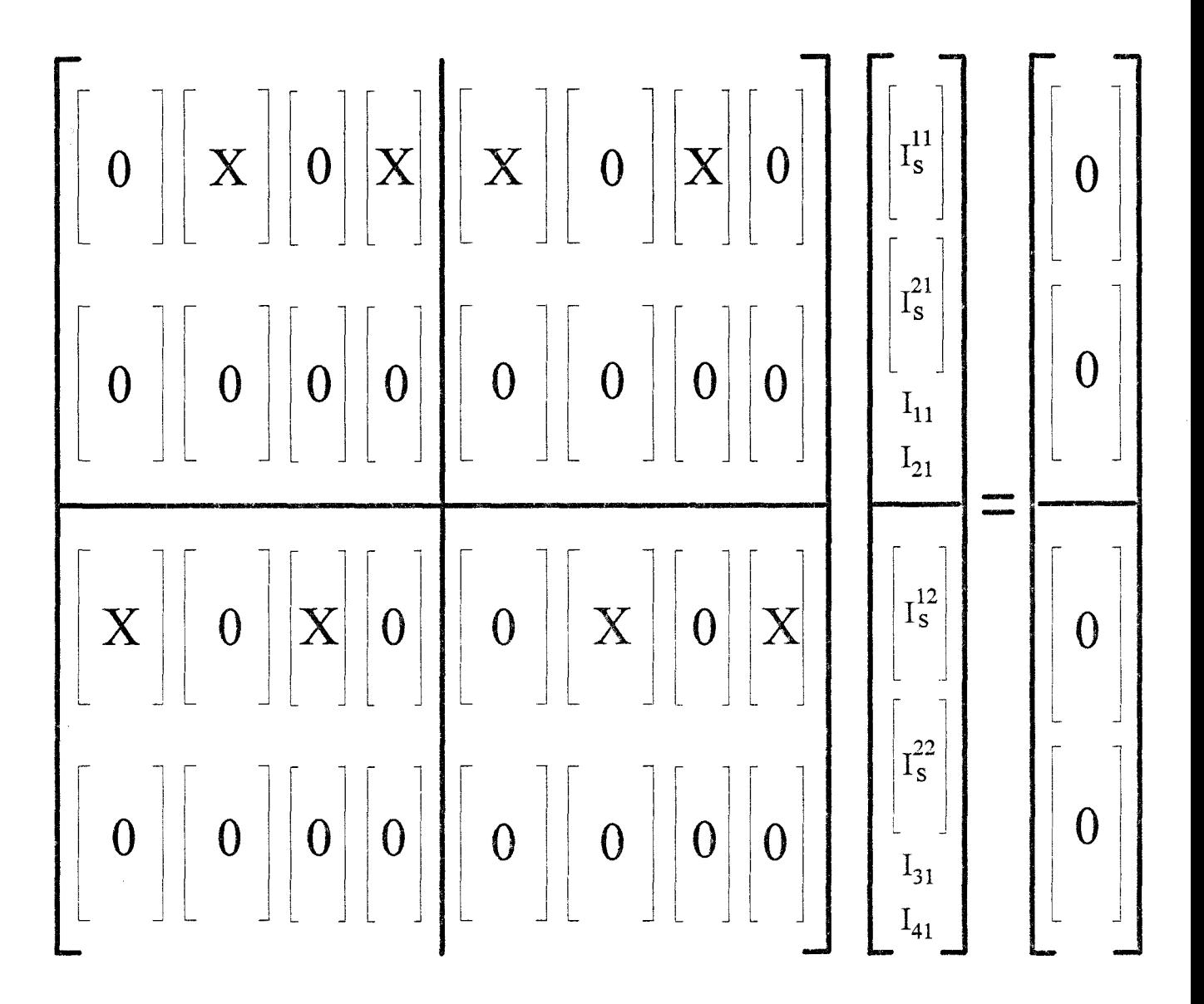

Figure 16 : Système matriciel résolu

- [X] : sous-matrices calculées
- [ 0 ] : sous-matrices déduites des précédentes

$$
1^{\mathsf{cr}}\,\mathrm{type}:
$$

a) 
$$
Z_{\text{sn2}}^{11} = 4 \int_{0}^{\pi/2 + \infty} \left[ \tilde{Z}_{\text{yy}}^{11}(\mathbf{k}_{\rho}, \theta) \left[ J_{0}(\mathbf{k}_{\rho} \cos \theta W_{1}) \right]^{2} \left[ A_{1}(\mathbf{k}_{\rho} \sin \theta) \right]^{2} \cos \left[ \mathbf{k}_{\rho} \sin \theta h_{1}(\mathbf{s} + \mathbf{n} - 2) \right] \mathbf{k}_{\rho} d\mathbf{k}_{\rho} d\theta
$$
  
\nb) 
$$
Z_{\text{sn2}}^{22} = 4 \int_{0}^{\pi/2 + \infty} \left[ \tilde{Z}_{\text{xx}}^{22}(\mathbf{k}_{\rho}, \theta) \left[ J_{0}(\mathbf{k}_{\rho} \sin \theta W_{2}) \right]^{2} \left[ A_{2}(\mathbf{k}_{\rho} \cos \theta) \right]^{2} \cos \left[ \mathbf{k}_{\rho} \cos \theta h_{2}(\mathbf{s} + \mathbf{n} - 2) \right] \mathbf{k}_{\rho} d\mathbf{k}_{\rho} d\theta
$$
  
\n(32)

2ème type:

a) 
$$
M_{1sn}^{12} = 4 \int_{0}^{\pi/2 + \infty} \tilde{Z}_{yx}^{12}(k_{\rho}, \theta) J_{0}(k_{\rho} \sin \theta W_{2}) J_{0}(k_{\rho} \cos \theta W_{1}) A_{1}(k_{\rho} \sin \theta) A_{2}(k_{\rho} \cos \theta).
$$

$$
\sin[k_{\rho} \cos \theta h_{2}(1 - s)] \sin[k_{\rho} \sin \theta h_{1}(1 - n)] k_{\rho} dk_{\rho} d\theta
$$

$$
\mathbf{b}) \quad \mathbf{M}_{3\text{sn}}^{21} = 4 \int_{0}^{\pi/2+\infty} \tilde{\mathbf{Z}}_{\text{xy}}^{21}(\mathbf{k}_{\rho},\theta) \mathbf{J}_{0}(\mathbf{k}_{\rho}\cos\theta W_{1}) \mathbf{J}_{0}(\mathbf{k}_{\rho}\sin\theta W_{2}) A_{1}(\mathbf{k}_{\rho}\sin\theta) A_{2}(\mathbf{k}_{\rho}\cos\theta)
$$

$$
\sin\left[\mathbf{k}_{\rho}\sin\theta\mathbf{h}_{1}(1-\mathbf{s})\right] \sin\left[\mathbf{k}_{\rho}\cos\theta\mathbf{h}_{2}(1-\mathbf{n})\right] \mathbf{k}_{\rho}d\mathbf{k}_{\rho}d\theta
$$
(33)

La fonction J<sub>o</sub> correspond à la fonction de Bessel de première espèce d'ordre zéro. Les fonctions  $A_1$  et  $A_2$  sont définies en annexe F.

Au vu de ces expressions, nous précisons figure 16, la topologie du système matriciel résolue. Les sous-matrices [X] correspondent aux éléments qui doivent effectivement être calculés; les blocs [ 0 ] se déduisent des précédents.

Les expressions des différentes intégrales étant établies, nous pouvons maintenant préciser une remarque essentielle. Nous considérons à titre d'exemple le terme de réaction, noté  $Z_{sn2}^{11}$ , entre une fonction test  $F_n^1$  située sur le ruban 1, et le champ créé par une source de

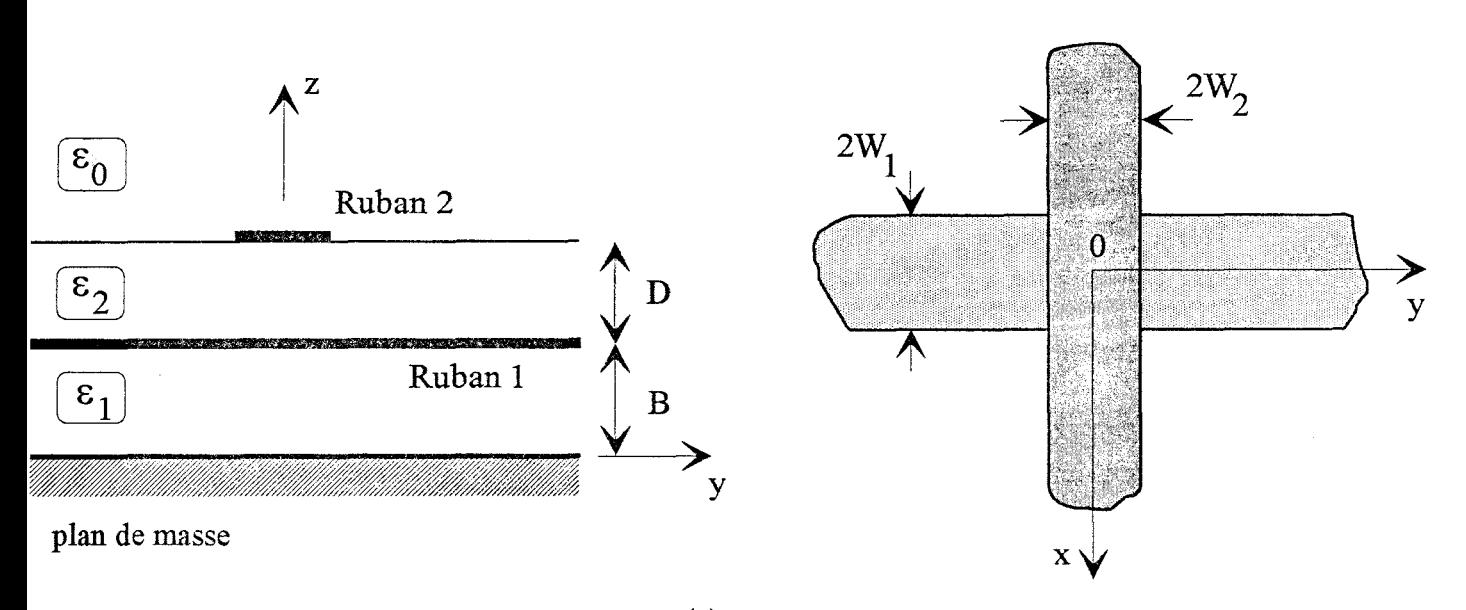

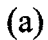

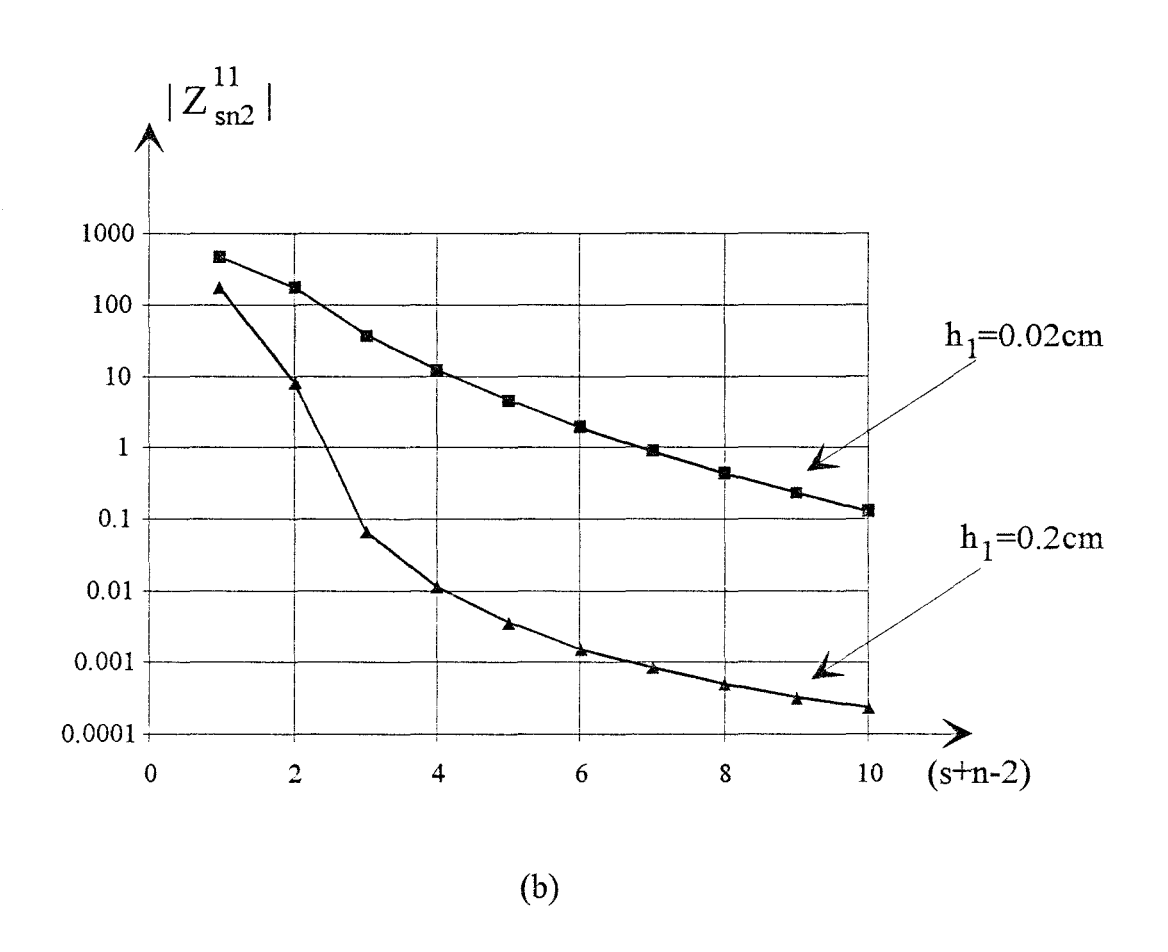

Figure 17: (a) Topologie étudiée ( $W_1 = W_2 = 190.5 \mu m$ , D=B=190.5 $\mu$ m,  $\varepsilon_{r1} = \varepsilon_{r2} = 2.2$ )

(b) Evolution du module du terme de réaction  $Z_{sn2}^{11}$  pour deux demi-largeurs des fonctions « PWS »

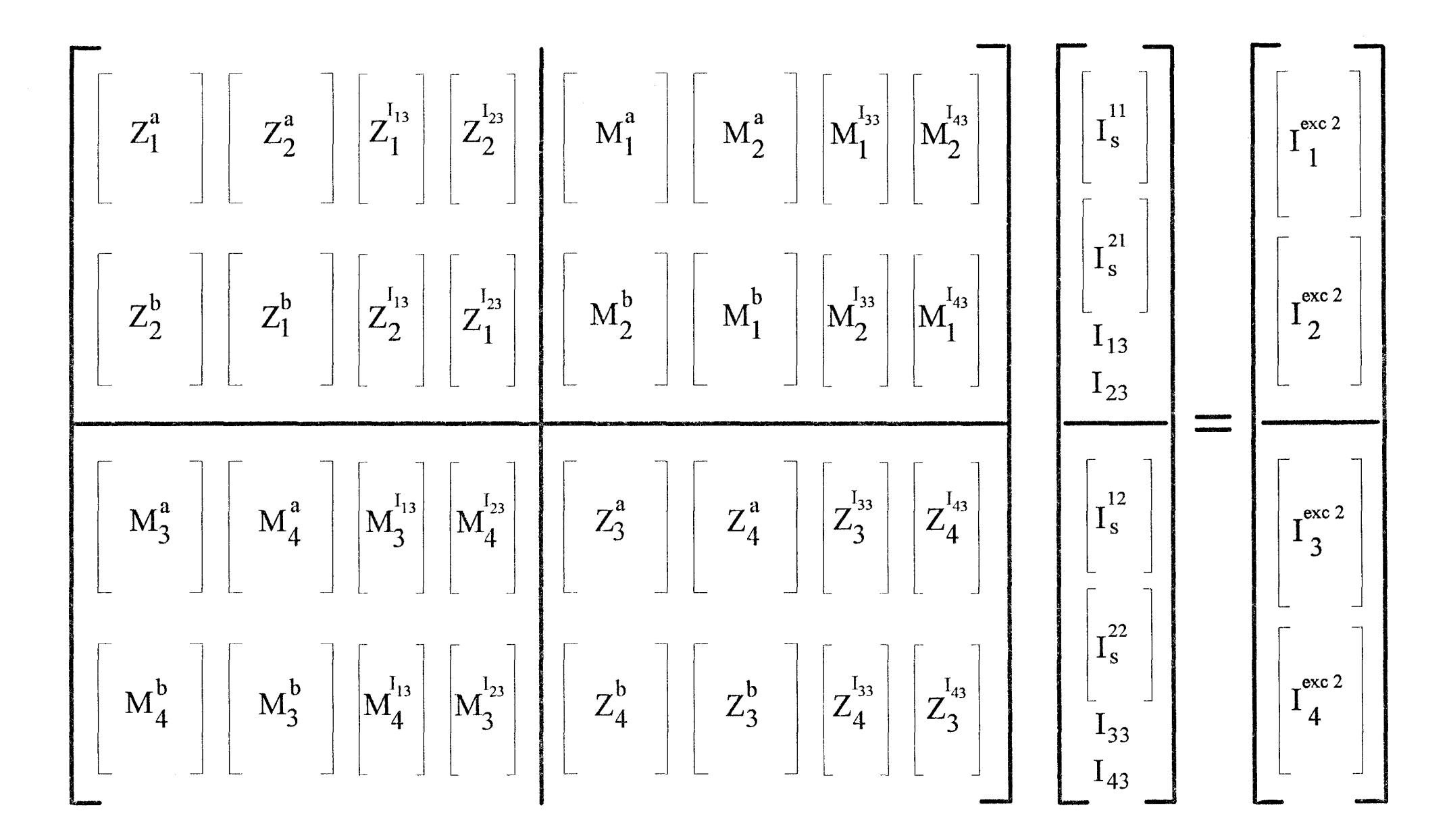

Figure 18 : Système matriciel pour une excitation sur le ruban 2
courant Is également situé sur ce ruban. Pour la topologie présentée figure 17.a, nous proposons l'évolution du module de ce terme de réaction, figure 17.b, pour deux demi-largeurs des fonctions de type « PWS ». Le même comportement est vérifié lorsque les sources de courant, qui créent le champ électrique, et les fonctions de test sont situées à des niveaux différents, sur les rubans 1 et 2.

La décroissance du champ électrique produit par une source de courant, en fonction de la distance à laquelle il est calculé, permet de limiter la borne supérieure des séries qui interviennent dans la définition des ondes progressives (22)-(23) et (25)-(26), à une valeur Kmax<sub>ii</sub>, figure 13.

A ce stade de l'étude, la définition d'un critère de convergence lié à Kmax<sub>ii</sub> est prématurée. En effet, comme nous venons de le montrer, figure 17.b, la valeur de Kmax<sub>ii</sub> va dépendre de la largeur des fonctions « PWS » considérées. Ces aspects seront précisés au cours du paragraphe III, consacré aux applications.

#### II.2.2.3 Système matriciel pour la seconde excitation

Une excitation par une onde de courant sur le ruban 2 conduit au système matriciel pré3enté figure 18.

Ce système matriciel est noté :

$$
[\mathbf{M}][\mathbf{I}] = [\mathbf{I}^{\text{exc2}}]
$$

où, [M] est de dimension :  $[(k_{11}+k_{21}-1)+(k_{12}+k_{22}-1)]^2$ et [I],  $[I^{\text{exec2}}]$  sont de dimension :  $[(k_{11}+k_{21}-1)+(k_{12}+k_{22}-1)]$ .

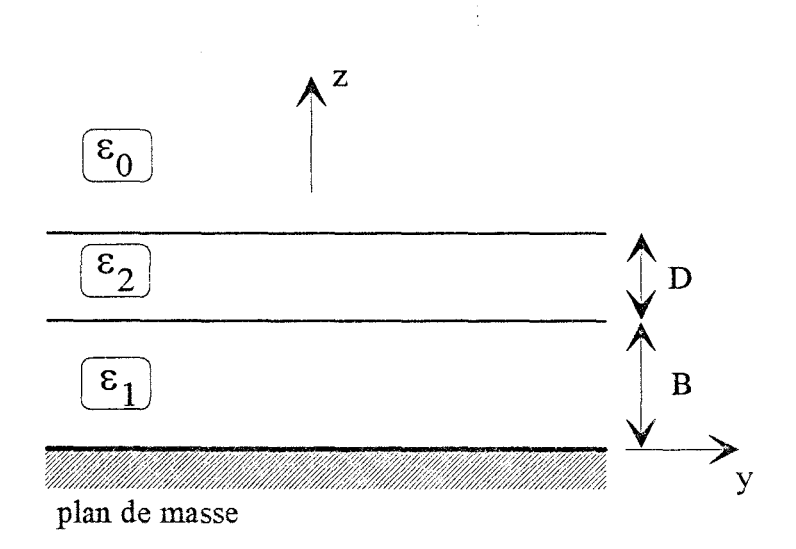

Figure 19 : Topologie étudiée

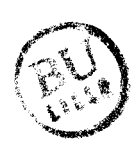

La matrice notée [M] est identique à celle obtenue précédemment, seul le second membre est modifié, annexe G.

La détermination des coefficients complexes, I<sub>33</sub> et I<sub>43</sub>, permet de calculer les paramètres de répartition : S<sub>33</sub> et S<sub>43</sub>.

# II.3 Etude des intégrants

# Il.3.1 Les fonctions de Green dans le domaine spectral  $\widetilde{Z}_{pq}^{ij}$

Les intégrales, que nous devons évaluer numériquement, sont de la forme :

$$
\int_{0}^{\pi/2+\infty} \int_{0}^{\infty} \widetilde{Z}_{\text{pq}}^{ij}(\mathbf{k}_{\rho},\theta) \cdot \mathbf{F}(\mathbf{k}_{\rho},\theta) \cdot \mathbf{k}_{\rho} \cdot d\theta \tag{34}
$$

Le terme  $F(k_{\rho},\theta)$  représente le produit de la transformée de Fourier d'une fonction de base, par la transformée de Fourier conjuguée d'une fonction de test. Ces fonctions ne présentent pas de pôle sur l'axe réel  $k_p$  et ne posent ainsi aucune difficulté d'un point de vue numérique.

Les couches diélectriques étant considérées sans pertes, les fonctions de Green dans le domaine spectral  $\tilde{Z}_{pq}^{ij}$  possèdent quant à elles, des pôles pour  $k_p$  compris dans l'intervalle suivant [10], [11], [12]:

$$
k_0 < k_0 < \max(k_1, k_2)
$$

avec  $k_1 = \sqrt{\epsilon_{r_1}}.k_0$  et  $k_2 = \sqrt{\epsilon_{r_2}}.k_0$ , figure 19.

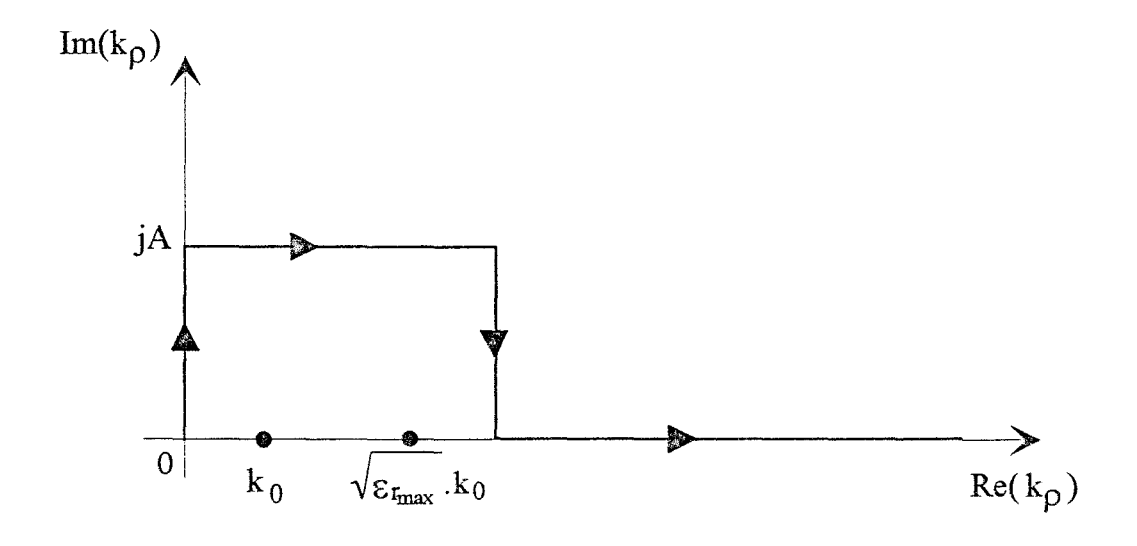

Figure 20 : Contour d'intégration utilisé dans le plan complexe  $k_{\text{P}}$ 

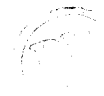

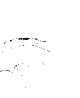

Ceci induit des variations brutales de l'intégrant au voisinage de ces pôles et peut conduire à des résultats éronés.

Ces pôles correspondent à l'excitation des ondes de surface de type TE et TM [11]. lls sont les racines des équations caractéristiques  $D_{TE}$  et  $D_{TM}$ , établies en annexe E :

$$
D_{TE} = \gamma_1 \gamma_2 + \gamma_1 \gamma \cdot th(\gamma_2 D) + \gamma_2 \gamma \cdot th(\gamma_1 B) + \gamma_2^2 \cdot th(\gamma_1 B) \cdot th(\gamma_2 D)
$$
  
\n
$$
D_{TM} = \varepsilon_{r_1} \varepsilon_{r_2} \gamma_2 \gamma + \varepsilon_{r_1} \gamma_2^2 \cdot th(\gamma_2 D) + \varepsilon_{r_2} \gamma_1 \gamma_2 \cdot th(\gamma_1 B) + \varepsilon_{r_2}^2 \gamma_1 \gamma \cdot th(\gamma_1 B) \cdot th(\gamma_2 D)
$$
\n(35)

avec  $\gamma_i = \sqrt{k_{\rho}^2 - \varepsilon_{r_i} \cdot k_0^2}$ , figure 19.

L'utilisation d'un contour d'intégration dans le plan complexe  $k_p$ , figure 20, permet d'éviter l'influence de ces pôles. Ce contour d'intégration se justifie en appliquant le théorème de Cauchy [6]. Pour des structures multicouches, le choix de ce chemin d'intégration ne nécessite pas la détermination du nombre de pôles et de leur position sur l'axe réel  $k_p$ . La valeur de A retenue, pour occulter complétement l'influence des pôles et obtenir une évolution régulière de l'intégrant, est définie de façon empirique [12].

#### ll.3 .2 Evolution des intégrants

#### ll.3.2.1 La convergence

Pour une valeur de  $\theta$  fixée, les transformées de Fourier des fonctions de base et des fonctions de test convergent en oscillant vers zéro, lorsque  $k_p$  croît.

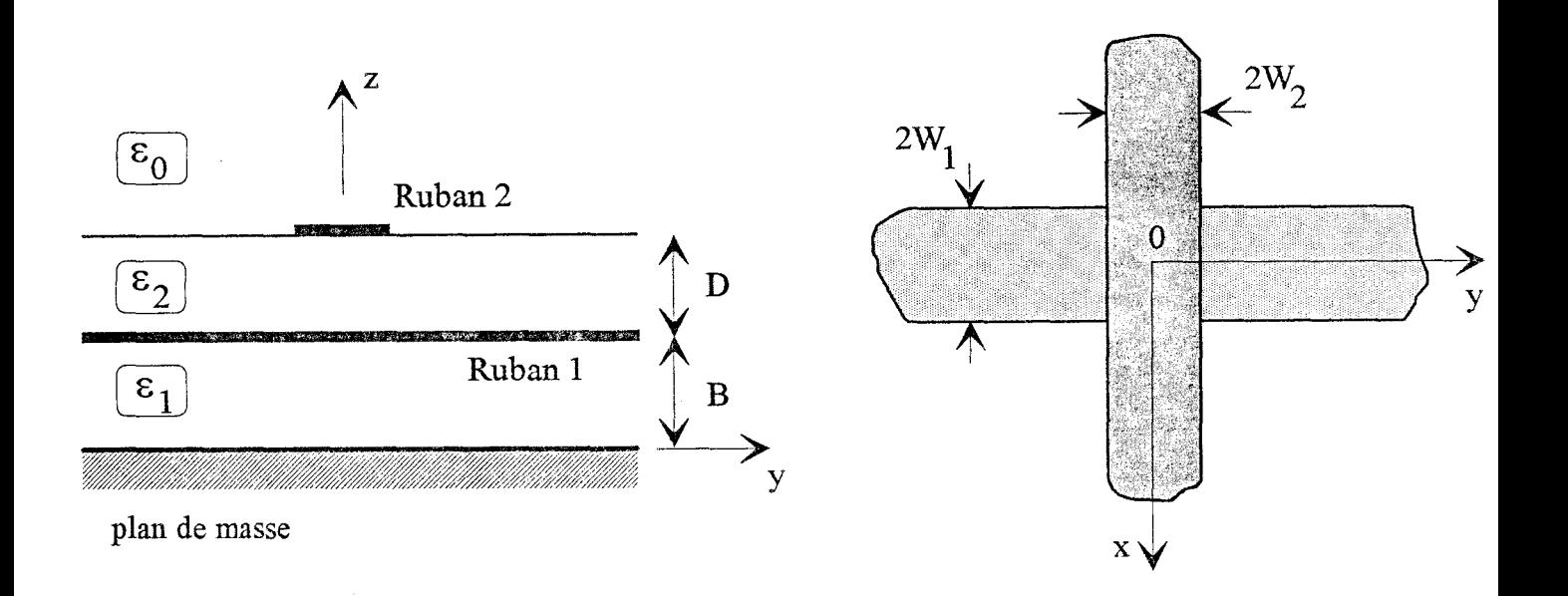

Figure 21 : Topologie étudiée ( $W_1 = W_2 = 190.5~\mu m$ , D=B=190.5 $~\mu m$ ,  $\varepsilon_{r1} = \varepsilon_{r2} = 2.2$ )

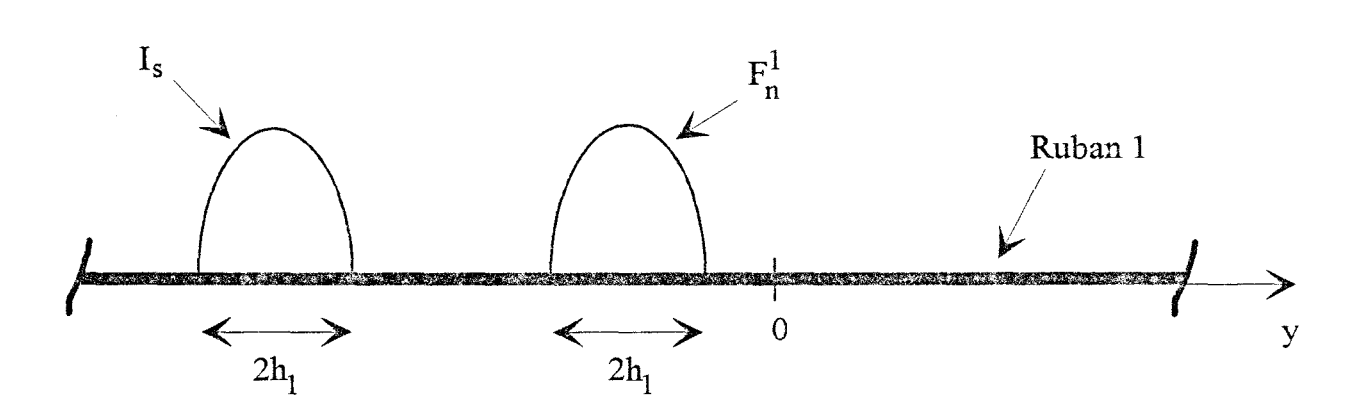

Figure 22 : Définition du terme de réaction  $Z_{\rm sn}^{11}$ 

Pour  $k_p$  tendant vers l'infini, on obtient pour les fonctions de Green dans le domaine spectral  $\widetilde{Z}_{pq}^{ij}$ , les comportements suivants :

$$
\lim_{k_{\rho} \to \infty} \tilde{Z}_{yy}^{11} = \sin^2 \theta \cdot \frac{j}{\omega \epsilon_0} \cdot \frac{k_{\rho}}{\epsilon_{r_1} + \epsilon_{r_2}}
$$
  

$$
\lim_{k_{\rho} \to \infty} \tilde{Z}_{yx}^{12} = \lim_{k_{\rho} \to \infty} \tilde{Z}_{xy}^{21} = 0
$$
(36)  

$$
\lim_{k_{\rho} \to \infty} \tilde{Z}_{xx}^{22} = \cos^2 \theta \cdot \frac{j}{\omega \epsilon_0} \cdot \frac{k_{\rho}}{1 + \epsilon_{r_2}}
$$

La convergence des intégrants dépend donc essentiellement de la fonction de Green dans le domaine spectral considérée.

Lorsque le point d'observation et le point source sont situés sur la même interface, la convergence est conditionnée par le comportement asymptotique des transformées de Fourier des fonctions de base, et de test, [13](14].

# II.3.2.2 Influence de la dimension des fonctions de base et de la distance «point d'observation-point source »

Pour illustrer notre propos, nous nous intéressons ici à la structure présentée figure 21, qui sera étudiée lors du paragraphe III. Nous choisissons l'intégrale suivante définie en annexe G:

$$
Z_{\rm sn}^{11} = 4 \int_{0}^{\pi/2+\infty} \left[ \tilde{Z}_{\rm yy}^{11}(k_{\rho},\theta) \left[ J_0(k_{\rho}\cos\theta W_1) \right]^2 \left[ A_1(k_{\rho}\sin\theta) \right]^2 \cos\left[k_{\rho}\sin\theta h_1(s-n)\right] k_{\rho} dk_{\rho} d\theta \tag{37}
$$

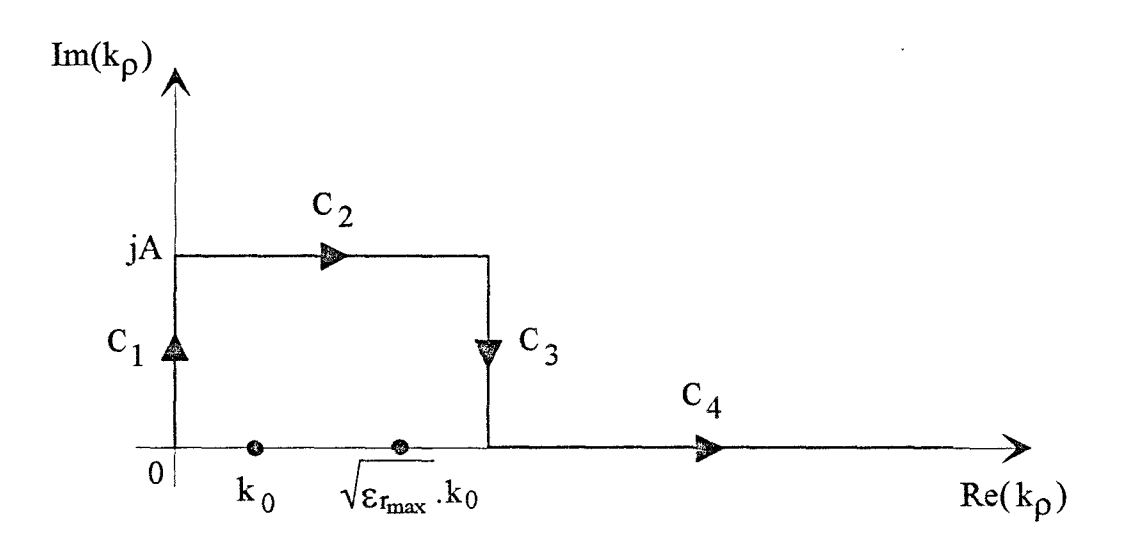

Figure 23 : Contour d'intégration utilisé dans le plan complexe  $k\rho$ 

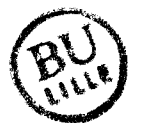

Cette intégrale représente le terme de réaction entre une source de courant I<sub>s</sub> et une fonction de test  $F_n^1$  situées sur le ruban 1, figure 22. Les remarques qui sont établies ici, s'appliquent également aux différents termes de réaction définis auparavant, {22)-(23) et (25)-(26).

L'évolution de la partie imaginaire de l'intégrant est représentée suivant  $\theta$ , et suivant k<sub>p</sub> sur le chemin  $C_4$  (figure 23), pour deux valeurs de h<sub>1</sub>, figure 24. (Sur le chemin  $C_4$ , la partie réelle de l'intégrant est nulle). Cette évolution correspond au calcul du terme de réaction maximal, c'est-à-dire lorsque la fonction test est confondue avec le terme de source : n=s. On remarque que la convergence suivant  $k_p$  est inversement proportionnel à la largeur 2h<sub>1</sub> des fonctions « PWS ». Pour  $h_1=2W_2/5$ , on admet que l'intégrant converge sur l'intervalle :  $2 < k_p$  $\leq$  3000 cm<sup>-1</sup>. Pour h<sub>1</sub>=10W<sub>2</sub>, on se limite cette fois à l'intervalle: 2  $\leq$  k<sub>p</sub>  $\leq$  750 cm<sup>-1</sup>.

Comme nous l'indiquons figure 25, le caractère plus ou moins oscillant de l'intégrant dépend de la distance entre la source de courant, repérée s, et la fonction de test, notée n. Pour une source de courant fixée  $(s=1)$ , on augmente la valeur de n, c'est-à-dire que l'on éloigne la fonction de test. L'intégrant oscille d'autant plus que cette distance augmente. Ceci impose une attention particulière pour calculer correctement ces intégrales.

On utilise suivant  $\theta$ , et  $k_{\rho}$  sur les chemins C<sub>1</sub>, C<sub>2</sub>, C<sub>3</sub>, figure 23, la méthode de Gauss-Legendre pour les deux types d'intégrales, {32) et (33), définies auparavant.

Sur le chemin C4, on distingue deux méthodes d'intégration. Pour les intégrales (32), où le point source et le point d'observation sont sur la même interface, on utilise également la méthode de Gauss-Legendre. Par contre pour les termes de réaction (33), où le point source et d'observation sont situés à des niveaux différents, qui présentent un caractère oscillant plus

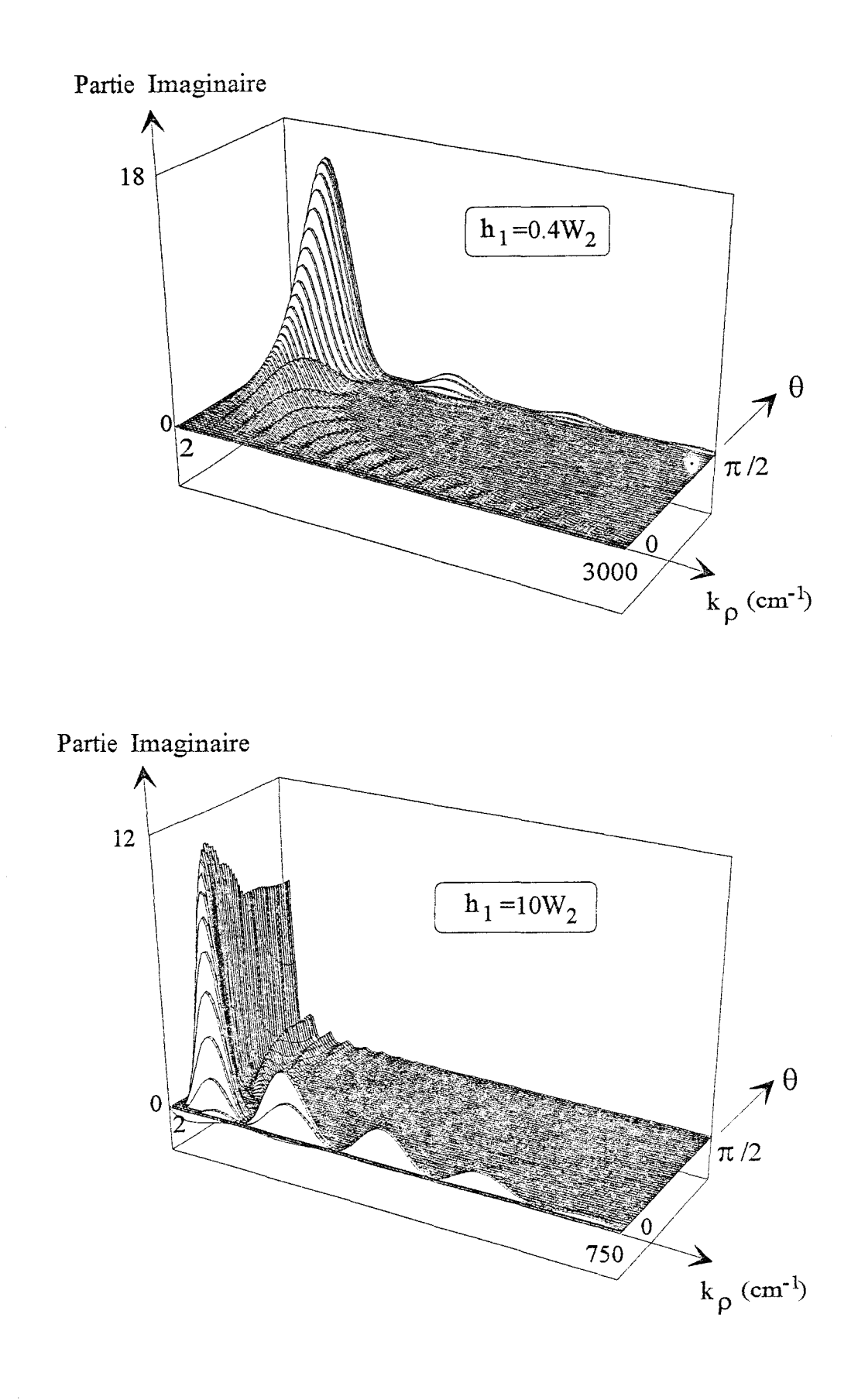

Figure 24 : Evolution de la partie imaginaire de l'intégrant du terme de réaction  $Z_{sn}^{11}$ (pour n=s), en fonction de  $k_{\rho}$  et  $\theta$ , pour deux valeurs de la demi-largeur  $h_1$  des fonctions  $\propto$  PWS ». (F=5 Ghz)

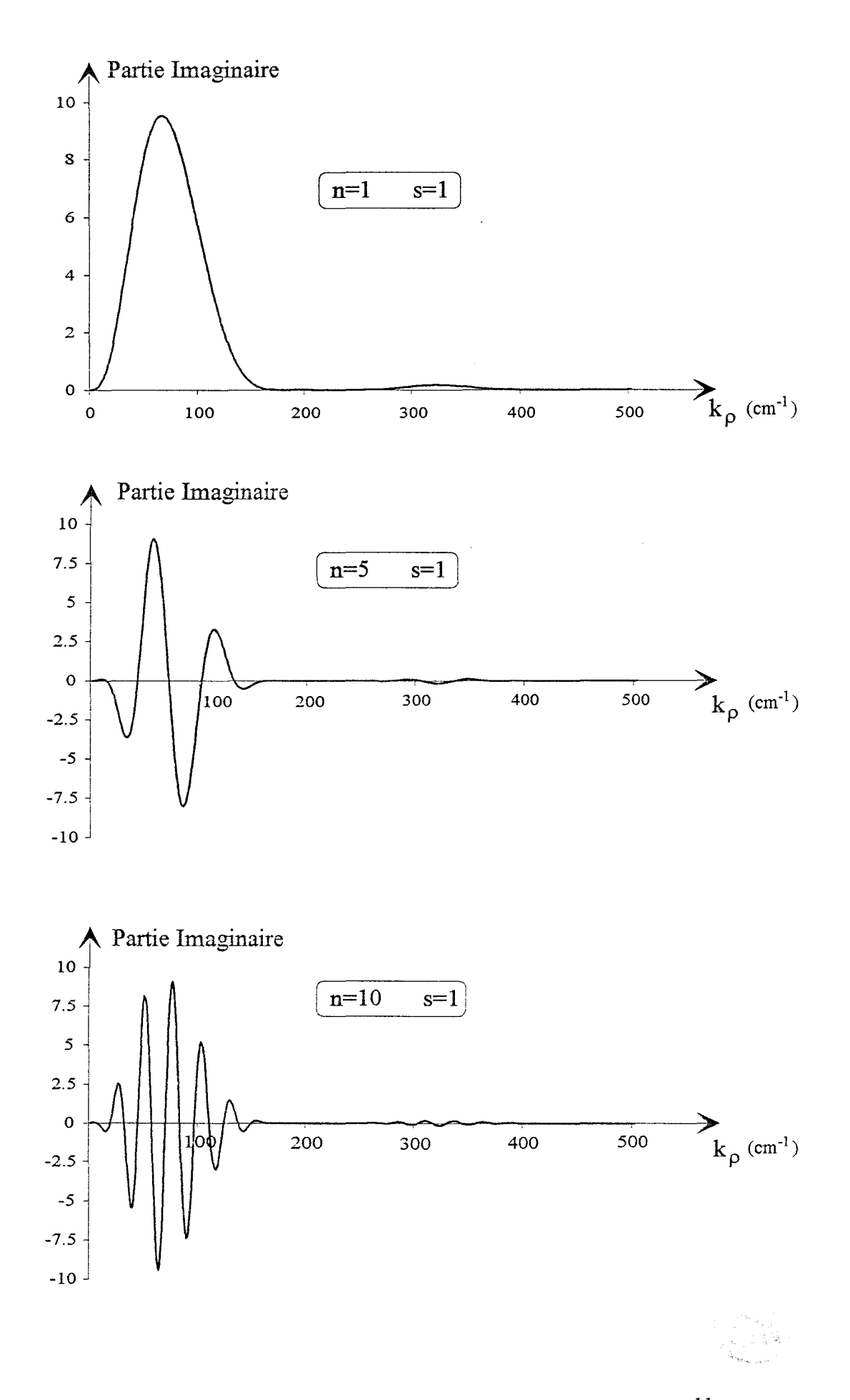

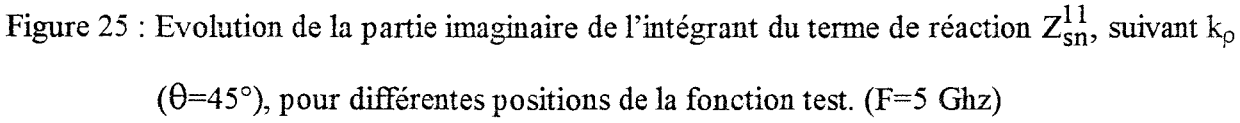

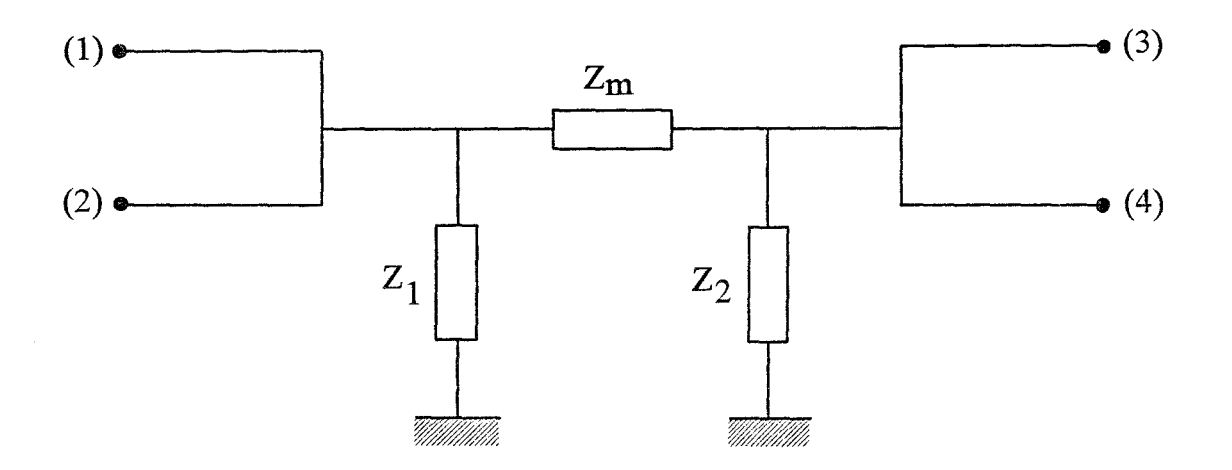

Figure 26 : Définition du schéma équivalent

 $\bar{b}$ 

 $\hat{\mathcal{A}}$ 

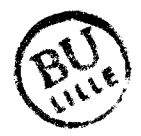

marqué, nous utilisons la méthode de Filon; mieux adaptée à l'intégration de fonctions fortement oscillantes, [13][15][16][17].

# III Validation du code de calcul. Comparaison du modèle statique et de l'analvse fréquentielle

# ID.l Introduction

Notre objectif est ici de comparer les résultats obtenus par le modèle statique et ceux déterminés par l' analyse fréquentielle. A priori, pour des circuits multiniveaux, les limitations du modèle statique peuvent être définies en fonction de la longueur d'onde guidée par les rapports:

- $-\lambda g/2W$ , où 2W correspond à la largeur des rubans conducteurs
- $-\lambda g/D$ , où D représente la distance entre les rubans.

Afin de dissocier l'influence de ces deux critères, nous avons retenu des topologies telles que,  $\lambda$ g/2W >>1, soit vérifié pour les fréquences considérées. Les coefficients de pondération, de l'onde de courant réfléchie et transmise, sont alors égaux, au signe près, sur le ruban qui supporte l'excitation (voir annexe H). Sous cette condition ( $\lambda$ g/2W >>1), la matrice de répartition permet de définir une matrice impédance  $\lceil Z \rceil$ , à laquelle on peut associer le schéma équivalent proposé figure 26.

Pour un multipôle sans pertes, la matrice  $\lceil Z \rceil$  est imaginaire pure. Le croisement entre les deux rubans considéré ici, induit naturellement des pertes par ondes de surface et par rayonnement. Pour les topologies étudiées dans ce mémoire et la gamme de fréquence retenue, ces pertes sont faibles, ce qui explique que les parties réelles des différents  $Z_{ij}$  sont négligeables.

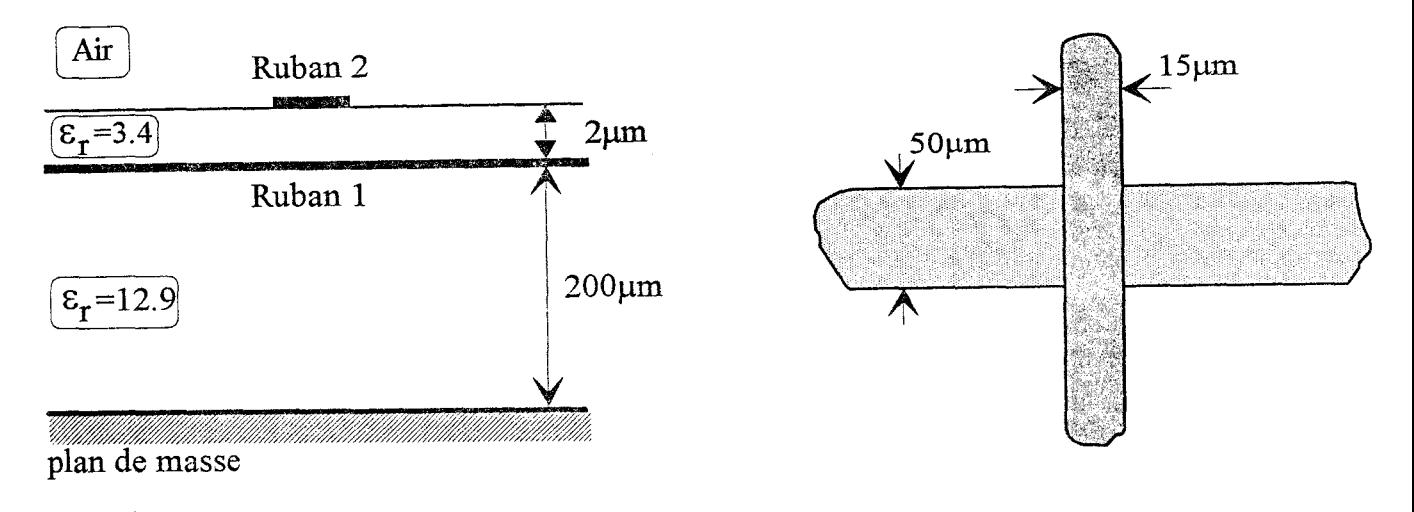

(a)

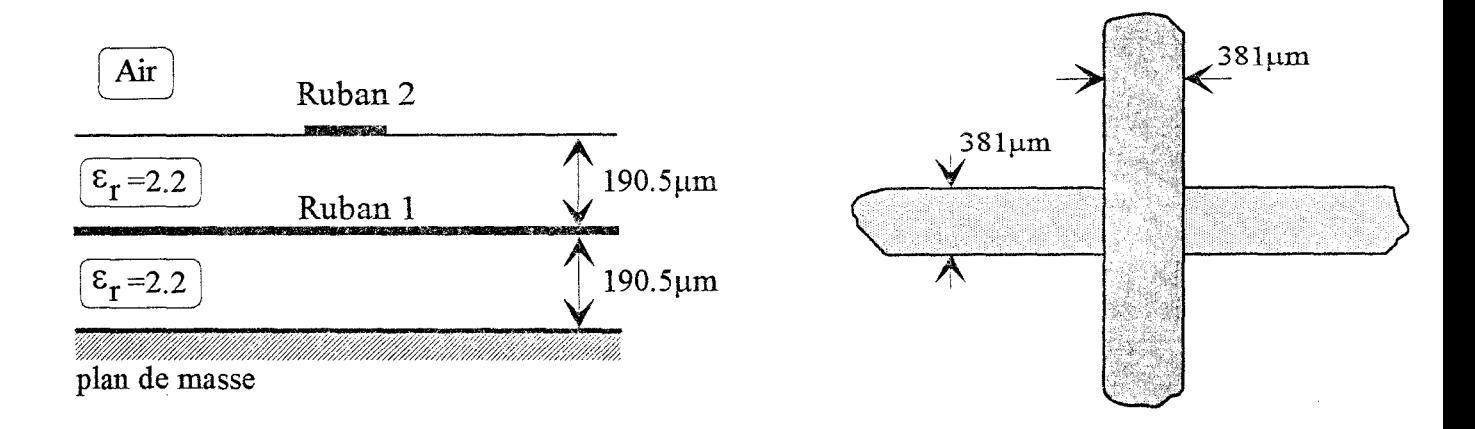

(b)

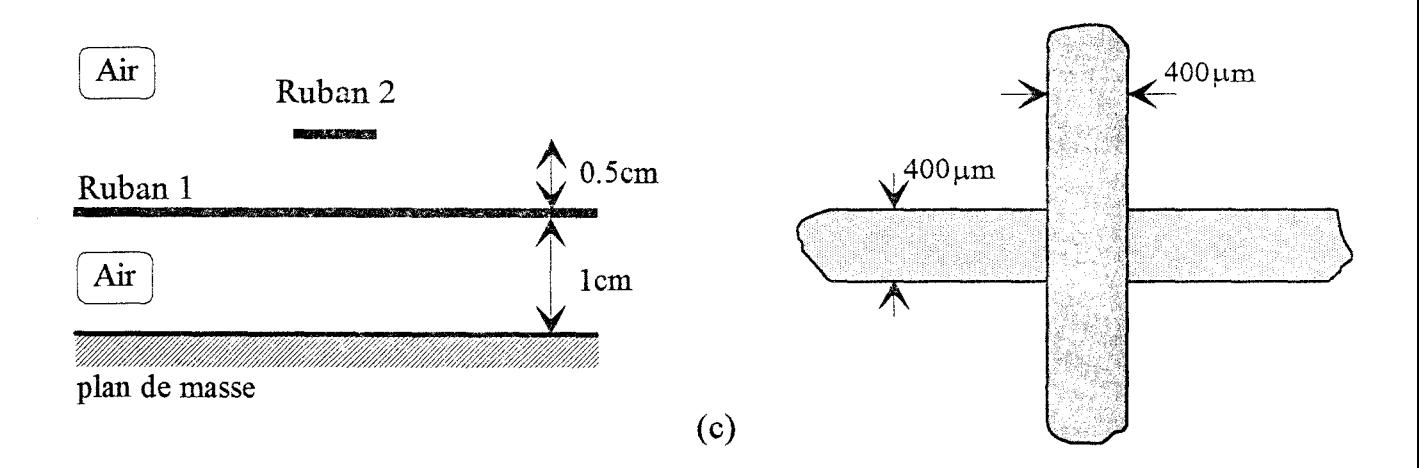

Figure 27 : Différentes topologies étudiées

Les impédances  $Z_1, Z_2, Z_m$  sont alors identifiées à des capacités. On obtient dans ces conditions un schéma équivalent directement comparable à celui défini lors de l'analyse statique.

Avant de comparer le modèle statique et dynamique, pour des structures caractérisées par une couche diélectrique mince entre les deux rubans conducteurs et des rubans étroits, figure 27.a, ou une couche diélectrique épaisse associée à des rubans larges, figure 27.b, nous avons naturellement cherché à valider notre analyse fréquentielle par rapport à la seule étude, publiée à notre connaissance, sur ce thème [4], figure 27.c. On notera le caractère académique de la structure, puisque les deux mbans sont situés dans l'air. Cette démarche permet à l'auteur une résolution dans le domaine spatial à partir des fonctions de Green «élémentaires», pour un milieu homogène, du potentiel scalaire et du potentiel vecteur.

## ID.2 Validation du code de calcul

#### III.2.1 Introduction

Nous rappelons, figure 28, la méthode retenue pour décrire les densités de .courant sur les rubans conducteurs. Les trois paramètres, qui définissent la convergence du processus numérique, sont :

1) les distances  $L_1$  et  $L_2$  où l'on doit décrire la perturbation du courant

2) les largeurs  $2h_1$  et  $2h_2$  des fonctions de type « PWS », respectivement sur les rubans 1 et 2

3) le nombre minimum de fonctions de base nécessaires pour traduire les différentes ondes progressives de courant loin du croisement. Pour des largeurs  $2h_1$  et  $2h_2$ fixées, ceci revient à définir les longueurs,  $L_{TW1}$  sur le ruban 1 et  $L_{TW2}$  sur le ruban 2, qui assurent la convergence, figure 28.

95

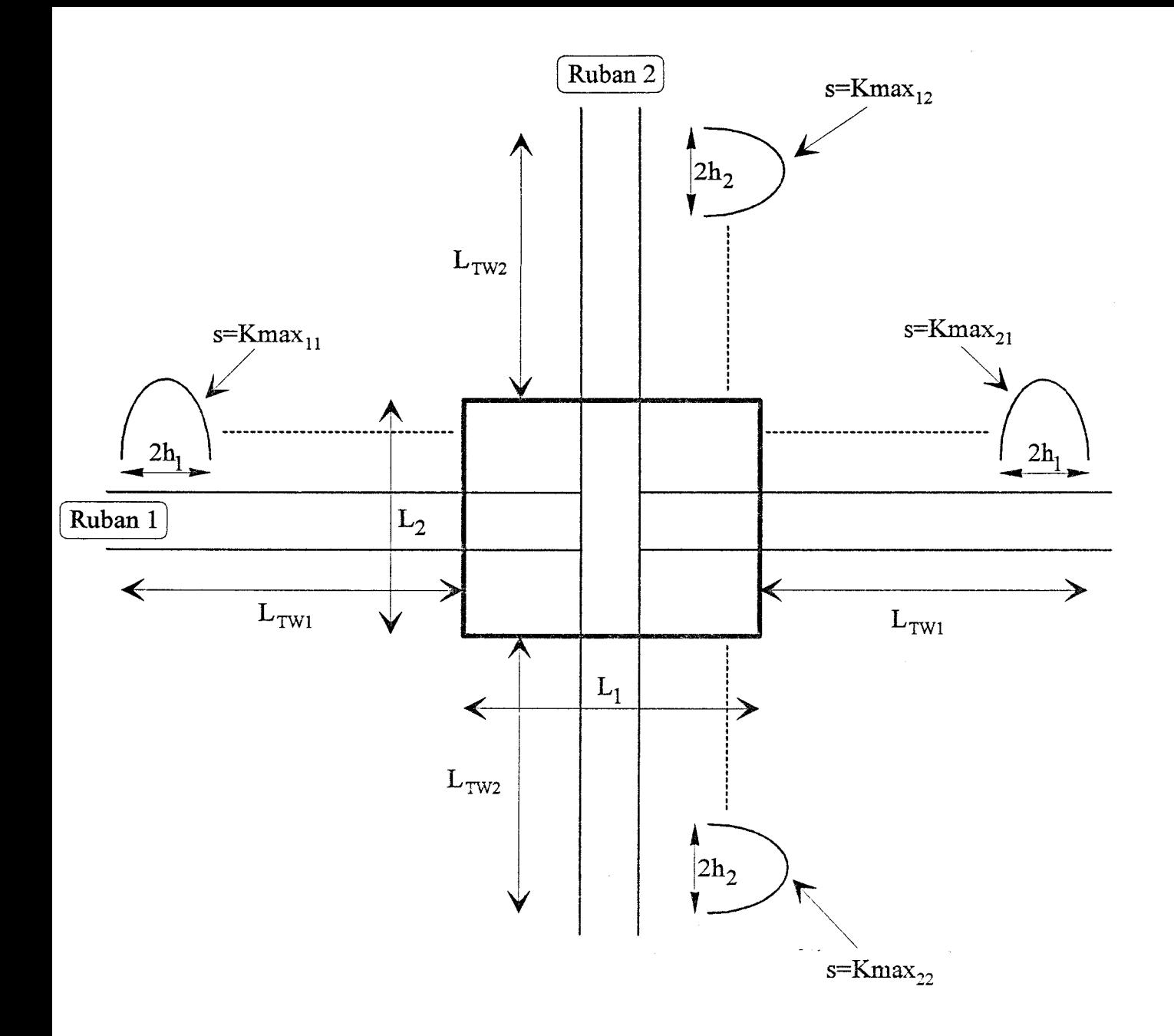

Figure 28 : Principe adopté pour décrire les densités de courant sur les rubans 1 et 2

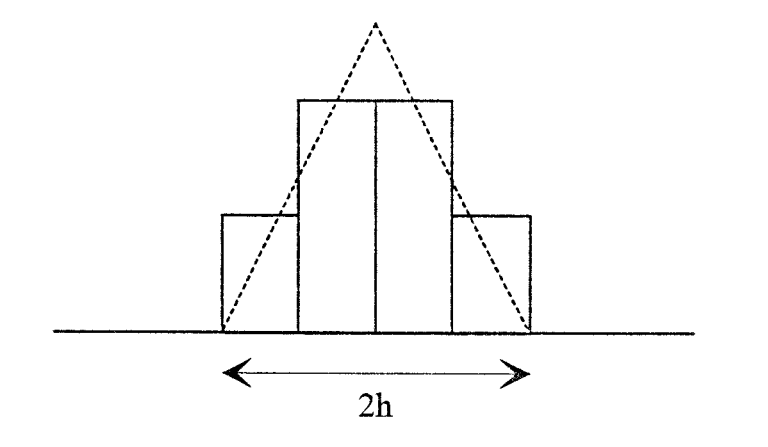

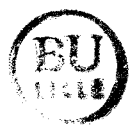

Figure 29 : Fonction de base définie par sous-domaine utilisée en [4]

Dans l'étude prise comme référence [4], les ondes incidentes, réfléchies et transmises sont définies sur chaque demi-longueur des rubans par des fonctions de base de type « onde progressive ». La perturbation du courant, au voisinage du croisement, est modélisée sur les distances  $L_1$  et  $L_2$  par des fonctions de base triangulaires de largeur 2h, figure 29, approximées par des fonctions de type« pulse».

La différence entre les deux approches réside dans le choix des fonctions de base. La manière de traiter le problème étant semblable, pour permettre une comparaison, les distances L<sub>i</sub> et h<sub>i</sub> sont identiques à celles proposées dans l'étude citée précédemment. Pour la fréquence d'étude considérée, qui est égale à 2 Ghz, ces distances sont : L<sub>i</sub>= $\lambda$ g et h<sub>i</sub> $\approx$ 10W. La distance Àg correspond à la longueur d'onde guidée et W à la demi-largeur des rubans conducteurs.

## III.2.2 Confiontation des résultats

Comme nous l'avons précisé précédemment, la fréquence d'étude est choisie de façon à ce que les rubans conducteurs soient étroits par rapport à la longueur d'onde guidée  $(\lambda g/2W=375)$ . Dans ces conditions, annexe H, nous devons vérifier que les coefficients de pondération, de l'onde de courant réfléchie et transmise, sont égaux au signe près, sur le ruban qui supporte l'excitation. Pour une onde de courant d'excitation sur le ruban 1, puis sur le ruban 2, ces égalités s'écrivent respectivement :

1) 
$$
I_{11} = -I_{21}
$$
  
2)  $I_{33} = -I_{43}$  (38)

Pour les structures considérées dans ce mémoire, ces égalités constituent un critère de convergence du processus numérique. Pour les paramètres  $h_i$  et  $L_i$  définis précédemment et une valeur commune pour les distances  $L_{TWi}$  proche de la longueur d'onde guidée  $\lambda$ g, ces égalités

sont vérifiées. Les impédances  $Z_1$ ,  $Z_2$ ,  $Z_m$ , calculées à partir des coefficients  $Z_{ij}$  de la matrice impédance, ont tme partie réelle négligeable et on peut écrire :

$$
Z_1 \cong -j\frac{1}{C_1\omega} \qquad Z_2 \cong -j\frac{1}{C_2\omega} \qquad Z_m \cong -j\frac{1}{C_m\omega} \qquad (39)
$$

Les impédances caractéristiques  $Zc_1$  et  $Zc_2$  associées à chaque ligne de propagation, nécessaires à la détermination de la matrice impédance [ Z ], sont égales respectivement à :  $317.7\Omega$  et  $342\Omega$ .

Nous précisons, tableau 1, les valeurs des capacités déterminées par notre analyse ainsi que celles obtenues par l'étude prise comme référence.

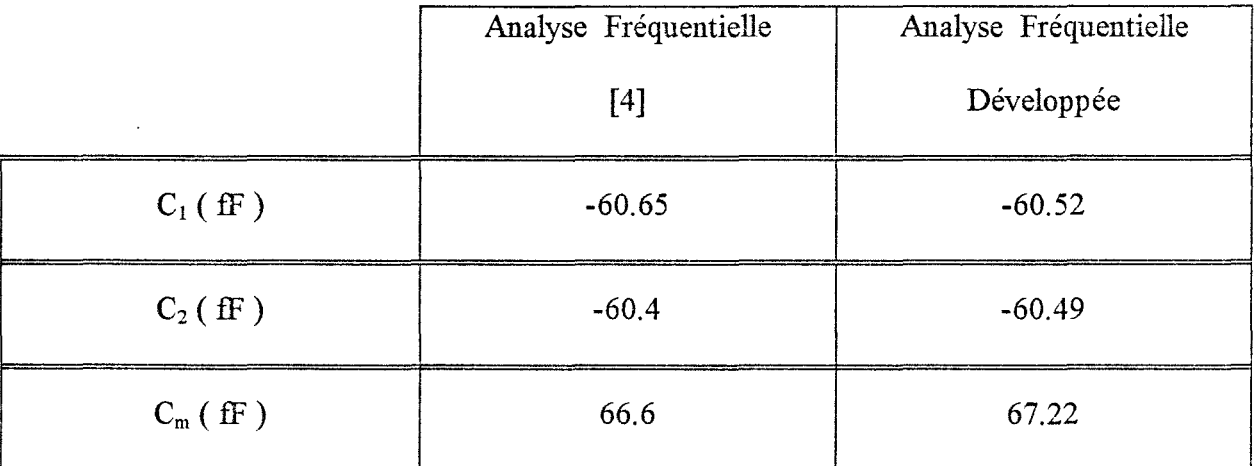

# Tableau 1

L'excellent accord entre les résultats obtenus par les deux analyses, atteste la validité de notre code de calcul, et nous permet à présent d'établir une comparaison entre l'approche statique et fréquentielle.

Dans un premier temps, pour les deux structures d'étude retenues, il convient de préciser les valeurs des paramètres  $h_i$ ,  $L_i$  et  $L_{\text{TW}_i}$ , qui assurent la convergence pour le calcul des capacités.

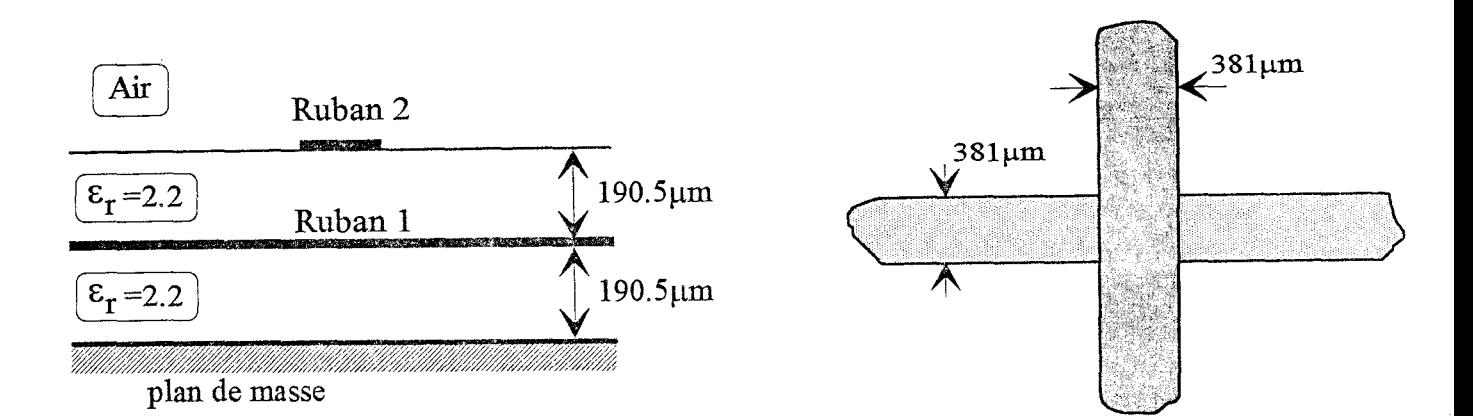

Figure 30 : Topologie notée structure 1

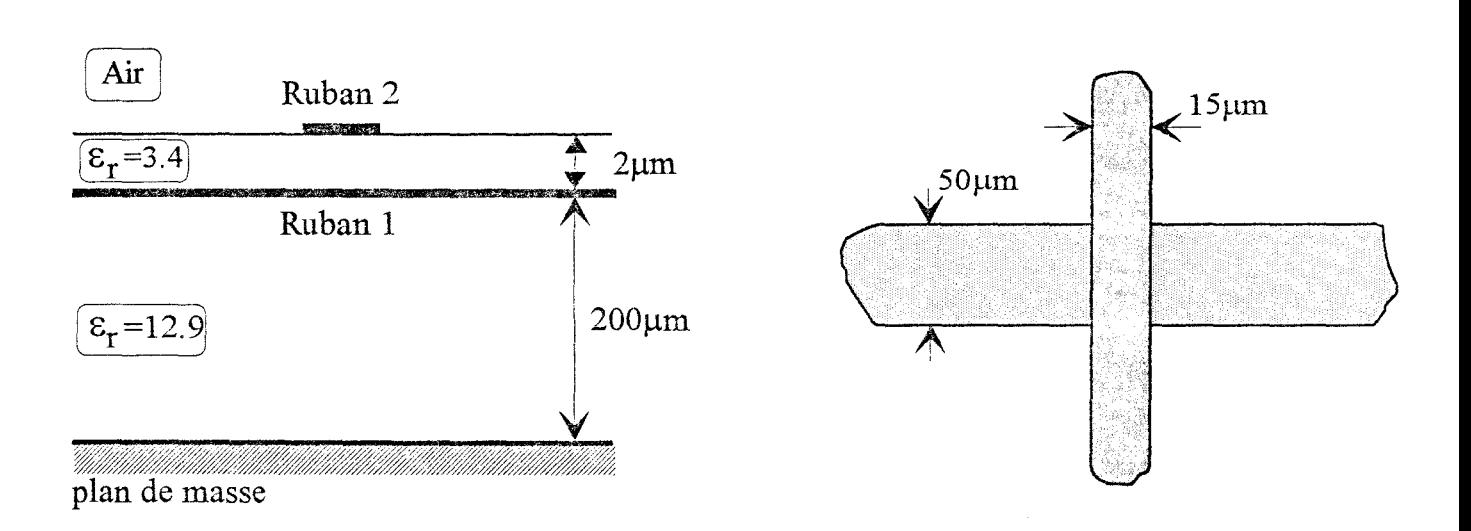

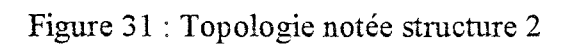

 $\mathcal{R}_{\mathcal{A}}$ 

#### III.3 Conditions de convergence

Afin de respecter les conditions énoncées précédemment, pour les deux topologies présentées, figures 30 et 31, nous nous intéressons à la gamme de fréquence : 2-20 Ghz. Les structures étudiées sont caractérisées par un milieu diélectrique inhomogène, les distances L<sub>i</sub> et L<sub>TWi</sub> sont alors prises proportionnelles à la longueur d'onde guidée  $\lambda$ g<sub>i</sub> associée au ruban  $i$  (i=1,2).

Pour la première topologie, notée stmcture 1, les figures 32 et 33 représentent, à la fréquence de 10 Ghz, l'évolution des capacités  $C_1$ ,  $C_2$  et  $C_m$  en fonction des distances h et  $L_i$ . Les rubans conducteurs ont une largeur identique 2W; la demi-largeur des fonctions « PWS » est alors prise égale à h pour les deux rubans.

En respectant les distances définies au cours de la validation de l'analyse fréquentielle, à savoir une distance L<sub>i</sub> et L<sub>TWi</sub> voisine de  $\lambda$ g<sub>i</sub>, les trois capacités convergent pour une valeur de h proche de 2W, figure 32.

L'évolution des capacités  $C_1$ ,  $C_2$ ,  $C_m$  en fonction de la distance  $L_i$ , figure 33, est obtenue pour une valeur de h voisine de 2W et une distance  $L_{TWi}$  proche de  $\lambda$ g<sub>i</sub>. Nous remarquons qu'une distance  $L_i$  proche de  $\lambda g_i/2$  est suffisante et assure une parfaite convergence.

Pour les paramètres  $h_i$  et  $L_i$  assurant la convergence, les termes de réaction, qui correspondent à une fonction de test et une fonction de base situées respectivement à la limite des régions perturbées  $L_1$  et  $L_2$ , ont un module très faible devant le module du terme de réaction maximum Nous précisons, figure 34, un type de ce terme de réaction, pour lequel les

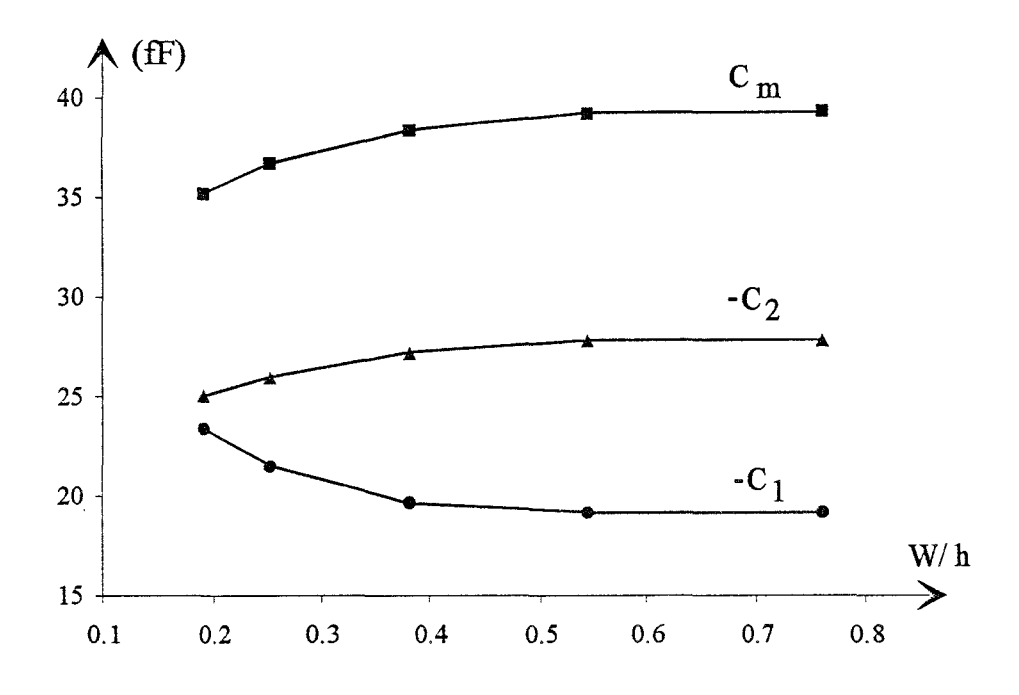

Figure 32 : Evolution des capacités en fonction de la demi-largeur des fonctions  $"PWS" : h$ 

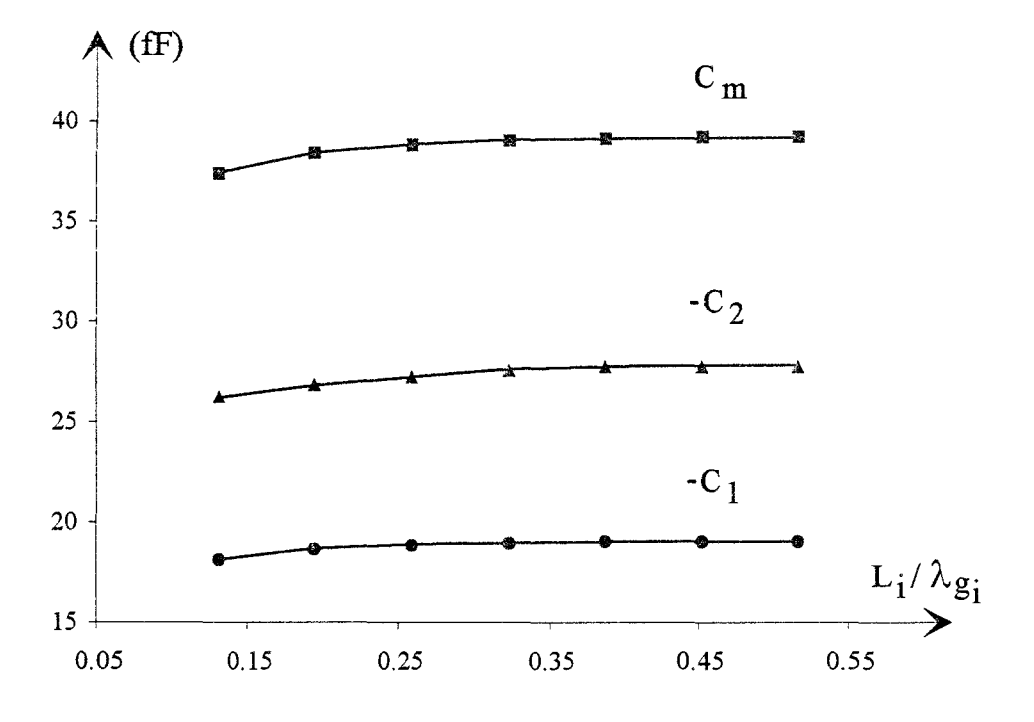

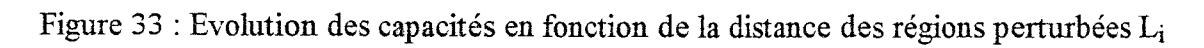

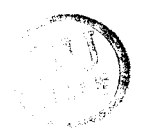

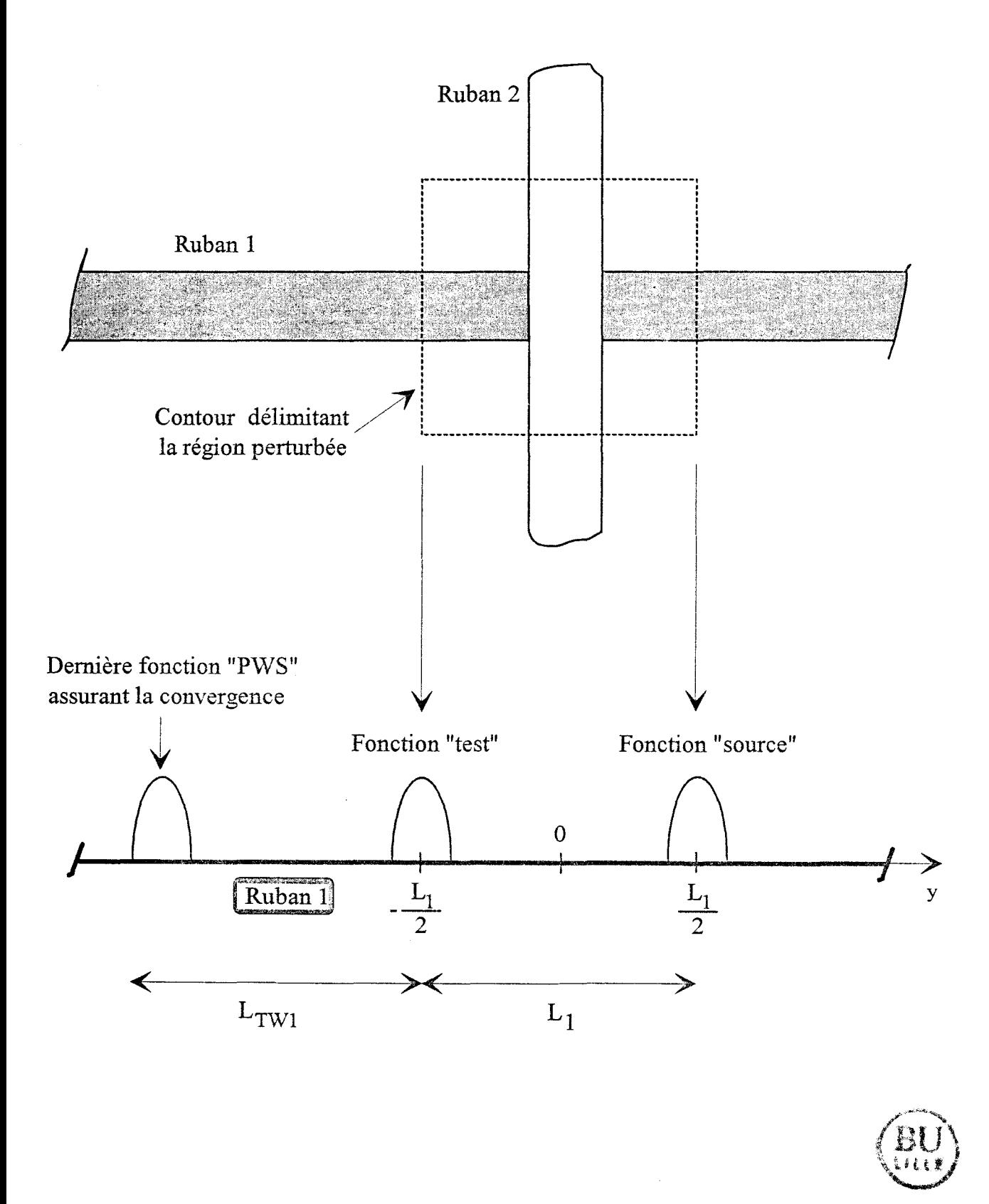

Figure 34 : Définition du terme de réaction pour lequel la fonction « source » et la fonction « test » sont situées à la limite de la région perturbée L1

fonctions« source» et de test sont situées sur le ruban 1. Compte-tenu de cette remarque, les distances  $L_{\text{TWi}}$ , sur lesquelles on décrit les différentes ondes progressives, qui assurent la convergence, sont proches des distances L<sub>i</sub> des régions perturbées, figure 34.

Lors de l'étude de convergence, il est essentiel d'observer l'évolution des parties réelles et imaginaires des densités de courant, qui traduisent la perturbation du courant au voisinage de la discontinuité, sur les rubans 1 et 2, [4][18]. A la fréquence de 20 Ghz, nous proposons pour la structure 2, ces évolutions pour une excitation sur le ruban 1, figure 35, et pour une excitation sur le ruban 2, figure 36. Ces évolutions sont normalisées par rapport à l'amplitude de l'onde d'excitation  $I_0$  et sont tracées sur une demi-longueur des régions perturbées  $L_1$  et  $L_2$ , au centre de chaque ruban.

Des évolutions évanescentes et monotones, comme celles présentées ici, assurent que les distances h<sub>i</sub> et L<sub>i</sub> sont correctement choisies.

Nous reportons, tableau 2, les distances  $h_i$ ,  $L_i$  et  $L_{\text{TWi}}$  qui assurent la convergence pour les deux topologies étudiées aux fréquences limites de l'intervalle considéré, à savoir 2 et 20 Ghz.

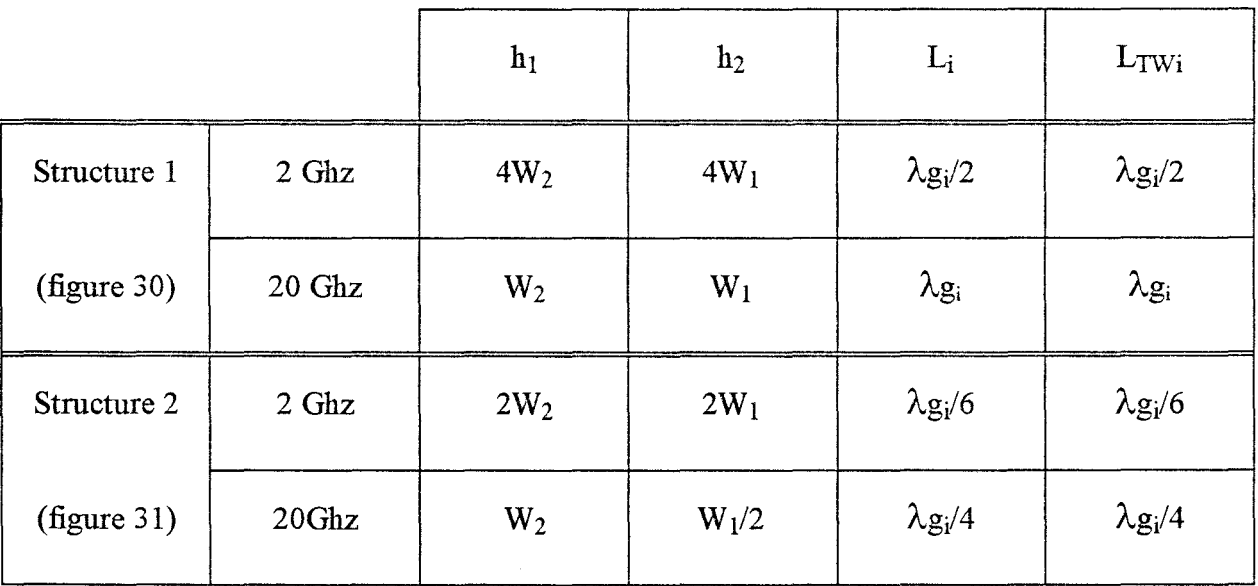

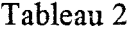

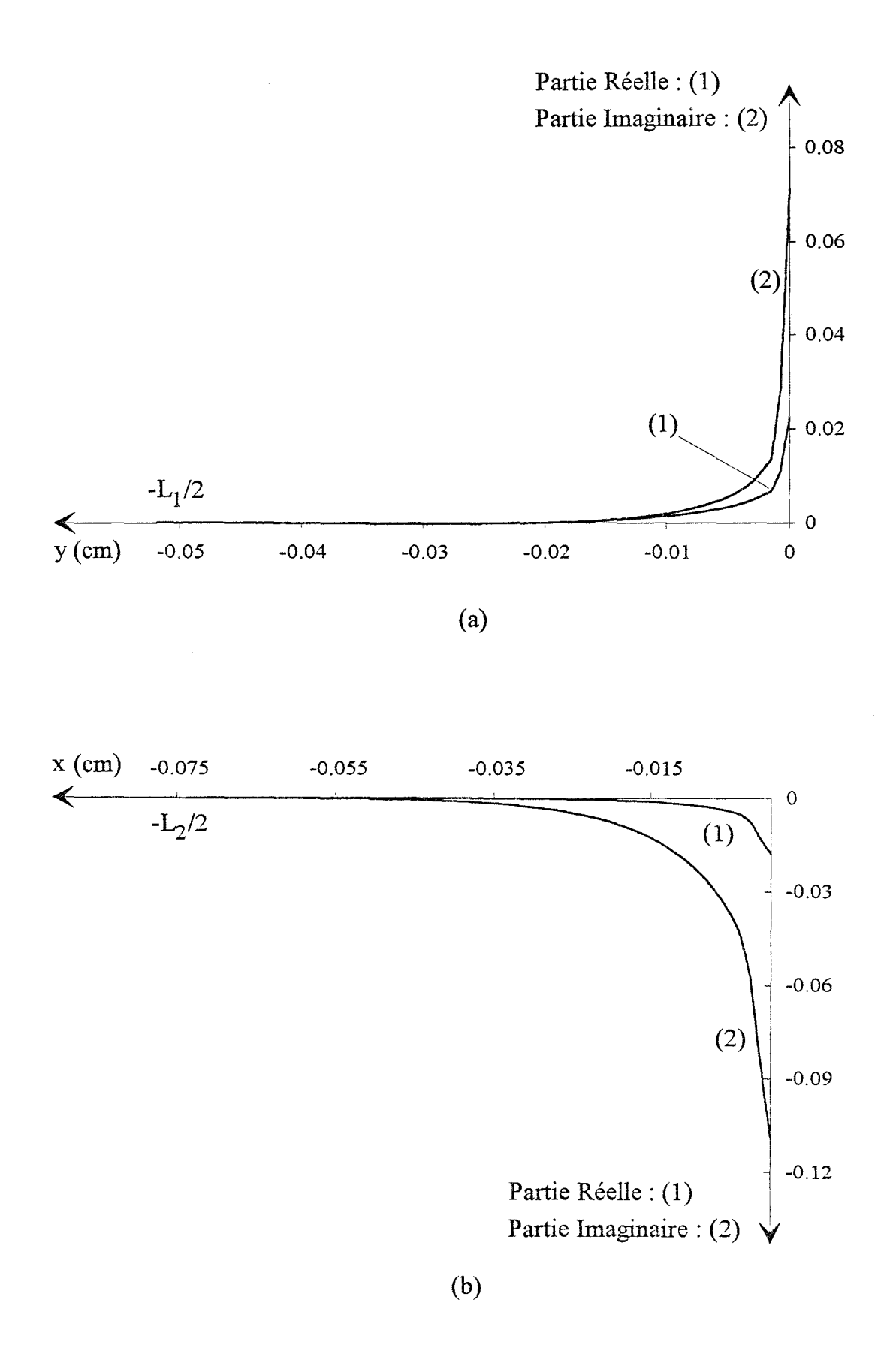

Figure 35 : Evolution selon la direction longitudinale des parties réelles et imaginaires des densités de courant, qui traduisent la perturbation du courant au voisinage de la discontinuité, pour une excitation sur le ruban 1.

- (a) Sur le ruban 1
- (b) Sur le ruban 2

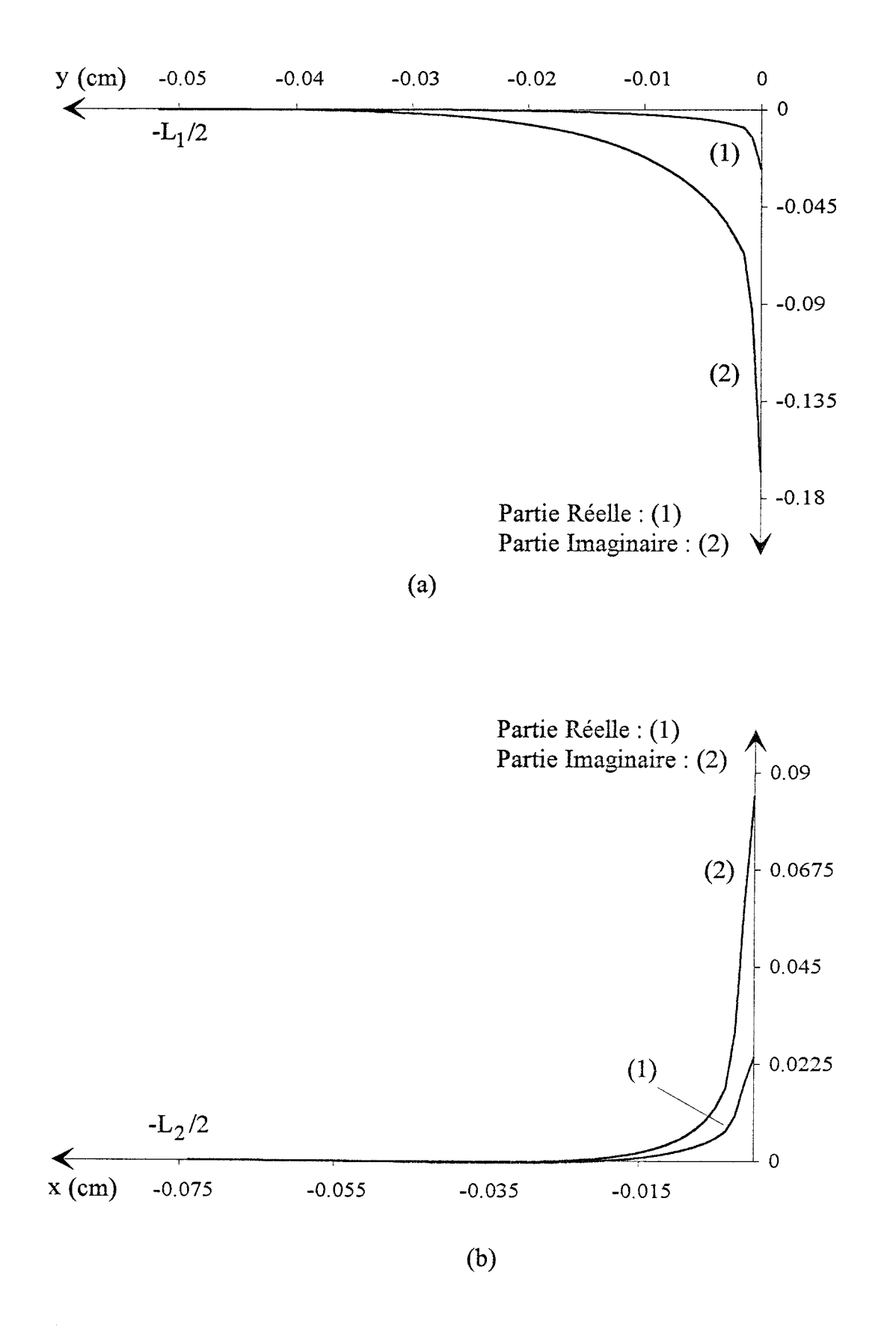

Figure 36 : Evolution selon la direction longitudinale des parties réelles et imaginaires des densités de courant, qui traduisent la perturbation du courant au voisinage de la discontinuité, pour une excitation sur le ruban 2.

- (a) Sur le mban 1
- (b) Sur le ruban 2

ل<br>موسيع<br>موسيع

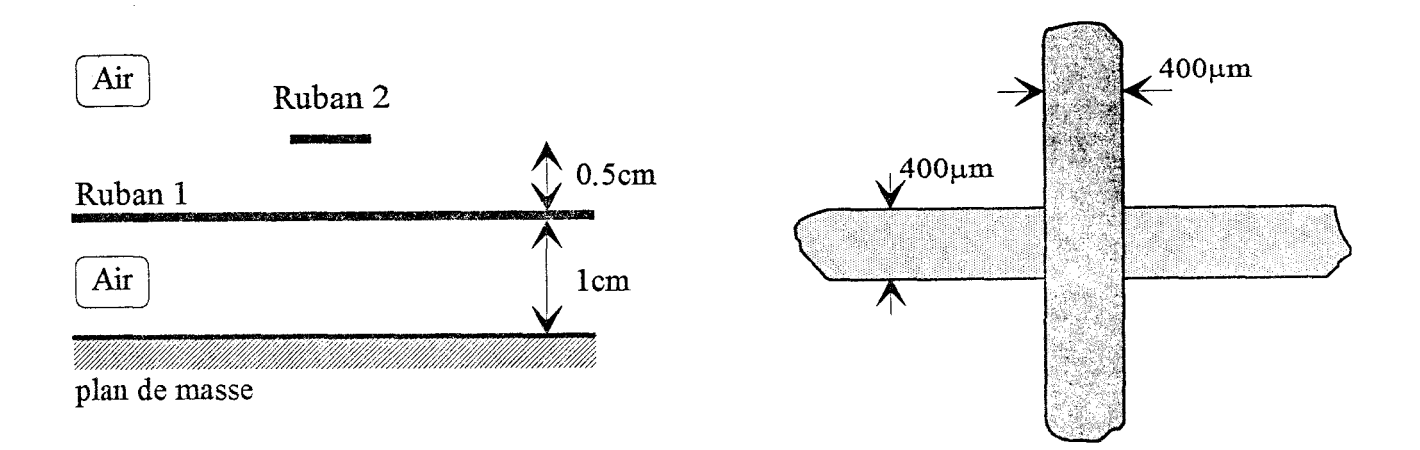

Figure 37 : Première structure d'étude

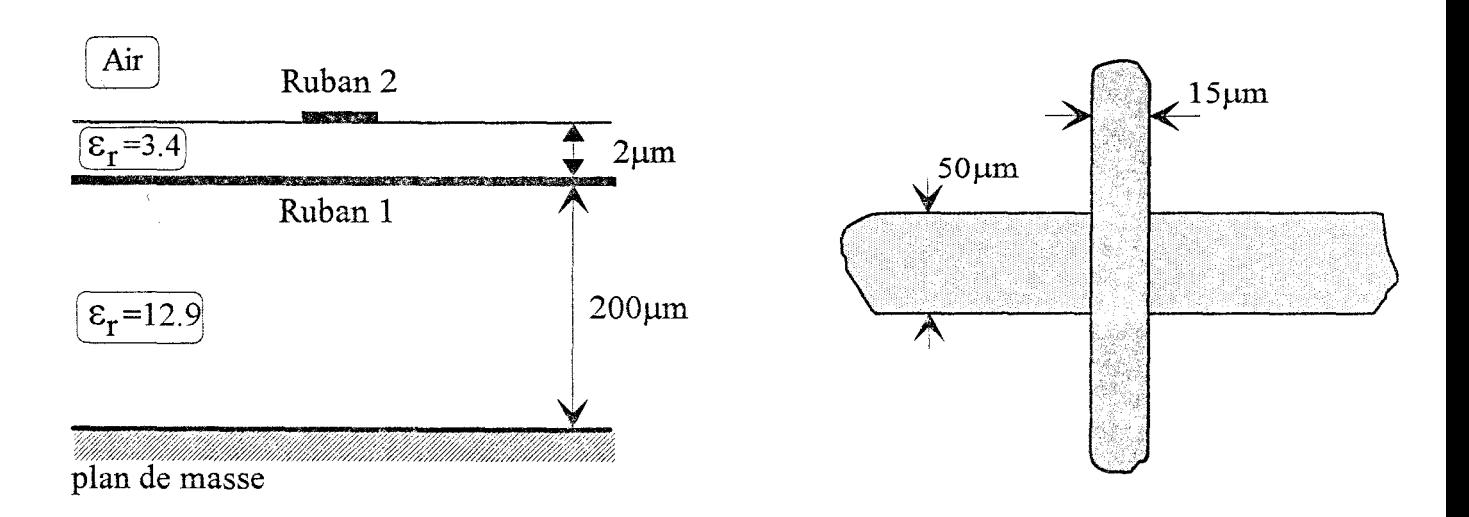

Figure 38 : Deuxième structure d'étude

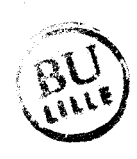

Pour la structure 1, à la fréquence de 2 Ghz, les demi-largeurs des fonctions « PWS » sont égales à : h<sub>1</sub>=4W<sub>2</sub> et h<sub>2</sub>=4W<sub>1</sub>. A la fréquence de 20 Ghz, ces largeurs sont réduites à  $h_1=W_2$  et  $h_2=W_1$ . Cette remarque s'applique également à la structure 2.

Pour la gamme de fréquence étudiée, compte-tenu des valeurs de h<sub>i</sub> retenues en fonction de la fréquence, cela conduit à utiliser environ 40 fonctions « PWS » pour les régions perturbées  $L_1$  et  $L_2$  pour la structure 1 et 100 fonctions « PWS » pour la structure 2.

#### III.4 Confrontation des résultats statiques et fréquentiels

#### Ill.4.1 Première structure d'étude

Pour la stmcture présentée figure 37, nous rappelons tableau 3, les valeurs des capacités obtenues par notre analyse fréquentielle ainsi que celles déterminées par l'analyse statique, basée sur la solution des images exactes.

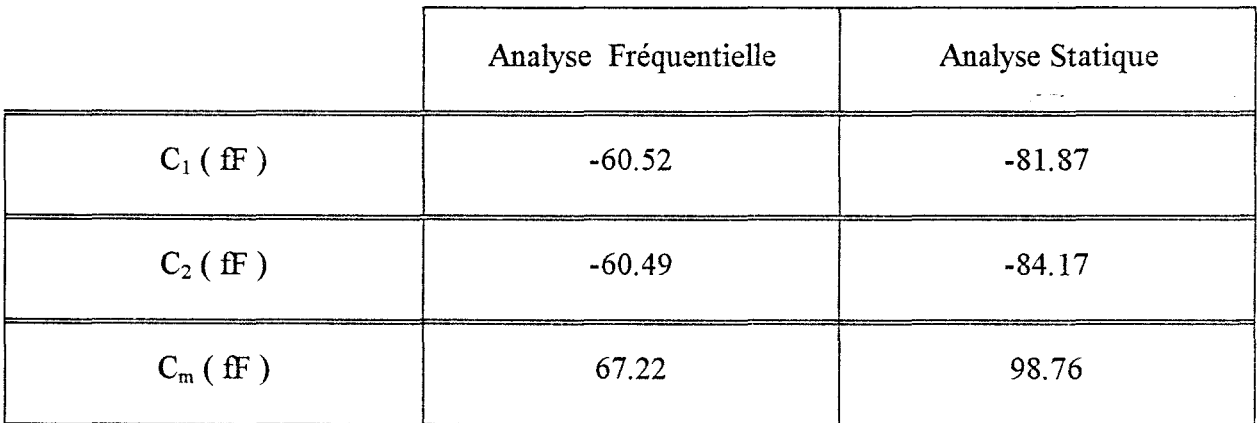

## Tableau 3

Ces calculs, effectués pour une fréquence de 2 Ghz, mettent en evidence un écart relatif de l'ordre de 40% pour chacune des capacités.

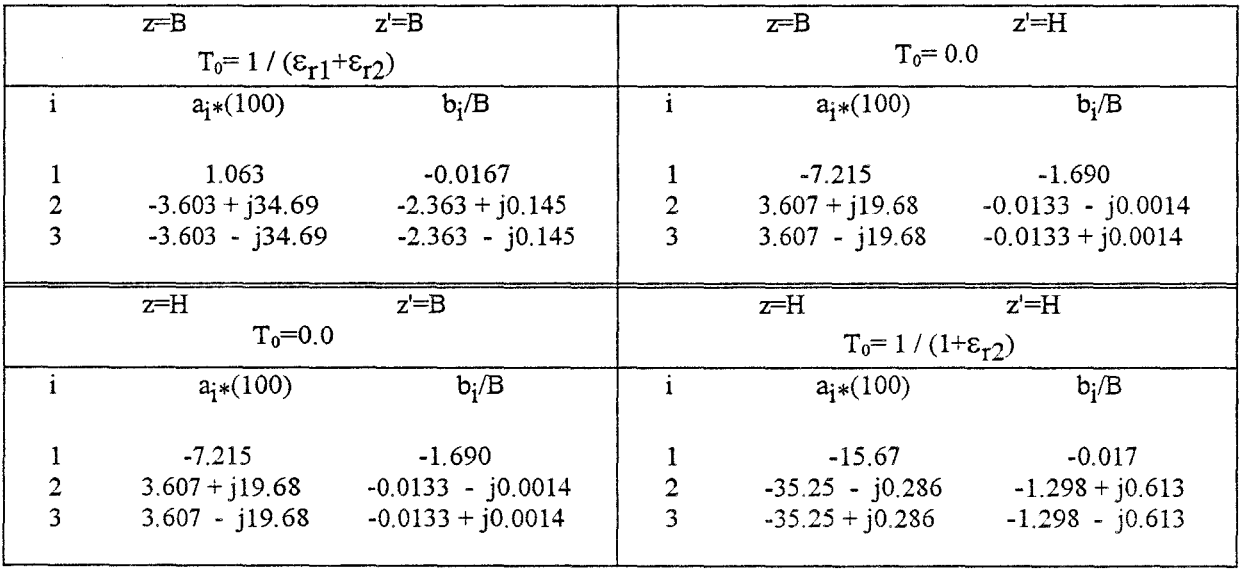

Tableau 4 : Coefficients complexes ai et bi, des fonctions de Green électrostatiques, déterminés par la méthode de Prony. (z: point d'observation, z': point source)

Paramètres de la structure: B=200µm, H=202µm,  $\varepsilon_{r1}$ =12.9,  $\varepsilon_{r2}$ =3.4

#### Ill.4.2 Deuxième structure d'étude

La structure étudiée, figure 38, possède trois permittivités différentes. L'analyse statique est alors résolue par la méthode des images complexes. Les coefficients complexes ai et bi, déterminés par la méthode de Prony, sont donnés tableau 4. Pour chaque fonction de Green, les fonctions  $A_{ii}(\alpha, z, z')$ , qui permettent d'obtenir ces coefficients, sont explicitées en annexe C.

Les capacités en excès obtenues sont les suivantes :

$$
C_1
$$
= -9.5 ff  $C_2$ = -13 ff  $C_m$ =28.5 ff

Pour cette structure, le modèle plan parallèle  $(C_p = \epsilon S/e)$  pour déterminer la capacité de couplage nous donne:  $C_p=11.3$  fF, soit un rapport  $C_m/C_p=2.5$ .

Homo a proposé l'étude de cette structure par une approche statique dans le domaine spectral [19]. A partir des capacités en excès, définies précédemment, nous obtenons un parfait accord pour le module et la phase des paramètres  $S_{11}$ ,  $S_{13}$  et  $S_{33}$ , proposés dans cet article.

Les capacités déterminées par l'analyse fréquentielle sont très proches de celles obtenues par l'analyse statique, pour l'intervalle de fréquence retenu. A la fréquence de 20 Ghz, nous obtenons:

$$
C_1
$$
= -9.05 ff  $C_2$ = -12.4 ff  $C_m$ =26.9 ff

Ceci conduit à un écart relatif proche de 6% pour les trois capacités.

Nous présentons, figure 39, l'évolution du module et de la phase des trois paramètres  $S_{11}$ ,  $S_{13}$ , et  $S_{33}$  déterminés par notre modèle statique et notre analyse fréquentielle. Les impédances caratéristiques, pour les rubans 1 et 2, sont proches respectivement de 73 $\Omega$  et  $111\Omega$  pour la bande de fréquence 2-20 Ghz.

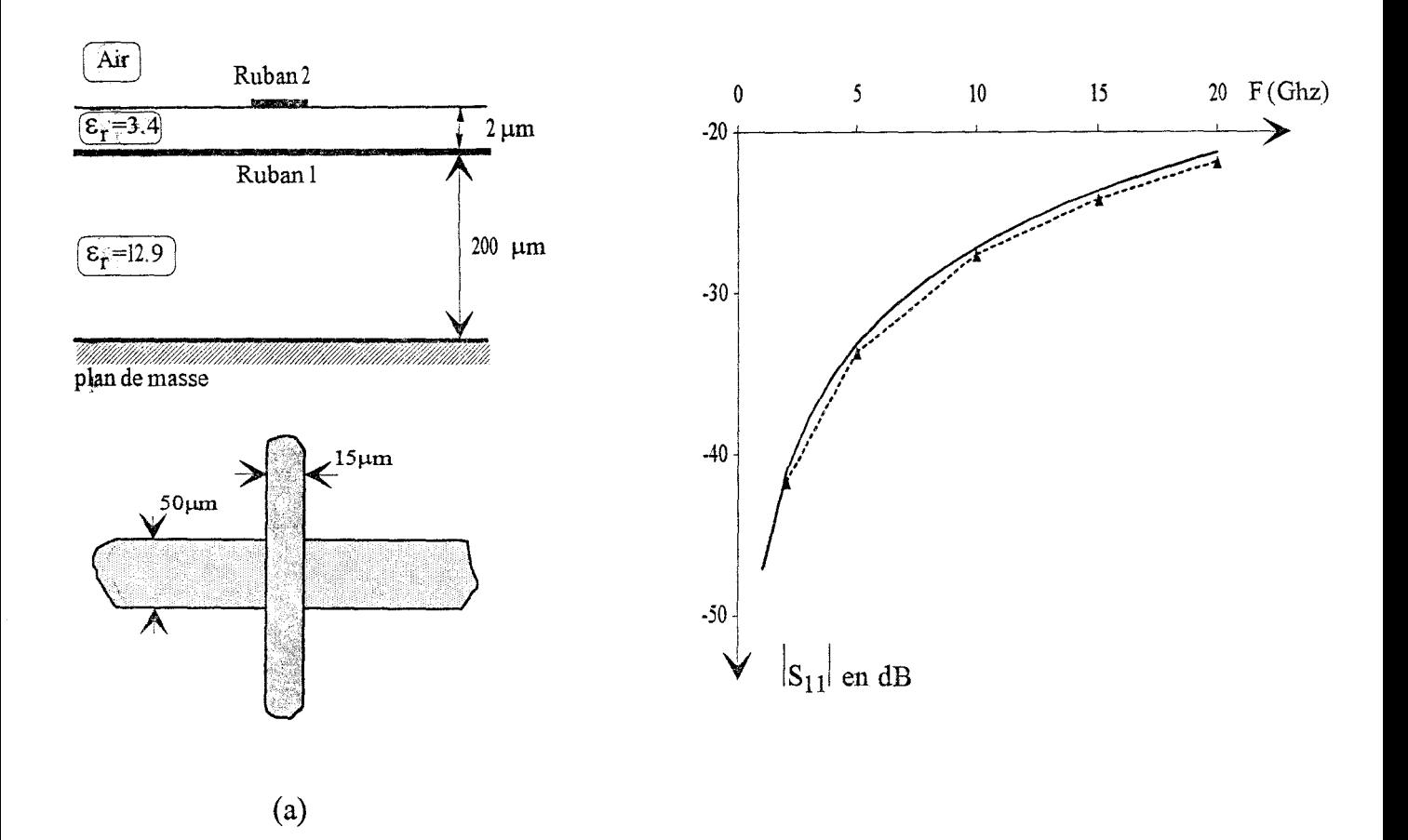

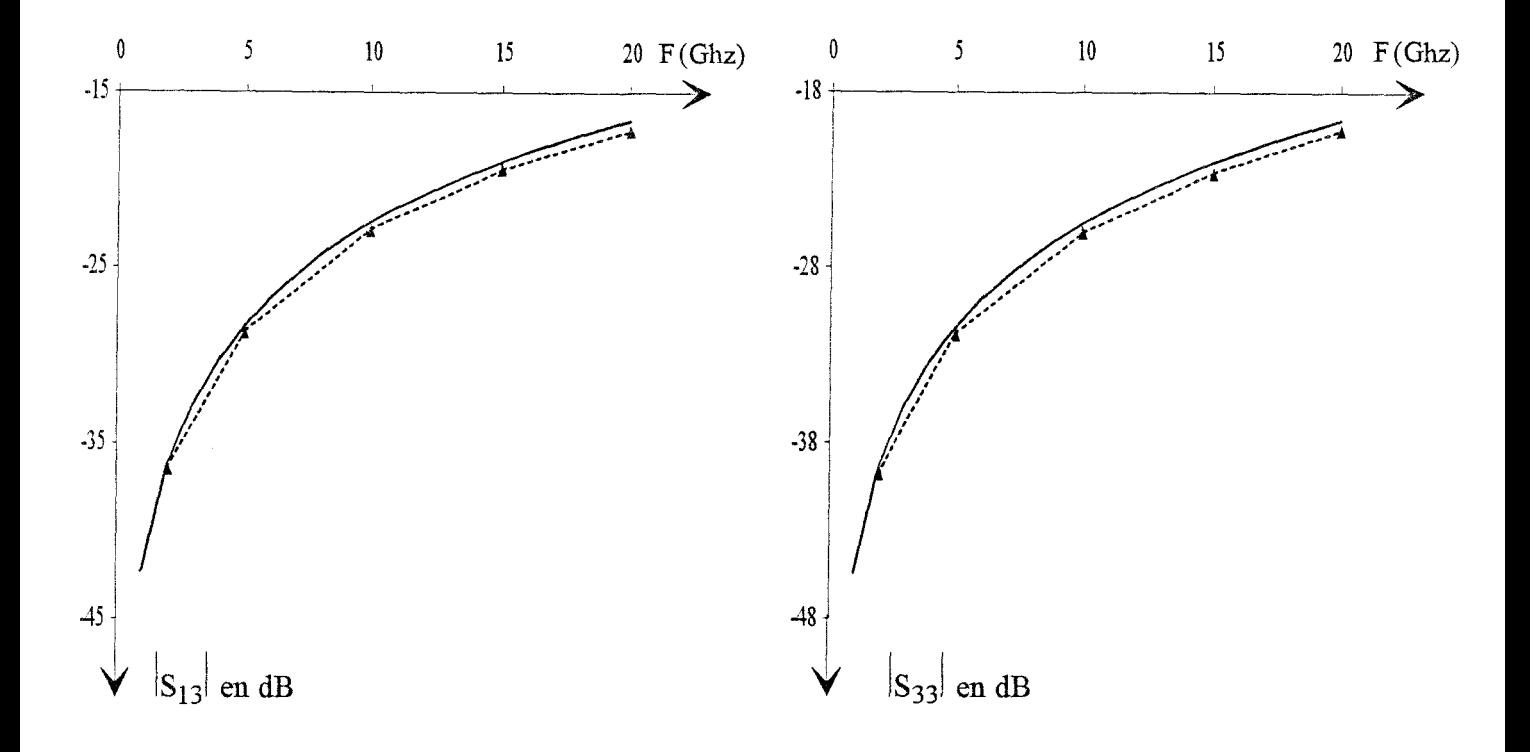

 $\frac{1}{2\pi}\frac{1}{\sigma^2}e^{-\frac{2\pi}{\sigma^2}t^2}$ 

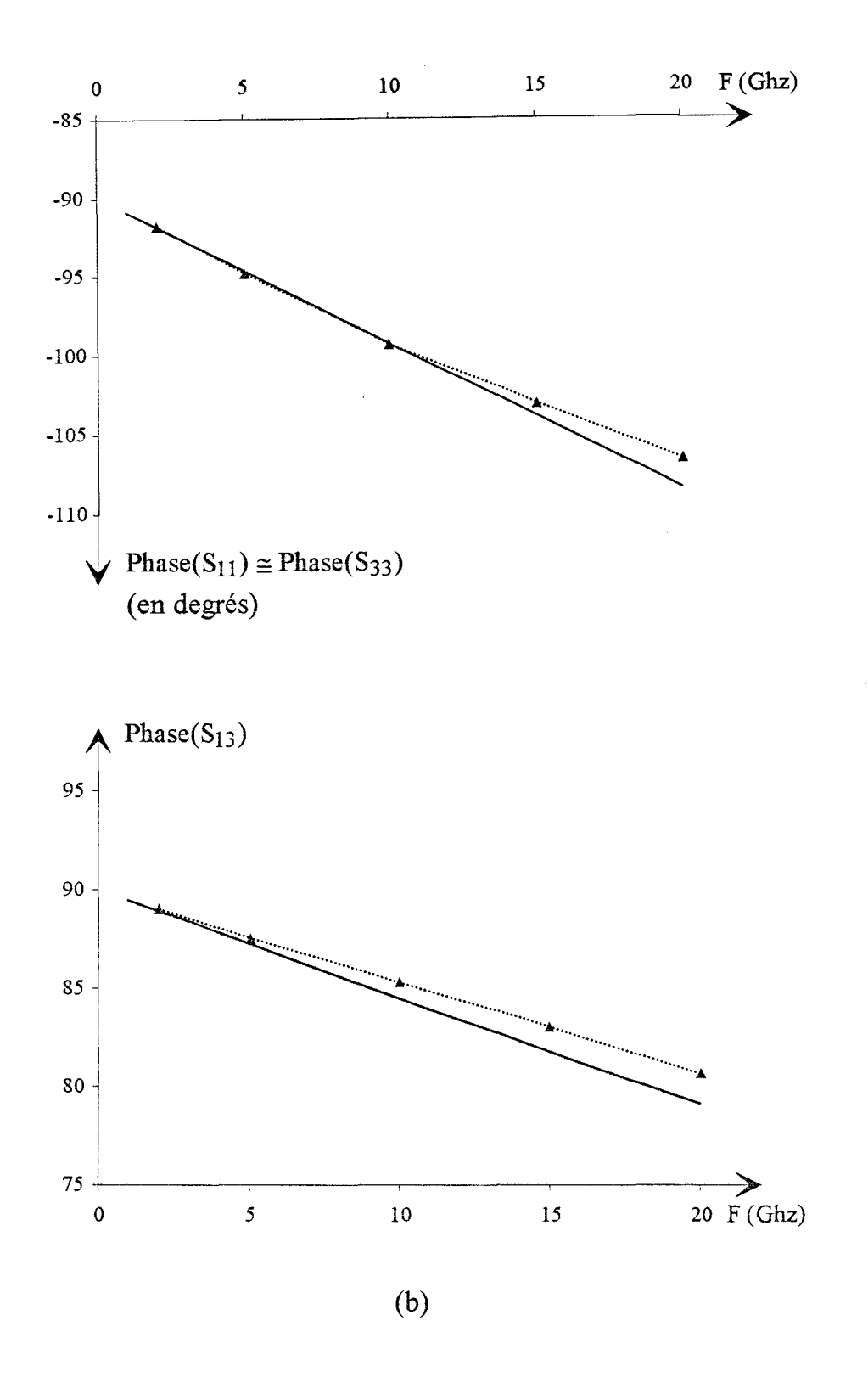

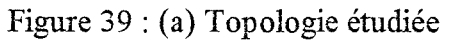

(b) Evolution du module et de la phase des paramètres de répartition en fonction de la fréquence

Analyse Statique

Analyse Fréquentielle

$$
\frac{1}{\sqrt{2}}\left(\frac{1}{\sqrt{2}}\right)^{2}
$$

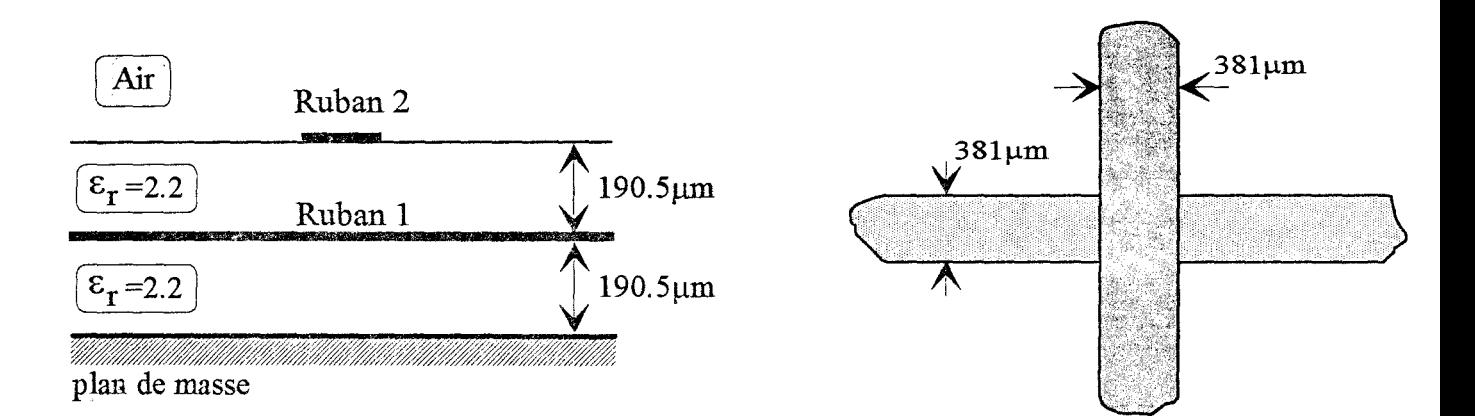

Figure 40 : Troisième structure d'étude

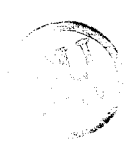

On note un écart relatif maximum proche de 4% pour le module et de 2% pour la phase des paramètres Ski à la fréquence de 20 Ghz. Nous pouvons cette fois conclure que le comportement de ce croisement peut être correctement modélisé par une étude statique pour la gamme de fréquence considérée.

# III.4.3 Troisième structure d'étude

La topologie étudiée est représentée figure 40. Pour l'analyse statique, le couplage capacitif est détenniné par une solution des images exactes. Nous obtenons les capacités en excès suivantes :

$$
C_1
$$
= -19.6 ff  $C_2$ = -30.8 ff  $C_m$ =45.3 ff

En utilisant le modèle plan parallèle, on obtient ici:  $C_m/C_p=3$ .

Nous reportons, tableau 5, les valeurs des capacités obtenues par l'analyse fréquentielle. Pour l'intervalle de fréquence (2-20 Ghz), les impédances caractéristiques pour les rubans 1 et 2 sont proches respectivement de 61.45 $\Omega$  et 94.15 $\Omega$ .

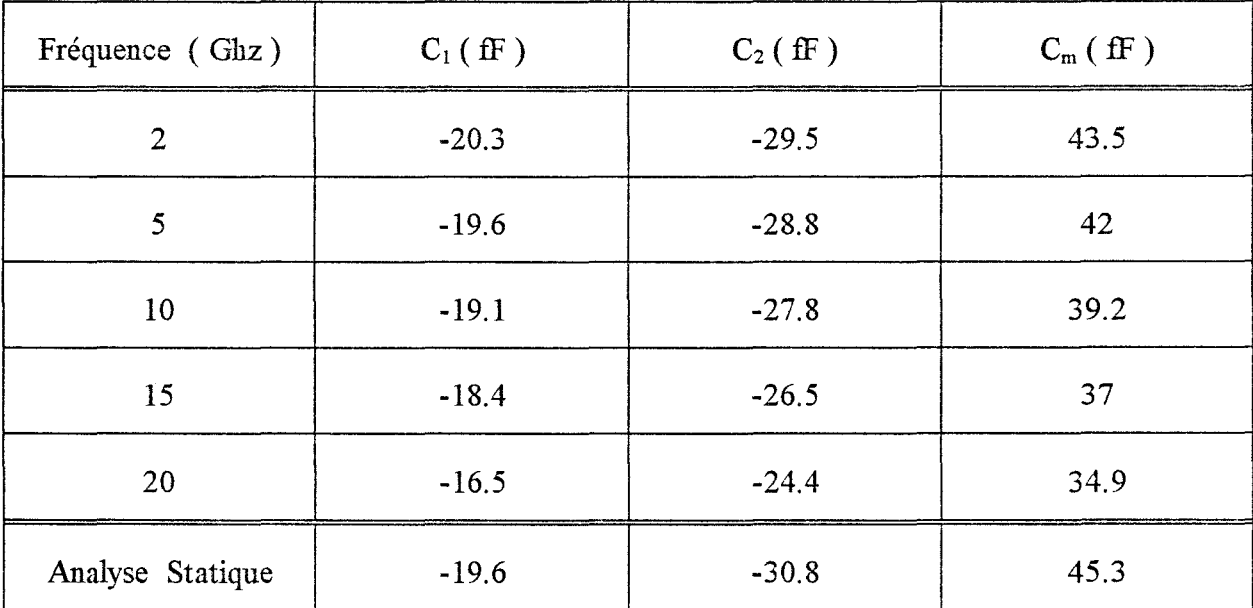

Tableau 5

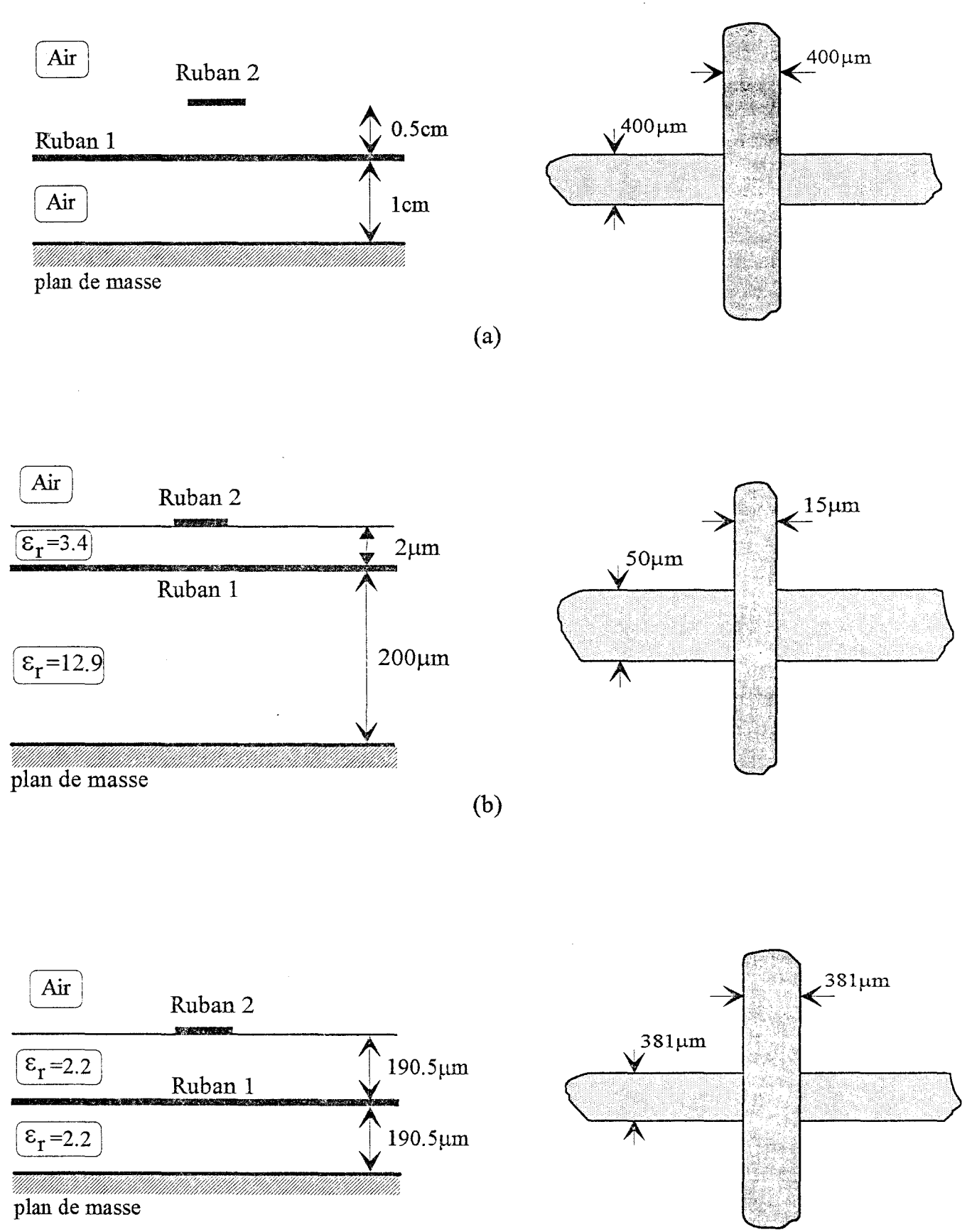

(c)

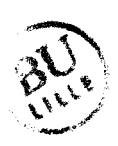

Figure 42 : Différentes topologies étudiées

Nous remarquons un accord satisfaisant avec le modèle statique pour la fréquence de 2 Ghz. On relève un écart relatif pour les capacités  $C_1$  et  $C_2$  égal à 19% et 26%, à la fréquence de 20 Ghz. Pour la capacité  $C_m$ , cet écart est de 30%.

Nous représentons, figure 41, l'évolution du module et de la phase des paramètres  $S_{11}$ , S13 et S33 pour les deux analyses. A la fréquence de 20 Ghz, on obtient pour ces trois paramètres un écart relatif d'environ 15% pour le module et de 4% pour la phase. Comptetenu de l'évolution des capacités en fonction de la fréquence et de l'écart relevé sur les paramètres  $S_{kl}$ , le modèle statique est ici mis en défaut.

## III.4.4 Justification de l'écart entre l'analyse statique et fréquentielle

Nous reportons, tableau 6, les rapports relatifs aux dimensions transverses de la structure pour les trois topologies présentées, à la fréquence d'étude la plus élevée. Les longueurs d'onde guidée  $\lambda$ g<sub>1</sub> et  $\lambda$ g<sub>2</sub>, associées respectivement aux rubans 1 et 2, restent proches pour l'intervalle de fréquence étudié. Ces rapports sont ici définis en fonction de la longueur d'onde guidée la plus faible  $\lambda$ g<sub>1</sub>.

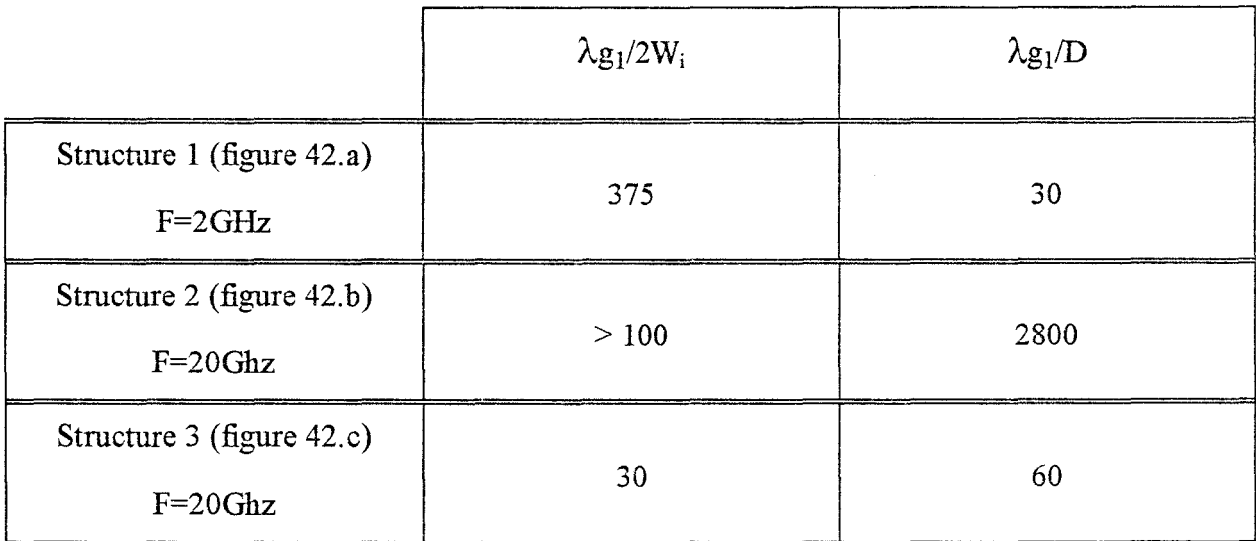

Tableau 6

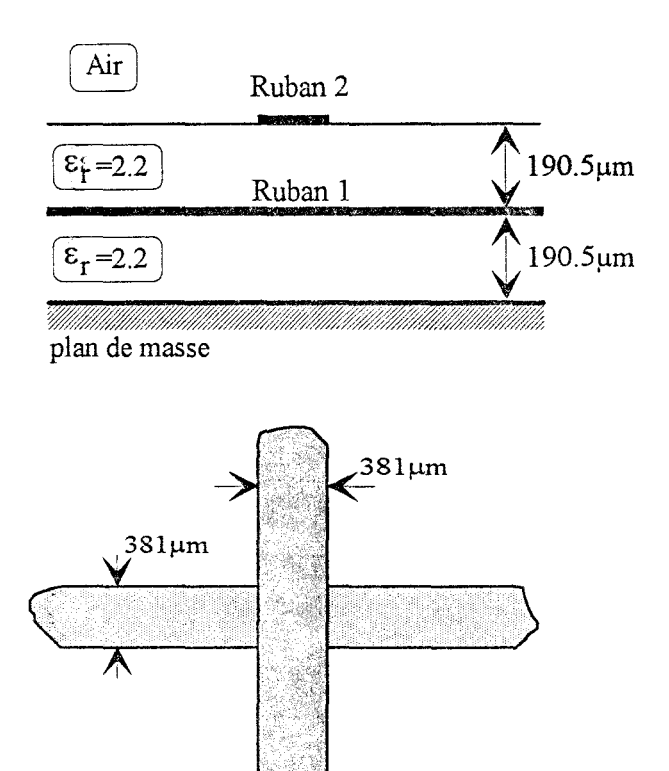

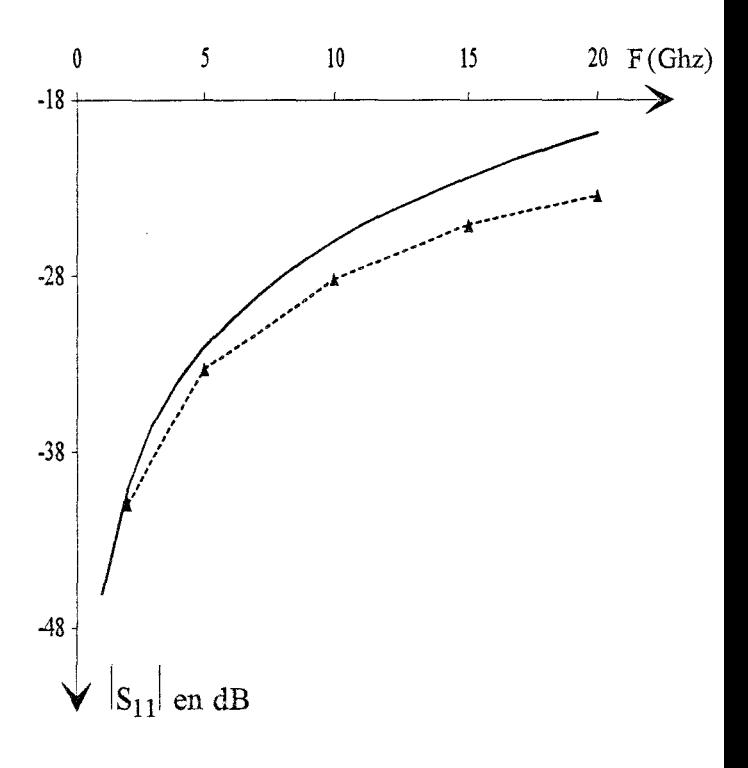

(a)

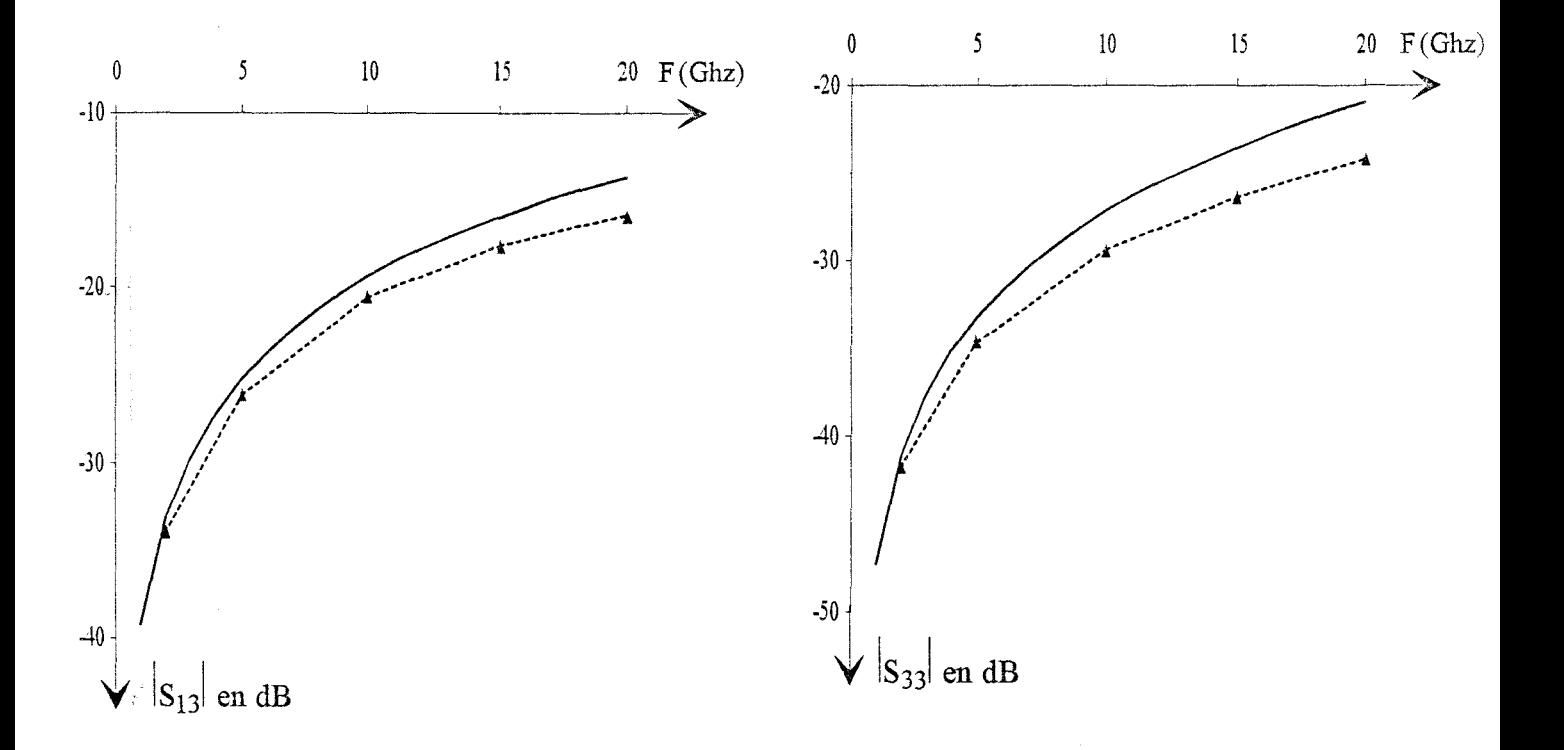

 $\frac{1}{2}$
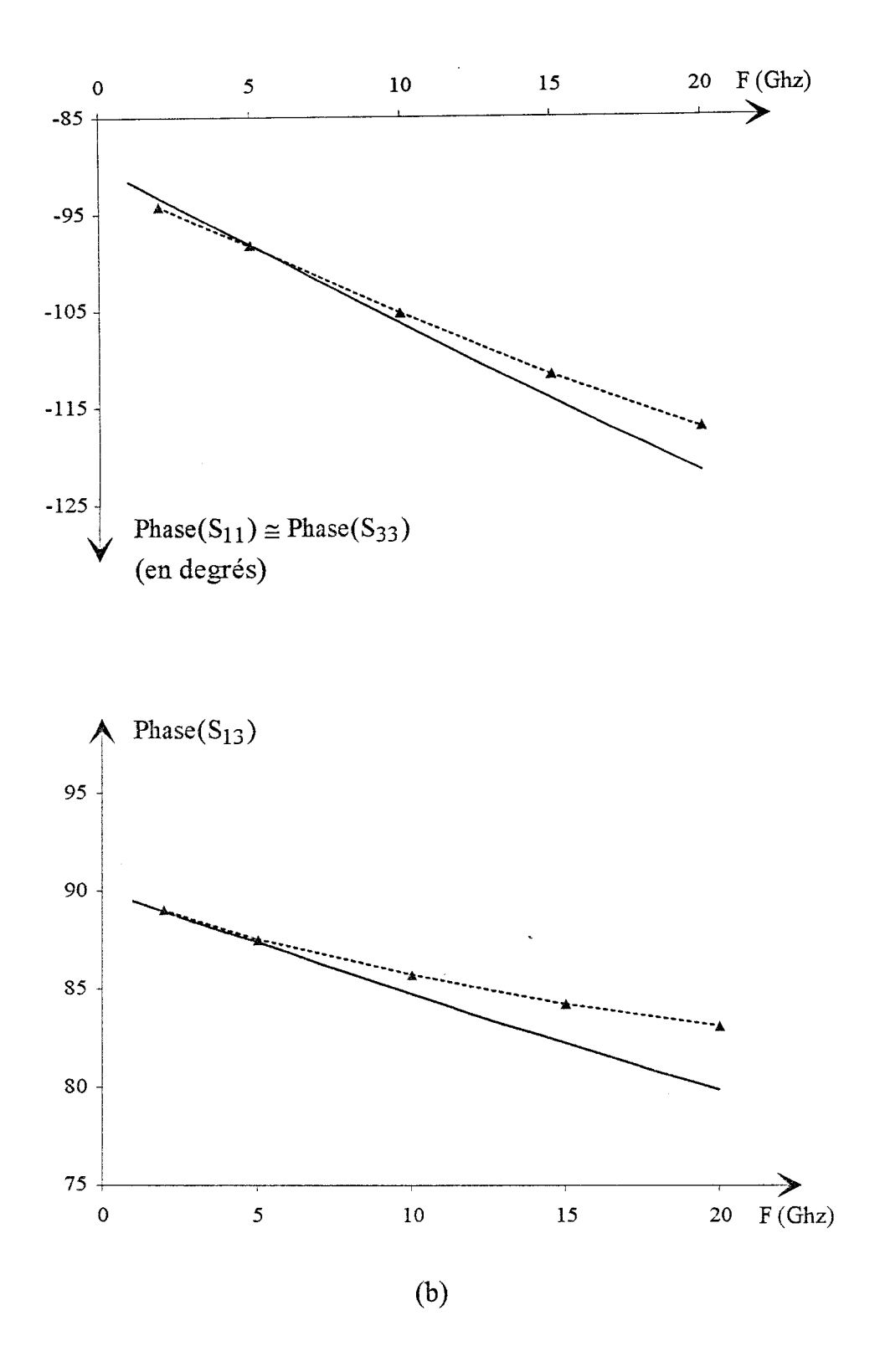

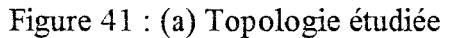

(b) Evolution du module et de la phase des paramètres de répartition en fonction de la fréquence

Analyse Statique

Analyse Fréquentielle

Compte-tenu des dimensions transverses des structures 1 et 3, nous ne pouvons justifier l'écart important relevé précédemment entre le modèle statique et l'analyse fréquentielle.

Afin de justifier ces résultats, nous précisons pour l'analyse statique, tableau 7, la valeur de la distance 2L, §.III.2.2, sur laquelle les densités de charge en excès sont confinées.

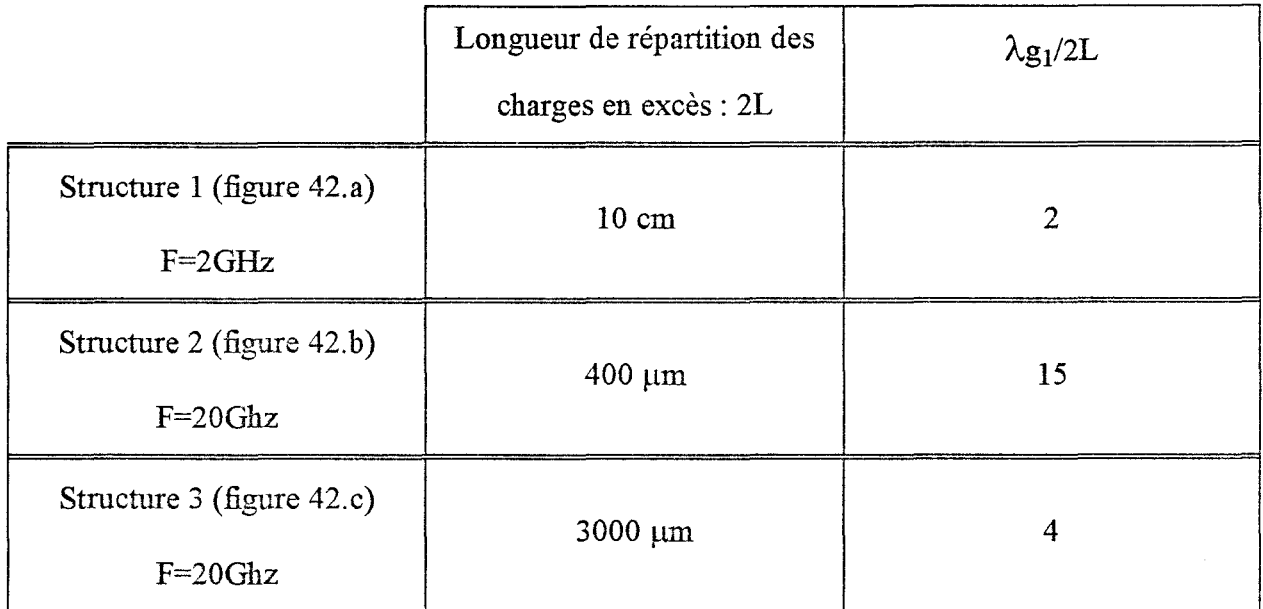

### Tableau 7

On remarque que pour les structures 1 et 3, tableau 7, les densités de charge en excès sont réparties sur une distance comparable à la longueur d'onde guidée. Pour ce type de structure, l'approximation électrostatique n'est alors plus justifiée.

Les auteurs, qui ont développé la méthode des charges en excès, ont établi la même remarque pour les discontinuités élémentaires planaires [20]. Pour la structure 2, on note un rapport  $\lambda$ g<sub>1</sub>/2L égal à 15, ce qui justifie le bon accord relévé pour les deux analyses.

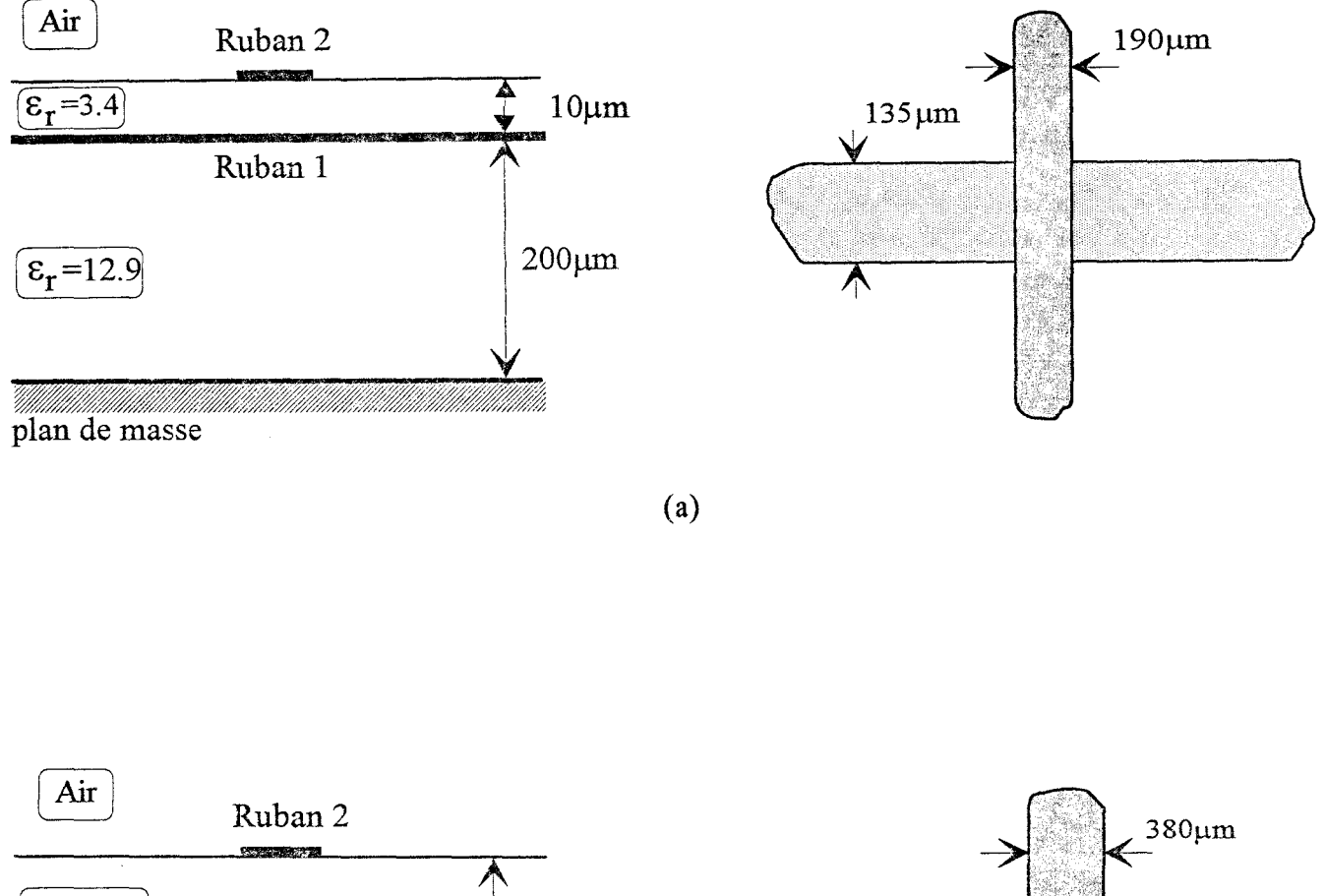

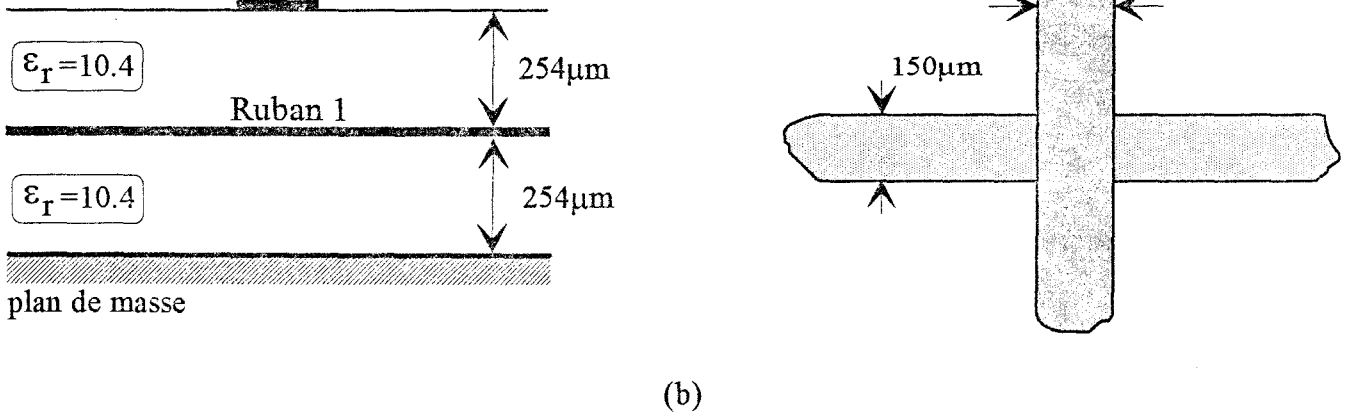

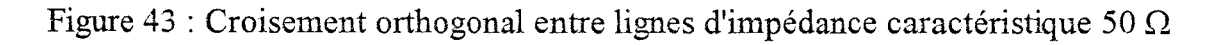

- (a) Couche diélectrique mince entre les rubans conducteurs
- (b) Couche diélectrique épaisse entre les rubans conducteurs

#### III.5 Application au cas de lignes de propagation d'impédance caractéristique  $50\Omega$

Dans une phase préparatoire à une étude expérimentale des deux types de structure étudiés ici, à savoir une couche diélectrique mince entre les rubans conducteurs ou une couche épaisse, nous proposons pour les deux topologies représentées figure 43, les résultats de simulation obtenus à partir du modèle statique et de l'analyse fréquentielle. Afin de faciliter la mise en oeuvre expérimentale, les dimensions des rubans ont été choisies de façon à définir des lignes d'impédance caractéristique proche de 50 $\Omega$  pour la gamme de fréquence considérée.

Pour la première réalisée sur un substrat présentant les caractéristiques typiques d'un semiconducteur (épaisseur de 200 $\mu$ m,  $\varepsilon_r$ =12.9), les deux rubans conducteurs sont séparés par une couche de polyimide d'épaisseur 10<sup>um</sup>, figure 43.a.

Pour la seconde structure, les couches diélectriques présentent une permittivité relative de 10.4 et une épaisseur de  $254~\mu$ m, figure 43.b.

#### III. 5.1 Structure à couche diélectrique mince entre les rubans

Pour l'analyse statique, cette structure est étudiée par la méthode des images complexes. Nous présentons, tableau 8, les coefficients ai et bi déterminés par la méthode de Prony. Les capacités en excès ainsi calculées sont égales à :

$$
C_1
$$
= -24.5 ff  $C_2$ = -39.6 ff  $C_m$ =107.3 ff

Pour l'analyse fréquentielle, à la fréquence de 20 Ghz, nous obtenons les capacités suivantes:

$$
C_1
$$
= -22.7 ff  $C_2$ = -37.3 ff  $C_m$ =96.3 ff

Ceci conduit à un écart relatif maximum proche de 10% pour la capacité  $C_m$ .

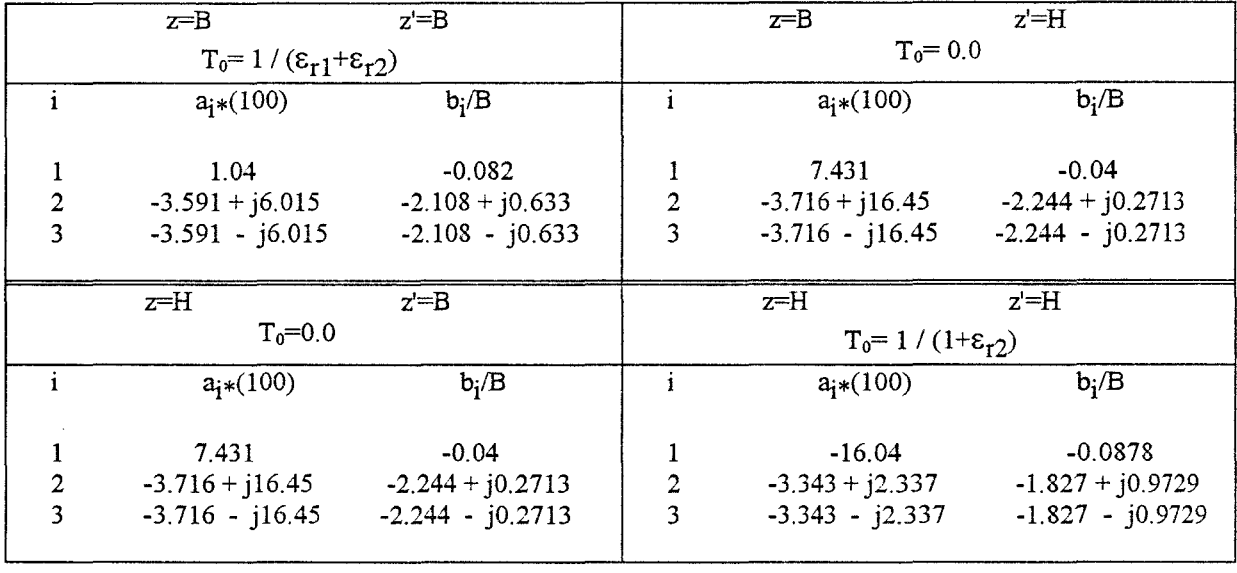

 $\bar{z}$ 

**Tableau** 8 : Coefficients complexes ai et bi, des fonctions de Green éléctrostatiques, déterminés . par la méthode de Prony. (z: point d'observation, z': point source)  $\mathbb{Z}$ 

Paramètres de la structure:  $B=200\mu m$ ,  $H=210\mu m$ ,  $\epsilon_{r1}=12.9$ ,  $\epsilon_{r2}=3.4$ 

 $\bar{\beta}$ 

Nous présentons, figure 44, l'évolution du module et de la phase des paramètres  $S_{11}$ ,  $S_{13}$ et S<sub>33</sub>. Pour ces trois paramètres, on relève un écart relatif de l'ordre de 6% pour le module et de 3% pour la phase, à la fréquence de 20 Ghz.

Ce bon accord entre l'approche statique et fréquentielle, sur l'intervalle de fréquence considéré, confirme l'importance du rapport Àg/2L. Nous précisons, à la fréquence de 20 Ghz, les rapports définis précédemment §.III.4.4, tableau 9.

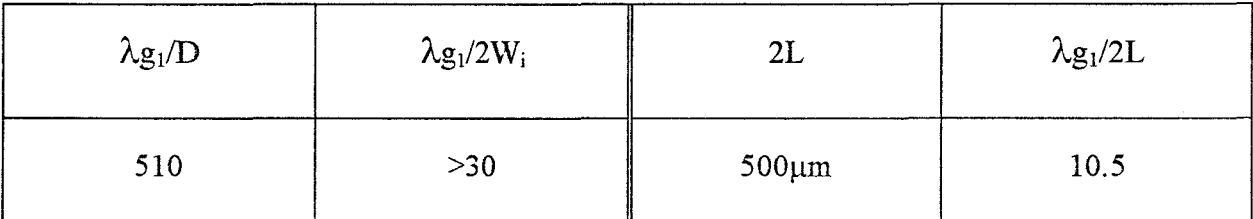

### Tableau 9

### III.5.2 Structure à couche diélectrique épaisse entre les rubans

Le couplage capacitif, pour l'analyse statique, est obtenue en utilisant la solution des images exactes. Les capacités en excès déterminées ont pour valeur :

$$
C_1
$$
= -58.3 ff  $C_2$ = -71.42 ff  $C_m$ =100 ff

Les capacités calculées par l'analyse fréquentielle sont égales à la fréquence de 20

Ghz à:

$$
C_1
$$
= -42.5 ff  $C_2$ = -47.6 ff  $C_m$ =63.3 ff

On relève alors un écart relatif de 37% pour la capacité C<sub>1</sub>, 50% pour C<sub>2</sub> et 58% pour C<sub>m</sub>.

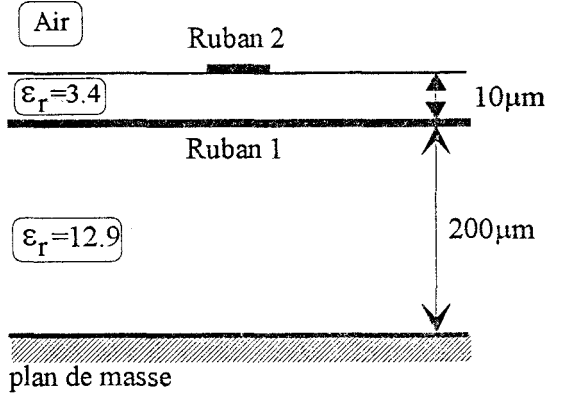

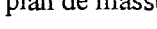

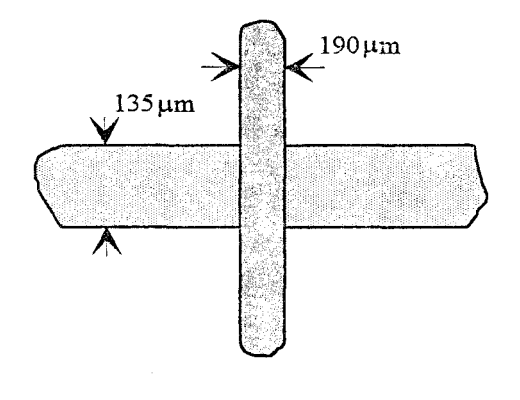

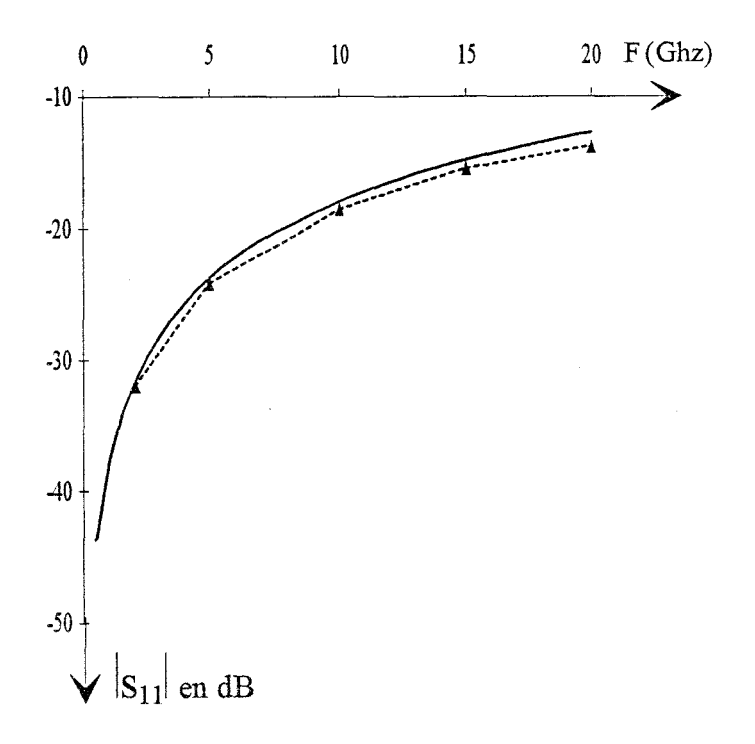

 $(a)$ 

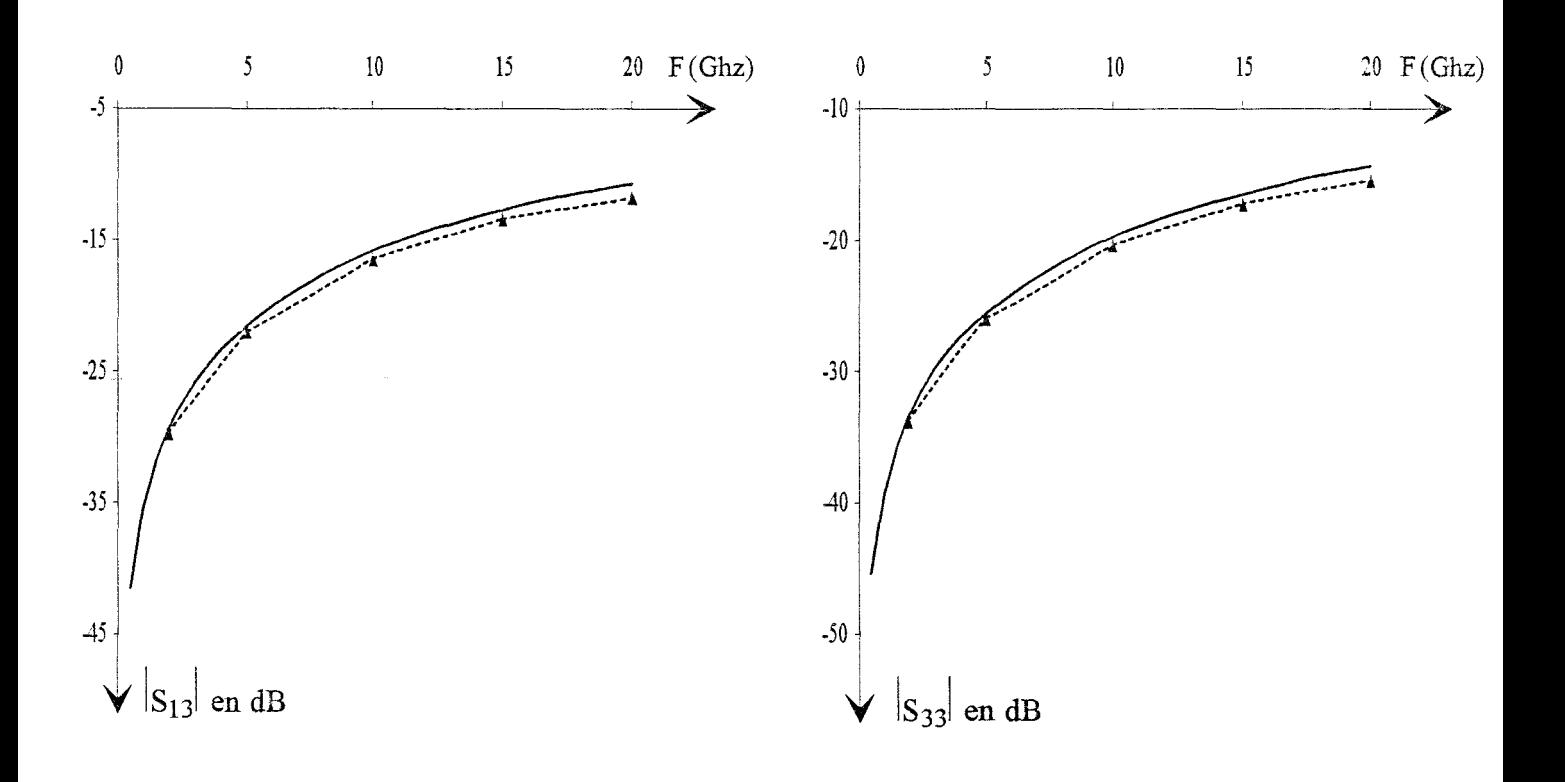

Ÿ

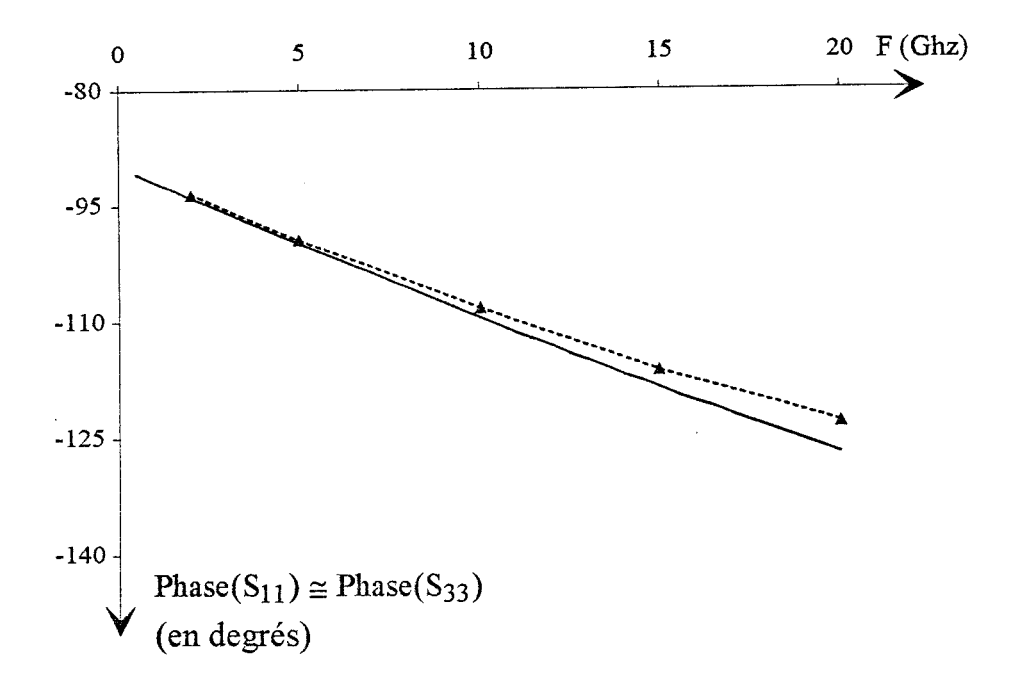

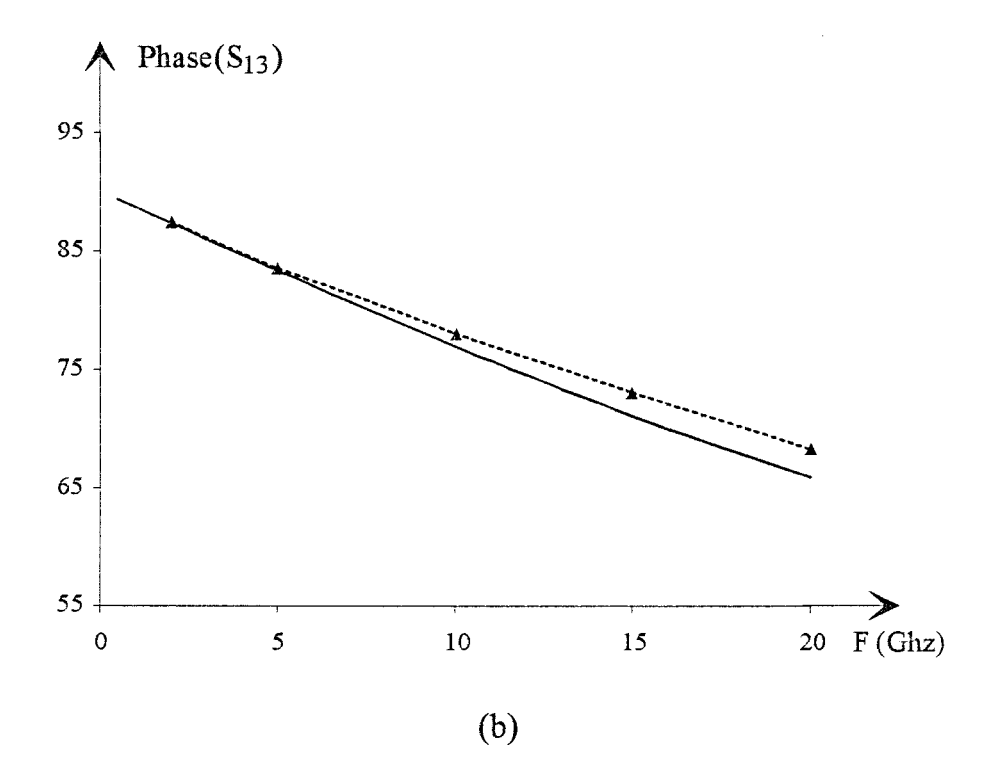

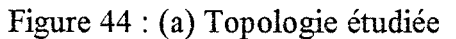

(b) Evolution du module et de la phase des paramètres de répartition en fonction de la fréquence

Analyse Statique

Analyse Fréquentielle

Nous réprésentons, figure 45, le module et la phase des paramètres  $S_{11}$ ,  $S_{13}$  et  $S_{33}$ . Pour la fréquence de 20 Ghz, les écarts relatifs pour le module et la phase, sont proches respectivement de 23% et de 6%. On note par conséquent un écart important pour le module.

Nous reportons, tableau 10, les rapports  $\lambda g_1/D$ ,  $\lambda g_1/2W_i$ , et  $\lambda g_1/2L$ , à la fréquence de 20Ghz.

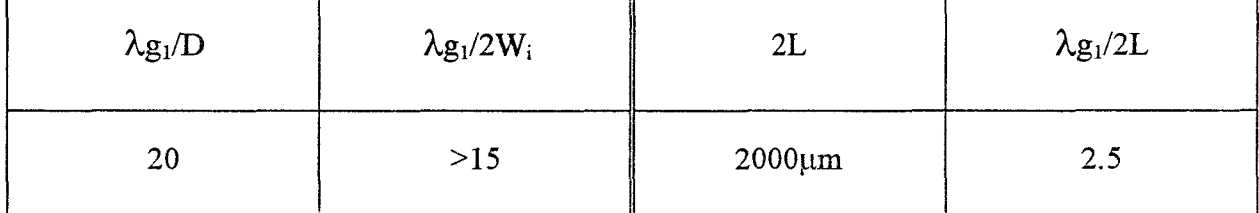

Tableau 10

La valeur du rapport  $\lambda g_1/2L$  justifie l'écart relevé entre les deux analyses.

### IV CONCLUSION

Le travail exposé dans ce chapitre concerne l'élaboration d'un code de calcul basé sur une analyse fréquentielle, permettant de décrire un croisement orthogonal entre deux rubans conducteurs dans un milieu diélectrique multicouche. Notre motivation était également de comparer les résultats obtenus par cette analyse et notre modèle statique.

La méthode que nous avons retenue, est la résolution de l'équation intégrale du champ électrique dans le domaine spectral. La structure est excitée sucessivement sur les rubans 1 et 2 par une onde de courant qui dépend de la fréquence. La résolution des deux systèmes matriciels, obtenus en appliquant une méthode des moments, permet de déterminer les

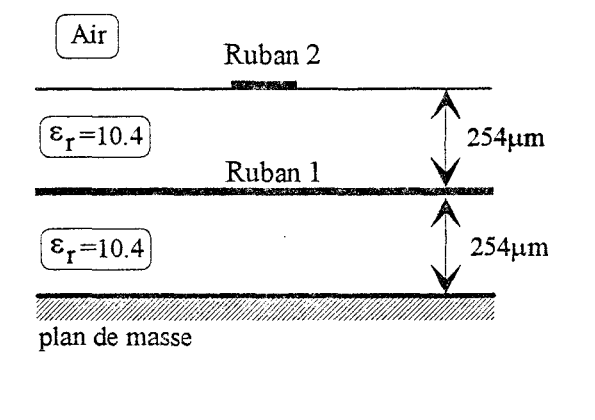

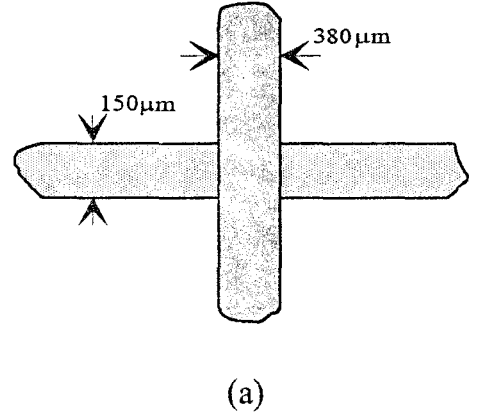

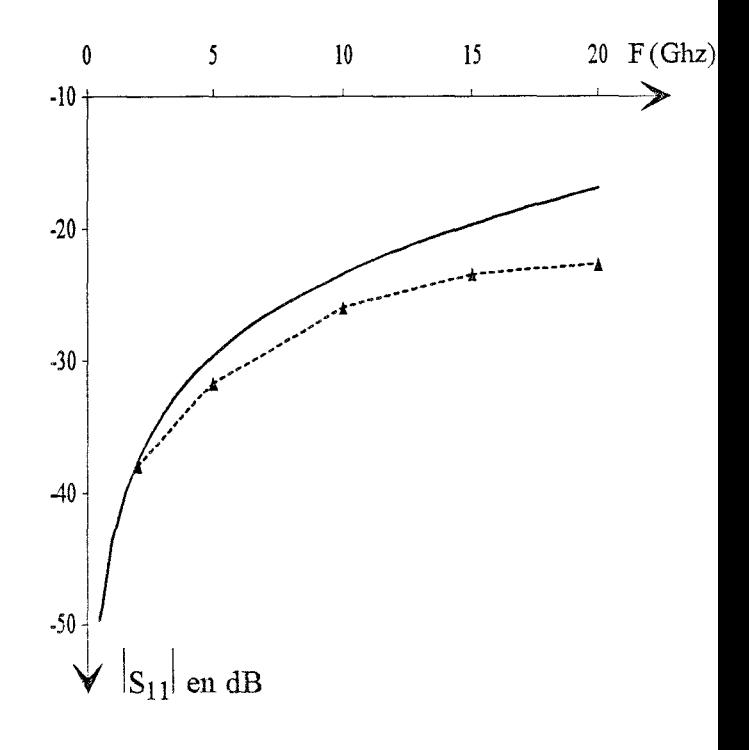

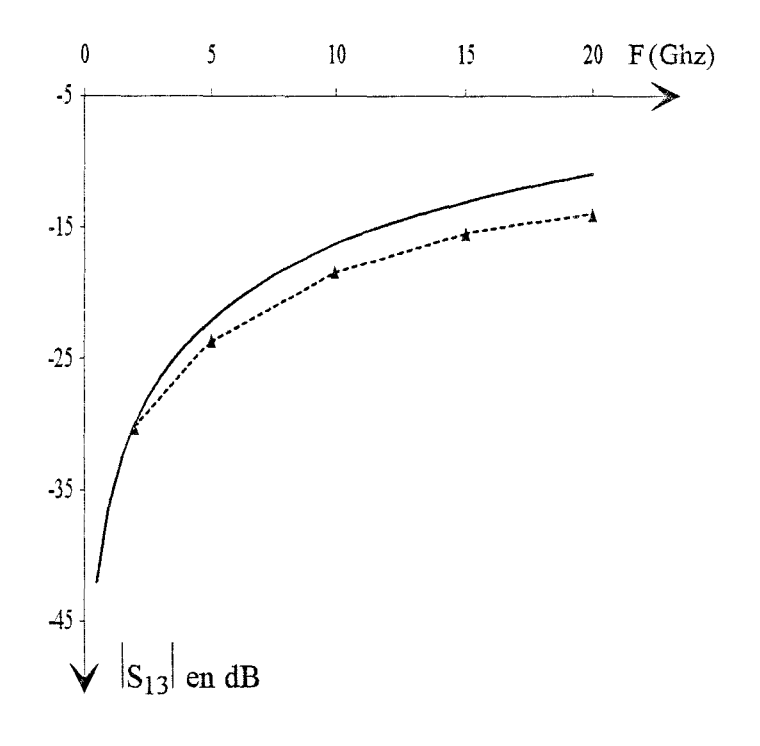

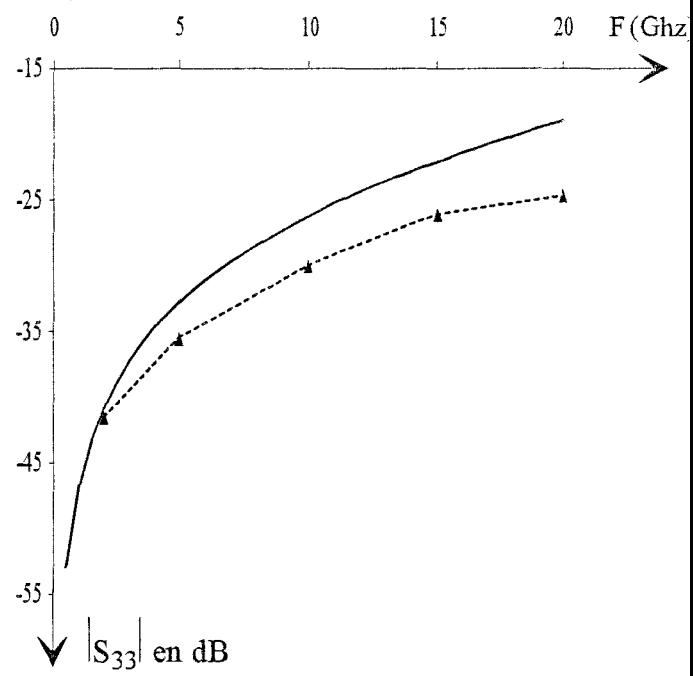

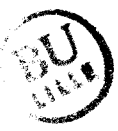

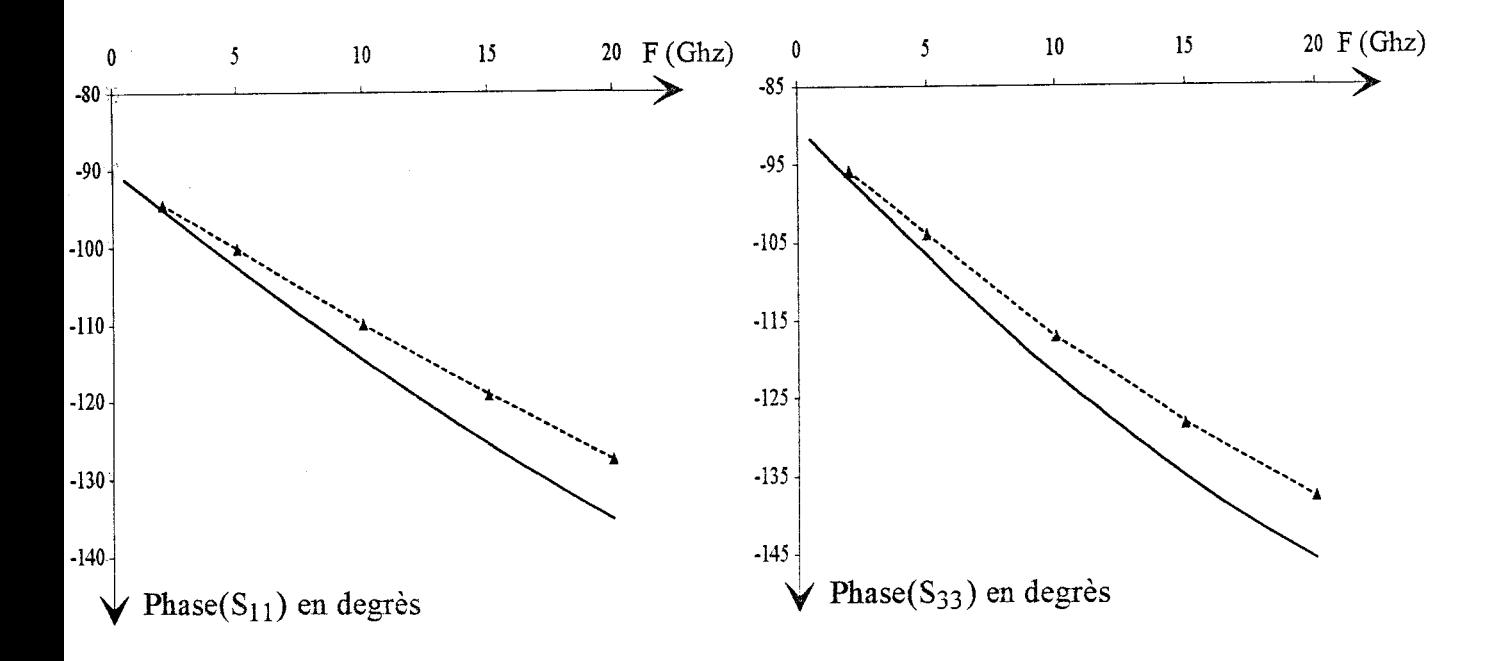

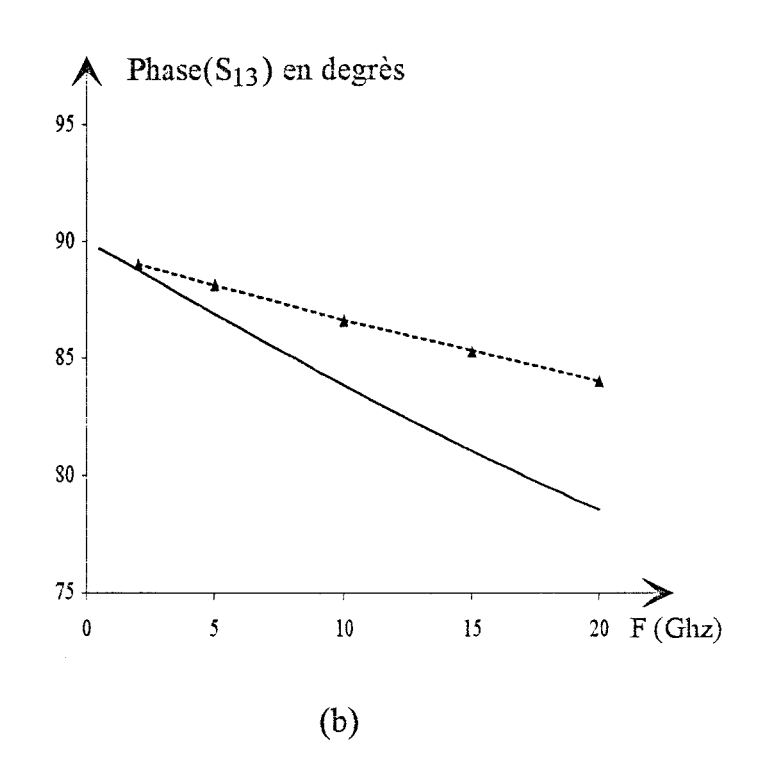

### Figure 45 : (a) Topologie étudiée

(b) Evolution du module et de la phase des paramètres de répartition en fonction de la fréquence

Analyse Statique

Analyse Fréquentielle

coefficients de pondération associés aux ondes progressives transmises et réfléchies. A partir de ces coefficients, on obtient directement la matrice de répartition.

Nous adoptons ici une formulation qui permet de modéliser la perturbation des densités de courant ainsi que les différentes ondes progressives par des fonctions de base définies par cellule élémentaire, qui présentent une évolution en demi-sinusoïde selon la direction longitudinale. Cette fonnulation permet de considérer uniquement deux types d'intégrales, calculées de manière identique numériquement.

Nous avons validé le code de calcul mis en oeuvre par rapport à la seule étude, publiée à notre connaissance sur ce thème, et montré un excellent accord entre les deux formulations.

Notre attention s'est alors portée sur l'étude de structures caractérisées soit par une couche diélectrique mince entre les rubans conducteurs, soit par une couche épaisse.

Pour ces deux topologies, nous vérifions que le modèle statique est mis en défaut, dès lors que les densités de charge en excès sont réparties sur une distance comparable à la longueur d'onde guidée.

Pour une topologie donnée, la validité du modèle statique ne peut cependant être définie qu'a *posteriori,* puisque la distance de répartition des charges en excès est principalement liée à la largeur des rubans, ainsi qu'aux caractéristiques physiques et géométriques des couches diélectriques qui les séparent.

#### BffiLIOGRAPHlE

[1] R W. Jackson et D.M. Pozar : « Full-wave analysis of microstrip open-end and gap discontinuities », IEEE Trans. on MTT, vol. 33, Octobre 1985, pp 1036-1042.

[2] P. Grivet, Physique des lignes de haute fréquence et d'ultra-haute fréquence, Tome II, Fascicule 1, pp 308-309.

[3] P. Grivet, Physique des lignes de haute fréquence et d'ultra-haute fréquence, Tome II, Fascicule 2, pp 611-615.

[4] S. Papatheodorou, J.R Mautz, RF. Harrington : « Full-wave analysis of a strip crossover », IEEE Trans. on MTT, vol. 38, Octobre 1990, pp 1439-1447.

[5] T. Itoh : «Spectral domain immitance approach for dispersion characteristics of generalized printed transmission !ines», IEEE Trans. on MTT, vol. 28, Juillet 1980, *pp* 733- 736.

[6] H-Y Yang et N.G. Alexopoulos: «Basic blocks for high-frequency interconnects: Theory and Experiment », IEEE Trans. on MTT, vol. 36, Août 1988, pp 1258-1264.

[7] T. Rozzi, A. Morini, A. Pallota, et F. Moglie : «A modified dynamic model for planar microwave circuits», IEEE Trans. on MTT, vol. 39, Décembre 1991, pp 2148-2153.

[8] W.P. Harokopus et P.B. Katehi : « Characterization of microstrip discontinuities on multilayer dielctric substrates including radiation losses », IEEE Trans. on MTT, vol. 37, Décembre 1989, pp 2058-2066.

[9] H-Y Yang et N.G. Alexopoulos: «A dynamic model for microstrip-slotline transition and related structures», IEEE Trans. on MTT, vol. 36, Février 1988, pp 286-293.

[10] D.M. Pozar : «Input impedance and mutual coupling of rectangular microstrip antennas », IEEE Trans. Antennas Propagat., vol. 30, Novembre 1982, pp 1191-1196.

109

[11] N.G. Alexopoulos et D.R. Jackson : « Fundamental superstrate (cover) effects on printed circuit antennas », IEEE Trans. Antennas Propagat., vcl. 32, Août 1984, pp 807-816.

[12] E.H. Newman et D. Forrai : « Scattering from a microstrip patch», IEEE Trans. Antennas Propagat., vol. 35, Mars 1987, pp 245-251.

[13] D.R. Jackson et N.G. Alexopoulos : « Analysis of planar strip geometries in a substratesuperstrate configuration », IEEE Trans. Antennas Propagat., vol. 34, Décembre 1986, pp 1430-1438.

[14] D.R Jackson et N.G. Alexopoulos : «An asymptotic extraction technique for evaluating Sommerfeld-type integrais », IEEE Trans. Antennas Propagat., vol. 34, Décembre 1986, pp 1467-1470.

[15] J.P. Damiano : «Computation of input impedance in microstrip antennas. Graphie representation and numerical integration of oscillating functions », IEE Proceedings, vol. 134, Pt. H, no. 5, Octobre 1987, pp 456-466.

[16] L.N.G. Filon : «On a quadrature formula for trigonometric integrals », Proc. R. Soc. Edinburgh, 1928, 49, pp 38-47.

[17] RJ. Pogorzelski : « Quadratic phase integration using a Chebyshev Expansion», IEEE Trans. Antennas Propagat., vol. 33, Mai 1985, pp 563-566.

[18] S. Papatheodorou, « Electromagnetic coupling between two nonintersecting, orthogonal, and infinitely long microstrip lines parallel to a ground plane », Ph.D. dissertation, Department of Electrical and Computer Engineering, Syracuse University, Syracuse, NY 13244-1240, Septembre 1989.

[19] J. Martel, R.R. Boix, et M. Homo: « Analysis of microstrip discontinuities in multilayered semi-conductor substrates », 22th European Microwave Conference, Août 1992, pp 1331- 1336.

[20] P. Silvester et P. Benedek : « Microstrip discontinuity capacitances for right-angle bends, T junctions, and crossings », IEEE Trans. on MTT, vol. 21, Mai 1973, pp 341-346.

## *-CONCLUSION GENERALE-*

#### CONCLUSION GENERALE

Une étude bibliographique préalable des principaux travaux qui traitent de la modélisation des discontinuités à deux ou trois dimensions, montre la nécessité de développer à la fois une analyse statique et une analyse fréquentielle, afin d'étudier l'interaction localisée entre deux lignes micrombans qui se croisent avec un angle quelconque à des niveaux différents d'un substrat multicouche.

Partant de ce constat, dans un premier temps nous avons mis en oeuvre une analyse statique, basée sur la méthode des charges en excès, qui permet de modéliser le couplage capacitif entre les deux mbans conducteurs. Notre volonté de pouvoir traiter le cas de stmctures multicouches, nous a conduit à proposer une formulation originale des fonctions de Green électrostatiques à 3 dimensions, définie à partir de la méthode des images complexes.

Cette formulation présente différents avantages, liés à sa mise en oeuvre aisée sur le plan analytique, à la faculté de pouvoir l'adapter à des stmctures de complexité croissante, mais aussi au gain qu'elle induit au niveau des temps de calcul. La supériorité de la méthode des images complexes est d'autant plus manifeste, que le nombre de couches diélectriques du substrat augmente, et que leur permittivité croît.

Dans le troisième chapitre, consacré à une analyse fréquentielle, nous avons considéré des stmctures caractérisées par des mbans de faible largeur par rapport à la longueur d'onde guidée. Dans sa version actuelle, le code de calcul que nous avons élaboré, permet d'analyser l'interaction entre deux rubans qui se croisent à angle droit au sein d'un substrat multicouche.

Pour la bande de fréquence considérée et pour les différentes topologies étudiées, la comparaison entre une approche statique et une approche fréquentielle, montre que la fiabilité

111

de l'étude statique n'est acquise que lorsque les densités de charge en excès sont réparties sur une distance faible comparée à la longueur d'onde guidée. Sur un plan qualitatif ce résultat découle du simple bon sens. Sur un plan quantitatif ce critère ne peut être défini qu'a *posteriori;* cette zone de répartition des charges en excès, dépend en effet de la largeur des rubans, mais aussi des caractéristiques des couches diélectriques qui les séparent.

En ce qui concerne l'analyse fréquentielle, l'apparition dans cette formulation, au niveau des termes de réaction, d'intégrants fortement oscillants, requiert un investissement numérique important. Dans l'intervalle de fréquence considéré (2-20 Ghz), selon la topologie étudiée, la détermination de la matrice de répartition, à une fréquence donnée, nécessite un temps de calcul variant entre une à six heures sur une station de travail HP-735 (puissance 45 Mflops).

A titre de comparaison, pour une topologie où la distance entre les rubans est faible, le modèle statique fournit un résultat conforme à l'analyse fréquentielle, pour un temps de calcul qui n'excède pas une minute.

Dans le cas de rubans orthogonaux, une description plus précise de la discontinuité doit nécessairement intégrer la composante transverse des densités de courant sur chacun des rubans. La discrétisation de ces composantes transverses, ne peut qu'accroître encore les temps de calcul.

Dans le cas de rubans qui ne se croisent plus à angle droit, il faut absolument décrire les composantes des densités de courant par une discrétisation suivant les directions longitudinale et transverse sur chaque ruban.

Dans le principe, ces extensions de l'analyse fréquentielle ne posent guère de problème, on conçoit cependant qu'elles ne puissent être envisagées qu'après avoir optimisé notre code de calcul sur le plan de l'efficacité numérique.

Bien que dans un premier temps, nous ayons choisi de développer en priorité une analyse fréquentielle, l'expérience acquise, notamment en ce qui concerne les contraintes numériques qu'elle impose, remet ce choix en question. Le calcul séparé des éléments inductifs, à partir de méthodes de magnétostatique, duales de l'analyse électrostatique, permet d'envisager la caractérisation de discontinuités multiniveaux avec des temps de calcul de l'ordre de deux minutes.

L'amélioration de l'analyse fréquentielle, notamment dans le cas de rubans nonorthogonaux, reste cependant un de nos objectifs majeurs. Elle seule en effet, conjuguée avec une étude expérimentale, permettra de définir le domaine de validité des modèles statiques.

En ce qui concerne la réduction des temps de calcul, lorsque l'on exprime l'équation intégrale du champ électrique dans le domaine spectral, la solution la plus sensible consiste à utiliser une méthode d'extraction de l'expression asymptotique des fonctions de Green [ 1]. Cette démarche courante, ne permet toutefois que de minimiser partiellement, les problèmes d'intégration liés au caractère oscillant des intégrants [2].

Une solution, certainement plus efficace, consiste à exprimer le problème dans le domaine spatial. Pour ce type de formulation, la résolution de l'équation intégrale mixte du champ électrique, semble prometteuse [2][3]. Il est en effet possible d'exprimer les fonctions de Green du potentiel scalaire et vecteur, non pas sous la forme d'intégrales de Sommerfeld, mais directement sous une forme algébrique [4]. Par cette démarche, les termes de réaction se présentent sous la forme d'une intégrale double sur des domaines bornées, avec des intégrants possédant un caractère oscillant moins marqué.

113

### **BIBLIOGRAPHIE**

[1] D.M. Pozar: « Improved computational efficiency for the method of moments solution of printed dipoles and patch», Electromagnetics, vol. 3, Juillet-Décembre 1983, pp 299-309.

[2] M. Irsadi Aksun et R. Mittra : « Derivation of closed-form Green's functions for a general microstrip geometry », IEEE Trans. on MTT, vol. 40, Novembre 1992, pp 2055-2062.

[3] R Kipp et C.H. Chan : « Triangular-domain basis functions for full-wave analysis of microstrip discontinuities », IEEE Trans. on MTT, vol. 41, Juin-Juillet 1993, pp 11871194.

[4] D.G. Fang, J.J. Yang et G.Y. Delisle : « Discrete image theory for horizontal electric dipoles in a multilayered medium», IEE Proceedings, vol. 135, Pt. H, Octobre 1988, pp 297- 303.

ال<br>الفارس المناسب المناسب المناسب المناسب

# *-ANNEXES-*

an ing

## -ANNEXE A-

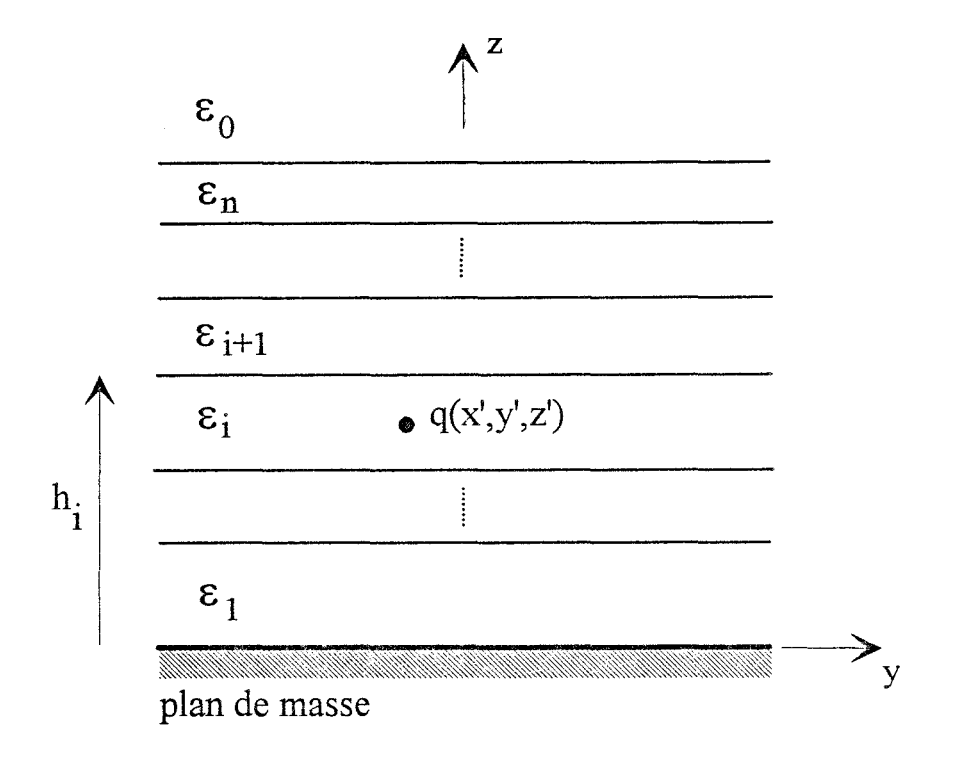

Figure 1 : Charge ponctuelle q dans un milieu diélectrique multicouche

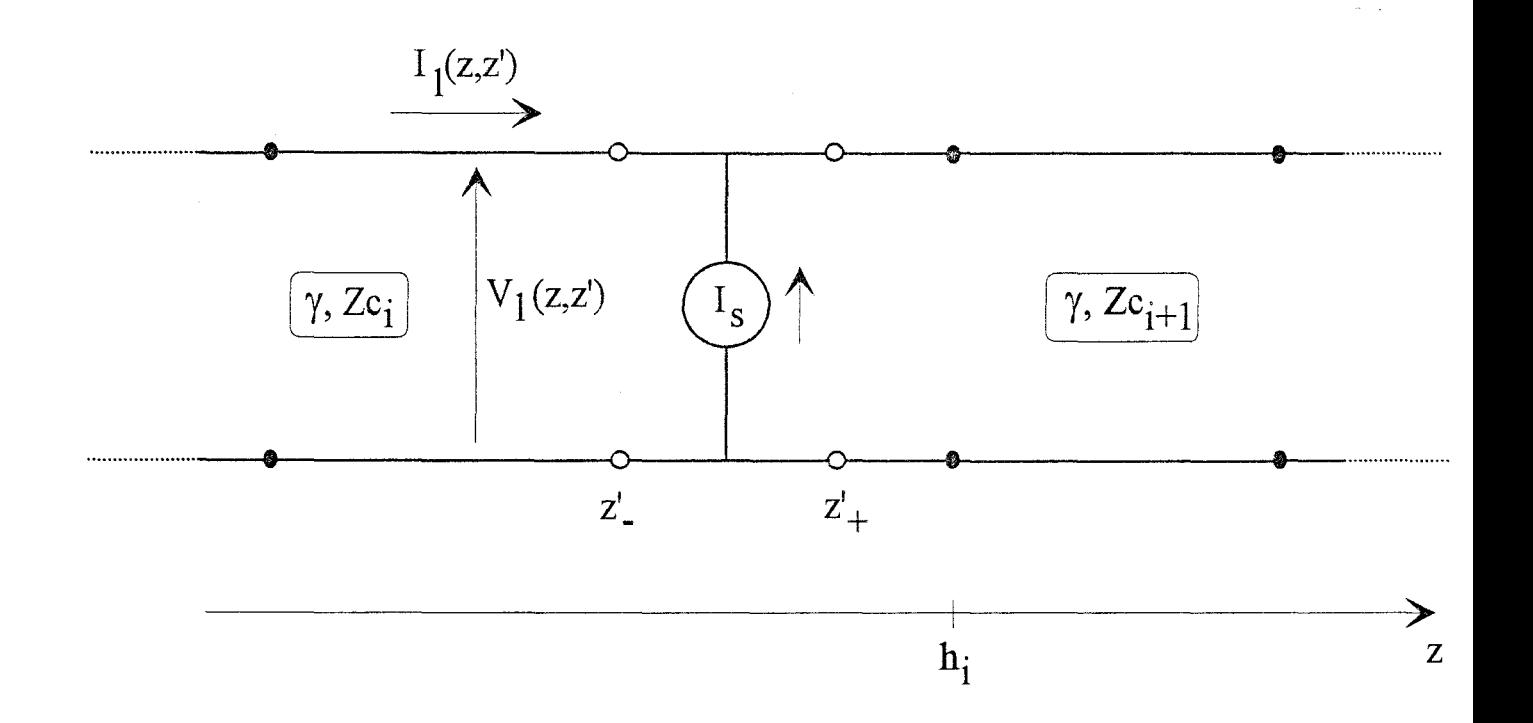

Figure 2 : Source de courant d'intensité  $I_s$  sur une ligne de transmission inhomogène

Pour une charge ponctuelle q située en 
$$
(x'y',3')
$$
, figure 1, le  
potentiel scaleure dans la i<sup>eme</sup> couche dort satis faire, par  
definition, l'équation de Poisson dans le plan  $(x,y,3)$  s

$$
\left(\frac{3^{2}}{2x^{2}}+\frac{3^{2}}{2y^{2}}+\frac{3^{2}}{2z^{2}}\right)\mathbb{V}\left(x,y,\lambda/x,y',\lambda\right)=-\frac{9}{5}\delta(x\cdot x')\delta(y\cdot y')\delta(\lambda-\lambda')\tag{1}
$$

$$
\mathcal{V}\left(\mathbf{z}:\mathbf{z},\mathbf{z}\right) = \mathcal{V}\left(\mathbf{z}:\mathbf{z},\mathbf{z}\right)
$$
\n
$$
\mathcal{E}_{\mathbf{z}} \cdot \frac{1}{2\mathbf{z}}\left[\mathbf{V}\left(\mathbf{z}:\mathbf{z},\mathbf{z}\right) - \mathbf{z}\right] = \mathcal{E}_{\mathbf{z}:\mathbf{z}} \cdot \frac{1}{2\mathbf{z}}\left[\mathbf{V}\left(\mathbf{z}:\mathbf{z},\mathbf{z}\right)\right]
$$
\n
$$
\mathcal{E}_{\mathbf{z}} \cdot \frac{1}{2\mathbf{z}}\left[\mathbf{V}\left(\mathbf{z}:\mathbf{z},\mathbf{z}\right) - \mathbf{z}\right] = \mathcal{E}_{\mathbf{z}:\mathbf{z}} \cdot \frac{1}{2\mathbf{z}}\left[\mathbf{V}\left(\mathbf{z}:\mathbf{z},\mathbf{z}\right) - \mathbf{z}\right]
$$
\n
$$
\mathcal{E}_{\mathbf{z}} \cdot \frac{1}{2\mathbf{z}}\left[\mathbf{V}\left(\mathbf{z},\mathbf{z}\right) - \mathbf{V}\left(\mathbf{z},\mathbf{z}\right)\right]
$$
\n
$$
\mathcal{E}_{\mathbf{z}} \cdot \frac{1}{2\mathbf{z}}\left[\mathbf{V}\left(\mathbf{z},\mathbf{z},\mathbf{z}\right) - \mathbf{V}\left(\mathbf{z},\mathbf{z}\right)\right]
$$
\n
$$
\mathcal{E}_{\mathbf{z}} \cdot \frac{1}{2\mathbf{z}}\left[\mathbf{V}\left(\mathbf{z},\mathbf{z},\mathbf{z}\right) - \mathbf{V}\left(\mathbf{z},\mathbf{z}\right)\right]
$$
\n
$$
\mathcal{E}_{\mathbf{z}} \cdot \frac{1}{2\mathbf{z}}\left[\mathbf{V}\left(\mathbf{z},\mathbf{z},\mathbf{z}\right) - \mathbf{V}\left(\mathbf{z},\mathbf{z}\right)\right]
$$
\n
$$
\mathcal{E}_{\mathbf{z}} \cdot \frac{1}{2\mathbf{z}}\left[\mathbf{V}\left(\mathbf{z},\mathbf{z},\mathbf{z}\right) - \mathbf{V}\left(\mathbf{z},\mathbf{z}\right
$$

On définit mountenant une transformée de Fourier à deux dimensions:

$$
\widetilde{V}(k_{x}, k_{y\cdot3}/x\cdot y\cdot3') = \int \int \int \sqrt{x_{y\cdot3}/x\cdot y\cdot3}/x\cdot y\cdot3' dx dy
$$
\n
$$
= -\infty \tag{3}
$$

En utilisant la linéarité de la transformée de Fourier, l'équation de Poisson s'écrit :

$$
\left[\frac{3^{2}}{3_{3}^{2}} - (\frac{3}{2} + \frac{3}{2})\right] \widetilde{V}(\frac{3}{2}, \frac{3}{2}, \frac{3}{2}) \times (\frac{3}{2}, \frac{3}{2}) = -\frac{9}{5} \sqrt[5]{3} - \frac{3}{2}
$$
 (4)

Les conclutions de continuité clans le domaine transformé de Fourier,<br>vérifiées par V, s'écrivent : vérifiées par V, s'écrivent :

$$
\tilde{V}(3=h_i-0) = \tilde{V}(3=h_i+0)
$$
\n
$$
\tilde{V}(3=h_i-0) = \tilde{V}(3=h_i+0)
$$
\n
$$
\tilde{V}(3=h_i-0) = \tilde{V}(3=h_i+0)
$$
\n
$$
\tilde{V}(3=h_i-0) = \tilde{V}(3=h_i+0)
$$
\n(5)

On considère une ligne de transmission avec une source de courant d'intensité Is, située en z = 3, figure 2. Les relations entre le courant Ig et la tension Vg, le long de la ligne, sont alors :

$$
\frac{1}{3}V_{\ell}(\lambda_{\delta}\mathbf{z}') = -VZ_{c} \mathcal{I}_{\ell}(\lambda_{\delta}\mathbf{z}') \qquad (6)
$$

$$
\frac{1}{3} \mathcal{F}_{\mathcal{L}}(\mathfrak{z}\cdot\mathfrak{z}') = -\frac{\gamma}{2} \mathcal{F}_{\mathcal{L}}(\mathfrak{z}\cdot\mathfrak{z}') + \mathcal{F}_{\mathfrak{z}} \cdot \mathcal{S}(\mathfrak{z}\cdot\mathfrak{z}'), (7)
$$

- où Z est l'impéctance caractéristique de la ligne et d'représente la constante de propagation.
- En combinant les relations (6) et (7), on obtient:

$$
\left[\frac{3^{2}}{3^{2}}-8^{2}\right]Y_{\ell}(3.3')=-8Z_{c}I_{s}S(3.3')\qquad(8)
$$

Dans le cas d'un changement d'impédance caractéristique sur<br>la ligne, figure 2, on vérifie les conditions de continuité Suivantes :

$$
V_{\ell} (3 = h_{i} - 0) = V_{\ell} (3 = h_{i} + 0)
$$
  

$$
V_{\ell} \cdot \frac{3}{5} \left[ V_{\ell} (3 = h_{i} - 0) \right] = Y_{c_{i+1}} \cdot \frac{3}{5} \left[ V_{\ell} (3 = h_{i} + 0) \right]
$$
  
(3)

### -ANNEXE B-

 $\sim 10^{11}$  km  $^{-1}$ 

 $\frac{1}{2}$ 

 $\sim$ 

$$
\mathcal{I}/\underline{\hspace{2cm}\mathcal{L}\hspace{-2.1em}\mathit{e}_{o}\hspace{2.1em}\mathit{s}_{o}}\hspace{2.1em}\mathit{s}_{o} \hspace{2.1em}\mathit{e}_{o}\hspace{2.1em}\mathit{e}_{o}\hspace{2.1em}\mathit{e}_{o}\hspace{2.1em}\mathit{[}\hspace{2.1em}\mathit{M}_{ij}\hspace{2.1em}\mathit{]}\hspace{2.1em}\mathit{]} \hspace{2.1em}\mathit{=} \hspace{2.1em}
$$

 $\label{eq:2.1} \frac{1}{2} \sum_{i=1}^n \frac{1}{2} \sum_{j=1}^n \frac{1}{2} \sum_{j=1}^n \frac{1}{2} \sum_{j=1}^n \frac{1}{2} \sum_{j=1}^n \frac{1}{2} \sum_{j=1}^n \frac{1}{2} \sum_{j=1}^n \frac{1}{2} \sum_{j=1}^n \frac{1}{2} \sum_{j=1}^n \frac{1}{2} \sum_{j=1}^n \frac{1}{2} \sum_{j=1}^n \frac{1}{2} \sum_{j=1}^n \frac{1}{2} \sum_{j=1}^n \frac{$ 

Chacune des quatre sous-matrices, [M1], [M12], [M21], [M22] comprend neuf sous-matrices. La sous-matrice [Mn] s'écrit :

$$
[M_{11}] = \begin{bmatrix} A_{21} & B_{31} & A_{11} \\ C_{21} & C_{21} & C_{21} \\ A_{21} & A_{21} & A_{21} \end{bmatrix} \begin{bmatrix} A_{21} \\ A_{21} \end{bmatrix}
$$

Les termes des sous-matrices [An], [B11], [C11], [D11] sont définies par :

$$
A_{11}^{mn} = \int_{-w_1}^{+w_1} \frac{dx'}{\sqrt{w_1^2 - x'^2}} \cdot \int_{0}^{y_{n+1}} \frac{G_1}{4} (0, y_n^+, \frac{1}{3}, x', y', \frac{1}{3}').dy'
$$

 $B_{n}^{mn} = \int_{x_{n}}^{x_{n+1}} \frac{dx'}{\sqrt{x_{n}^{2}-x'^{2}}} \cdot \int_{x_{n}}^{y_{n+1}} G_{n} (0, y_{n}^{+}, z/x'y', z') \cdot dy'$ 

$$
C_{11}^{mn} = \int_{-W_{1}}^{+W_{1}} \frac{dx'}{\sqrt{W_{1}^{2}-x'^{2}}} \cdot \int_{0}^{\frac{1}{2}x} 4\pi \int_{1}^{x} (x_{m}^{+}, y_{m}^{+}, z/x', y', z').dy'
$$

$$
D_{11}^{mn} = \int_{z_0}^{z_{n+1}} \frac{dz'}{\sqrt{w_{1}^{2}-x'^{2}}} \cdot \int_{z_0}^{z_{n+1}} \zeta_{11} (z_{m}^{+}, y_{m}^{+}, z/x'y', z').dy'
$$
 (2)

Pour les expressions  $A_{11}^{mn}$  et  $C_{11}^{mn}$ , l'intervalle [y, y, y, ] correspond à la dimension de la cellule étémentaire pour la fonction de base de type "pulse" Prily), sur le nubon 1. Ces fonctions sont définies pour les régions suivantes:

 $-\frac{1}{2} < y < -\frac{1}{2}$  et  $\Rightarrow$   $\frac{1}{2} < y < +\frac{1}{2}$ .

Pour les intégrales notées Bus et Dus, l'intervalle [20, 2011/4, 4,1] correspond à une cellule élémentaire pour la fonction de base de type "pulse", Po(2) x Po(y), sur le mbar 1. Ces fonctions sont définies pour la région:  $-\frac{D_1}{2} < y < +D_1$ .

Pour les quatre intégrales, Am, Bm, CM, DM, nous calculons suivant  $x$ .

Pour les expressions Am et Cm, l'évolution retenue pour décrire

la denate de chaque, 2000 la lageun du vban, 1001 permet de  
calouler l'úhégardion. Auvanz, 2 par la mèthode de Gauss-thekyrke:  

$$
\frac{1}{\sqrt{173^2}} \cdot F_{33} \cdot d_{3} = \frac{\pi}{(n+1)} \cdot \sum_{i=0}^{n} F_{3i}
$$
  
ave: 
$$
\frac{1}{3}i = \frac{1}{(n+1)} \cdot \sum_{i=0}^{n} F_{3i}
$$
  
have: 
$$
\frac{1}{3}i = \frac{1}{(n+1)} \cdot \sum_{i=0}^{n} F_{3i}
$$
  
*Exercise* 
$$
\frac{1}{3}i = \frac{1}{(n+1)} \cdot \sum_{i=0}^{n} F_{3i}
$$
  
*Exercise* 
$$
\frac{1}{3}i = \frac{1}{(n+1)} \cdot \sum_{i=0}^{n} F_{3i}
$$
  
Answer: 
$$
\frac{1}{3}i = \frac{1}{(n+1)} \cdot \sum_{i=0}^{n} F_{3i}
$$
  
*Exercise* 
$$
\frac{1}{3}i = \frac{1}{(n+1)} \cdot \sum_{i=0}^{n} F_{3i}
$$
  
*Exercise* 
$$
\frac{1}{3}i = \frac{1}{(n+1)} \cdot \sum_{i=0}^{n} F_{3i}
$$
  
*Exercise* 
$$
\frac{1}{3} \cdot \sum_{i=0}^{n} F_{3i}
$$
  
*Exercise* 
$$
\frac{1}{3} \cdot \sum_{i=0}^{n} F_{3i}
$$
  
*Exercise* 
$$
\frac{1}{3} \cdot \sum_{i=0}^{n} F_{3i}
$$
  
*Exercise* 
$$
\frac{1}{3} \cdot \sum_{i=0}^{n} F_{3i}
$$
  
*Exercise* 
$$
\frac{1}{3} \cdot \sum_{i=0}^{n} F_{3i}
$$
  
*Exercise* 
$$
\frac{1}{3} \cdot \sum_{i=0}^{n} F_{3i}
$$
  
*Exercise* 
$$
\frac{1}{3} \cdot \sum_{i=0}^{n} F_{3i}
$$
  
*Exercise* 
$$
\frac{1}{3} \cdot \sum_{
$$

II/ Les vecteurs colonnes [Vi].

$$
Lex
$$
 vectors colonneo  $N_{21}, N_{22}, P_{12}$  et  $\vec{q}_{12}$  a *Section* s

$$
N_{21}^{m} = \int_{-W_1}^{+W_1} \frac{dx'}{\sqrt{W_1^2 - x'^2}} \int_{-\infty}^{+\infty} f_{21} \left( \frac{5}{2} \int_{0}^{+} 0.3 \right) x'_{1} y'_{1} 3' \cdot 3' \cdot dx'
$$

$$
O_{24}^{m} = \int_{-W_{1}}^{+W_{1}} \frac{dx'}{\sqrt{W_{1}^{2}-x'^{2}}} \cdot \int_{-\infty}^{+\infty} G_{24} \left( \delta_{m}^{+} , \delta_{m}^{-} , \frac{1}{3} / x' , y' , \frac{1}{3} \right) . dy'
$$

$$
P_{12}^{m} = \int_{-W_{2}}^{W_{2}} \frac{ds'}{\sqrt{w_{2'}^{2} - 5'^{2}}} \cdot \int_{-\infty}^{+\infty} 6 \int_{12} (0, y_{m}^{+}, 3 / 5', 5', 3').d5'
$$

$$
Q_{12}^{m} = \int_{-W_{2}}^{+W_{2}} \frac{dS'}{W_{2}^{2} - S'^{2}} \cdot \int_{-\infty}^{+\infty} G_{12} (x_{m}^{+}, y_{m}^{+}, z/s', S', z').dS'
$$
(3)

L'intégration, suivant y et 5, est calculée analytiquement. La<br>méthode de Gauss-Chebyshev est utilisée pour effectuer l'intégration suivant z et 5.

[1] S. Papatheodorou, " Electromagnetic coupling between two nonitersecting, orthogonal, and infinitely long microstrip lines parallel to a ground plane, " Fh. D. dissertation, Department of Electrical and Computer Engineering, Syracuse University, Syracuse, NY 13244-1240, Sept. 1989.

## -ANNEXE C-

 $\label{eq:2.1} \frac{1}{\sqrt{2\pi}}\int_{0}^{\infty}\frac{1}{\sqrt{2\pi}}\left(\frac{1}{\sqrt{2\pi}}\right)^{2\alpha} \frac{1}{\sqrt{2\pi}}\int_{0}^{\infty}\frac{1}{\sqrt{2\pi}}\left(\frac{1}{\sqrt{2\pi}}\right)^{\alpha} \frac{1}{\sqrt{2\pi}}\frac{1}{\sqrt{2\pi}}\int_{0}^{\infty}\frac{1}{\sqrt{2\pi}}\frac{1}{\sqrt{2\pi}}\frac{1}{\sqrt{2\pi}}\frac{1}{\sqrt{2\pi}}\frac{1}{\sqrt{2\pi}}\frac{1}{\sqrt{2\$ 

 $\mathcal{L}^{\text{max}}_{\text{max}}$  , where  $\mathcal{L}^{\text{max}}_{\text{max}}$ 

 $\label{eq:2.1} \frac{1}{\sqrt{2}}\int_{\mathbb{R}^3}\frac{1}{\sqrt{2}}\left(\frac{1}{\sqrt{2}}\right)^2\frac{1}{\sqrt{2}}\left(\frac{1}{\sqrt{2}}\right)^2\frac{1}{\sqrt{2}}\left(\frac{1}{\sqrt{2}}\right)^2\frac{1}{\sqrt{2}}\left(\frac{1}{\sqrt{2}}\right)^2.$ 

 $\sim$   $\sim$ 

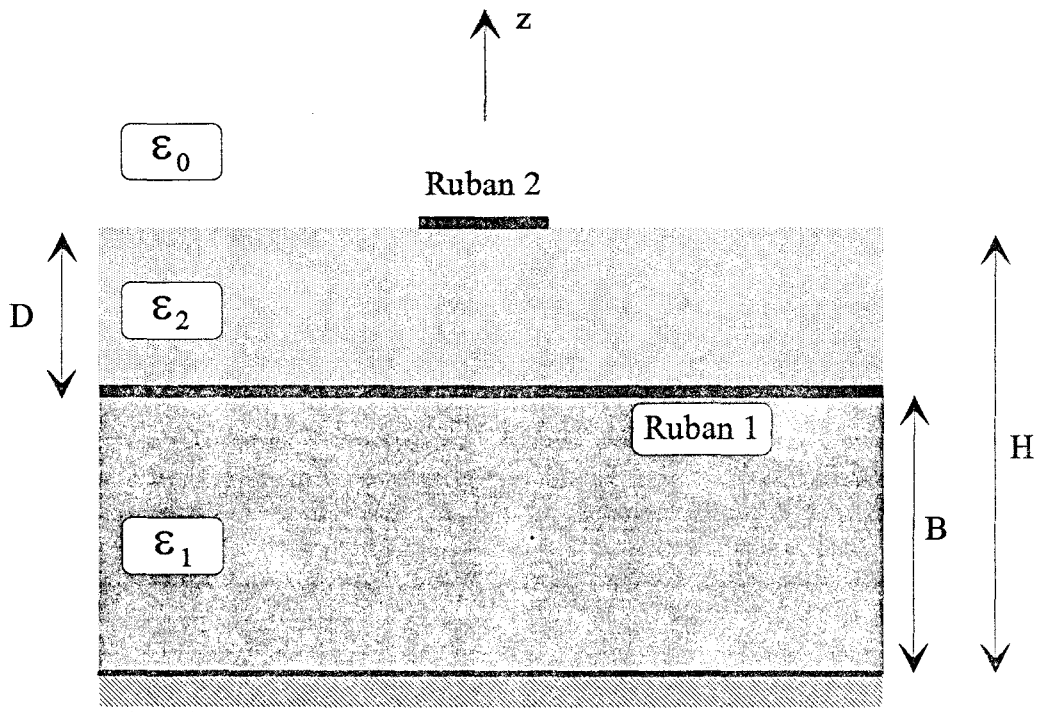

plan de masse

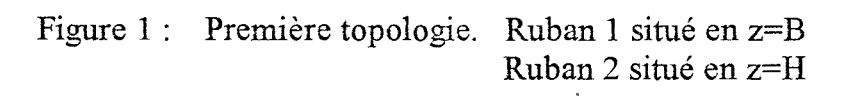

 $\overline{\phantom{a}}$  $\ddot{\phantom{a}}$ 

Annexe C : Expressions des fonctions 
$$
A_{ij}(d_1, \frac{1}{3}, \frac{1}{3})
$$
 pour la solution des images complexes

\n1.1.1

| I/ Première topologie                                             |                                                                                                    |         |           |                        |                               |                                  |          |     |          |           |            |
|-------------------------------------------------------------------|----------------------------------------------------------------------------------------------------|---------|-----------|------------------------|-------------------------------|----------------------------------|----------|-----|----------|-----------|------------|
| Por                                                               | Ja                                                                                                   | shvolve | repésenke | figure 4, nous chonons | l'expression des<br>forachons | A <sub>ij</sub> ( $a_{1}3, 3'$ ) | associée | aux | forchons | ole Green | $G_{xj}$ . |
| 1) Fonchion de Green                                              | $G_{x1}$ ( $3 = B / 3' = B$ )                                                                        |         |           |                        |                               |                                  |          |     |          |           |            |
| A <sub>M</sub> ( $a_{1}B, B$ ) = $\frac{A}{E_{2}} \times D_{com}$ |                                                                                                    |         |           |                        |                               |                                  |          |     |          |           |            |
| ave                                                               | $D_{com} = E_{q} + E_{q} A_{com} B_{m} A_{p} + \frac{E_{q} A_{m} A_{p} B_{p} + A_{m} A_{p} B_{p}$ \n |         |           |                        |                               |                                  |          |     |          |           |            |
| et                                                                | $T_{o} = \lim_{d \to \infty} A_{u} (a_{1}B, B) = \frac{-1}{-E_{q} + E_{q}}$                          |         |           |                        |                               |                                  |          |     |          |           |            |
| 2) Fonchon de Green                                               | $G_{q} = G_{q} + G_{q} = 0$                                                                          |         |           |                        |                               |                                  |          |     |          |           |            |
| 3) A <sub>12</sub> ( $a_{1}B, B$ ) = $\frac{A}{A_{q}B}$           |                                                                                                    |         |           |                        |                               |                                  |          |     |          |           |            |
| 4) A <sub>12</sub> ( $a_{1}B, B$ ) = $\frac{A}{A_{q}B}$           |                                                                                                    |         |           |                        |                               |                                  |          |     |          |           |            |
| 4) A <sub>12</sub> ( $a_{1}B, B$ ) = $\frac{A}{A_{q}B}$           |                                                                                                    |         |           |                        |                               |                                  |          |     |          |           |            |
| 4) A <sub>12</sub> ( $a_{1}B, B$ ) = $\frac{A}{A_{q}B}$           |                                                                                                    |         |           |                        |                               |                                  |          |     |          |           |            |
| 4) A <sub>12</sub> ( $a_{1}B, B$ ) = $\frac{A}{A_{q}B}$           |                                                                                                    |         |           |                        |                               |                                  |          |     |          |           |            |
| 4) A <sub>12</sub> ( $a_{1}B, B$ ) = $\frac{A}{A_{q}B}$           |                                                                                                    |         |           |                        |                               |                                  |          |     |          |           |            |

 $\sim 10^{11}$ 

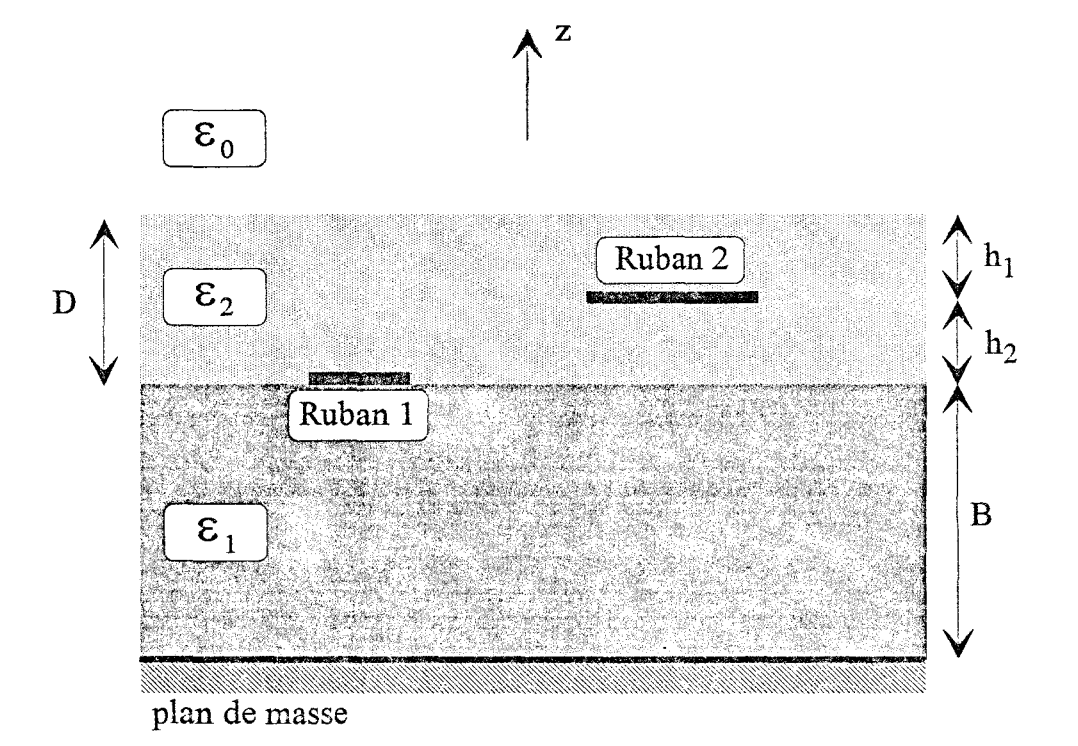

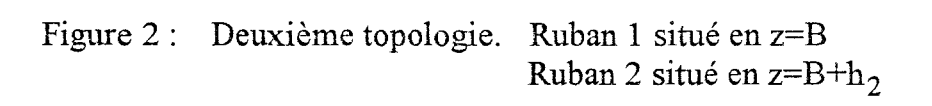

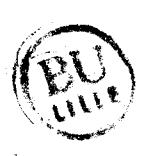

Rerargue: 
$$
A_{24}(\alpha, H, B)
$$
 asr identique a:  $A_{12}(\alpha, B, H)$ . La fonction  
de Green  $G_{24}(\xi = H/\xi = B)$  asr alors identique a  
 $G_{12}(\xi = B/\xi = H)$ .

$$
3) \frac{Fonction de Green}{\lambda_{22}(\gamma = H/\gamma^2 = H)}
$$
  
 
$$
A_{22}(d,H,H) = \frac{4k\alpha B + \frac{\epsilon_{1}}{\epsilon_{2}} \text{4hd}}{D_{com}}
$$

$$
\begin{array}{lll}\n\text{et} & \mathcal{T}_o = \lim_{\alpha' \to \infty} & A_{22}(\alpha, \beta, \beta) = \frac{\lambda}{\lambda + \varepsilon_2}\n\end{array}
$$

\n
$$
\pi / \text{Pousrème topologue} \left( \frac{1}{\text{square 2}} \right)
$$
\n

\n\n $\pi / \text{Pousrime} \left( \frac{1}{\text{open}} \right)$ \n

\n\n $\pi / \left( \frac{1}{3} = \frac{1}{3} \right)$ \n

\n\n $\pi / \left( \frac{1}{3} \right)$ \n

\n\n $\pi / \left( \frac{1}{3} \right)$ \n

\n\n $\pi / \left( \frac{1}{3} \right)$ \n

\n\n $\pi / \left( \frac{1}{3} \right)$ \n

\n\n $\pi / \left( \frac{1}{3} \right)$ \n

\n\n $\pi / \left( \frac{1}{3} \right)$ \n

\n\n $\pi / \left( \frac{1}{3} \right)$ \n

\n\n $\pi / \left( \frac{1}{3} \right)$ \n

\n\n $\pi / \left( \frac{1}{3} \right)$ \n

\n\n $\pi / \left( \frac{1}{3} \right)$ \n

\n\n $\pi / \left( \frac{1}{3} \right)$ \n

\n\n $\pi / \left( \frac{1}{3} \right)$ \n

\n\n $\pi / \left( \frac{1}{3} \right)$ \n

\n\n $\pi / \left( \frac{1}{3} \right)$ \n

\n\n $\pi / \left( \frac{1}{3} \right)$ \n

\n\n $\pi / \left( \frac{1}{3} \right)$ \n

\n\n $\pi / \left( \frac{1}{3} \right)$ \n

\n\n $\pi / \left( \frac{1}{3} \right)$ \n

\n\n $\pi / \left( \frac{1}{3} \right)$ \n

\n\n $\pi / \left( \frac{1}{3} \right)$ \n

\n\n $\pi / \left( \frac{1}{3} \right)$ \n

\n\n $\pi / \left( \frac{1}{3} \right)$ \n

\n\n $\pi / \left( \frac{1}{3} \right)$ \n

\n\n

$$
a_{\text{vac}} = \sum_{c_{\text{on}} =} \left( \varepsilon_{c_{\text{A}}} + \varepsilon_{c_{\text{A}}} \text{ and } b_{\text{A}} \text{ and } b_{\text{A}} \right) \cdot \left( \varepsilon_{c_{\text{A}}} + \text{ and } b_{\text{A}} \right) + \left( \varepsilon_{c_{\text{A}}} \text{ and } b_{\text{A}} \varepsilon_{c_{\text{A}}} + \varepsilon_{c_{\text{A}}} \text{ and } b_{\text{A}} \right) \cdot \left( \Delta + \varepsilon_{c_{\text{A}}} \text{ and } b_{\text{A}} \right)
$$
\n
$$
e_{\text{tot}} = \frac{1}{4} \sum_{\text{odd}} \Delta_{\text{tot}} \left( \Delta_{\text{tot}} \text{B}_{\text{tot}} \text{B}_{\text{tot}} \right) = 0
$$

$$
et \qquad T_0 = \lim_{\alpha \to \infty} A_{12}(\alpha, \beta, \beta + h_2) = 0
$$

Remarque: A<sub>21</sub> (d, B+h<sub>2</sub>, B) est identique à A<sub>12</sub> (d, B, B+h<sub>2</sub>)

3) fonchön de Greco 
$$
G_{22}
$$
  $(3 = B + \frac{1}{2})$   $(3 \times 3^2 + B + \frac{1}{2})$   
\n $A_{22}$   $(4, B + \frac{1}{2}, B + \frac{1}{2}) = \frac{(\varepsilon_2 + \ln \alpha B + \varepsilon_3 + \ln \alpha I_2)(\varepsilon_2 + \ln \alpha I_{2})}{\varepsilon_2 \cdot D_{com}}$   
\net  $T_o = \lim_{\alpha \to \infty} A_{22}$   $(4, B + \frac{1}{2}, B + \frac{1}{2}) = \frac{1}{2\varepsilon_2}$ 

$$
ek \tTo = \lim_{\alpha' \to \infty} A_{22}(\alpha, Bth2, Bth2) = \frac{1}{2\epsilon_2}
$$
# -ANNEXE D-

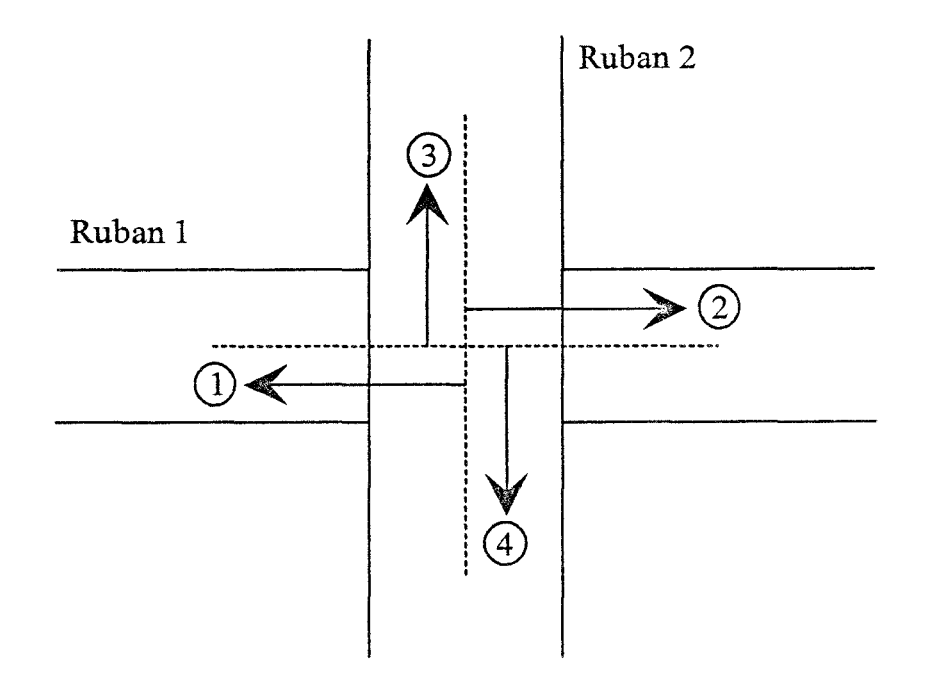

Figure 1 : Définition des plans de référence

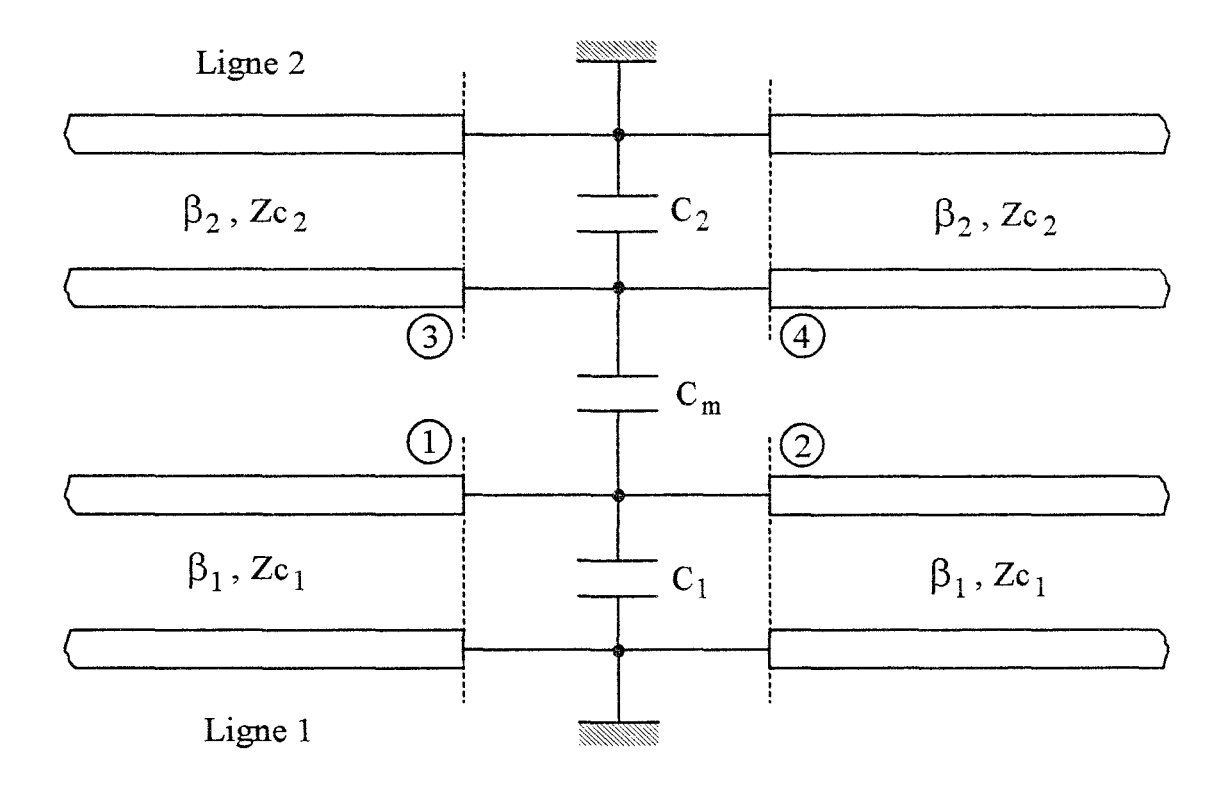

Figure 2 : Définition du schéma équivalent

La matrice de répartition est facilement obtenue à partir de la

$$
[5] = \left\{ [5] - [4] \right\} \cdot \left\{ [5] + [4] \right\}^{-1}
$$
 (1)

La matrice réduite [3] est calculée à partir de la matrice<br>impédance naturelle [2], au mayer de l'impédance caractéristique<br>presentée par chaque accès de l'adopole.

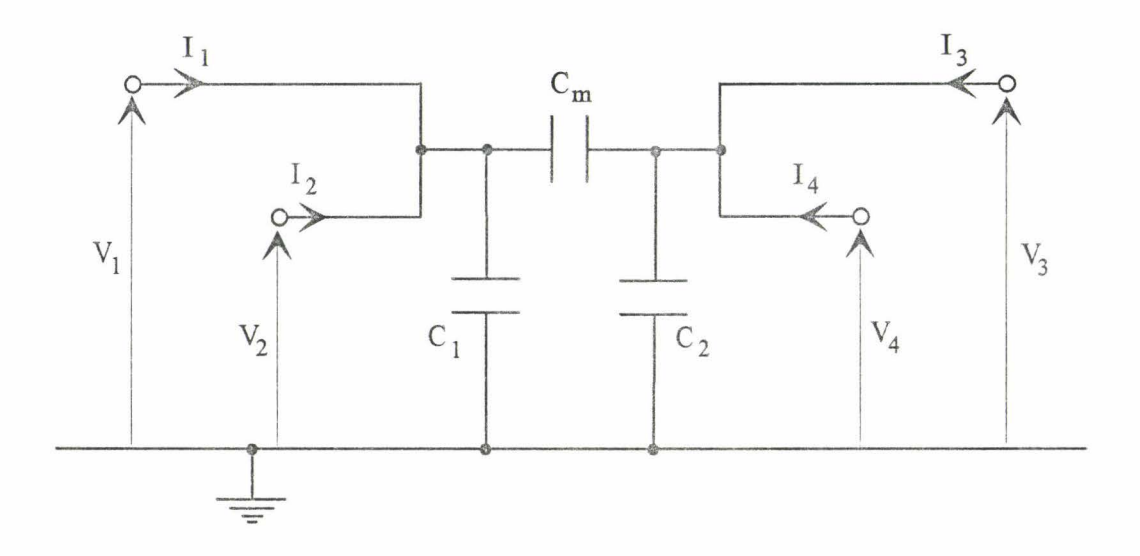

Figure 3 : Détermination de la matrice impédance naturelle

A partir du schéma équivalent présenté figure 3, on parvient aux équation en variables réduites suivantes :

$$
\begin{bmatrix}\n\sigma_1 \\
\sigma_2 \\
\sigma_3 \\
\sigma_4\n\end{bmatrix} = \begin{bmatrix}\n\frac{3}{2} & \frac{3}{2} & \frac{3}{2} & \frac{3}{2} \\
\frac{3}{2} & \frac{3}{2} & \frac{3}{2} & \frac{3}{2} \\
\frac{3}{2} & \frac{3}{2} & \frac{3}{2} & \frac{3}{2} \\
\frac{3}{2} & \frac{3}{2} & \frac{3}{2} & \frac{3}{2} & \frac{3}{2} \\
\frac{3}{2} & \frac{3}{2} & \frac{3}{2} & \frac{3}{2} & \frac{3}{2} \\
\frac{3}{2} & \frac{3}{2} & \frac{3}{2} & \frac{3}{2} & \frac{3}{2}\n\end{bmatrix}\n\begin{bmatrix}\n\dot{x}_1 \\
\dot{x}_2 \\
\dot{x}_3 \\
\dot{x}_4\n\end{bmatrix}
$$

Les expressions des trois coefficients 3, sont les auviantes.  $\zeta_{\scriptscriptstyle{M}} = \frac{1}{Z_{\scriptscriptstyle{C}_{\scriptscriptstyle{A}}}} \left[ -j \frac{C_{\scriptscriptstyle{A}} + C_{\scriptscriptstyle{m}}}{D_{\scriptscriptstyle{com}}} \right] \qquad \zeta_{\scriptscriptstyle{33}} = \frac{1}{Z_{\scriptscriptstyle{C}_{\scriptscriptstyle{2}}}} \left[ -j \frac{C_{\scriptscriptstyle{A}} + C_{\scriptscriptstyle{m}}}{D_{\scriptscriptstyle{com}}} \right]$  $\zeta_{13} = \frac{1}{\sqrt{Z_{c_1}Z_{c_2}}} \left[ -j \frac{C_m}{D_{com}} \right]$  $(3)$ avec  $D_{com} = (C_1 C_m + C_2 C_m + C_3 C_2) \omega$ 

Za, et Za, représentent respectivement l'impérdance corractéristique

A partir de cette matrice impériance récluite, en appliquant la<br>relation (1), on obtient la matrice de répartition suivante ô

$$
\begin{bmatrix} 5 \\ 5 \end{bmatrix} = \begin{bmatrix} 5_{11} & 5_{11} & 5_{13} & 5_{14} \\ 5_{21} & 5_{11} & 5_{21} & 5_{21} \\ 5_{31} & 5_{31} & 5_{33} & 5_{32} \\ 5_{31} & 5_{31} & 5_{33} & 5_{33} \\ 5_{31} & 5_{31} & 5_{43} & 5_{33} \end{bmatrix}
$$

$$
\begin{array}{lll}\n\text{ks expressions} & \text{cls} & \text{cliq parameter} & \text{S}_{ij} & \text{obkeus,} & \text{Sort} \\
\text{S}_{11} & = & \frac{-(233 + 1)}{4} & \text{S}_{33} = \frac{-(233 + 1)}{4} \\
\text{det A} & & \text{det A}\n\end{array}
$$

$$
S_{12} = \frac{2z_{11}(2z_{33}+1) - 4z_{13}^2}{\text{det A}}
$$
  

$$
S_{24} = \frac{2z_{33}(2z_{11}+1) - 4z_{13}^2}{\text{det A}}
$$
  

$$
S_{13} = \frac{2z_{13}}{\text{det A}}
$$

$$
S_{13} = \frac{23}{48}
$$

avec:  $det A = (2z_{33} + 1) (2z_{74} + 1) - 4z_{73}^2$ .  $(4)$ 

Ces expressions nous permettent d'établir les remarques servantes pour les coefficients de transfert entre les accès  $(1 - 2)$  et  $(3 - 4)$  :

$$
\begin{pmatrix} 1 & 5 \\ 2 & -1 + 5 \end{pmatrix}
$$
  
\n
$$
\begin{pmatrix} 2 & 5 \\ 2 & -1 + 5 \end{pmatrix}
$$
  
\n(5)

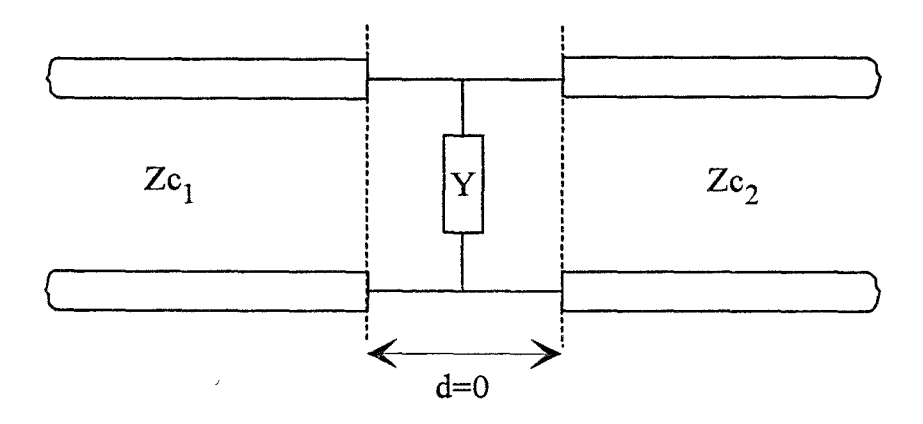

 $\hat{\mathcal{L}}$ 

Figure 4 : Obstacle parallèle mince sur une structure de propagation

On retrouve ici le phénomène de diffraction symétrique [1]. En effet, cette relation entre le coefficient de transfort et de réflexion associés à chaque ligne, est identique à celle présentée par un obstacle parallèle mine sur une structure de propagation, dont nous précisons le schéma equivalent figure 4, caractérisé par une diffraction symétrique. Cette notion sera utilisée au cours de l'annexe H , où nous définissons le schèma équivalent adopté à partir de l'analyse fréquentielle.

[1] P. Grivet : "Physique des lignes de haute frequence et d'ultrahaute fréquence", Tome II, Fascicule 1. 1974

### -ANNEXE E-

 $\label{eq:2.1} \mathcal{L}(\mathcal{L}^{\text{max}}_{\mathcal{L}}(\mathcal{L}^{\text{max}}_{\mathcal{L}}),\mathcal{L}^{\text{max}}_{\mathcal{L}^{\text{max}}_{\mathcal{L}}(\mathcal{L}^{\text{max}}_{\mathcal{L}^{\text{max}}_{\mathcal{L}^{\text{max}}_{\mathcal{L}^{\text{max}}_{\mathcal{L}^{\text{max}}_{\mathcal{L}^{\text{max}}_{\mathcal{L}^{\text{max}}_{\mathcal{L}^{\text{max}}_{\mathcal{L}^{\text{max}}_{\mathcal{L}^{\text{max}}_{\mathcal{$ 

 $\label{eq:2.1} \frac{1}{\sqrt{2\pi}}\int_{\mathbb{R}^3} \frac{1}{\sqrt{2\pi}}\int_{\mathbb{R}^3} \frac{1}{\sqrt{2\pi}}\int_{\mathbb{R}^3} \frac{1}{\sqrt{2\pi}}\int_{\mathbb{R}^3} \frac{1}{\sqrt{2\pi}}\int_{\mathbb{R}^3} \frac{1}{\sqrt{2\pi}}\int_{\mathbb{R}^3} \frac{1}{\sqrt{2\pi}}\int_{\mathbb{R}^3} \frac{1}{\sqrt{2\pi}}\int_{\mathbb{R}^3} \frac{1}{\sqrt{2\pi}}\int_{\mathbb{$ 

 $\label{eq:2.1} \begin{split} \mathcal{L}_{\text{max}}(\mathbf{r}) = \mathcal{L}_{\text{max}}(\mathbf{r}) \mathcal{L}_{\text{max}}(\mathbf{r}) \,, \end{split}$ 

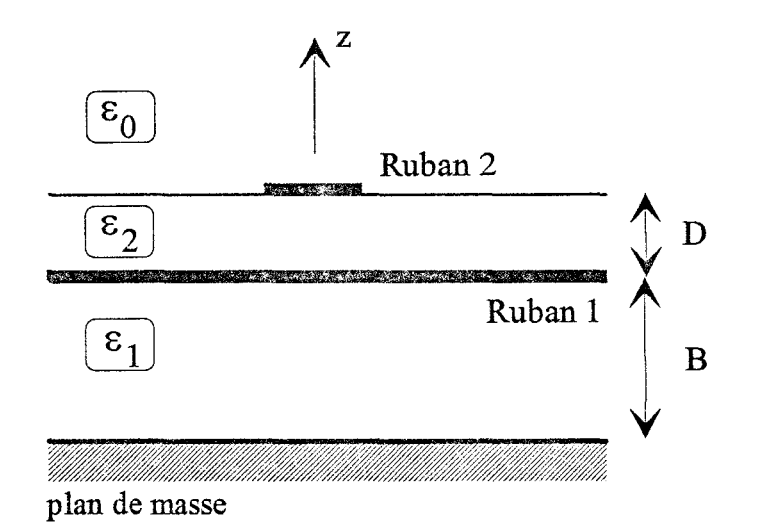

Figure 1 : Topologie étudiée

 $\hat{\boldsymbol{\beta}}$ 

Annexe E : Expression des fonctions de Green dans le domaine spectral

1) 
$$
\underline{E}_{x \text{pression}}
$$
 de  $\underline{Z}_{y y}$   
\n
$$
\overline{Z}_{yy}^{M} = \lim_{\omega \to 0} \frac{2}{\omega} \left[ \frac{d}{\omega \xi} \times \frac{N_{n}^{e}}{D_{\tau n}} \right] - \cos^{2} 5 \left[ \frac{1}{\omega \psi_{0}} \times \frac{N_{n}^{h}}{D_{\tau \epsilon}} \right]
$$

$$
Avec := N_{11}^2 = \gamma \delta_x M_y B (\epsilon_x \delta + \delta_x M_z D)
$$
\n
$$
N_{11}^2 = M_x B (\delta_x + \delta M_x D)
$$
\n
$$
D_{111} = \epsilon_x \epsilon_y \delta_x \delta_x + \epsilon_y \delta_x M_y D + \epsilon_y \delta_x M_y B + \epsilon_y \delta_x M_y B M_z D
$$
\n
$$
D_{1E} = \gamma_x \delta_x + \gamma \delta M_y D + \gamma \delta_x M_y B + \gamma \delta_x M_y B M_y D
$$

$$
\frac{d}{dx} = \frac{y_1}{2} = \sqrt{\frac{h_x^2 + h_y^2 - E_x h_0^2}{h_x^2 + h_y^2 - h_0^2}}
$$
\n
$$
\frac{dx}{\sqrt{\frac{h_x^2 + h_y^2}{h_x^2 + h_y^2}}}
$$
\n
$$
\frac{d}{dx} = \frac{h_y}{\sqrt{\frac{h_z^2 + h_y^2}{h_x^2 + h_y^2}}}
$$

 $2)$  Expression de  $\tilde{Z}_{yz}^{12}$ 

$$
\frac{d^{2}y}{dx} = sin \delta \cdot cos \delta \left[ \frac{\partial}{\partial \epsilon} \cdot \frac{N_{12}^{2}}{D_{11}} + \delta^{W_{12}} \cdot \frac{N_{12}^{2}}{D_{12}} \right]
$$

$$
Avec := N_{12} = \frac{\varepsilon_2 \times x_1 \times x_2 \times m \times B}{ch x_2 D}
$$

$$
N_{12} = \frac{\varepsilon_2 \times m \times B}{ch x_2 D}
$$

Remarque: La fonction de Green  $\mathcal{Z}^{21}_{\mathscr{A}}$  est identique à  $\mathcal{Z}^{12}_{\mathscr{A}}$ .

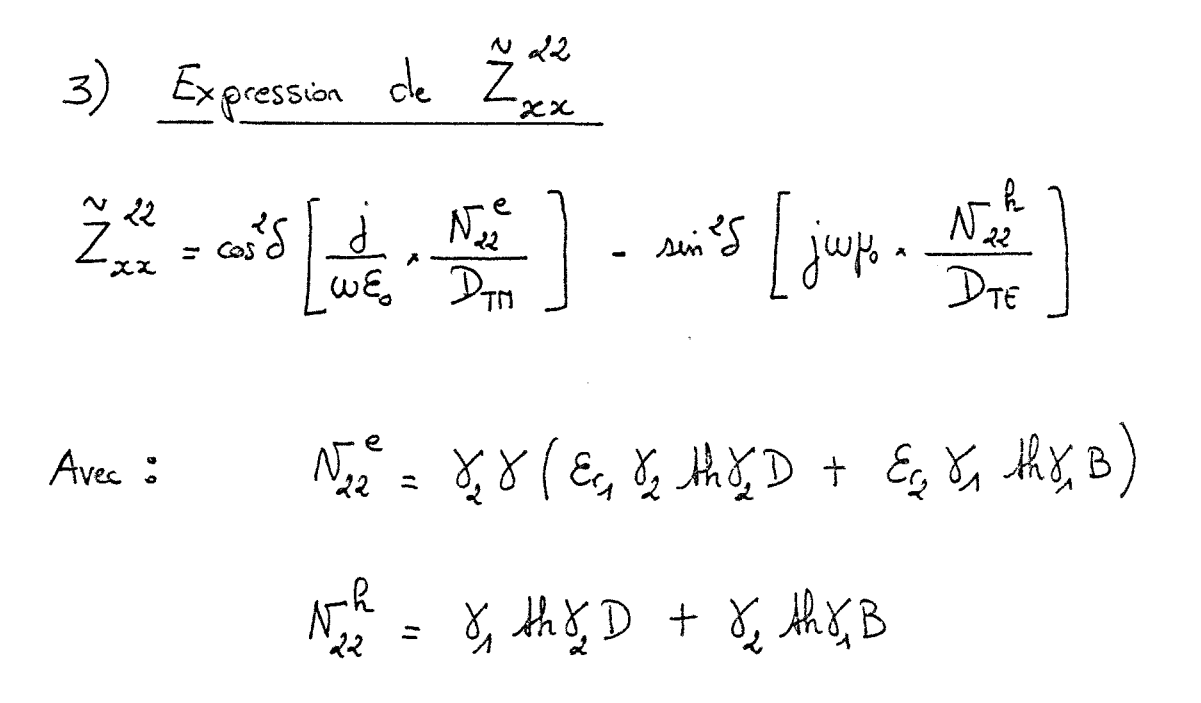

#### -ANNEXE F-

 $\label{eq:2.1} \begin{array}{ll} \mathbf{v} & \mathbf{v} \\ \mathbf{v} & \mathbf{v} \\ \mathbf{v} & \mathbf{v} \\ \mathbf{v} & \mathbf{v} \end{array} \quad , \quad \begin{array}{ll} \mathbf{v} & \mathbf{v} \\ \mathbf{v} & \mathbf{v} \\ \mathbf{v} & \mathbf{v} \\ \mathbf{v} & \mathbf{v} \end{array} \quad , \quad \begin{array}{ll} \mathbf{v} & \mathbf{v} \\ \mathbf{v} & \mathbf{v} \\ \mathbf{v} & \mathbf{v} \end{array} \quad , \quad \begin{array}{ll} \math$ 

 $\label{eq:2.1} \frac{1}{\sqrt{2}}\int_{\mathbb{R}^3}\frac{1}{\sqrt{2}}\left(\frac{1}{\sqrt{2}}\right)^2\frac{1}{\sqrt{2}}\left(\frac{1}{\sqrt{2}}\right)^2\frac{1}{\sqrt{2}}\left(\frac{1}{\sqrt{2}}\right)^2\frac{1}{\sqrt{2}}\left(\frac{1}{\sqrt{2}}\right)^2.$ 

 $\mathcal{L}^{\text{max}}_{\text{max}}$  , where  $\mathcal{L}^{\text{max}}_{\text{max}}$ 

$$
\begin{array}{lll}\n\mathcal{I} & \mathcal{L}_{X} \text{ pressions des fonctions "PWS"\\
\mathcal{I} \cdot 1 & \mathcal{I} \text{ pensife de covant sur le robon } \mathcal{I}.\n\end{array}
$$
\n
$$
P_{S_{11}}(y) = \frac{a\dot{w} \beta_1 (\beta_1 - 1y + \beta_1 (s - 1))}{a\dot{w} \beta_1 \beta_1} \quad \text{avec : } -s \beta_1 \times y \times -\beta_1 (s - 2)
$$
\n
$$
P_{S_{21}}(y) = \frac{a\dot{w} \beta_1 (\beta_1 - 1y + \beta_1 (1 - s))}{a\dot{w} \beta_1 \beta_1} \quad \text{avec : } -\beta_1 (2 - s) \times y \times s \beta_1
$$

I.2/ Densitye de covant sur le xuban 2  
\n
$$
P_{5,2}(x) = \frac{minp_{2}(h_{2} - |x+h_{2}(s-1)|)}{minp_{2}h_{2}}
$$
 avec  $\int_{-5}^{3} (x \le -h_{2}(s-2))$   
\n $2\pi iB_{1}(h_{2} - |x+h_{1}(1-s)|)$ 

$$
P_{s_{22}}(x) = \frac{2m \beta_2 (h_2 - 1x + h_2 (1-s))}{2m \beta_2 h_2} \text{ avec } s - h_2 (2-s) < x < sh_2
$$

 $\ddot{\phantom{0}}$ 

 $\hat{\mathcal{A}}$ 

$$
\frac{1}{\pi}\int \frac{\tan s}{\tan s} \frac{\tan s}{\tan s} \frac{\tan s}{\tan s} \frac{\sec s}{\tan s} \frac{\sec s}{\tan s} \
$$

Jo est la fonction de Bessel et première espèce d'ordre O.

2) For 
$$
0 \le y \le +\infty
$$
  

$$
-\frac{1}{n}(2-s)\int_{-W_1}^{sh_1} P_{s_{21}}(y') \cdot w(x') \cdot e^{-\int_{-R}^{R}x^{x'}} e^{-\int_{-S}^{R}y^{y'}} dx'dy' = [e^{-\int_{-S}^{R}h_1h_2(s-1)} \cdot A_1(h_3)] \cdot J_0(h_xw_1)
$$

II.e/ Densité de covrant sur le nutren 2

$$
\begin{pmatrix}\n1 & \frac{1}{2} \arccos \sqrt{x} & \frac{1}{2} \\
\frac{1}{2} \arccos \sqrt{x} & \frac{1}{2} \arccos \sqrt{x} \\
\frac{1}{2} \arccos \sqrt{x} & \frac{1}{2} \arccos \sqrt{x} \\
\frac{1}{2} \arccos \sqrt{x} & \frac{1}{2} \arccos \sqrt{x} \\
\frac{1}{2} \arccos \sqrt{x} & \frac{1}{2} \arccos \sqrt{x} \\
\frac{1}{2} \arccos \sqrt{x} & \frac{1}{2} \arccos \sqrt{x} \\
\frac{1}{2} \arccos \sqrt{x} & \frac{1}{2} \arccos \sqrt{x} \\
\frac{1}{2} \arccos \sqrt{x} & \frac{1}{2} \arccos \sqrt{x} \\
\frac{1}{2} \arccos \sqrt{x} & \frac{1}{2} \arccos \sqrt{x} \\
\frac{1}{2} \arccos \sqrt{x} & \frac{1}{2} \arccos \sqrt{x} \\
\frac{1}{2} \arccos \sqrt{x} & \frac{1}{2} \arccos \sqrt{x} \\
\frac{1}{2} \arccos \sqrt{x} & \frac{1}{2} \arccos \sqrt{x} \\
\frac{1}{2} \arccos \sqrt{x} & \frac{1}{2} \arccos \sqrt{x} \\
\frac{1}{2} \arccos \sqrt{x} & \frac{1}{2} \arccos \sqrt{x} \\
\frac{1}{2} \arccos \sqrt{x} & \frac{1}{2} \arccos \sqrt{x} \\
\frac{1}{2} \arccos \sqrt{x} & \frac{1}{2} \arccos \sqrt{x} \\
\frac{1}{2} \arccos \sqrt{x} & \frac{1}{2} \arccos \sqrt{x} \\
\frac{1}{2} \arccos \sqrt{x} & \frac{1}{2} \arccos \sqrt{x} \\
\frac{1}{2} \arccos \sqrt{x} & \frac{1}{2} \arccos \sqrt{x} \\
\frac{1}{2} \arccos \sqrt{x} & \frac{1}{2} \arccos \sqrt{x} \\
\frac{1}{2} \arccos \sqrt{x} & \frac{1}{2} \arccos \sqrt{x} \\
\frac{1}{2} \arccos \sqrt{x} & \frac{1}{2} \arccos \sqrt{x} \\
\frac{1}{2} \arccos \sqrt{x} & \frac{1}{2} \arccos \sqrt{x} \\
\frac{1}{2} \arccos \sqrt{x} & \frac{1}{2}
$$

$$
A_{\text{vac}} := A_{\text{c}}(h_{x}) = -2h_{x} - \frac{\omega(h_{x}h_{z}) - \omega(h_{x}h_{z})}{(h_{x}^{2} - h_{z}^{2})\omega h_{x}h_{z}}
$$

$$
\begin{aligned}\n&\left( \int_{R_{2}}^{S_{h_{2}}} \int_{-W_{2}}^{W_{2}} P_{S_{22}}(x), w(y'), e^{-\int_{0}^{h_{2}} x'} e^{-\int_{0}^{h_{2}} y'} dx' dy' \right. \\
&\left. - \int_{R_{2}}^{S_{2}} (2-s)_{-W_{2}}^{W_{2}} (x') \cdot w(y') \right. \\
&= \left[ e^{-\int_{0}^{h_{2}} h_{2}} (s-a)_{+} A_{2} (h_{2}) \right] \cdot \int_{0}^{S_{2}} (h_{y} w_{z}) \end{aligned}
$$

$$
\int_{0}^{h_{1}(n-2) + W_{1}} P_{n_{11}}(y) \cdot w(x) \cdot e^{-\int_{0}^{h_{2}} x} e^{-\int_{0}^{h_{1}} y} dx dy
$$
  
=  $\left[ e^{-\int_{0}^{h_{1}} h_{1}(n-1)} \cdot A_{1}(h_{1}) \right] \times J_{0}(h_{1}W_{1})$ 

2) 
$$
\frac{1}{2} \int_{-\frac{R}{2}}^{\frac{R}{2}} f(x) dx = \int_{-\frac{R}{2}}^{\frac{R}{2}} f(x) dx
$$
  
\n $\int_{-\frac{R}{2}}^{\frac{R}{2}} f(x) dx = \int_{-\frac{R}{2}}^{\frac{R}{2}} f(x) dx$   
\n $= \left[ e^{-\frac{1}{2} \int_{0}^{\frac{R}{2}} f(x) dx} + \frac{R}{2} \int_{0}^{\frac{R}{2}} f(x) dx \right]$ 

$$
\begin{aligned}\n\boxed{11.2} & \int \frac{F_{onchions}}{\sqrt{1000 - \frac{\pi}{2}} \left(1 + \frac{h_2}{h_2}\right)} \\
&= \int_0^{\frac{h_1}{h_2}(n-2)} \int_0^{\frac{1}{h_2}} \frac{F_{onchons}}{F_{onch}} \left(\frac{x+h_2}{h_2}\right) \cdot \frac{1}{h_2} \cdot \frac{1}{h_2} \cdot \frac
$$

2) 
$$
\frac{1}{2}e^{-x} \left( \frac{1}{2} \int_{-\frac{1}{2}}^{\frac{1}{2}} P_{1,2}(x) \cdot w(y) \cdot e^{-x} \right)^{\frac{1}{2}x} e^{\frac{1}{2} \left( \frac{1}{2} \int_{-\frac{1}{2}}^{\frac{1}{2}} P_{1,2}(x) \cdot w(y) \right)^{\frac{1}{2}x}} = \frac{1}{2} e^{-\frac{1}{2} \left( \frac{1}{2} \int_{-\frac{1}{2}}^{\frac{1}{2}} P_{1}(1-x) \cdot A_{2}(R_{2}) \right)} = \frac{1}{2} e^{-\frac{1}{2} \left( \frac{1}{2} \int_{-\frac{1}{2}}^{\frac{1}{2}} P_{1}(1-x) \cdot A_{2}(R_{2}) \right)} = \frac{1}{2} e^{-\frac{1}{2} \left( \frac{1}{2} \int_{-\frac{1}{2}}^{\frac{1}{2}} P_{1}(1-x) \cdot A_{2}(R_{2}) \right)} = \frac{1}{2} e^{-\frac{1}{2} \left( \frac{1}{2} \int_{-\frac{1}{2}}^{\frac{1}{2}} P_{1}(1-x) \cdot A_{2}(R_{2}) \right)} = \frac{1}{2} e^{-\frac{1}{2} \left( \frac{1}{2} \int_{-\frac{1}{2}}^{\frac{1}{2}} P_{1}(1-x) \cdot A_{2}(R_{2}) \right)^{\frac{1}{2} + \frac{1}{2} \left( \frac{1}{2} \int_{-\frac{1}{2}}^{\frac{1}{2}} P_{1}(1-x) \cdot A_{2}(R_{2}) \cdot A_{2}(R_{2}) \cdot A_{
$$

 $\mathcal{L}^{\text{max}}_{\text{max}}$  and  $\mathcal{L}^{\text{max}}_{\text{max}}$ 

# -ANNEXE G-

$$
\begin{array}{lll}\nT/ \text{Changement} & \text{de variable en coordinates} & \text{pobaies.} \\
\hline\nE_n & \text{raise} & \text{de la pairé de abricòpants :} \\
\int_{-\infty}^{+\infty} \int_{-\infty}^{+\infty} \widetilde{F}(f_{x_1}f_{y}) \, d\widetilde{h}_x \, d\widetilde{h}_y & \text{devier} \\
\end{array}
$$

values of the following:

\n
$$
\begin{aligned}\n\frac{1}{k_x} &= \frac{1}{k_p} \cos \theta \\
\frac{1}{k_y} &= \frac{1}{k_p} \sin \theta\n\end{aligned}
$$
\nand

\n
$$
\begin{aligned}\n\frac{1}{k_y} &= \frac{1}{k_p} \sin \theta\n\end{aligned}
$$
\nand

\n
$$
\begin{aligned}\n\frac{1}{k_x} &= \frac{1}{k_p} \cos \theta\n\end{aligned}
$$
\nand

\n
$$
\begin{aligned}\n\frac{1}{k_x} &= \frac{1}{k_p} \cos \theta\n\end{aligned}
$$

Les fonctions Jo, An et A2<br>sont défines en annex F. utilisées au cours de cette annexe,

11. 1) Permer quark de la matrices.  
\n2) Sous-matrice 
$$
[Z_{n}^{c}]
$$
  
\n $[Z_{n}^{a}]$  as the dimension  $i = B_{M} \times (B_{M} - 1)$   
\n $[Z_{n}^{b}]$  as the dimension  $i (B_{M} - 1) \times (B_{M} - 2)$   
\n $\therefore$   $\frac{1}{2} \int_{-\infty}^{\infty} \frac{1}{2} \int_{-\infty}^{\infty} \frac{1}{2} \int_{-\infty}^{\infty} \frac{1}{2} \int_{-\infty}^{\infty} \left( \frac{1}{2} \int_{-\infty}^{\infty} \left( \frac{1}{2} \int_{-\infty}^{\infty} \left( \frac{1}{2} \int_{-\infty}^{\infty} \left( \frac{1}{2} \int_{-\infty}^{\infty} \frac{1}{2} \int_{-\infty}^{\infty}$ 

$$
Z_{10}^{T_{11}} = \sum_{s=k_{11}}^{K_{max_{11}}} e^{j\beta_{1}(1-s)I_{11}} \times Z_{sn}
$$
  

$$
Z_{20}^{T_{21}} = \sum_{s=k_{21}}^{K_{max_{11}}} e^{j\beta_{1}I_{11}(1-s)} \times Z_{sn2}
$$

4) Vectors colones 
$$
z^{2\pi}
$$
 det  $z^{2\pi}$ ]  
\n6. vectors chosenes on the line direction :  $(k_{21}-1) \times 1$   
\nChange element of  $\sqrt{2}$  if  $2, -1$  and  $2, -1$   
\nChange element of  $\sqrt{2}$  if  $2, -1$  and  $2, -1$   
\n
$$
z^{2\pi} = \sum_{s=k_{11}}^{K_{max_{11}}} e^{j\beta_{1}k_{1}(1-s)} \times z^{2\pi}
$$
\n
$$
z^{2\pi} = \sum_{s=k_{11}}^{K_{max_{11}}} e^{j\beta_{1}k_{1}(1-s)} \times z^{2\pi}
$$

$$
\begin{bmatrix} M_{a}^{a} \end{bmatrix} \text{ at } de \text{ dimension } : R_{M} \times (R_{M} - 1)
$$
\n
$$
\begin{bmatrix} M_{a}^{b} \end{bmatrix} \text{ at } de \text{ dimension } : (R_{M} - 1) \times (R_{M} - 1)
$$
\n
$$
\begin{bmatrix} R_{a}^{b} \end{bmatrix} \text{ at } R_{m} \text{ is the dimension of } R_{M} - 1
$$
\n
$$
\begin{bmatrix} M_{a}^{b} \end{bmatrix} = 4 \int_{0}^{N_{2}} \int_{0}^{+\infty} \frac{12}{3} \int_{0}^{R_{2}} (R_{f} \theta) \cdot \int_{0}^{R_{f}} (R_{f} \sin \theta W_{a}) \cdot \int_{0}^{R_{f}} (R_{f} \cos \theta W_{a}) \cdot R_{A} (R_{f} \sin \theta)
$$
\n
$$
\begin{bmatrix} R_{1} \sin \theta \end{bmatrix} \cdot R_{1} (R_{f} \cos \theta) \cdot \sin \left[ R_{f} \cos \theta R_{1} (1-s) \right] \cdot \sin \left[ R_{f} \sin \theta R_{1} (1-s) \right] \cdot R_{1} (R_{f} \sin \theta)
$$

2) Sous-marcice 
$$
\left[M_{2}^{i}\right]
$$
  
\n $\left[M_{2}^{a}\right]$  dimension :  $R_{M} \times (h_{22} - 2)$   
\n $\left[M_{2}^{b}\right]$  dimension :  $(h_{21} - 1) \times (h_{22} - 1)$   
\n $\frac{M_{25n}^{22}}{M_{25n}^{22}} = -M_{15n}$ 

3) Vectors colonnes 
$$
\left[M_{1}^{I_{31}}\right] = \left[M_{2}^{I_{41}}\right]
$$
  
\n  
\n  
\n  
\n $4 \left[M_{2}^{I_{41}}\right]$   
\n  
\n $4 \left[M_{2}^{I_{41}}\right]$   
\n  
\n $4 \left[M_{2}^{I_{41}}\right]$   
\n  
\n $4 \left[M_{2}^{I_{41}}\right]$   
\n  
\n $4 \left[M_{2}^{I_{41}}\right]$   
\n  
\n $4 \left[M_{2}^{I_{41}}\right]$   
\n  
\n $4 \left[M_{2}^{I_{41}}\right]$   
\n  
\n $4 \left[M_{2}^{I_{41}}\right]$ 

$$
\mathcal{N}_{on}^{T_{31}} = \sum_{s=k_{12}}^{K_{max_{12}}} e^{j\beta_{1}R_{2}(1-s)} \cdot \mathcal{N}_{3sn}^{12}
$$
\n
$$
\mathcal{N}_{on}^{T_{41}} = -\sum_{s=k_{12}}^{K_{max_{12}}} e^{j\beta_{1}R_{2}(1-s)} \cdot \mathcal{N}_{3sn}^{12}
$$
\n4)  $\underbrace{\mathcal{N}_{eleus}^{T_{41}} \cdot \mathcal{N}_{21}}_{\text{dimensional}} = \left[\mathcal{N}_{2}^{T_{21}}\right] \cdot e^{j\beta_{1}R_{2}(1-s)} \cdot \mathcal{N}_{3sn}^{12}$ \n
$$
\mathcal{N}_{on}^{T_{41}} = \frac{\left[\mathcal{N}_{21}^{T_{31}}\right] \cdot e^{j\beta_{1}R_{2}(1-s)} \cdot \mathcal{N}_{3sn}^{12}}{\sum_{s=k_{12}}^{K_{max_{12}}} e^{j\beta_{1}R_{2}(1-s)} \cdot \mathcal{N}_{3sn}^{12}}
$$
\n
$$
\mathcal{N}_{on}^{T_{41}} = \sum_{s=k_{12}}^{K_{max_{12}}} e^{j\beta_{1}R_{2}(1-s)} \cdot \mathcal{N}_{3sn}^{12}
$$
\n
$$
\mathcal{N}_{on}^{T_{41}} = \sum_{s=k_{22}}^{K_{max_{12}}} e^{j\beta_{1}R_{2}(1-s)} \cdot \mathcal{N}_{3sn}^{12}
$$

$$
\begin{array}{ll}\n\text{I.3/} \text{Toisreme quart de la matrice} \\
\text{a)} & \text{Sous-matrix} & \text{[} M_3 \text{]} \\
\text{[} M_3 \text{]} & \text{else} & \text{dimension} & R_{12} \times (R_{11} - 1) \\
\text{[} M_3 \text{]} & \text{else} & \text{dimension} & R_{12} \times (R_{11} - 1) \\
\text{[} M_3 \text{]} & \text{else} & \text{dimension} & (R_{22} - 1) \times (R_{21} - 2)\n\end{array}
$$

 $\label{eq:2.1} \frac{1}{\sqrt{2}}\sum_{i=1}^n\frac{1}{\sqrt{2}}\sum_{i=1}^n\frac{1}{\sqrt{2}}\sum_{i=1}^n\frac{1}{\sqrt{2}}\sum_{i=1}^n\frac{1}{\sqrt{2}}\sum_{i=1}^n\frac{1}{\sqrt{2}}\sum_{i=1}^n\frac{1}{\sqrt{2}}\sum_{i=1}^n\frac{1}{\sqrt{2}}\sum_{i=1}^n\frac{1}{\sqrt{2}}\sum_{i=1}^n\frac{1}{\sqrt{2}}\sum_{i=1}^n\frac{1}{\sqrt{2}}\sum_{i=1}^n\frac$ 

Pour les deux sons-matrices, chaque élément s'écrit :

 $\int_{0}^{\pi/2} \frac{1}{2} \frac{1}{2} \int_{x}^{x} (k p \theta). J_{0}(k p \omega \theta W_{1}). J_{0}(k p \sin \theta W_{2}). A_{1}(k p \sin \theta). A_{2}(k p \omega \theta)$  $= 4$  $M_{350}$ .  $\sin\left[\frac{\beta}{2}S\sin\theta_{2}^{\beta}(1-s)\right]$ . sin  $\left[\frac{\beta}{2}S\sin\theta_{2}^{\beta}(1-s)\right]$   $\frac{\beta}{2}S\sin\theta_{1}d\theta$ 

21

2) 
$$
5\cos x
$$
 matrices  $[H_4^i]$   
\n $[M_4^a]$  climension :  $h_{12} \times (h_{21} - 2)$   
\n $[H_4^b]$  climation :  $(h_{22} - 1) \times (h_{21} - 2)$   
\n $\frac{M_{45n}}{45n} = -M_{35n}^{24}$   
\n3)  $\frac{Vechear \text{ colomea}}{\text{clomea}} [M_3^{\text{Im}}] \underset{st}{\geq} [M_4^{\text{Im}}]$   
\n $\frac{M_{45n}}{45n} = -M_{35n}^{24}$   
\n $\frac{M_{45n}}{45n} = -M_{35n}^{24}$   
\n $\frac{M_{45n}}{45n} = \sum_{s=1}^{K_{max}} e^{-s}$   
\n $M_{30n}^{\text{Im}} = \sum_{s=1}^{K_{max}} e^{-s}$   
\n $M_{40n}^{\text{Im}} = -\sum_{s=1}^{K_{max}} e^{-s}$   
\n $\frac{M_{41n}^{\text{Im}}}{45n} = -\sum_{s=1}^{K_{max}} e^{-s}$   
\n $\frac{M_{41n}^{\text{Im}}}{45n} = -\sum_{s=1}^{K_{max}} e^{-s}$   
\n $\frac{M_{41n}^{\text{Im}}}{45n} = -\sum_{s=1}^{K_{max}} e^{-s}$   
\n $\frac{M_{41n}^{\text{Im}}}{45n} = -\sum_{s=1}^{K_{max}} e^{-s}$   
\n $\frac{M_{41n}^{\text{Im}}}{45n} = -\sum_{s=1}^{K_{max}} e^{-s}$   
\n $\frac{M_{41n}^{\text{Im}}}{45n} = -\sum_{s=1}^{K_{max}} e^{-s}$   
\n $\frac{M_{41n}^{\text{Im}}}{45n} = -\sum_{s=1}^{K_{max}} e^{-s}$   
\n $\frac{M_{41n}^{\text{Im}}}{45n} = -\sum_{s=1}^{K_{max}} e^{-s}$   
\n $\frac{M_{41n}^{\text{Im}}}{45n} = -\$ 

$$
\int_{\frac{1}{40}}^{\frac{T_{M}}{40}} z = -\sum_{s=f_{M}}^{K_{max}} e^{-\int_{0}^{R} P_{M}(1-s)} M_{350}
$$
\n
$$
\int_{-\frac{1}{30}}^{T_{M}} z = -\sum_{s=f_{M}}^{K_{max}} e^{-\int_{0}^{R} P_{M}(1-s)} M_{350}
$$
\n
$$
\int_{-\frac{1}{30}}^{T_{M}} z = -\sum_{s=f_{M}}^{K_{max}} e^{-\int_{0}^{R} P_{M}(1-s)} M_{350}
$$
\n
$$
= \int_{-\frac{1}{3}}^{T} z = -\int_{-\frac{1}{3}}^{T} z = \int_{-\frac{1}{3}}^{T} z = \int_{-\frac{1
$$

 $Z_{sn2}^{22} = 4 \int_{0}^{\frac{r_{2}}{2}} \int_{0}^{\frac{r_{2}}{2}} \tilde{Z}_{rx}^{22} (\ell_{\rho,0}) \cdot [\mathcal{I}_{0}(\ell_{\rho sin0}W_{2})]^{2} \cdot [H_{2}(\ell_{\rho cos0}W_{2})]^{2} \cdot \omega \cdot [\ell_{\rho cos0}W_{2}(s_{10}-2)]$  $x \not\negthinspace \stackrel{f}{\sim} \rho \, d \not\negthinspace \stackrel{f}{\sim} \rho \, d \theta$ 

3) Vecteurs colonnes  $Z_3^{T_{31}}$  et  $Z_4^{T_{41}}$ Ces vecteurs colonnes sont de dimension : by x 1 Chaque élément s'écrit :

$$
Z_{3n}^{T_{31}} = \sum_{s=h_{12}}^{K_{\text{max}}_{12}} e^{j \beta_{2} \beta_{2} (1-s)} \times Z_{sn}
$$
  

$$
Z_{4n}^{T_{41}} = \sum_{s=h_{22}}^{K_{\text{max}}_{22}} e^{j \beta_{2} \beta_{2} (1-s)} \times Z_{sn2}
$$

4) Vecteus cobones 
$$
\left[ \frac{Z_4^{I_{31}}}{4} \right] \text{ et } \left[ \frac{Z_3^{I_{41}}}{4} \right]
$$
  
Leur dimension est :  $(h_{22} - 1) \times 1$ 

$$
Z_{4n}^{T_{31}} = \sum_{s=k_{12}}^{K_{max_{12}}} e^{\{\beta_s \}_{2}^{h} (1-s)} \times Z_{5n2}^{22}
$$

$$
Z_{3n}^{T_{41}} = \sum_{s=k_{22}}^{K_{max_{12}}} e^{\{\beta_s \}_{2}^{h} (1-s)} \times Z_{5n}^{22}
$$

$$
\begin{array}{rcl}\n\hline\n1.5/ \text{Second member} & (\text{excitation} & \text{sur} & \text{le cubon 1}) \\
\hline\n4) & \text{Vector colonne} & \boxed{I_1}^{ex4}\n\end{array}
$$
\n
$$
\begin{array}{rcl}\n\text{C.} & \text{vector} & \text{colonne} & \text{or} & \text{de cluñensus} & \text{f.} & \text{f.} \\
\hline\n\text{Chaque} & \text{Hame} & \text{a} & \text{exprime} & \text{p.} \\
\hline\n\text{C.} & & \text{Hame} & \text{a} & \text{exprime} & \text{p.} \\
\hline\n\text{C.} & & \text{Hame} & \text{a} & \text{exprime} & \text{p.} \\
\hline\n\text{C.} & & \text{Hame} & \text{a} & \text{exprime} & \text{p.} \\
\hline\n\text{C.} & & \text{Hame} & \text{a} & \text{exprime} & \text{p.} \\
\hline\n\text{T.} & & \text{Hame} & \text{a} & \text{exprime} & \text{p.} \\
\hline\n\text{T.} & & \text{Hame} & \text{a} & \text{Hae} & \text{h.} \\
\hline\n\text{T.} & & \text{Hame} & \text{a} & \text{Hae} & \text{h.} \\
\hline\n\text{T.} & & \text{Hame} & \text{a} & \text{Hae} & \text{h.} \\
\hline\n\text{T.} & & \text{Hame} & \text{a} & \text{Hae} & \text{h.} \\
\hline\n\text{T.} & & \text{Hame} & \text{a} & \text{Hae} & \text{h.} \\
\hline\n\text{T.} & & \text{Hame} & \text{a} & \text{Hae} & \text{h.} \\
\hline\n\text{T.} & &
$$

2) Vector 
$$
\big[\Gamma_2^{\alpha\alpha}]\
$$
  
Dimension:  $(h_{\alpha\alpha}-1) \times 1$ .

$$
\mathcal{I}_{2n}^{ext} = -\mathcal{I}_{o} \sum_{s=k_{11}}^{K_{max_{11}}} e^{j \beta_{1} \beta_{1}(1-s)} \times \mathcal{I}_{sn2}^{11} - \mathcal{I}_{o} \sum_{s=k_{21}}^{K_{max_{21}}} e^{j \beta_{1} \beta_{1}(1-s)} \times \mathcal{I}_{sn}^{11}
$$

3) Vector 
$$
\left[ I_3^{\text{ex1}} \right]
$$
  
Dimension :  $\beta_{12} \times 1$ 

$$
T_{3n}^{ex4} = -T_{o} \sum_{s=h_{11}}^{K_{max}} e^{-j\beta_{1}h_{1}(1-s)}, M_{3sn}^{24} + T_{o} \sum_{s=h_{21}}^{K_{max}} e^{j\beta_{1}h_{1}(1-s)}, M_{3sn}^{24}
$$

4) Vector colone 
$$
\left[ \pm \frac{e^{x} - 1}{4} \right]
$$
  
\nJimeasion :  $(h_{12} - 1) \times 1$   
\n
$$
\frac{e^{x} - 1}{\pm \frac{e^{x}}{4}} = \pm \frac{1}{2} \sum_{s=k_{M}}^{K_{max}} e^{-\frac{1}{2}h_{1}h_{1}(1-s)} \right] M_{350}^{24} = \pm \sum_{s=k_{M}}^{K_{max}} e^{-\frac{1}{2}h_{1}h_{1}(1-s)} \left[ \pm \frac{e^{x}}{4} \right]
$$
  
\n
$$
\pm 1.6 \times 10^{-10}
$$
  
\n
$$
\frac{1}{2} \left[ \pm \frac{e^{x}}{4} \right]
$$
  
\n
$$
\frac{1}{2} \left[ \pm \frac{e^{x}}{4} \right]
$$
  
\n
$$
\frac{1}{2} \left[ \pm \frac{e^{x}}{4} \right]
$$
  
\n
$$
\frac{1}{2} \left[ \pm \frac{e^{x}}{4} \right]
$$
  
\n
$$
\frac{1}{2} \left[ \pm \frac{e^{x}}{4} \right]
$$
  
\n
$$
\frac{1}{2} \left[ \pm \frac{e^{x}}{4} \right]
$$
  
\n
$$
\frac{1}{2} \left[ \pm \frac{e^{x}}{4} \right]
$$
  
\n
$$
\frac{1}{2} \left[ \pm \frac{e^{x}}{4} \right] \left[ \pm \frac{1}{2} \right]
$$
  
\n
$$
\frac{1}{2} \left[ \pm \frac{e^{x}}{4} \right] \left[ \pm \frac{1}{2} \right]
$$
  
\n
$$
\frac{1}{2} \left[ \pm \frac{e^{x}}{4} \right] \left[ \pm \frac{1}{2} \right]
$$
  
\n
$$
\frac{1}{2} \left[ \pm \frac{e^{x}}{4} \right] \left[ \pm \frac{1}{2} \right] \left[ \pm \frac{1}{2} \right]
$$
  
\n
$$
\frac{1}{2} \left[ \pm \frac{e^{x}}{4} \right] \left[ \pm \frac{1}{2} \right] \left[ \pm \frac{1}{2} \right]
$$
  
\n<math display="</p>

2) Vector 
$$
\text{coker } \left[ \mathcal{I}_2^{\text{exc2}} \right]
$$
  
Dimension  $\left( \begin{array}{c} p_{24} - 1 \end{array} \right) \times 1$ 

$$
\mathcal{I}_{2n}^{ex2} = \mathcal{I}_{o} \sum_{s=h_{12}}^{K_{max_{12}}} e^{-j\beta_{2}^{R} \int_{2}^{R}(1-s)} \times M_{1sn}^{12} - \mathcal{I}_{o} \sum_{s=h_{22}}^{K_{max_{22}}} e^{-j\beta_{2}^{R} \int_{2}^{R}(1-s)} \times M_{1sn}^{12}
$$

$$
3) Vector colone 
$$
[I_{3}^{\text{exc2}}]
$$
$$

Dimension :  $h_{12} \times 1$ 

$$
\mathcal{I}_{3n}^{ex2} = -\mathcal{I}_{0} \sum_{s=h_{12}}^{K_{max_{12}}} e^{-j\beta_{s} \beta_{2}(1-s)} \mathcal{I}_{3n}^{22} - \mathcal{I}_{0} \sum_{s=h_{22}}^{K_{max_{22}}} e^{j\beta_{s} \beta_{2}(1-s)} \mathcal{I}_{3n2}^{22}
$$

4) Vector 
$$
\text{Obone} \left[\begin{matrix} I_4^{\text{exc2}} \end{matrix}\right]
$$
  
Dimension:  $(R_{22}-1) \times 1$   
Kmaxu, rR (1,0)

 $\ddot{\phantom{a}}$ 

 $\bar{\beta}$ 

$$
\mathcal{I}_{4n}^{exc2} = -\mathcal{I}_{0} \sum_{s=k_{12}}^{K_{max/2}} e^{-j \beta_{2} \beta_{2} (1-s)} \times \mathcal{Z}_{sn2}^{22} - \mathcal{I}_{0} \sum_{s=k_{22}}^{K_{max/2}} e^{j \beta_{2} \beta_{2} (1-s)} \times \mathcal{Z}_{sn}
$$

 $\hat{\boldsymbol{\beta}}$ 

 $\overline{\phantom{a}}$ 

## -ANNEXE H-

 $\label{eq:2.1} \frac{1}{\sqrt{2}}\int_{0}^{\infty}\frac{dx}{\sqrt{2\pi}}\left(\frac{dx}{\sqrt{2\pi}}\right)^{2}dx\leq \frac{1}{2}\int_{0}^{\infty}\frac{dx}{\sqrt{2\pi}}\left(\frac{dx}{\sqrt{2\pi}}\right)^{2}dx.$ 

 $\label{eq:2.1} \frac{1}{\sqrt{2}}\left(\frac{1}{\sqrt{2}}\right)^{2} \left(\frac{1}{\sqrt{2}}\right)^{2} \left(\frac{1}{\sqrt{2}}\right)^{2} \left(\frac{1}{\sqrt{2}}\right)^{2} \left(\frac{1}{\sqrt{2}}\right)^{2} \left(\frac{1}{\sqrt{2}}\right)^{2} \left(\frac{1}{\sqrt{2}}\right)^{2} \left(\frac{1}{\sqrt{2}}\right)^{2} \left(\frac{1}{\sqrt{2}}\right)^{2} \left(\frac{1}{\sqrt{2}}\right)^{2} \left(\frac{1}{\sqrt{2}}\right)^{2} \left(\$ 

 $\label{eq:2.1} \frac{1}{\sqrt{2}}\left(\frac{1}{\sqrt{2}}\right)^{2} \left(\frac{1}{\sqrt{2}}\right)^{2} \left(\frac{1}{\sqrt{2}}\right)^{2} \left(\frac{1}{\sqrt{2}}\right)^{2} \left(\frac{1}{\sqrt{2}}\right)^{2} \left(\frac{1}{\sqrt{2}}\right)^{2} \left(\frac{1}{\sqrt{2}}\right)^{2} \left(\frac{1}{\sqrt{2}}\right)^{2} \left(\frac{1}{\sqrt{2}}\right)^{2} \left(\frac{1}{\sqrt{2}}\right)^{2} \left(\frac{1}{\sqrt{2}}\right)^{2} \left(\$ 

Nous rappelons la matrice de répartition déterminée après la résolution des deux systèmes matricuels:

$$
\begin{bmatrix}\nS_{11} & S_{21} & S_{31} & S_{31} \\
S_{21} & S_{11} & S_{31} & S_{31} \\
S_{31} & S_{31} & S_{33} & S_{33} \\
S_{31} & S_{31} & S_{33} & S_{33} \\
S_{31} & S_{31} & S_{32} & S_{33}\n\end{bmatrix}
$$
\n(1)

On obtient la matrice impédance réduite [3] par la relation:  $[5] = \{ [4] + [5] \} \cdot \{ [4] - [5] \}^{-1}$  $(2)$ 

Par rormalisation par rapport à l'impéclance caractéristique présentée chaque accès, on obtient la matrice impetiance naturelle [2]. par  $E_{\mathbf{k}}^{p}$  a pour expression  $\mathbf{s}$ 

$$
\begin{bmatrix}\nV_{A} \\
V_{2} \\
V_{3} \\
V_{4}\n\end{bmatrix} = \begin{bmatrix}\nZ_{A1} & Z_{A1} & Z_{31} & Z_{32} \\
Z_{21} & Z_{A1} & Z_{31} & Z_{32} \\
Z_{32} & Z_{31} & Z_{33} & Z_{33} \\
Z_{32} & Z_{32} & Z_{33} & Z_{33} \\
Z_{33} & Z_{33} & Z_{33}\n\end{bmatrix} \begin{bmatrix}\n\mathbf{I}_{A} \\
\mathbf{I}_{C} \\
\mathbf{I}_{3} \\
\mathbf{I}_{4}\n\end{bmatrix}
$$
\n(3)

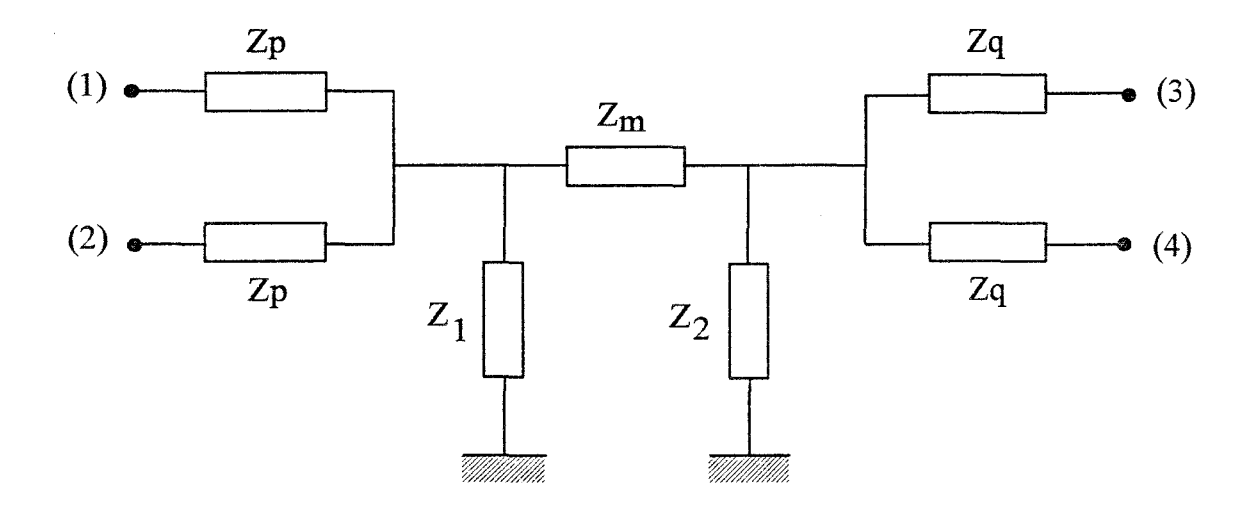

Figure 1 : Définition du schéma équivalent

$$
Z_{11} = Z_{p} + \frac{Z_{1}(Z_{2} + Z_{m})}{Z_{1} + Z_{2} + Z_{m}}
$$
  

$$
Z_{33} = Z_{q} + \frac{Z_{2}(Z_{m} + Z_{1})}{Z_{1} + Z_{2} + Z_{m}}
$$

$$
Z_{24} = \frac{Z_{1}(Z_{2} + Z_{m})}{Z_{1} + Z_{2} + Z_{m}}
$$
  
Z\_{43} =  $\frac{Z_{2}(Z_{1} + Z_{m})}{Z_{1} + Z_{2} + Z_{m}}$ 

$$
Z_{34} = \frac{Z_1 Z_2}{Z_1 + Z_2 + Z_m}
$$
 (4)

Nous connaissons de éléments 
$$
Z_{ij}
$$
 a partir de la matrice  
Impeclaxe néduite . En unhísant les aelations (4), on peut  
déterminer des différentes éléments du schéma équivalent s

$$
Z_1 = \frac{Z_{34}^2 - Z_{34} \cdot Z_{43}}{Z_{34} - Z_{43}} \qquad Z_2 = \frac{Z_{34}^2 - Z_{34} \cdot Z_{43}}{Z_{34} - Z_{24}}
$$

$$
Z_p = Z_{11} - Z_{22}
$$
  $Z_{q} = Z_{33} - Z_{43}$ 

$$
Z_{m} = -\frac{Z_{34}^2 - Z_{24} \cdot Z_{43}}{Z_{34}} \tag{5}
$$

Pour des nubons étroits par rapport aux longueus d'actes quidées,

on vérifie le phénomène de diffraction sumétrique [1][2]. La relation entre le coefficient de transfert et de réfléxion associés à chaque ligne, s'écrit :  $1)$   $5_{21}$  =  $1 + 5_{11}$ 2)  $S_{43} = A + S_{33}$  (6)

Ces relations conduisent aux rolentités suivantes, (5 I. 2.2 du second chapitre):

1) Excitation por le rubon 1 : 
$$
\mathcal{I}_{11} = -\mathcal{I}_{21}
$$
  $\prec$   $\prec$   $\prec$   $\prec$  Excitation over le rubon 2 :  $\mathcal{I}_{33} = -\mathcal{I}_{43}$ 

En raison des relations (6), la matrice impérdance réduite déterminée à partir de la matrice de répartition, s'écrit alors sous la forme (annexe D):

$$
\begin{bmatrix}\n\frac{3}{3}34 & \frac{3}{3}34 & \frac{3}{3}34 \\
\frac{3}{3}34 & \frac{3}{3}34 & \frac{3}{3}34 \\
\frac{3}{3}34 & \frac{3}{3}34 & \frac{3}{3}33 & \frac{3}{3}33 \\
\frac{3}{3}34 & \frac{3}{3}34 & \frac{3}{3}33 & \frac{3}{3}33\n\end{bmatrix}
$$

Cela impose pour le schéma équivalent défini précédemment: pursque  $Z_{11} = Z_{21}$ 1)  $Z_{p=0}$ <br>
2)  $Z_{q=0}$  $p_{\text{m}}s_{\text{qne}}$   $Z_{33} = Z_{43}$ .

- [1] P. Grivet : Physique des lignes de haute fréquence et d'altra-haute fréquenc", Tome II, Fascicule 1. 1974
- [2] S. Papatheoctora, J.R. Mautz, R.F. Hamington: Full-wave analysis of a ptrop crossover", JEEE. MTT, vol. 38, n = 10, pp 1433-1447, Octobre  $1930$

#### -BIBLIOGRAPHIE PERSONNELLE-
## COMMUNICATION INVITEE:

[1] J.F. Carpentier, P. Kennis, P. Pribetich: « Quasi-Static Analysis of Skewed Transmission Lines for MMIC Applications »

Progress In Electromagnetics Research Symposium, July 12-16, 1993, Pasadena, California, **USA** 

## PUBLICATIONS:

[1] J.F. Carpentier, P. Pribetich, P. Kennis: « Quasi-static Analysis of a Pair of Skewed Transmission Lines in Multilayered Dielectric Media for MMIC Applications », Microwave And Optical Technology Letters, vol. 6, n°5, April 1993, pp. 319-322

[2] J.F. Carpentier, P. Pribetich, P. Kennis: « Quasi-static Analysis of Skewed Transmission for MMIC Applications », lEE Proceedings-H Microwaves, Antennas and Propagation, A paraître.

## COMMUNICATIONS:

[1] J.F. Carpentier, P. Pnbetich, P. Kennis: «Modélisation des Phénomènes de Couplage entre lignes d'interconnexions croisées pour circuits intégrés multi-couches » Sèmes Jounées Nationales Microondes, 12-14 Mai 1993, Brest, FRANCE

[2] J.F. Carpentier, P. Pribetich, P. Kennis: « Quasi-static Analysis of a Pair of Skewed Transmission Lines in Multilayered Dielectric Media for MMIC Applications » Mikrowellen und Optronik ( MIOP'93), May 25-27, 1993, Messehalle Sindelfingen, **GERMANY** 

[3] J.F. Carpentier, P. Pribetich, P. Kennis: « Analysis of Parasitic Capacitances for Skewed Transmission Lines in Multilayered Dielectric Media » 1993 IEEE AP-S International Symposium and URSI Radio Science Meeting, June 27-July 2, 1993, Ann Arbor, USA

[4] J.F. Carpentier, P. Pribetich, P. Kennis: « Comparison between a full-wave and a quasistatic analysis for high-frequency interconnects crossover in multilayered dielectric media» 24th European Microwave Conference, Cannes, 5-8 Sept, 1994, FRANCE

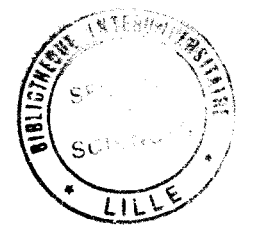